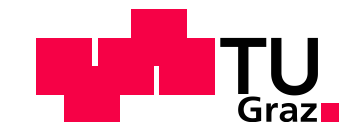

## Andreas Sattlecker, B.Sc.

# Simulation niederfrequenter Instabilitäten in einer Scheibenbremsanlage

**Masterarbeit** Master of Science

Maschinenbau

Technische Universität Graz Fachrichtung: Maschinenbau

Institut für Fahrzeugtechnik Member of Frank Stronach Institute Institutsvorstand: [Univ.-Prof. Dipl.-Ing. Dr.techn. Peter Fischer](https://online.tugraz.at/tug_online/visitenkarte.show_vcard?pPersonenId=57E3DA2974C4E741&pPersonenGruppe=3) Betreuer: [Univ.-Prof. Dipl.-Ing. Dr.techn. Peter Fischer](https://online.tugraz.at/tug_online/visitenkarte.show_vcard?pPersonenId=57E3DA2974C4E741&pPersonenGruppe=3) Mitbetreuer: Dipl.-Ing. Manuel Pürscher, B.Sc.

> Graz, Oktober 2016 Restricted access until October 2019

# **EIDESSTATTLICHE ERKLÄRUNG**

Ich erkläre an Eides statt, dass ich die vorliegende Arbeit selbstständig verfasst, andere als die angegebenen Quellen/Hilfsmittel nicht benutzt, und die den benutzten Quellen wörtlich und inhaltlich entnommene Stellen als solche kenntlich gemacht habe.

I declare that I have authored this thesis independently, that I have not used other than the declared sources/resources, and that I have explicitly marked all material which has been quoted either literally or by content from the used sources.

Graz, am …………………………… ….……………………………

(Unterschrift)

## **Danksagung**

Ich bedanke mich bei allen, die mich im Rahmen dieser Masterarbeit unterstützt und begleitet haben.

Mein besonderer Dank gilt Herrn Prof. Peter Fischer, der mir mit seiner fachlichen Kompetenz und seinem Engagement stets mit hilfreichen Anregungen und zahlreichen interessanten Diskussionen zur Seite stand.

Ebenfalls möchte ich mich herzlichst bei Herrn Dipl.-Ing. Manuel Pürscher bedanken, der mich durchgehend mit seinem fachlichen Wissen und seiner Persönlichkeit motiviert und unterstützt hat.

Des Weiteren bedanke ich mich bei all meinen Freunden, die während meiner gesamten Studienzeit stets für mich da waren. Ein besonderer Dank gilt meiner Freundin Mag. Simone Nedelko, die mich im Laufe des Studiums sehr motiviert hat.

Abschließend möchte ich mich bei meinen Eltern Katharina und Franz Sattlecker bedanken, die mir mein Studium überhaupt ermöglicht haben, stets an meiner Seite standen und mir immer zuhörten.

# **Kurzfassung**

Die vorliegende Arbeit befasst sich mit der numerischen Untersuchung niederfrequenter Instabilitäten in einer Scheibenbremsanlage mit Hilfe eines kommerziellen FE-Softwarepakets (PERMAS). Das Ausgangsmodell der Scheibenbremse/Radaufhängung wird mit schwingungsrelevanten Komponenten und Analogiemodellen erweitert. In der Simulation werden eine statische Untersuchung, eine dynamische Antwortrechnung und eine komplexe Eigenwertanalyse (KEA) durchgeführt. Im speziellen Fokus stehen der Einsatz und die Verwendbarkeit der komplexen Eigenwertanalyse. Mit angepassten Modellparametern und Lösungsstrategien sind niederfrequente Instabilitäten damit feststellbar. Primäre Einflussgrößen auf besondere Schwingungsphänomene wie Bremsdruck und Rotationsgeschwindigkeit der Bremsscheibe sind am Radaufhängungs- und Bremsenprüfstand des Instituts für Fahrzeugtechnik (FTG) im Zuge einer Dissertation untersucht worden. Eine ähnliche Bandbreite an Parameterkombinationen wird simulativ mittels Schleifenberechnungen abgedeckt und in Form von Stabilitätsmatrizen visualisiert. Mit diesen können Aussagen über ein mögliches Aufschwingen des Systems bei bestimmten Reibungskoeffizienten, Bremsdrücken und Rotationsgeschwindigkeiten getätigt werden sowie Tendenzen und Verschiebungen der Instabilitäten bei Parameteränderungen identifiziert werden.

## **Abstract**

The present thesis deals with the numerical investigation of low frequency instabilities in a specific disc brake system using the Finite Element commercial software system PERMAS. The starting model of the disc brake/wheel suspension is extended with vibration-relevant components and analogical models. In simulation mode, static, dynamic response and complex eigenvalue analyses (CEA) are carried out particularly focusing on the capability and applicability of the latter method. By using adjusted model parameters and solution strategies low frequency instabilities can be determined with the complex eigenvalue analysis. Primary influencing variables in particular vibration phenomena as brake pressure and rotating speed of brake discs were examined on a brake/wheel suspension test bench in a doctoral thesis at the Institute of Automotive Engineering Graz (FTG). A similar range of simulation parameter combinations is covered with loop analysis, and visualised in the form of stability matrices providing insights into possible vibrating of the system at particular friction coefficients, brake pressures and rotating speeds as well as tendencies and shifts in instabilities at parameter changes.

# Inhaltsverzeichnis

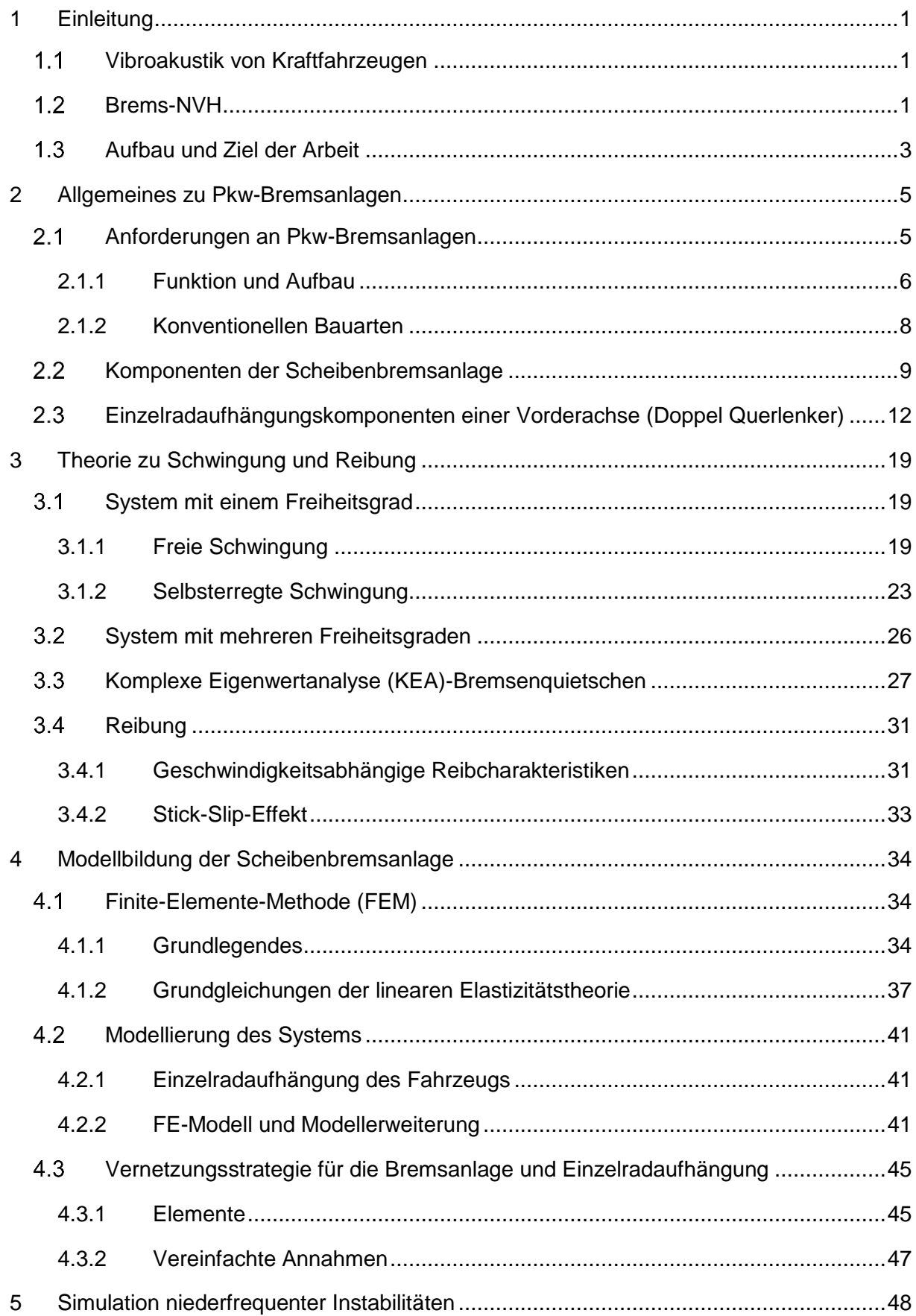

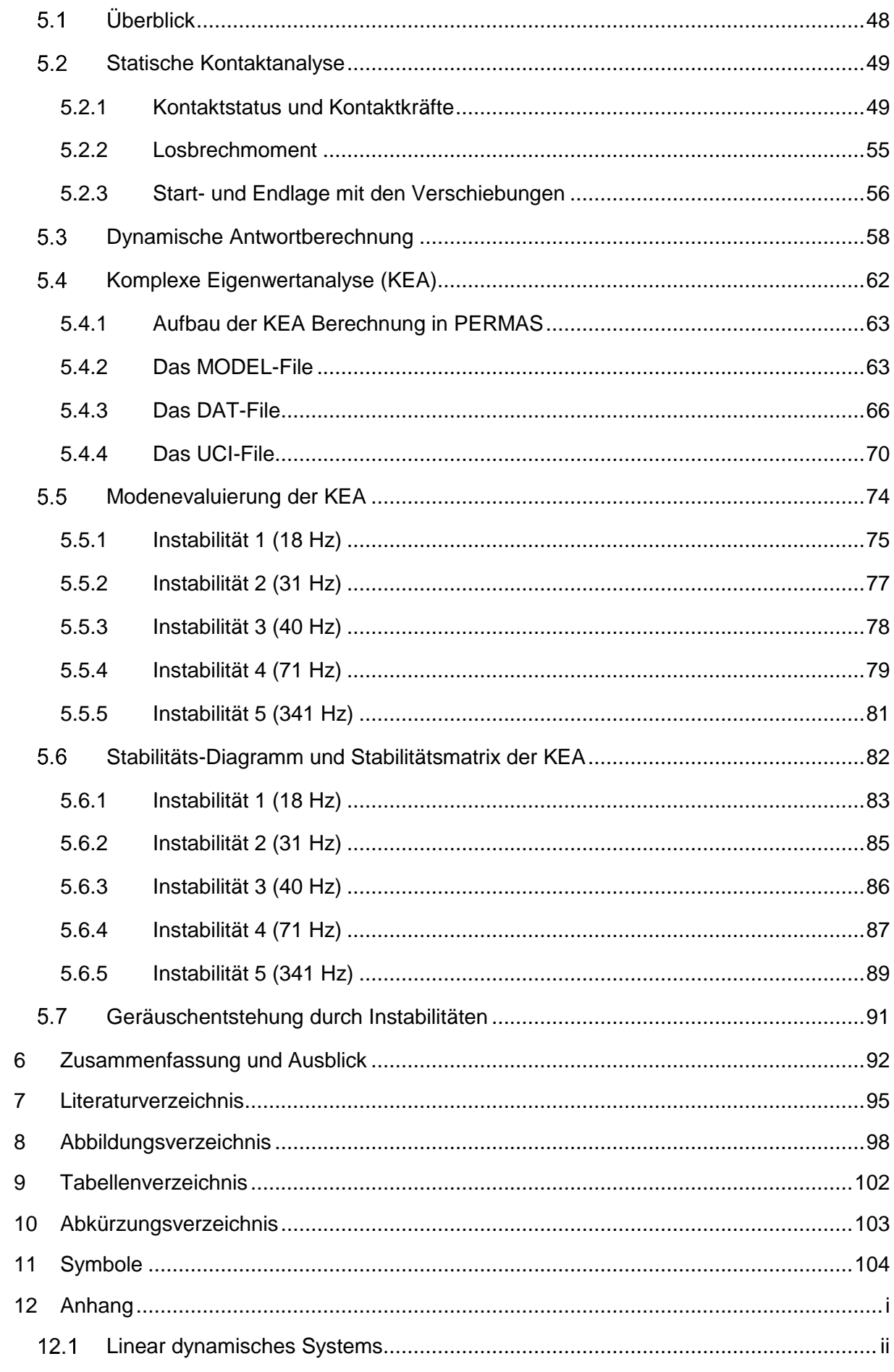

## <span id="page-7-0"></span>**1 Einleitung**

#### <span id="page-7-1"></span> $1.1$ **Vibroakustik von Kraftfahrzeugen**

Im Forschungsfokus der Automobilindustrie stehen neben traditionellen Entwicklungsschwerpunkten wie Fahrzeugtechnik, Fahrzeugsicherheit und alternativen Antriebstechniken auch die Akustik und Haptik bei Kraftfahrzeugen. Mit den gestiegenen Anforderungen im Bereich Komfort ist auch eine Tendenz zur Vermeidung von Schwingungen aller Art ausgehend von Bremsanlagen feststellbar. Noise, Vibration und Harshness (NVH) [1] – zu Deutsch Geräusch, Vibrationen und Rauheit – ist der Überbegriff dieser Schwingungen. Dabei sind Geräusche hörbare, Vibration spürbare und Rauheit hör- und fühlbare Schwingungen. Eine Beeinträchtigung der Bremsleistung durch diese Schwingungen ist zwar nicht gegeben, führt aber zum Komfortverlust für den Endverbraucher und zur Lärmbelästigung der sich in der Nähe befindlichen Personen. Des Weiteren können Geräusche und Vibrationen aus der Sicht des Fahrzeuglenkers oder Fahrzeuginsassen falsch interpretiert werden und zu einer gewissen Verunsicherung führen. Aufgrund dieser Tatsachen ist es notwendig, mechanische Schwingungen komplexer Systeme – bezogen auf die Scheibenbremsanlage mit Radaufhängung – besser zu verstehen, um diese Schwingungsphänomene im Vorhinein zu vermeiden. Das bedarf einer Reihe von physikalischen und simulativen Überprüfungen, die bei guter Interaktion zu befriedigenden und auch relativ schnellen Ergebnissen führen können. Unter anderem deswegen wird computerunterstützen Simulationen eine hohe Priorität zugeschrieben und diese nehmen mittlerweile einen unverzichtbaren Platz in Forschung und Entwicklung ein. In der Vergangenheit wurde die Schwingungsthematik von Scheibenbremsanlagen meist als Einzelbauteilproblematik und nicht als Baugruppenproblematik betrachtet [2]. Das hatte zur Folge, dass nur die Eigenfrequenzen der einzelnen Komponenten bestimmt wurden, nicht aber die Schwingformen und Systemreaktionen der gesamten Baugruppe. Mittlerweile gibt es ausreichende Rechnerkapazitäten, um Simulationsmodelle dieser Größenordnung mit Finite-Elemente-Methode-Softwares wie ABAQUS, NASTRAN, PERMAS und Ähnlichen zu bearbeiten. Im Zuge dieser Arbeit wird ein vorhandenes FE-Simulationsmodell einer Scheibenbremsanlage analysiert, mit relevanten Komponenten erweitert und mit neuen Paramtern angepasst. Ausgehend von diesem neuem Ausgangspunkt wird gezeigt, dass niederfrequente Instabilitäten mit der KEA gefunden werden.

#### <span id="page-7-2"></span> $1.2$ **Brems-NVH**

Es gibt bei Fahrzeugbremsen eine Reihe von akustischen Phänomenen, denen typische Frequenzspektren zugeordnet werden können. Im ganzen Bereich des NVH wird in [Abbildung 1](#page-8-0) eine von der Schwingungsart und von der Schwingungsfrequenz abhängige Klassifizierung gezeigt. Grundsätzlich findet zuerst eine grobe Unterscheidung in niederfrequente- und hochfrequente Geräuschphänomene statt, wobei die Grenze ca. 3 kHz beträgt. Die drei ausgewählten Phänomene, das Quietschen, das Muhen und das Bremsenknarzen werden nachfolgend einzeln kurz diskutiert.

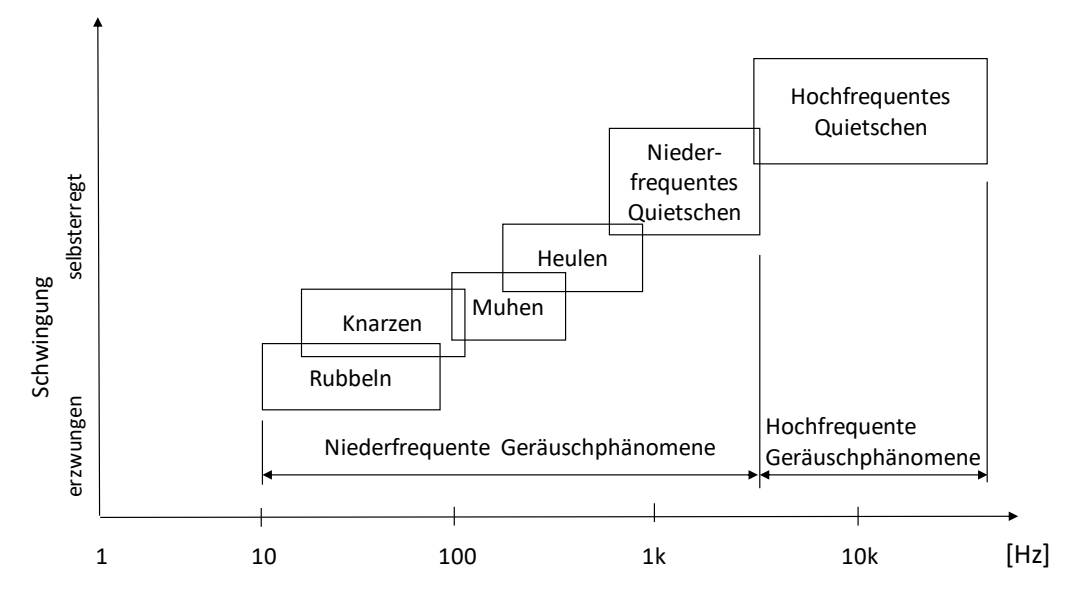

**Abbildung 1.: Klassifizierung von Bremsschwingungen [35], [36], [38]**

<span id="page-8-0"></span>**Quietschen:** Beim wohl bekanntesten Bremsgeräusch wird ein instabiler Zustand angeregt, der sehr oft eine Eigenfrequenz der Bremsscheibe ist. Typische abgestrahlte Frequenzen für das niederfrequente Gebiet sind 1 kHz bis 3 kHz, ein sehr empfindlicher Bereich für das menschliche Gehör, und für den hochfrequenten Sektor 3 kHz bis 20 kHz [1]. Die Bremsscheibe selbst wirkt dabei ähnlich wie die Membrane eines Lautsprechers, wobei deren Oberfläche aber von wellenartigen Verformungen durchlaufen wird.

**Muhen:** Das Muhen ist eine niederfrequente Erscheinung einer Schwingung in einem Frequenzbereich von ca. 200-500 Hz. Typischerweise tritt das Muhen bei geringer Fahrzeuggeschwindigkeit und bei geringem Bremsdruck auf. *Riesland ET AL.* [3] haben das dynamische Verhalten einer Hinterachsbremsscheibe mittels einer numerischen Simulation untersucht und stellten fest, dass beim Muhen wie auch beim Knarzen der Stick-Slip-Effekt die wahrscheinliche Ursache für diese akustischen Phänomene ist. Aufgrund einer breitbandigen Anregung gerät das Schwingungssystem mit geringer Dämpfung in Resonanz und schwingt auf.

**Knarzen:** Im Gegensatz zum Muhen sind die Stöße beim Übergang von Haften auf Gleiten und umgekehrt deutlich intensiver, sodass das Knarzen für Insassen haptisch und akustisch wahrnehmbar wird. Das Knarzen beginnt bei ca. 20 Hz und endet laut Klassifizierung bei ca. 120 Hz. Vermutlich angefacht vom Stick-Slip-Effekt ist das Knarzen primär vom Reibkontakt abhängig. Weitere Parameter wie geringer Bremsdruck und geringe Fahrzeuggeschwindigkeiten zeichnen das Bremsenknarzen aus [1].

#### <span id="page-9-0"></span> $1.3$ **Aufbau und Ziel der Arbeit**

Verschiedene Ansätze zur Simulation von niederfrequenten Instabilitäten finden in der Technik und in der Forschung ihren Einsatz. Zwei allgemeine Ansätze wie etwa die Lösung der Simulation im Zeitbereich (dynamische Antwortberechnung) oder im Frequenzbereich (komplexe Eigenwertanalyse) sind möglich. Für einen größeren Informationsumfang wird auf [4], [5], [6] verwiesen. Im Gegensatz zur Simulation im Zeitbereich wird die KEA in Bezug auf den Stick-Slip-Effekt eher selten bzw. noch nicht verwendet. Mithilfe der KEA wurden bereits zahlreiche Untersuchungen [7], [8], [9] zur Minimierung des Bremsenquietschens durchgeführt. Es ist außerdem fixer Bestandteil im industriellen Entwicklungsprozess.

Dem niederfrequenten Bremsenknarzen wird verglichen mit dem hochfrequenten Bremsenquietschen noch wenig Aufmerksamkeit zuteil, was sich aufgrund der Zunahme an Fahrzeugen mit Automatikgetrieben ändern könnte, da Bremsenknarzen hauptsächlich bei dieser Antriebsform auftreten kann. Mit dieser Arbeit soll versucht werden, derartige niederfrequenten Geräuschphänomene, wenn möglich mit den zur Verfügung stehenden Methoden zu simulieren.

Die Arbeit gliedert sich in vier wesentliche Kapitel. Zunächst wird dem Leser ein Überblick über Bremsanalgen und in Zusammenhang mit der Schwingungstheorie über deren Akustikverhalten vermittelt und im Anschluss das zu untersuchende Modell mit den Simulationsergebnissen vorgestellt.

Kapitel 2 zeigt den Aufbau und die Bauarten einer Bremsanlage mit den zugehörigen Komponenten wie Bremsscheibe, Bremsbeläge, Bremssattel und außerdem die Radaufhängung. Diese elementaren Bauteile einer Bremsanlage stehen im besonderen Fokus, da sie den größten Bauteileinfluss auf akustische Phänomene wie z.B. das Bremsenknarzen haben können.

In Kapitel 3 wird die relevante Schwingungstheorie erörtert, um niederfrequente Instabilitäten mathematisch festzustellen. Des Weiteren wird die mit dem Softwarepaket PERMAS durchgeführte KEA erklärt sowie verschiedene Reibungsmodelle und die möglichen Einflussfaktoren auf die Bremsenakustik präsentiert.

Kapitel 4 stellt das Simulationsmodell und den Code für die Berechnungen vor. Nach einer detaillierten Darstellung des Modells mit den verwendeten Elementen und Werkstoffen, wird auf die Finiten-Elemente-Methode, die Vernetzungsstrategie für das Simulationsmodell und den Berechnungscode aus PERMAS eingegangen.

In Kapitel 5 werden die Simulationsergebnisse aus den verschiedenen Berechnungsarten wie der statischen Berechnung für die Kontaktanalyse, der dynamischen Antwortberechnung mit sprunghaftem Lastkollektiv und der KEA vorgestellt. Die Ergebnisse aus der KEA werden in Stabilitätsmatrizen präsentiert, die der Validierung und der Bestimmung von Instabilitätstendenzen aufgrund der Parameter *Bremsdruck, Reibungskoeffizient und Geschwindigkeit* dienen können.

Ziel der Arbeit ist es, niederfrequente Instabilitäten des erweiterten Ausgangsmodells mithilfe des Softwarepakets PERMAS durch eine KEA nachzuweisen. Ob und wie gut diese Instabilitäten geeignet sind, um Effekte zu beschreiben, die dem Stick-Slip-Phänomenen zuzuordnen sind soll mit dieser Arbeit beantwortet werden.

## <span id="page-11-0"></span>**2 Allgemeines zu Pkw-Bremsanlagen**

#### <span id="page-11-1"></span> $2.1$ **Anforderungen an Pkw-Bremsanlagen**

Das Bremssystem in seiner Funktion ist eine unverzichtbare Baugruppe und findet in vielen Bereichen der Fahrzeugtechnik Anwendung. Einspurige und mehrspurige Fahrzeuge (Motorrad und Pkw) sowie Nutzfahrzeuge und Schienenfahrzeuge sind Beispiele, die dem Bereich für die Anwendungen von Bremsanlangen zugeordnet werden können.

In allen Fahrsituationen ist die Sicherheit der Fahrzeuginsassen und anderen Verkehrsteilnehmern von der Funktionstüchtigkeit der Bremsanlage abhängig [10]. Die Bremsanlage gehört zu den sicherheitsrelevanten Systemen in einem Fahrzeug, deren Aufgaben und Funktionen klar definiert sind. Die Geschwindigkeit des Fahrzeugs reduziert sich durch die Betätigung der Bremsanlage und die dabei abnehmende kinetische Energie wird in Wärmeenergie umgewandelt. Die kinetische Energie  $E_{kin}$  ist von der Masse  $m_{fz}$  und von der Geschwindigkeit  $v_{fz}$  des Fahrzeugs abhängig. Dieser Zusammenhang ist nach

$$
E_{kin} = \frac{m_{fz} * v_{fz}^2}{2},
$$
\n(2.1)

definiert. Für die konkretere Bestimmung der benötigten Bremsleistung  $P$  müssen die auftretende Bremskraft  $F_B$  und die dadurch entstehende Arbeit W erläutert werden. Auch der Reibwert zwischen Fahrbahn und Reifen (Rollwiderstand), der Luftwiderstand des Fahrzeugs (Aerodynamik) und die Lastverteilung der Fahrzeugräder bei einer Bremsung sind weitere wichtige Einflussfaktoren auf die Bremsleistung [11]. Die Bremskraft  $F_B$  ist durch das zweite Newton´sche Gesetz bestimmt und lautet

$$
F_B = m_{fz} * a,\t\t(2.2)
$$

wobei  $a$  die Bremsverzögerung des Fahrzeugs ist. Die Arbeit ergibt sich aus dem Integral der Kraft  $F$  über den Weg  $C$  und kann wie folgt geschrieben werden:

Die mechanische Leistung, die Bremsleistung, ist die zeitliche Ableitung der Arbeit und wird in

$$
W_C = \int_C F * dx = \int_C F * \frac{dx}{dt} * dt = \int_C F * v * dt .
$$
 (2.3)

der nachstehenden Gleichung gezeigt:

$$
P = \frac{dW}{dt} = W'_C = F * v. \tag{2.4}
$$

Die Kraft F entspricht der Bremskraft  $F_R$ , C ist der dabei zurückgelegte Bremsweg und  $v$  die Geschwindigkeit des Fahrzeugs  $v_{fz}$ . Setzt man nun die Gl. (2.2) in Gl. (2.4), ergibt sich die Bremsleistung zu

$$
P_B = m_{fz} * a * v_{fz} . \tag{2.5}
$$

[Abbildung 2](#page-12-1) zeigt den Zusammenhang der erforderlichen Bremsleistung bei gegebener Fahrgeschwindigkeit zur Verzögerung des Fahrzeugs mit 1 g. Gut erkennbar ist der zunehmende Anteil des Roll- und Luftwiderstands bei höheren Geschwindigkeiten, der zu einer anteilig steigenden Verzögerungsleistung, alleine durch das Ausrollen des Fahrzeugs, führen würde. Die schraffierte Fläche, eingeschlossen von den beiden Kurven Gesamtbremsleistung und Roll- und Luftwiderstandsleistung, illustriert die von der Bremse aufzunehmende Leistung, die in Wärme umgewandelt wird. Das würde etwa bei einem mit 1 g zu verzögernden Fahrzeug mit einer Geschwindigkeit von 100 km/h zu einer Wärmeleistung von ca. 340 kW führen [11].

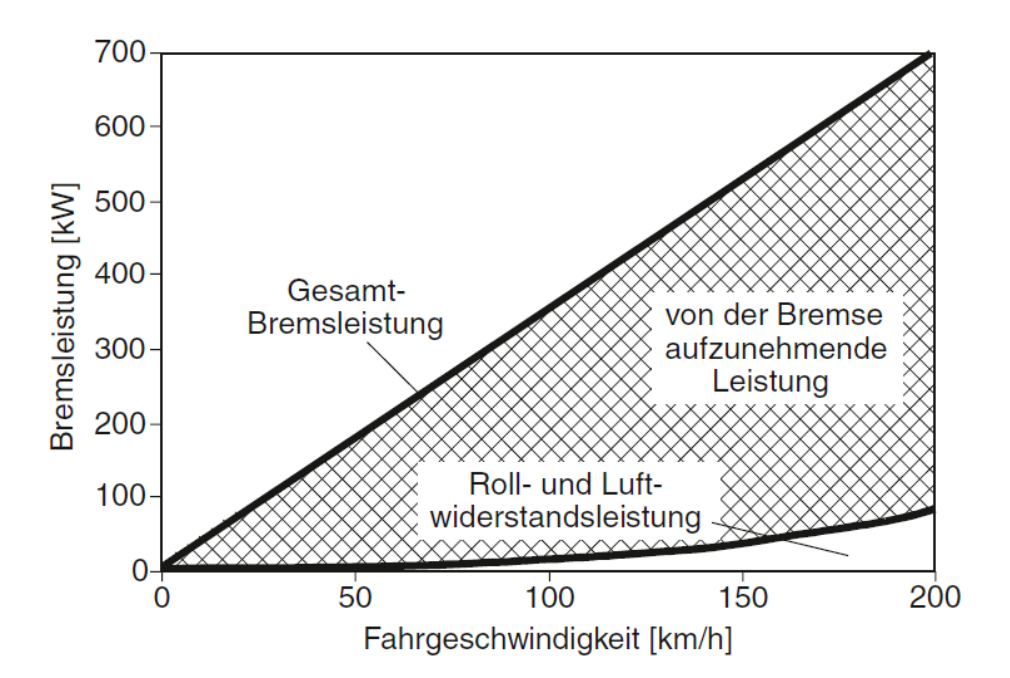

<span id="page-12-1"></span>**Abbildung 2.: Bremsleistung bei Verzögerung mit 1 g (Fahrzeugmasse von 1250 kg) [11]**

#### <span id="page-12-0"></span>**2.1.1 Funktion und Aufbau**

Eine Vielzahl an mechanischen, hydraulischen und elektronischen Bauteilen sorgen als Baugruppe einer Bremsanlage für die Sicherheit im täglichen Straßenverkehr. Die elementaren Aufgaben einer Pkw-Bremsanalge können wie folgt beschrieben werden [12]:

- Die Reduktion der Geschwindigkeit der Pkw.
- Den Anhaltevorgang bis zum Stillstand gewährleisten.
- Bei Fahrten mit negativer Steigung (Talfahrt) die unerwünschte Beschleunigung drosseln.
- Den Pkw im Stillstand festhalten.

Die ersten drei Aufzählungen sind Aufgaben der Betriebsbremsanlage und werden über ein Pedal, [Abbildung 3](#page-13-0) (Nr. 8), im Fußraum des Fahrzeugs betätigt. Für die Festhaltebremse – die vierte Aufzählung – dient in diesem Fall meist ein Hebel, [Abbildung 3](#page-13-0) (Nr. 9), der im Fahrzeug angebracht ist und durch Anziehen die Bremsanlage aktiviert. Es sind mittlerweile aber auch Varianten mit elektromechanischer Betätigung am Markt. [Abbildung 3](#page-13-0) zeigt den schematischen Aufbau der am häufigsten eingesetzen Bremsanlage in Personenkraftwagen und leichten Nutzfahrzeugen. Es handelt sich hierbei um eine Pkw-Hilfskraft-Bremsanlage, die über ein Pedalwerk in Interaktion mit einem Bremskraftverstärker den nötigen Bremsdruck für die Bremskolben bereitstellen [12]. Zum Übertragen des Druckes zwischen Bremskraftverstärker und Bremskolben wird eine hydraulische Flüssigkeit verwendet.

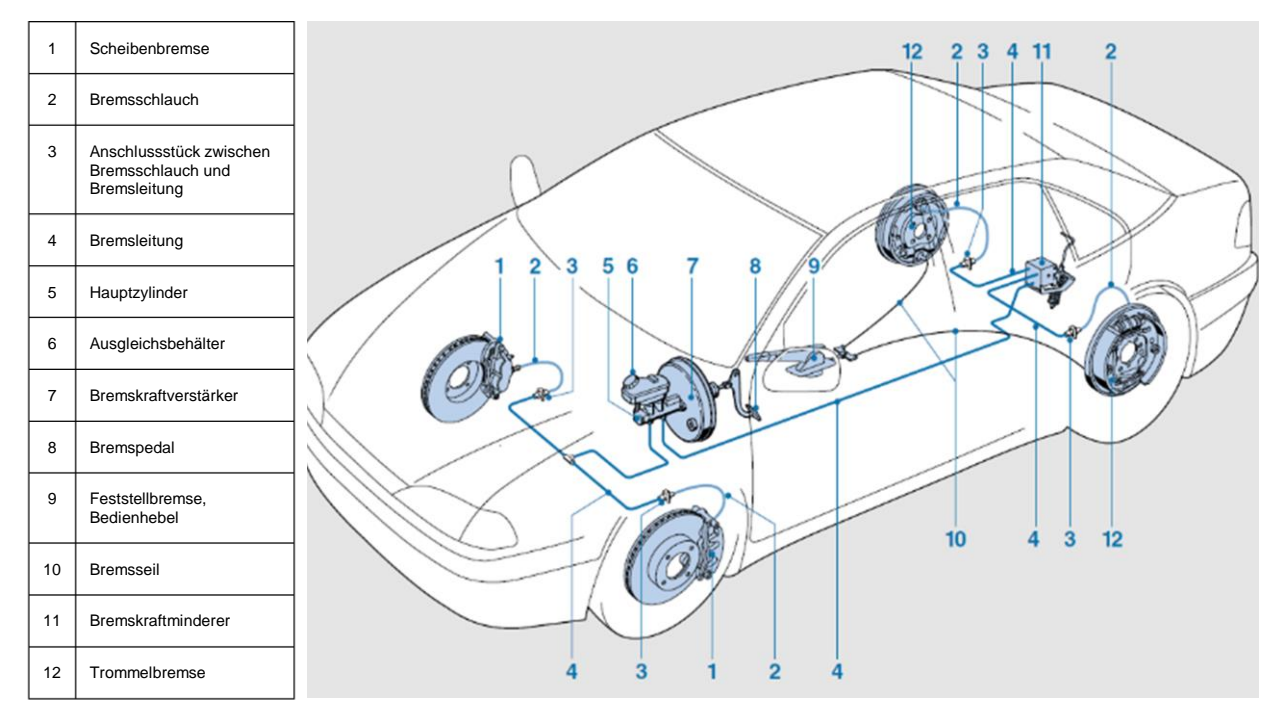

<span id="page-13-0"></span>**Abbildung 3.: Pkw-Hilfskraft-Bremsanlage [12]**

Die Übertragungskette setzt sich fort, indem die Druckkraft vom Bremskolben auf Rückenplatte (1) des Reibbelages (3) wirkt und letztendlich den reibungsbehafteten Kontakt der Komponenten Bremsscheibe (2) und Reibbelag herstellt. [Abbildung 4](#page-14-1) zeigt die Nummerrierung der Komponenten. In der Kontaktfläche wirkende Kräfte, die Normalkraft und die von der Normalkraft abhängige Reibkraft repräsentieren mit dem Reibradius und dem Reibwert den mathematischen Zusammenhang für das Bremsmoment. Das Coulombsche Gesetz wird durch die Beziehung:

$$
F_R = \mu * F_N , \qquad (2.6)
$$

beschrieben. Als zweite Gleichung wird das Momentengleichgewicht herangezogen und lautet:

$$
M_B = 2 * F_R * r_{reib} \tag{2.7}
$$

Gl. (2.6) in Gl. (2.7) eingesetzt ergibt sich zu:

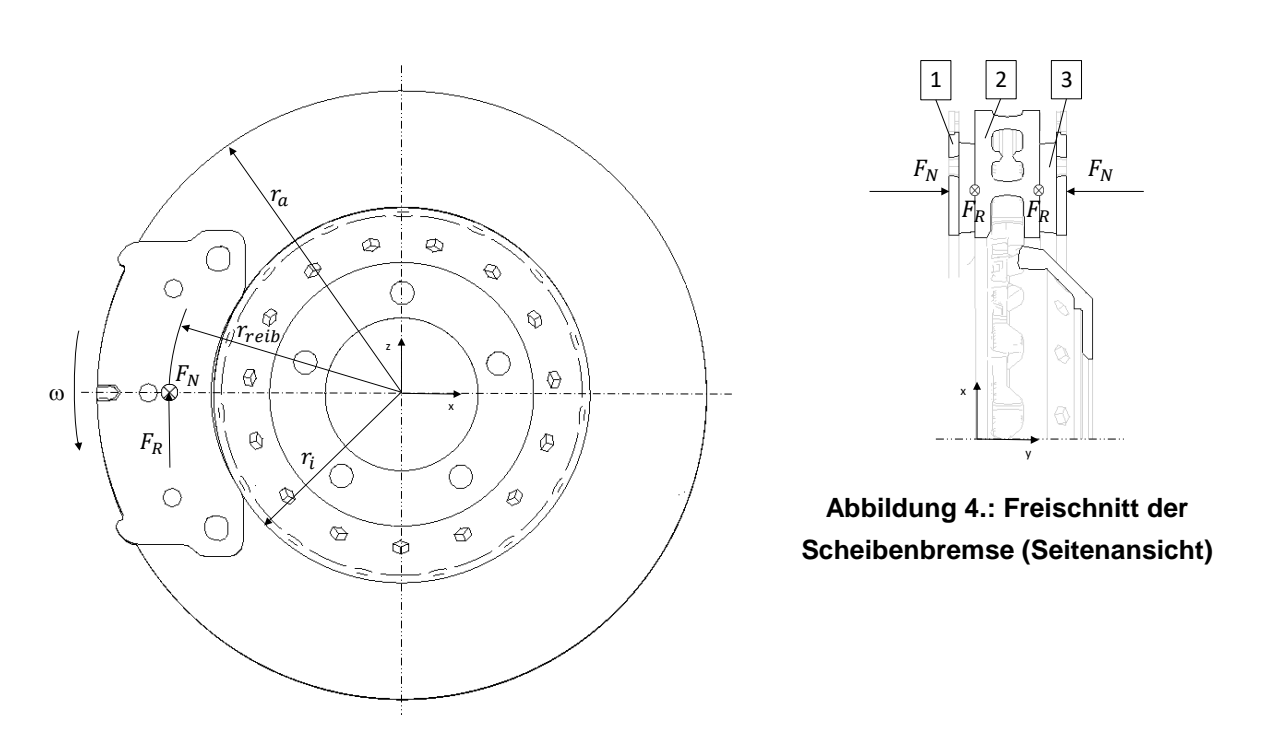

<span id="page-14-1"></span>
$$
M_B = 2 * F_N * \mu * r_{reib} . \qquad (2.8)
$$

#### <span id="page-14-2"></span>**Abbildung 5.: Freischnitt der Scheibenbremse (Vorderansicht)**

Das Bremsmoment wird von der vom Bremsdruck erzeugten Normalkraft über die Geometrie des/der Bremskolben, dem Reibradius und dem vorherschenden Reibungskoeffizienten bestimmt, wobei der Reibungskoeffizient von der Materialpaarung, Temperatur, Oberflächenbeschaffenheit, und vielem mehr abhängig ist. [Abbildung 4](#page-14-1) und [Abbildung 5](#page-14-2) zeigen Freischnitte der Scheibenbremse mit den Positionen der Kräfte und deren Abstände.

#### <span id="page-14-0"></span>**2.1.2 Konventionellen Bauarten**

Im Pkw werden hauptsächlich Reibungsbremsen eingesetzt. Die kinetische Energie, Gl. (2.1), wird beim Bremsen aufgrund der erzeugten Bremsmomente und Reibkräfte, Gl. (2.7), in Wärme umgewandelt. Es gibt bei den Reibungsbremsen zwei konstruktiv voneinander unterschiedliche Bauarten, die sich Scheiben- und Trommelbremsen nennen. Im Zuge dieser Arbeit wird die Bauart für Scheibenbremsen im Detail erläutert.

### <span id="page-15-3"></span>*2.1.2.1 Scheibenbremse*

Der Einbau von Scheibenbremsen findet fast in allen Pkw-Vorderradbremsen statt und wird mittlerweile anstelle von Trommelbremsen auch bevorzugt an den Hinterachsen verbaut. Hydraulische Kolben drücken in axialer Richtung auf die Bremsbeläge, was ihr Anpressen an die Bremsscheibe zur Folge hat. Kolben und Bremsbeläge sind im Sattel verbaut. Der Sattel selbst ist mit dem Radträger verbunden. Im Sattel angebrachte Bolzen verhindern bei einem Bremsvorgang das tangentiale Abgleiten der Bremsbeläge. Fest-, Faust- und Rahmensättel sind unterschiedliche Sättel für eine Scheibenbremse, die wie folgt unterschieden werden:

- Die Anordnung der hydraulischen Zylinder im Festsattel ist beidseitig, [Abbildung 6.](#page-15-1)
- Faust- und Rahmensättel (oft als Schwimmsättel bezeichnet) sind verschiebbar gelagert und verwenden im Gegensatz zum Festsattel nur an einer Seite angebrachte hydraulische Zylinder, [Abbildung 7.](#page-15-2)

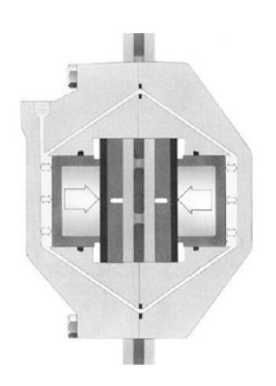

<span id="page-15-2"></span>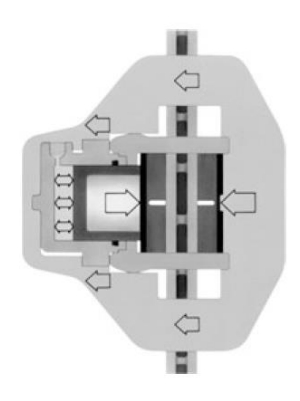

**Abbildung 6.: Festsattel [10] Abbildung 7.: Schwimmsattel [10]**

#### <span id="page-15-1"></span><span id="page-15-0"></span> $2.2$ **Komponenten der Scheibenbremsanlage**

Die einzelnen Komponenten der gesamten Bremsanlage sind in [Abbildung 3](#page-13-0) dargestellt. Es werden nun jene Bauteile detailliert erläutert, die im virtuellen Modell verbaut sind.

### *Bremsscheibe*

Die Bremsscheibe ist das zentrale Bauteil in der Bremsanlage. Die notwendige Bremsleistung ist für die Dimension (Durchmesser, Dicke) der Bremsscheibe ausschlaggebend. Die geometrischen Größen Innenradius  $r_i$  und Außenradius  $r_a$ , in [Abbildung 5](#page-14-2) ersichtlich, beschreiben den sogenannten Reibring, an dem der reibungsbehaftete Kontakt hergestellt und die Kraft weitergeleitet wird.

Der effektive Reibradius ist nach Gl. (2.9):

$$
r_{reib} = \frac{2 r_a^3 - r_i^3}{3 r_a^2 - r_i^2}
$$
 (2.9)

definiert. Gl. (2.9) in Gl. (2.8) eingesetzt, stellt das wirkende Bremsmoment dar.

$$
M_B = 2 * F_N * \mu * \frac{2 r_a^3 - r_i^3}{3 r_a^2 - r_i^2}.
$$
 (2.10)

Die umgesetzte Energie wird beim Bremsen zuerst in die Scheibe und danach an die Umgebung weitergeleitet. Beispielsweise können bei Talfahrten Temperaturen bis zu 700 °C im Reibring erreicht werden [10]. Um die Dissipation (Umwandlung der Reibenergie in thermische Energie) in den Griff zu kriegen, sind konstruktionstechnische Maßnahmen der Bremsscheibe nötig. So gibt es neben den massiven Bremsscheiben, innenbelüftete Bremsscheiben, die durch Ventilation eine bessere Kühlwirkung aufweisen und somit zur Regulation des Wärmehaushalts beitragen. Das Design der Ventilationskanäle wird mit Hilfe von CFD-Programmen optimiert und kann, wie in [Abbildung 8](#page-16-0) dargestellt, ausgeführt sein [13] [14] [15].

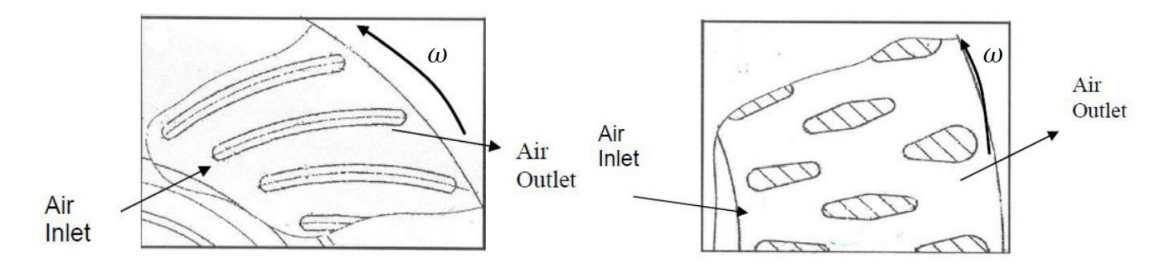

<span id="page-16-0"></span>**Abbildung 8.: Skizze zweier Ventilationsprinzipien – im linken Bild mittels Leitschaufel-Design und im rechten Bild nach dem Pin-Design [15]**

Am Reibring angebrachte Vertiefungen, Schlitze und Bohrungen helfen den Wasserfilm beim Bremsen schneller zu verdrängen und steigern die Bremsreaktion. Der Abrieb der Bremsbeläge setzt sich beim Bremsen in den Vertiefungen ab, was einen reinigenden und säubernden Effekt hat. [Abbildung 9](#page-16-1) zeigt eine Bremsscheibe mit Schlitzen und eine mit Bohrungen versehene Ausführung [12].

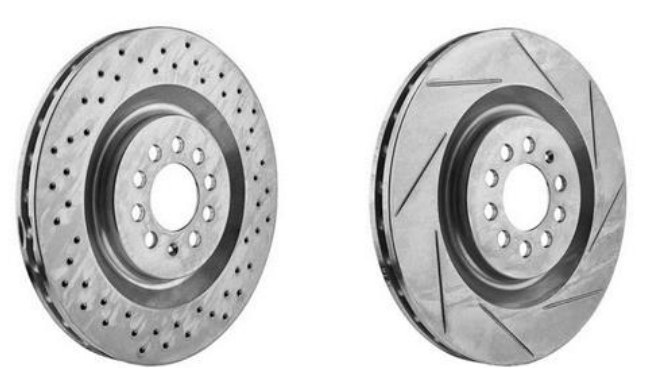

**Abbildung 9.: Reibflächen Design [34]**

<span id="page-16-1"></span>Die klassische Variante der Bremsscheibe besteht aus Gusseisen mit Lamellengraphit wie etwa GG-15 oder GG-20. Bei Hochleistungsbremsen hingegen wird auf keramische Sinterwerkstoffe in der Fertigung der Bremsscheibe zurückgegriffen [12].

### *Bremsbeläge*

Der Bremsbelag ist im Bremssattel verbaut und stützt sich über Bolzen oder einen Anschlag ab, damit ein tangentiales Abrutschen der Beläge bei Einwirkung der Bremskräfte verhindert wird. Der Reibwert hängt von den Materialen der in Kontakt kommenden Bauteile – Bremsscheibe und Bremsbelag – ab. Die Anzahl der verwendeten Materialien ist sehr umfangreich, kann jedoch in vier Rohstoffgruppen: Metalle, Füllstoffe, Gleitmittel und organische Bestandteile aufgeteilt werden. In Abstimmung mit den Anforderungen an die Beläge, z.B. Reibwertoptimierung oder günstigeres akustisches Verhalten, wird eine Rezeptur für einen Materialmix erstellt. Die Rezepturen sind von den Unternehmungen (Belagherstellern) gut gehütete Geheimnisse und beinhalten sehr viel "Know-how" [12].

In den meisten Fällen wird ein Kompromiss zwischen Sicherheit und Komfort geschlossen, wobei Reibwertstabilität, Abscherfestigkeit, Kompressibilität, Volumenstabilität, Wärmeleitfähigkeit, Korrosionsbeständigkeit und Einlaufverhalten, sicherheitsrelevante Kriterien sind, und Geräuschverhalten, Vibrationsdämpfung und Ansprechverhalten, komfortrelevante Kriterien. Geräusche, die aufgrund von ungleichförmigen Reibvorgängen entstehen, werden vom Lenker im Fahrzeuginnenraum wahrgenommen. Der Bremsbelag kann die Ursache für akustische Problematiken im Bremssystem sein. Als Fehlerursachen gelten falsche, nicht eingebremste, verölte und verschmutzte Beläge, Nässe, zu großes Radlagerspiel und viele mehr. In manchen Fällen genügt die alleinige Anregung des Systems (Bremsanlage) über den Reibkontakt, um in Bereiche von Systeminstabilitäten (akustische Phänomen) zu gelangen. Ausgehend von weitergeleiteten Schwingungen besteht die Chance, Bauteile mit den Eigenfrequenzen anzuregen und dabei die Geräuschentwicklung zu fördern. Als direkter Kontaktpartner zur Bremsscheibe ist der Bremsbelag eine elementare Komponente der Scheibenbremse und hat enormen Einfluss auf Bremsschwingungen [12].

### *Bremssattel*

Die Bremssatteltypen wurden bereits in Kapitel [2.1.2.1](#page-15-3) vorgestellt, bedürfen jedoch einer genaueren Beschreibung, im speziellen die Bauart Festsattel, da diese im Simulationsmodell verbaut ist.

Der Festsattel hat eine vorgegebene Position zur rotierenden Bremsscheibe und ist mit dem Radträger fest verbunden bzw. verschraubt. Rohrleitungen ermöglichen die hydraulische Ansteuerung der im Festsattel beidseitig untergebrachten Kolben, die beim Betätigen von beiden Seiten Druck auf die Bremsbeläge ausüben. Im Normalfall werden zwei bis sechs und in Sonderfällen bis zu acht Kolben im Festsattel verbaut. Die Anzahl der Kolben ist leistungs- und bremssattelgrößenabhängig und entscheidet über die Druckverteilung im Reibkontakt. Die Festsättel sind ein- oder zweiteilig und werden aus Grauguss oder diversen Aluminiumlegierungen hergestellt. Im Automobilsport oder bei Luxusfahrzeugen sind noch exklusivere Modelle wie etwa karbonfaserverstärkte Bremssättel zu finden. [Abbildung 10](#page-18-1) zeigt zwei Festsattelmodelle, wobei das Modell (a) ein einteiliger Aluminiumfestsattel mit 6 Kolben und das Modell (b) ein karbonfaserverstärkter Festsattel mit 6 Kolben ist.

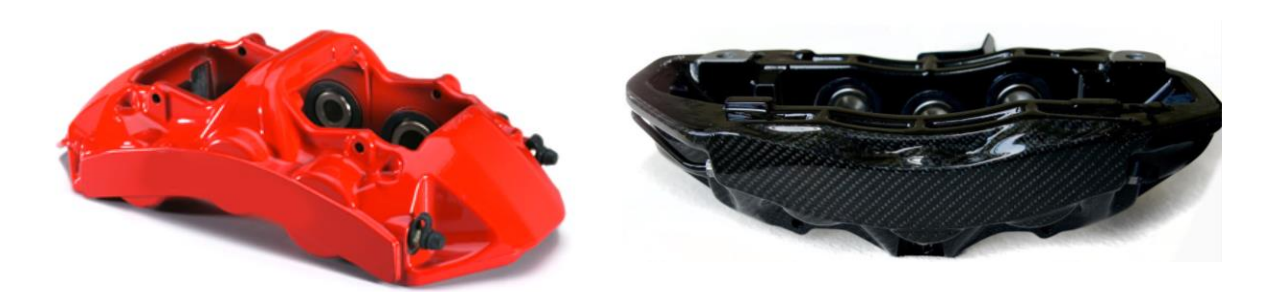

**Abbildung 10.: v.l.n.r.: (a) Aluminiumfestsattel, (b)Karbonfaser verstärkter Festsattel**

<span id="page-18-1"></span>Design und Material des Festsattels beeinflussen primär das Schwingungserhalten. Da Masse, Dämpfung und Steifigkeit des Bauteils die Schwingungseigenschaften definieren, können sehr oft geometrische Maßnahmen zur Entschärfung von akustischen Problemen getroffen werden: zum einen eine Änderung der Masse (Gewicht) und zum anderen die Überarbeitung des Designs (Steifigkeit).

#### <span id="page-18-0"></span> $2.3$ **Einzelradaufhängungskomponenten einer Vorderachse**

## **(Doppel Querlenker)**

Drehbar gelagerte Räder auf einer starren Querverbindung sind als Achse definiert. Für alle Starrund Halbstarrachsen gilt diese Definition, weil sich die gelagerten und mitbewegen Räder unmittelbar auf der Achse befinden. Mit der Adaption der Einzelradaufhängung im automobilen Bereich wurde die starre Verbindung der Räder aufgegeben. Der Radträger dient als Kopplungsglied einer kinematischen Kette, an dem Gelenke und Lenker angebracht sind und mit dem Aufbau der Karosserie verbunden werden. Dem Radträger und der in [Abbildung 11](#page-19-0) aufgelisteten Komponenten kann eine wichtige Rolle in Simulationen der Vibroakustik von Kfz zugeteilt werden [17]. Der Strukturbaum beruht auf dem Aufbau der am FTG durchgeführten Messungen und einer eigenen Klassifizierung der für ein entsprechendes Simulationsmodell relevanten Bauteile/Bauteilgruppen. Die im gelben Bereich aufgelisteten Komponenten bilden die Grundstruktur der Einzelradaufhängung und sind bereits in einem bestehenden Ausgangsmodell, das für Bremsenquietschsimulationen gedacht war, vorhanden. Felge und Reifen, im hellblau markierten Feld, sind im Zuge dieser Arbeit im Simulationsmodell integriert worden. Der Grundgedanke dieser Berücksichtigung beruht auf mathematischen Zusammenhängen, die in den dynamischen Grundgleichungen zu finden sind: Aufgrund der wesentlichen Einflüsse der Masse auf das Schwingungsverhalten von Bauteilen und deren Eigenfrequenzen bzw. auf das Gesamtsystem.

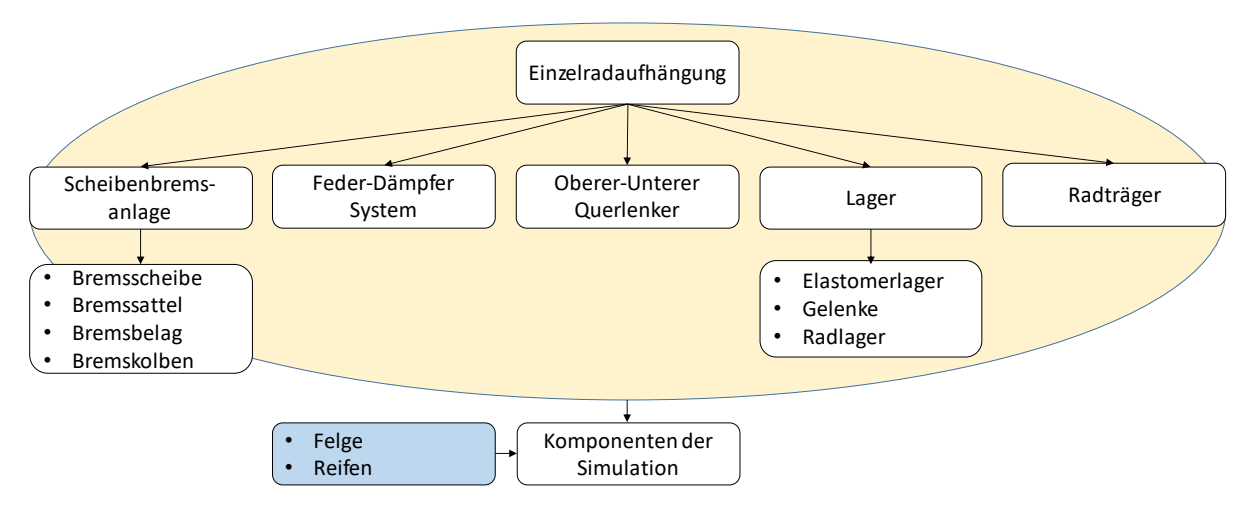

<span id="page-19-0"></span>**Abbildung 11.: Die in der Einzelradaufhängung berücksichtigten Bauteile für das FE-Simulationsmodell (Ausgangszustand und Adaptierungen)**

Die Scheibenbremsanlage mit den dazugehörenden Bauteilen wurde bereits in dem vorherigen Kapitel in den grundlegenden Funktionen diskutiert und nun folgen die weiteren Definitionen der Einzelkomponenten in der relevanten Radaufhängung (die Spurstange wurde für die Simulationen entfernt, da sich bei ersten Berechnungen zeigte, dass sie keinen Einfluss hat). Die Basis für die Bauteilwahl bildet [Abbildung 11](#page-19-0) und ist in [Abbildung 12](#page-19-1) veranschaulicht.

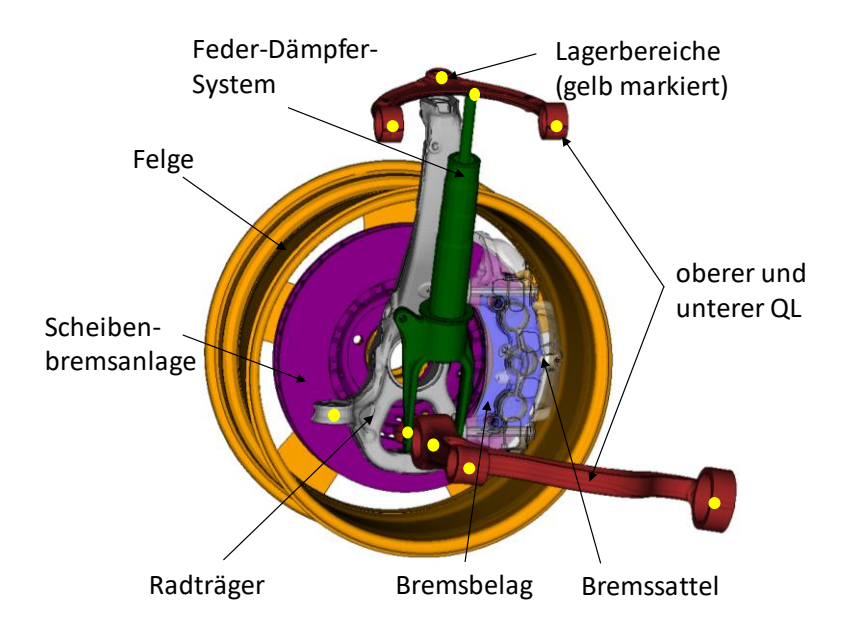

**Abbildung 12.: Bauteilbezeichnung des grundlegenden Simulationsmodells**

### <span id="page-19-1"></span>*Feder-Dämpfersystem*

Primär wird das vertikal dynamische Verhalten über das Feder-Dämpfersystem und sekundär über den Reifen und der Nachgiebigkeit der Lager bestimmt. Im Simulationsmodell verbaut sind Dämpfergabel, Dämpferrohr, Kolbenstange und Feder. Mit diesen Hauptbestandteilen wird das sogenannte konventionelle Federbein gebildet [\(Abbildung 13\)](#page-20-0). Für High-Performance

Anwendungen gibt es elektronisch geregelte Dämpfungssysteme oder adaptive Luftfederungen [16]. Die Feder-Dämpfer-Komponenten verfügen stets über einen nicht linearen Verlauf in der Kennlinie, siehe [Abbildung 14,](#page-20-1) womit eine harte Zug- und eine weiche Druckseite geschaffen werden. Der Vorteil liegt darin, dass bei Überfahren einer Bodenschwelle oder eines Kanaldeckels, die weiche Einfederung für den Komfort der Fahrzeuginsassen maßgebend ist und eine harte Zugstufe für die schnellst mögliche Wiederherstellung des Bodenkontakts nach Abheben des Fahrzeugs sorgt. Aufgrund der Dämpferüberhitzung – bei hohen dynamischen Belastungen – muss der steile Anstieg a) bei höheren Einfedergeschwindigkeiten reduziert werden und folgt ab einem bestimmten Punkt der Kennlinie b). Im Bereich kleiner Einfedergeschwindigkeiten ist die lineare Ersatzfederkonstante  $d_A$  als mittlere Steigung angebracht [17].

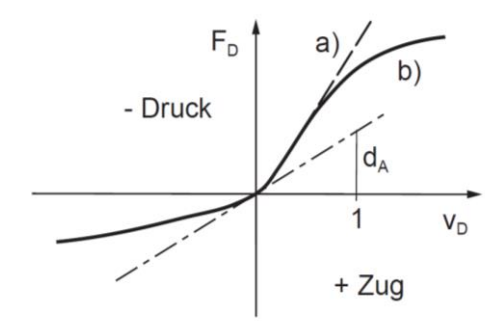

<span id="page-20-0"></span>**Abbildung 13.: Ein konventionelles Federbein für Doppelquerlenker-VA**

<span id="page-20-1"></span>**Abbildung 14.: Nichtlineare Dämpfercharakteristik [17]**

### *Oberer-Unterer Querlenker und Radträger*

Der Radaufhängung mit zwei Querlenkern, den oberen und unteren Querlenker, wird der Name Doppelquerlenkerachse zugeteilt. Das Dreier Gespann – Radträger, oberer und unterer Querlenker – ist in der [Abbildung 15](#page-20-2) mit einer schematischen Darstellung hinterlegt und zeigt

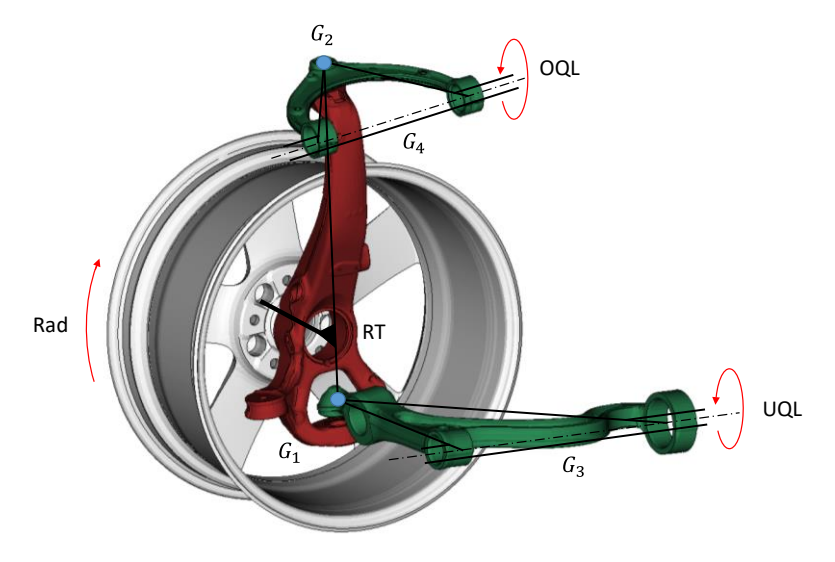

<span id="page-20-2"></span>**Abbildung 15.: Radaufhängung - Doppelquerlenkerachse**

wichtige Gelenkpunkte/-achsen  $(G_1, G_2, G_3, G_4)$ , die die Freiheitsgrade dieser Aufhängung repräsentieren. Bei der Bestimmung der Freiheitsgrade sind die Anzahl und die für das Bauteil im Einzelnen zutreffenden physikalischen Bewegungsmöglichkeiten entscheidend. Es gilt der

Zusammenhang:

$$
f = 6n - q \tag{2.11}
$$

für die Berechnung der Freiheitsgrade, wobei  $n$  die Zahl der Körper und  $q$  die Zahl der Zwangsbedingungen (Gelenksbindungen) beschreibt. Mit der Drehung des Rades kommt ein weiterer Freiheitsgrad dazu. Die Werte von [Tabelle 1](#page-21-0) werden mit dem rotierenden Freiheitsgrad in Gl. (2.11) eingesetzt [17]:

$$
f = 6 * 3 - 2 * 3 - 2 * 5 + 1 = 3. \tag{2.12}
$$

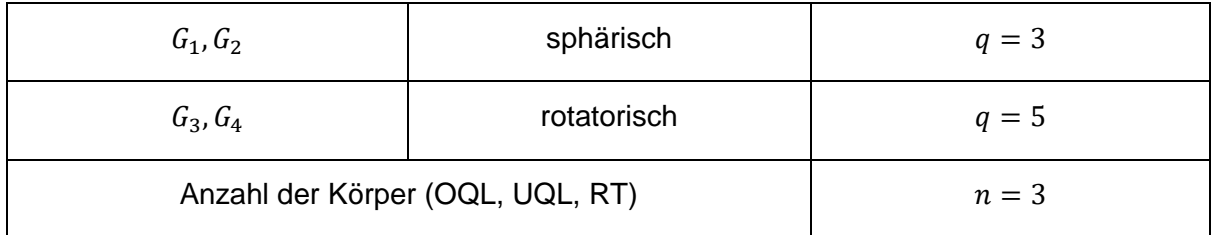

#### **Tabelle 1.: Daten für Freiheitsgradberechnung**

<span id="page-21-0"></span>Die roten Richtungspfeile in [Abbildung 15](#page-20-2) zeigen die Bewegungsmöglichkeiten der zuvor berechneten Freiheitsgrade des Systems.

In [16] sind Vor- und Nachteile der Doppelquerlenkersystems aufgezählt. Als Vorteil kann ein großes elastokinematisches Optimierungspotential und als Nachteil eine erhöhte Nebenfederrate durch die Querlager gezählt werden. Diese zwei Eigenschaften haben folgende Einflüsse auf die Simulation und Praxis [16]:

- Großes elastokinematisches Optimierungspotential
	- o Viele Möglichkeiten um Schwingungen zu reduzieren
	- o Simulation bietet hier gute Möglichkeiten zur Optimierung
- erhöhte Nebenfederrate durch die Querlager
	- o Schwingungsprobleme akustisch und haptisch
	- o Höhere Anzahl an Querlager steigert die Komplexität der Simulation

### *Lager*

Die Lager sind wesentliche Bestandteile der Einzelradaufhängung und werden mit der Literatur [10], [11], [16], [17], und [18] für dieses Kapitel kurz zusammengefasst. Die zu untersuchende Geometrie der Radbewegung mit starren Mechanismen und idealisierten Gelenkslagerungen wird Kinematik genannt. In der Realität jedoch verformt sich jedes Bauteil bei Belastung. Dieser Zusammenhang, die Elastokinematik beschreibt die Statik nachgiebiger Mechanismen. Besonders die in der Radaufhängung verbauten Elastomerlager neigen aufgrund des Materials zu größeren Verformungen. Dieses Verhalten – gummielastisches Verhalten – besitzt hohe reversible Deformierbarkeit bei niedrigem Elastizitätsmodul. Bei hohen Belastungen und der darauffolgenden Deformationen, tritt das Phänomen der Selbstverfestigung ein, das sich als progressiven Spannungsanstieg bei zunehmender Dehnung im Spannungs-Dehnungs-Diagramm, siehe [Abbildung 16,](#page-22-0) zeigt. Die nichtlinearen Eigenschaften des Gummis – der Elastomerlager – werden in der Praxis primär aufgrund ihrer schwingungsisolierenden Wirkung verwendet, führt aber oft zu Schwierigkeiten beim Adaptieren solcher Charakteristiken in ein Simulationsmodell. Da beinahe jedes Kopplungsteil zwischen den einzelnen Komponenten in der

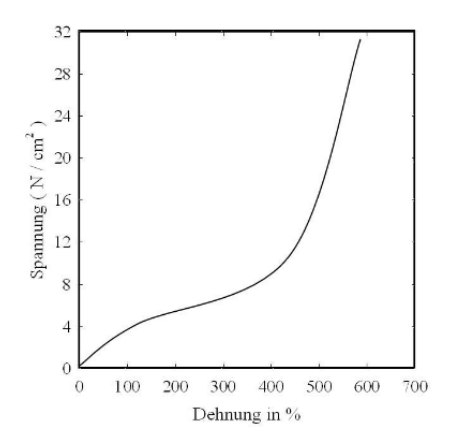

<span id="page-22-0"></span>**Abbildung 16.: Spannungs-Dehnungs-Kennlinie für Gummi (vulkanisierter Naturkautschuk) [18]**

Radaufhängung und zwischen Radaufhängung und der Karosserie ein Elastomerlager oder ein auf Gummi basierendes Bauelement ist, besteht die große Herausforderung, Modelle für die Simulation zu erstellen, die dieses Verhalten nichtlinear oder mit guter Näherung linear beschreiben. Dabei sind die Rechengenauigkeit, das Konvergenzverhalten und die Rechenzeit wesentliche Faktoren, die die Lösung eines Simulationsmodells charakterisieren. So wird z.B. die Rechenzeit bei größeren Simulationsmodellen mit vielen nichtlinearen Elementen deutlich steigen.

Gummiwerkstoffe die auf Metall- oder Kunststoffteilen mittels Vulkanisation fest miteinander verbunden werden, nennen sich Gummiverbundteile. Der Gummi dämpft die von der Metallhülse weitergeleiteten mechanischen Schwingungen und wirkt somit isolierend. Primäre Aufgaben bzw. die zu verrichtenden Tätigkeiten von Gummiverbundteilen sind in [Abbildung 17](#page-23-0) dargestellt.

**Kräfte übertragen:** Die Gummiverbundlager dienen der Verbesserung des Fahrkomforts, der Fahrdynamik und der Fahrsicherheit. Die Kernkompetenz behandelt die Thematik der vorhandenen Kraftübertragung bei geforderter Lebensdauer.

**Fahrkomfort:** Beinhaltet richtungsabhängige Gummiverbundteile, die ein für das Fahrzeug abgestimmte Kennlinien liefern, um eine Verbesserung in Komfort- und Dynamikverhalten zu erzielen. Aufgabengebiete wie die Lagergestaltung werden hier behandelt.

**Geräusche isolieren:** Grundsätzlich ist die Geräuschausbreitung zwischen Luftschall und Körperschall zu unterscheiden. Dem Körperschall sind sämtliche haptischen Wahrnehmungen

zuzuteilen, bei dem sich Schallwellen aufgrund mechanischer Schwingungen in Festkörpern ausbreiten. Im Gegensatz zum Körperschall, werden beim Luftschall die Schallwellen über Fluide übertragen und sorgen so für eine akustische Wahrnehmung. Die Anregung von Luftschall ausgehend von Körperschall ist ebenso ein Teil der vibroakustischen Wirkungskette. Die Entwicklungsziele sind gute akustische und haptische Isolation bei möglichst gleichbleibendem dynamischem Verhalten.

**Schwingungen dämpfen:** Beschreibt die Eigenschaft der Gummiverbundteile Schwingungen zu dämpfen. Wesentlich ist die Energieaufnahme der Lagerbauteile beim Durchfahren der Eigenfrequenzen, sodass ein Aufschwingen des Systems vermieden wird. Entscheidend ist dabei die Mindestdämpfung.

Für die vier Kriterien der Gummiverbundteile müssen Kompromisse gemacht werde, da eine Reihe von diversen sich aber zum Teil widersprechenden Forderungen untereinander vorhanden sind [\(Abbildung 17\)](#page-23-0).

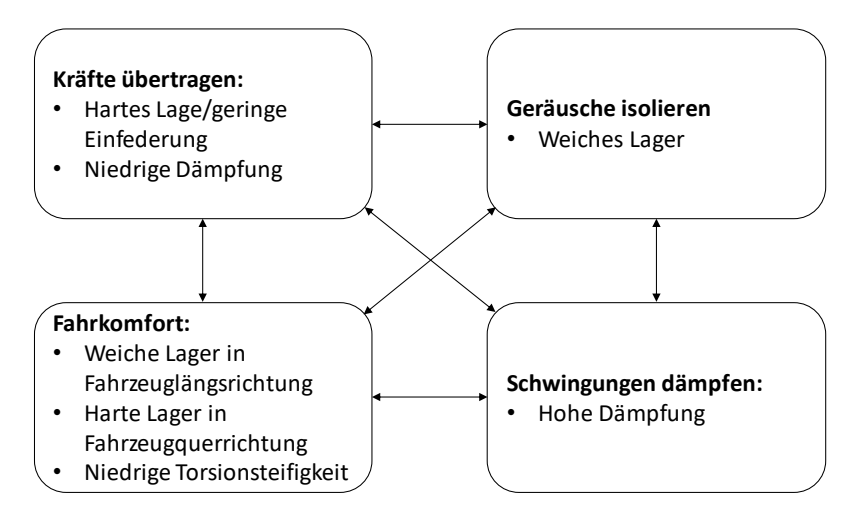

**Abbildung 17.: Wechselwirkungen der Anforderungen und Zielkonflikte von Gummiverbundteilen [16]**

### <span id="page-23-0"></span>*Radträger*

Der Radträger ist eine wichtige Einzelkomponente im Pkw und hat großen Einfluss auf die Fahrsicherheit und den Fahrkomfort. Die Auslegung des Radträgers wird erst dann fokussiert, sobald die Bauteile wie Bremssattel, Bremsscheibe, Radlager mit Nabe etc. ausgelegt sind. Der Radträger sorgt für die Übertragung von Kräften und Momenten zwischen dem Fahrwerk und der Straße. Im Weiteren ist er zuständig für: Führen, Lenken, Antreiben, Lagern, Bremsen und Sichern des Rades. Es gibt verschiedenste Bauarten des Radträgers die in [Abbildung 18](#page-24-0) dargestellt sind. In Bezug auf vibroakustische Phänomene kann der Radträger, je nach Konzept, Masse, Steifigkeit, Material usw., sich positiv sowohl als auch negativ auf Geräusche und Vibrationen auswirken. Er ist ein zentrales Bauteil in der Radaufhängung und leitet Vibrationen, die beim Bremsen entstehen in Karosserie (zuvor auf die Querlenker, Federbein, Stabilisator und Spurstange) weiter. In den Lagerstellen des Radträgers wie z.B. zu Querlenker, Spurstange, Stabilisator werden Elastomerlager verwendet, um die Schwingungen zur Karosserie zu dämpfen und somit mehr Fahrkomfort zu bieten [16].

<span id="page-24-0"></span>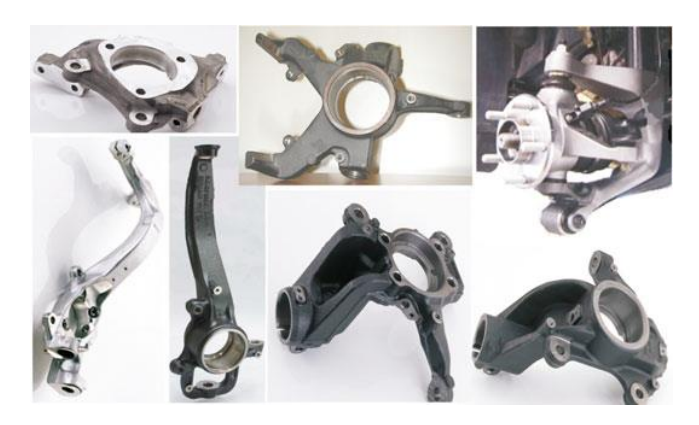

**Abbildung 18.: Radträger an angetriebenen VA [16]**

## <span id="page-25-0"></span>**3 Theorie zu Schwingung und Reibung**

Akustikingenieure in der Bremsenentwicklung befassen sich mit der Geräuschentstehung beim Bremsen und der dabei vom Konsumenten wahrgenommenen unangenehmen Lauten und Vibrationen (NVH). Das primäre Ziel liegt in der Vermeidung solcher vibroakustischen Phänomene und stellt den Simulationsbereich vor immer neue und größer werdende Herausforderungen. Zum leichteren Verständnis der Arbeit werden in diesem Kapitel die grundlegenden mathematischen Zusammenhänge erläutert, um die Wahl der Parameter, den Lösungsweg, die Geräuschursache und die Anregungen nachvollziehen zu können.

#### <span id="page-25-1"></span>**System mit einem Freiheitsgrad**  $3.1$

Es wird zwischen freien, selbsterregten, erzwungenen und parametererregten Schwingungen unterschieden. Die beiden Erstgenannten – freie und selbsterregte Schwingungen – werden genauer diskutiert, da die unterschiedlichen Beschreibungen aus verschiedenen Lehrbüchern [19], [20], [21] und [22] für das zu untersuchende Simulationsmodell von Relevanz sind. Die Schwingungstheorie mit einem Freiheitsgrad wird für die freie Schwingung anhand des Einmassenschwingers, in [Abbildung 19](#page-25-3) dargestellt, erklärt.

### <span id="page-25-2"></span>**3.1.1 Freie Schwingung**

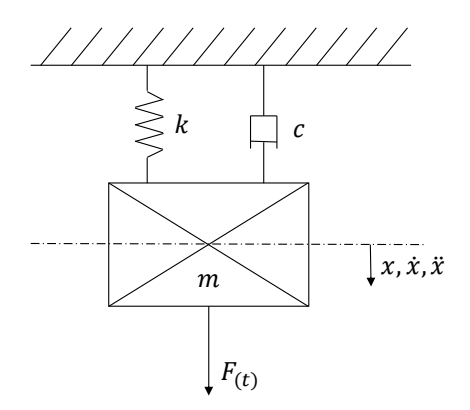

**Abbildung 19.: Freies Schwingverhalten des Einmassenschwingers**

<span id="page-25-3"></span>Wird ein mechanisches System nach einer Anregung (Anfangsbedingung) sich selbst überlassen, schwingt es frei aus. Das lineare Schwingungssystem ist durch die homogene Bewegungsdifferenzialgleichung

$$
m\ddot{x} + c\dot{x} + kx = 0, \qquad (3.1)
$$

definiert. Es werden die Anfangsbedingungen

$$
x_{(t=0)} = x_0 \text{ und } \dot{x}_{(t=0)} = \dot{x}_0,\tag{3.2}
$$

gesetzt, um das System aus seiner Ruhelage zu bringen. Die Lösung der Bewegungsdifferenzialgleichung findet man bei Verwendung des Exponentialansatzes, der wie folgt lautet:

$$
x = Ae^{\lambda t} \tag{3.3}
$$

und zur charakteristischen Gleichung

$$
\lambda^2 m + \lambda c + k = 0 \tag{3.4}
$$

führt. Aus dieser quadratischen Gleichung lassen sich die beiden Eigenwerte berechnen.

$$
\lambda_{1,2} = -\frac{1}{2} \frac{c}{m} \left[ 1 \pm \sqrt{1 - \frac{4mk}{c^2}} \right],
$$
\n(3.5)

Zusammengefasst mit der Eigenkreisfrequenz des ungedämpften Systems

$$
\omega_0 = \sqrt{\frac{k}{m}},\tag{3.6}
$$

dem Dämpfungsgrad (Lehr´sches Dämpfungsmaß)

$$
C = \frac{c}{2\omega_0 m} = \frac{1}{2} \frac{c}{\sqrt{km}}\tag{3.7}
$$

und mit  $i = \sqrt{-1}$  ergeben sich die Eigenwerte zu

$$
\lambda_{1,2} = \omega_0 \left[ -C \pm i \sqrt{1 - C^2} \right]. \tag{3.8}
$$

Die der Fallunterscheidung zugeteilte Lösung wird vom Wurzelterm bestimmt. Es sind drei Fälle zu unterscheiden. Die Lösung der Eigenwerte – erster Fall – ist paarweise konjugiert komplex [\(Tabelle 2](#page-28-0) grün) und schreibt sich

$$
\lambda_{1,2} = \alpha \pm i\omega \tag{3.9}
$$

wobei  $\alpha$  den Realteil und  $\omega$  den Imaginärteil repräsentiert. Mit einer einfachen Umformung wird der Zusammenhang zwischen der Eigenkreisfrequenz  $\omega$  des gedämpften Systems und der Eigenfrequenz  $\omega_0$  des ungedämpften Systems gefunden. Er lautet:

$$
\omega_0^2 = \omega^2 + \alpha^2 \,. \tag{3.10}
$$

Im zweiten Fall sind die Eigenwerte rein reell

$$
\lambda_1 = \alpha_1, \qquad \lambda_2 = \alpha_2 \tag{3.11}
$$

Und im Dritten rein imaginär

$$
\lambda_1 = +i\omega, \qquad \lambda_2 = -i\omega \,. \tag{3.12}
$$

Nachdem die charakteristische Gleichung zwei Lösungen besitzt, reicht der eingliedrige Lösungsansatz (3.3) nicht immer aus. Liegen zwei verschiedene Eigenwerte vor, ist auf einen zweigliedrigen Lösungsansatz wie

$$
x = A_1 e^{\lambda_1 t} + A_2 e^{\lambda_2 t} \tag{3.13}
$$

zurückzugreifen. Bei äquivalenten Eigenwerten, d. h.  $\lambda_1 = \lambda_2$ , ist der zweigliedrige Lösungsansatz

$$
x = A_1 e^{\lambda_1 t} + A_2 t e^{\lambda_2 t} \tag{3.14}
$$

zu verwenden.

Die alleinige Verantwortung, ob nun eine konjugiert komplexe, eine rein imaginäre oder rein reelle Lösung vorliegt, wird vom Dämpfungsgrad getragen. Aufgrund der immensen Aussagekraft von Realteil, Imaginärteil und Dämpfungsgrad können schwingungsfähige Systeme beurteilt werden. Es ist somit sehr hilfreich, bei Simulationen diese Eigenschaften einer Lösung zu prüfen und zu validieren. Werden zum Beispiel in einer Simulation im Endergebnis der Berechnung negative Dämpfungswerte bei verschiedensten Anregungsarten eines Systems festgestellt, ist ein aufschwingendes Verhalten zu erwarten. Diese Instabilitäten können in der Realität schlussendlich für die akustische und haptische Wahrnehmung verantwortlich sein.

#### *3.1.1.1 Eigenverhalten*

Das Systemverhalten des Einmassenschwingers wird in [Tabelle 2](#page-28-0) im Überblick gezeigt. Je nach Dämpfungsgrad wird die Lösung der Eigenwerte – Realteil und Imaginärteil – beeinflusst und ergibt einen dementsprechenden Zeitverlauf der Schwingung.

<span id="page-28-0"></span>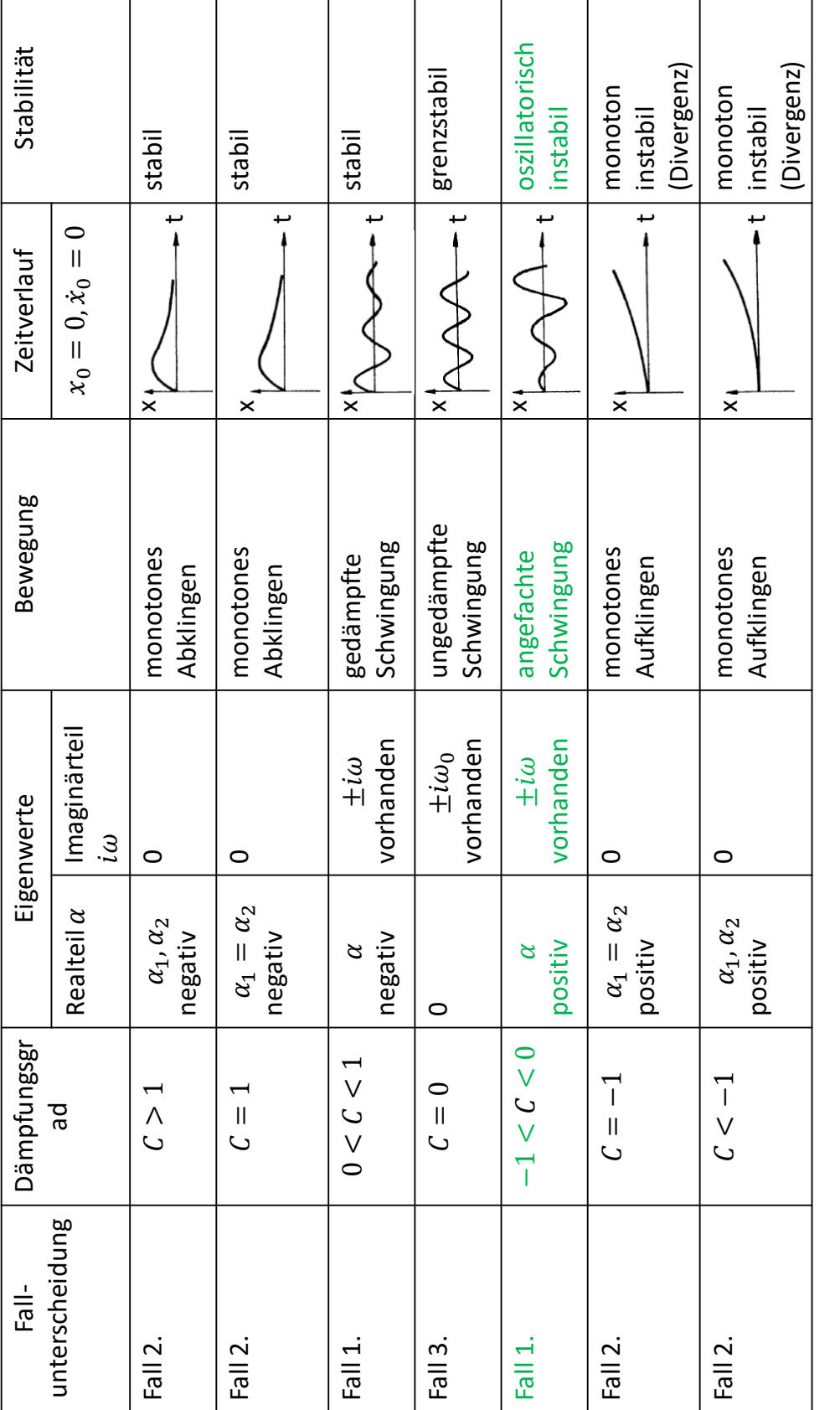

### <span id="page-29-0"></span>**3.1.2 Selbsterregte Schwingung**

Die selbsterregten Schwingungen werden den Eigenschwingungen zugeteilt und weisen hochinteressante Eigenschaften in Bezug auf Instabilitäten auf. Allgemein werden die vorhandenen Energieverluste im Schwingungssystem mittels im Takt der Schwingung einspeisenden Energiequellen gedeckt oder angefacht. Sind zu- und abgeführte Energien äquivalent, entstehen stabile periodische Schwingungen, die in einem Phasendiagramm durch den Grenzzyklus beschrieben werden können [19].

Der Ablauf und Entstehung der selbsterregten Schwingung für den Stick-Slip-Effekt wird anhand eines Beispiels: Ein den Hang hinunterrollendes Fahrzeug mit betätigter Bremse, erörtert. Das Betätigen des Bremspedals ist der notwendige Aktivator zum Ermöglichen einer selbsterregten Schwingung, wobei der Mensch zu Beginn entscheidet, ob die Bremse überhaupt betätigt wird. Für die selbsterregte Schwingung ist eine Energiequelle kennzeichnend, die für ein ständiges Zuführen an Energien sorgt. Das in der Steigung stehende Fahrzeug erfährt eine zwangsmäßige Beschleunigung aufgrund der Schwerkraft (Erdbeschleunigung). Das am Rad anliegende Drehmoment aufgrund des Hangs kann mit einer am Rollenprüfstand eingespannten und angetriebenen Einzelradaufhängung verglichen werden. Bei betätigter Bremsanlage findet ein erstes Aufziehen (Bremsscheibe und Bremsbelag verschieben sich ident) statt, weil ein Haften der Bremsbeläge an die Bremsscheibe vorliegt und das Bremsmoment wirkt. Es kommt zu elastischen Verformungen, die den Energiespeicher der Radaufhängungsbauteile füllen. Als Vergleich kann das Aufziehen einer Feder herangezogen werden. Die Masse der Radaufhängung und Bremskomponenten beziehungsweise die Massen der einzelnen Bauteile fungieren nach Überschreiten einer mit dem anliegenden Bremsdruck, Reibwert, etc. maximalen möglichen Aufziehung des Systems als Schwinger und wandeln die aus dem Speicher entnommene Energie um. Die überführten Energien können thermischer, kinetischer und potentieller Natur sein. Je nach Relativgeschwindigkeit zwischen den reibungsbehafteten Oberflächen – bei Geschwindigkeitsunterschied Null ein Haften, bei Geschwindigkeitsunterschied ungleich Null ein Gleiten – wird zwischen Stick-Slip (Haften oder Gleiten) im Reibkontakt Bremsscheibe/Bremsbelag unterschieden. Eine große Anzahl an Parametern wie Bremsdruck, Reibwert, Temperatur, Rotationsgeschwindigkeit, Feuchtigkeit, Oberflächenbeschaffenheit und viele mehr wirken sich auf den Stick-Slip-Mechanismus aus. Vereinfacht gilt, dass bei vorhandener Relativgeschwindigkeit ein Gleiten und bei keiner Relativgeschwindigkeit ein Haften der gesamten Kontaktflächen vorliegt. Im ersten Zyklus der Schleife wird sich nach dem ersten Aufziehen des Systems ein Gleiten einstellen, das ein Schwingen der Massen ermöglicht. Ist nach einer gewissen Zeit ein bestimmtes Energieniveau erreicht, d. h. ist zu wenig Energie im schwingenden System vorhanden, beginnen die Bremsbeläge wieder an der Bremsscheibe zu haften. Ein erneutes Aufziehen ist die Folge. Der Energiespeicher wird wieder gefüllt und ein repetitiver Prozess beginnt. Dieser Prozess symbolisiert die Anregung, die eine dem System entsprechende Schwingungsantwort herbeiruft. In ungünstigen Fällen kommt es zu akustischen Phänomenen wie dem Knarzen.

Der Energiehaushalt von selbsterregten Schwingungen ist elementar und wird deshalb anhand des Einmassenschwingers nach [19] erklärt. Der lineare und nichtlineare konservative Einmassenschwinger besitzt Eigenschwingungen und weist bei Bewegung einen periodischen Wechsel von potenzieller und kinetischer Energie auf. Bei selbsterregten Schwingungen jedoch werden die im System zugeführte Energie  $\Delta E_Z$  und die dissipierte Energie  $\Delta E_D$  beurteilt. Es sind somit drei Fälle zu unterscheiden:

 $\triangleright$   $\Delta E_z < \Delta E_D$ 

Der zugeführte Anteil an Energie ist kleiner als der Verbrauchte. Eine abnehmende Amplitude ist die Folge.

 $\triangleright$   $\Delta E_z > \Delta E_D$ 

Der zugeführte Anteil an Energie ist größer als der Verbrauchte. Eine zunehmende Amplitude ist die Folge.

 $\triangleright$   $\Delta E_z = \Delta E_D$ 

Zu- und abgeführte Energie sind im Gleichgeweicht, d. h. es wird genauso viel Energie verbraucht wie zugeführt wird. Eine gleichbleibende Amplitude ist die Folge Periodischer Grenzfall.

Für die grobe quantitative Abschätzung der Verhältnisse von zu- und abgeführter Energie gelten als Annahme eine periodische Schwingung und ein lineares Gesetz für die Dämpfung:

$$
x \approx \tilde{x} \cos(\omega t) \tag{3.15}
$$

$$
F_c \approx -c\dot{x} \,. \tag{3.16}
$$

Die dissipierte Energie für einen Schwinger mit einem Freiheitsgrad [\(Abbildung 20\)](#page-30-0) beträgt:

$$
\Delta E_Z \approx -\int_{0}^{T} F_C \dot{x} \, dt = d \int_{0}^{T} \dot{x}^2 \, dt = \pi d\omega A^2 \sim A^2 \,. \tag{3.17}
$$

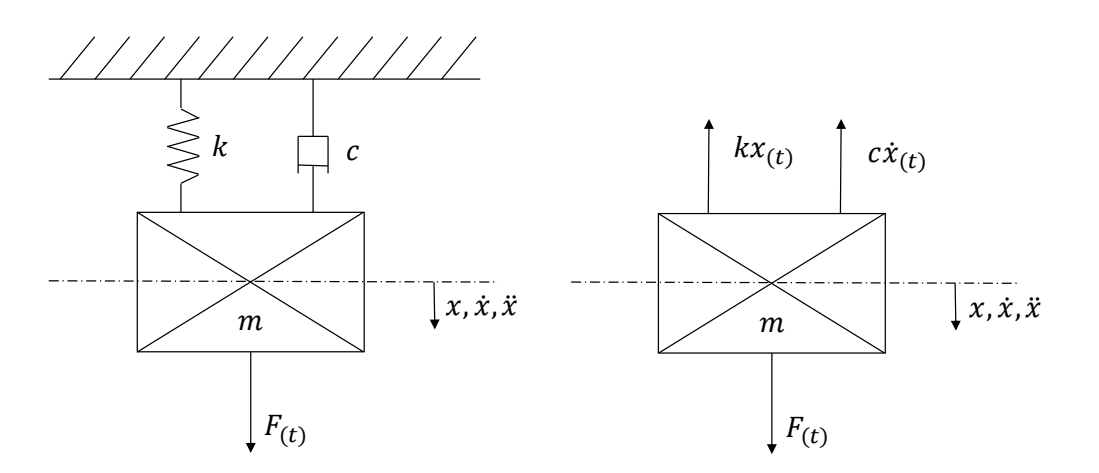

<span id="page-30-0"></span>**Abbildung 20.: Einmassenschwinger mit einem Freiheitsgrad**

Die typische Kennlinie der selbsterregten Schwingung eines Einmassenschwingers ist in [Abbildung 21](#page-31-0) (a) dargestellt. Der Schnittpunkt bei zu- und abgeführter Energie – periodischer Grenzfall – spiegelt den stabilen Grenzzyklus wieder, der zwischen den zwei Gebieten der Anfachung und der Dämpfung unterscheidet. Das bedeutet, dass sich die Schwingungen im Phasendiagramm von innen und außen dem Grenzzyklus nähern und dort stabil bleiben. Liegt jedoch ein instabiler Grenzzyklus vor, sind Dämpfungs- und Anfachungsbereich umgekehrt, d. h. eine Dämpfung unterhalb und eine Anfachung oberhalb des Grenzzyklus (b). Ausgehend vom instabilen Bereich, wächst die Amplitude im Phasendiagramm bis zum nächsten stabilen Grenzzyklus und regt das System an.

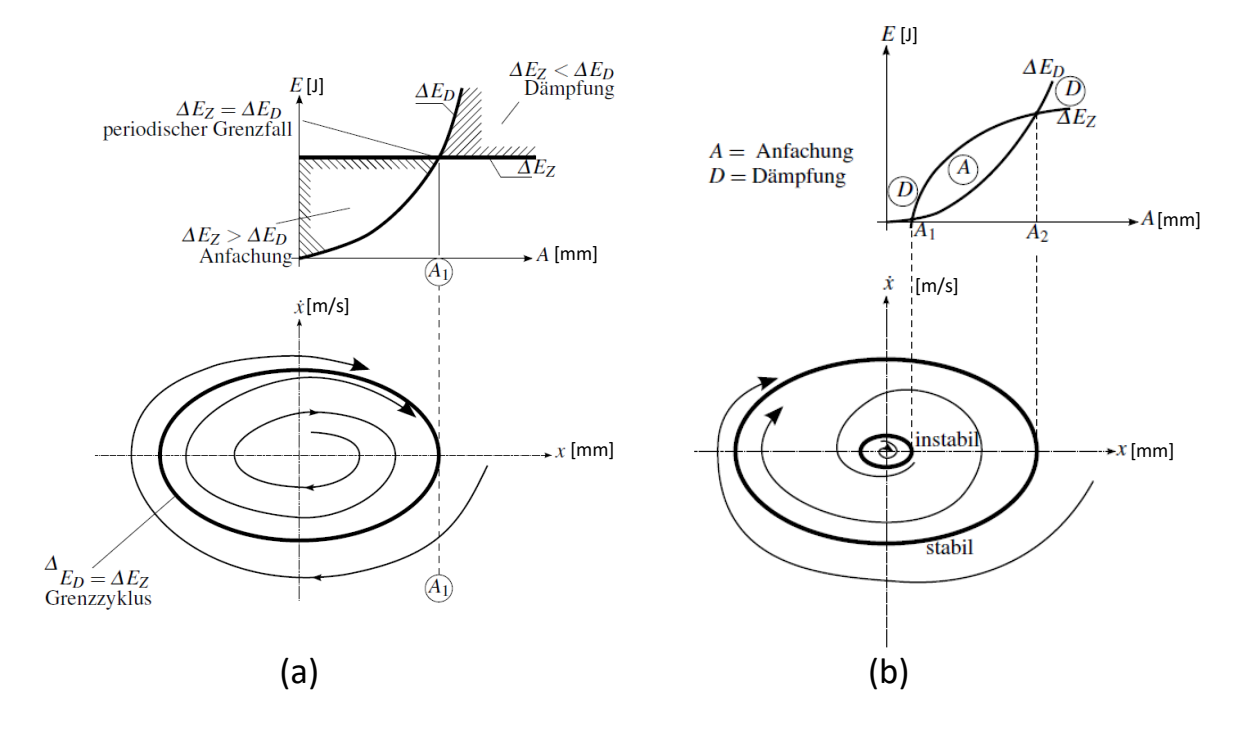

<span id="page-31-0"></span>**Abbildung 21.: (a) Energiehaushalt und Grenzzyklus des Einmassenschwingers; (b) Energiehaushalt und Grenzzyklus des Uhrenprinzips [19]**

Da die Radaufhängung eine sehr komplexe Baugruppe ist, können mehrere Instabilitäten auftreten, auf die in Kapitel [5.6](#page-88-0) eingegangen wird. [Abbildung 22](#page-32-1) zeigt ein mögliches Beispiel eines schematisch entworfenen Energiehaushalts und des Phasendiagramms einer Bremsanlage mit den Instabilitätsbereichen. Im Energiehaushaltsdiagramm wird das Verhältnis zwischen zu- und abgeführter Energie wiedergegeben. Zu beachten ist die von der Drehgeschwindigkeit ( $\omega$ ) abhängige Dämpfung im Reibkontakt. Ist die zugeführte Energie größer als die abgeführte Energie (an den Positionen 1, 2, 3, 4 gekennzeichnet) liegt eine Instabilität vor. Im Phasendiagramm wird das Aufschwingverhalten schematisch bis zum Grenzzyklus dargestellt. Dies kann als mögliche Interpretation für in der KEA simulierte Instabilitäten dienen. D. h. bei bestimmten Drehgeschwindigkeiten wird die Bremsscheibe und auch die Einzelradaufhängung angeregt und führt in kritischen Frequenzbereichen zur Anfachung des Systems.

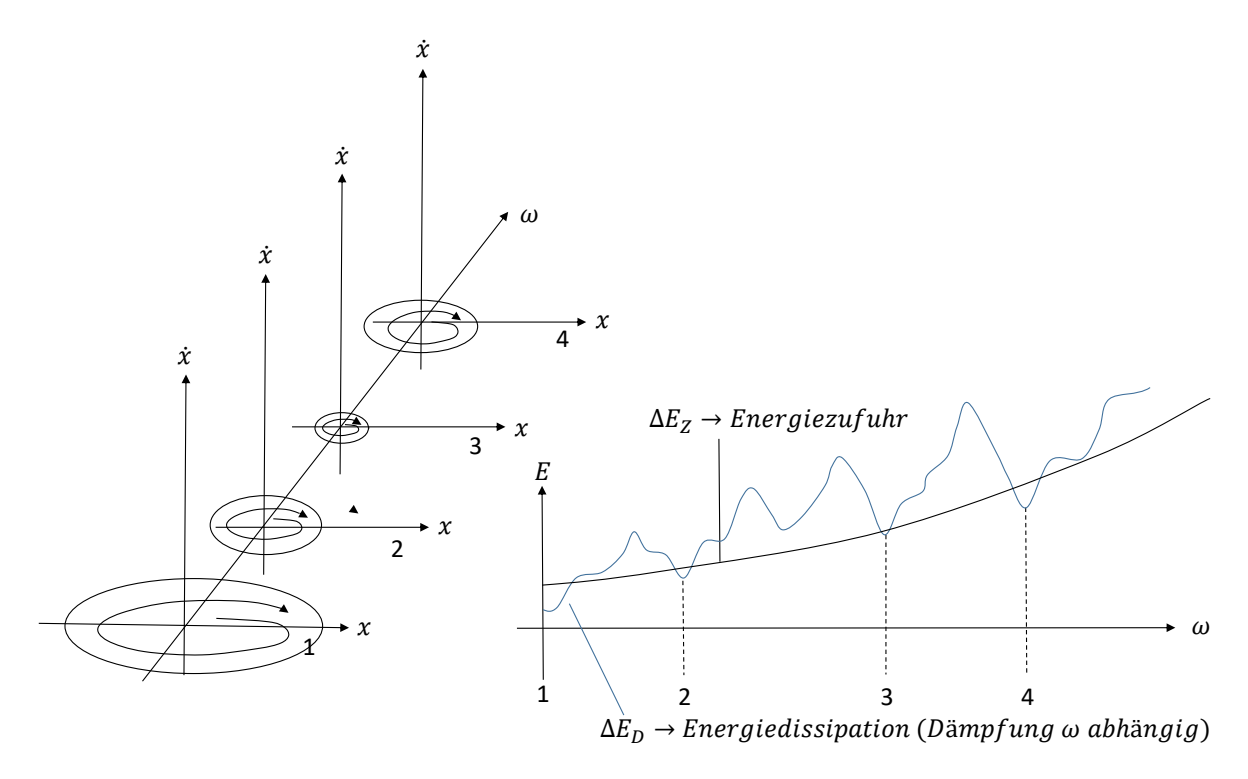

<span id="page-32-1"></span><span id="page-32-0"></span>**Abbildung 22.: Linkes Bild zeigt das Phasendiagramm, rechtes Bild den Energiehaushalt in Abhängigkeit der Drehgeschwindigkeit**

#### $3.2$ **System mit mehreren Freiheitsgraden**

Prinzipiell sind Systeme mit mehreren Freiheitsgraden ( $n$  – Freiheitsgrade) gleich zu behandeln wie Systeme mit einem Freiheitsgrad. Um die zusätzlichen Freiheitsgrade in Mehrkörpersystemen zu berücksichtigen, bedient man sich der Matrizenschreibweise, was ausgehend von der Gl. (3.1) zu

$$
M\ddot{\tilde{u}} + C\dot{\tilde{u}} + K\tilde{u} = 0, \qquad (3.18)
$$

führt. M ist die Massenmatrix,  $C$  die Dämpfungsmatrix,  $K$  die Steifigkeitsmatrix und  $u$  die Verschiebung bzw. die Ableitungen für Zeit und Beschleunigung. Für die Bestimmung der Eigenkreisfrequenzen und Eigenvektoren werden außerdem die Anfangsbedingungen benötig, die wie folgt lauten:

$$
\boldsymbol{u}_{(t=0)} = \begin{cases} u_1 \\ \vdots \\ u_n \end{cases} \text{ and } \boldsymbol{\dot{u}}_{(t=0)} = \begin{cases} \dot{u}_1 \\ \vdots \\ \dot{u}_n \end{cases} . \tag{3.19}
$$

Laut (3.3) schreibt sich der Exponentialansatz in vektorieller Schreibweise:

$$
\widetilde{\mathbf{u}} = \mathbf{u}e^{\lambda t} = \begin{cases} u_1 \\ \vdots \\ u_n \end{cases} e^{\lambda t} . \tag{3.20}
$$

Mit (3.18) und (3.20) erhält man die charakteristische Gleichung für ein System von n-Freiheitsgraden

$$
[\lambda^2 M + \lambda C + K]u = 0.
$$
 (3.21)

Für die Lösung des Eigenwertproblems wird die Determinante von (3.21) gebildet

$$
det[\lambda^2 M + \lambda C + K]u = 0, \qquad (3.22)
$$

was als Ergebnis die Eigenwerte liefert:

$$
\lambda_j = \alpha_j \pm i\omega_j \,, \quad j = 1, 2 \dots, N_j. \tag{3.23}
$$

Analog zu den Schwingungen mit einem Freiheitsgrad treten drei Fälle, rein reelle, rein komplexe und konjugiert komplexe Eigenwerte auf. Wesentlich für die Simulation sind die Lösungen konjugiert komplexer Eigenwertpaare ( $\lambda_j = \alpha_j \pm i \omega_j$ ), da diese bei positiven Realteil und vorhandenen komplexen Anteil zu einer angefachten Schwingung führen. Im Weiteren gilt, wenn:  $\alpha_i$  negativ ist, ein dämpfendes System;  $\alpha_i$  positiv ist, ein aufklingendes System und  $\alpha_i$  Null ist, ein ungedämpftes System vorliegt. Für den Imaginärteil gilt, wenn:  $\pm i\omega_i$  vorhanden ist, ein schwingendes System und  $\pm i\omega_i$  Null ist, ein monoton abklingendes oder aufklingendes System vorliegt. Die Beschreibung und das Eigenverhalten wurden bereits in Tabelle 2 gezeigt [20].

#### <span id="page-33-0"></span> $3.3$ **Komplexe Eigenwertanalyse (KEA)-Bremsenquietschen**

Eine Untersuchung der Radaufhängung inklusive Felge samt Bremse ist mit der KEA (Komplexe Eigenwertanalyse) durchzuführen und wird in diesem Kapitel detailliert vorgestellt. Einfachste Systeme wurden in der Schwingungstheorie erklärt, nun folgt die Konkretisierung der KEA im Modalraum wie sie im Berechnungsprogramm PERMAS umgesetzt wird [23], [24]. Die allgemeine Form der Bewegungsgleichung für den Modalraum lautet:

<span id="page-33-1"></span>
$$
\widetilde{M}\ddot{\eta} + (\widetilde{D} + \widetilde{D}_C)\dot{\eta} + (\widetilde{K} + \widetilde{K}_Q + i\widetilde{H})\eta = Q_{(t)}.
$$
\n(3.24)

Die Gleichung ist bereits für den modalen Raum transformiert. Ausgangspunkt ist die Gleichung (3.25). Um der Notation aus dem Anhang treu zu bleiben wir die Gleichung zu:

$$
\widetilde{M}\ddot{q} + (\widetilde{C} + \widetilde{C}_C)\dot{q} + (\widetilde{K} + \widetilde{K}_Q + i\widetilde{K})q = g_{(t)}.
$$
\n(3.26)

umgeschrieben. Diagonale modale Massenmatrix  $\tilde{M}$ , modale viskose Dämpfungsmatrix  $\tilde{C}$ , modale gyroskopische Matrix  $\tilde{c}_c$ , symmetrischer Teil der modalen Steifigkeit  $\tilde{K}$  (Hauptdiagonale), quadratischer Teil der modalen Steifigkeit  $\widetilde{K}_0$  (Nebendiagonale), modale Strukturdämpfungsmatrix  $\tilde{K}$ , modale Verschiebung  $q$  und zeitabhängige modale Lasten  $g_{(t)}$ füllen die Bewegungsgleichung. Für die Bewegungsgleichung im Zustandsraum wird die triviale **Gleichung** 

$$
I\dot{q} - I\dot{q} = 0 \tag{3.27}
$$

hinzugefügt und ergibt mit [\(3.24\):](#page-33-1)

$$
\begin{bmatrix} \widetilde{M} & \cdot \\ \cdot & I \end{bmatrix} \begin{bmatrix} \ddot{q} \\ \dot{q} \end{bmatrix} + \begin{bmatrix} (\widetilde{C} + \widetilde{C}_C) & (\widetilde{K} + \widetilde{K}_Q + i\widetilde{K}) \\ -I & \end{bmatrix} \begin{bmatrix} \dot{q} \\ \dot{q} \end{bmatrix} = \begin{bmatrix} g_{(t)} \\ 0 \end{bmatrix}.
$$
 (3.28)

Die Matrizen für den Zustandsraum

$$
\widetilde{\boldsymbol{M}} = \begin{bmatrix} \widetilde{\boldsymbol{M}} & \cdot \\ & I \end{bmatrix},\tag{3.29}
$$

$$
\widetilde{\overline{K}} = \begin{bmatrix} (\widetilde{C} + \widetilde{C}_C) & (\widetilde{K} + \widetilde{K}_Q + i\widetilde{K}) \\ -I \end{bmatrix},
$$
\n(3.30)

mit dem Vektor der Zustandsvariablen

$$
\overline{q} = \{\dot{q} \ q\},\tag{3.31}
$$

ergeben die zusammengefasste Darstellung für den Zustandsraum

$$
\widetilde{M}\dot{\overline{q}} + \widetilde{K}\overline{q} = \widetilde{g}_{(t)}\,. \tag{3.32}
$$

Die Matrix  $\tilde{\overline{M}}$  ist rein reell besetzt und die Matrix  $\tilde{\overline{K}}$  kann bei vorhandener Materialdämpfung (Strukturdämpfung) komplexe Werte annehmen, was mathematisch zwar richtig ist, aber physikalisch keinen Sinn ergibt. Als mathematischer Trick wird die Strukturdämpfung durch eine äquivalente viskose Dämpfung ersetzt, um eine rein reelle Formulierung zu erhalten. Sie lautet:

$$
\widetilde{C}_{equ} = \frac{1}{2\pi f_{CEV}} \widetilde{H}, \qquad (3.33)
$$

und wird in die Matrix  $\widetilde{\overline{K}}$  eingesetzt:

$$
\widetilde{\overline{K}} = \begin{bmatrix} \left( C + \widetilde{C}_{equ} + \widetilde{C}_C \right) & \left( \widetilde{K} + \widetilde{K}_Q \right) \end{bmatrix} . \tag{3.34}
$$

Die Referenzfrequenz  $f_{CEV}$  sorgt speziell in PERMAS für eine frequenzabhängig einstellbare Dämpfung und ist wie folgt definiert:

$$
\widetilde{K} = \widetilde{K}_{(f = f_{CEV})} \,. \tag{3.35}
$$

Der homogene Teil der Gleichung (3.30)

$$
\widetilde{\overline{M}}\dot{\overline{q}} + \widetilde{\overline{K}}\overline{q} = 0, \qquad (3.36)
$$

wird mit dem Ansatz für harmonische Bewegung

$$
\overline{\boldsymbol{q}}_{(t)} = \overline{\boldsymbol{x}} e^{\nu t} \tag{3.37}
$$

und der der dazugehörigen komplexen Eigenfrequenz

$$
v_i = \delta_i + i\omega_i \,, \tag{3.38}
$$

gelöst. Das allgemeine Eigenwertproblem lautet:

$$
\widetilde{\overline{M}}\overline{x}_i v_i = -\widetilde{\overline{K}}\overline{x}_i. \tag{3.39}
$$

 $<$  0, dann instabil

Die im Softwarepaket PERMAS ausgegebenenErgebnisse lauten wie folgt:

- $\triangleright$  Eigenwerte  $\lambda_i = \lambda_{R_i} + i\lambda_{I_i}$  $\triangleright$  Frequenz des
- harmonischen Teils  $\omega_i$
- $\triangleright$  Dämpfungskoeffizient  $\delta_i > 0$ , dann instabil
- $\triangleright$  Äquivalentes viskoses Dämpfungsverhältnis (nur bei konjugiert komplexen Eigenwertpaaren)  $\xi_i =$ 
	- $\sqrt{\delta_i^2 + \omega_i^2}$

 $-\delta_i$ 

 $\triangleright$  Komplexe Eigenformen  $X_c = X_{c,R} + iX_{c,I}$ 

Ein Teil der zur Beurteilung relevanten Werte wie Realteil, Imaginärteil und Dämpfung wurden bereits in den freien Schwingungen vorgestellt. Dem PERMAS-Berechnungsfile, dem Resultfile,
kann das äquivalente viskose Dämpfungsverhältnis entnommen werden. Es eignet sich sehr gut für die Beurteilung von mathematischen und möglichen physikalischen Instabilitäten wie eventuell dem Bremsenknarzen, -quietschen etc., indem die Wertigkeit (positiv-stabil, negativinstabil) des äquivalenten viskosen Dämpfungsverhältnis (Eq.Dmp.Ratio) überprüft wird.

Der Einbau des Reibkontaktes bzw. der Reibeffekte ist in der KEA sehr speziell und wird anhand eines Beispiels mit zwei Massen erklärt. Prinzipiell gilt vereinfacht, dass die Normalkräfte um 90° umgeklappt werden, mit dem Reibungskoeffizienten multipliziert und somit in der Steifigkeitsmatrize berücksichtigt werden.

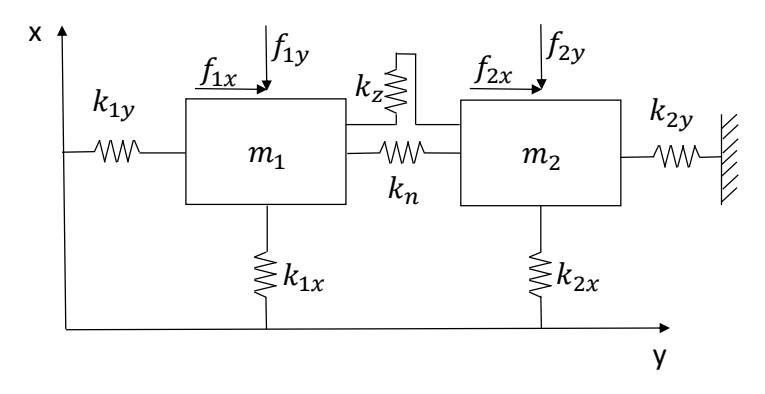

**Abbildung 23.: Kontaktsituation Reibfläche**

Die allgemeine Gleichung für diese Aufgabenstellung lautet:

$$
M\ddot{u} + Ku = f. \tag{3.40}
$$

Zu Beginn wird der Kontakt mittels der Gesamt-Steifigkeitsmatrix abgebildet, was ein lineares Gleichungssystem mit symmetrischen Systemmatrizen ist.

$$
\begin{bmatrix} m_1 & 0 & 0 & 0 \ 0 & m_1 & 0 & 0 \ 0 & 0 & m_2 & 0 \ 0 & 0 & 0 & m_2 \end{bmatrix} \begin{bmatrix} \ddot{u}_{1,x} \\ \ddot{u}_{1,y} \\ \ddot{u}_{2,x} \\ \ddot{u}_{2,y} \end{bmatrix} + \begin{bmatrix} k_{1x} + k_z & 0 & -k_z & 0 \\ 0 & k_{1y} + k_n & 0 & -k_n \\ -k_z & 0 & k_{2x} + k_z & 0 \\ 0 & -k_n & 0 & k_{2y} + k_n \end{bmatrix} \begin{bmatrix} u_{1,x} \\ u_{1,y} \\ u_{2,y} \\ u_{2,y} \end{bmatrix} = \begin{bmatrix} f_{1,x} \\ f_{1,y} \\ f_{2,x} \\ f_{2,y} \end{bmatrix}.
$$
 (3.41)

 $k_n$  ist die numerische Kontaktsteifigkeit zwischen der Bremsscheibe und dem Bremsbelag und kann mit der physikalischen Bedeutung als Nachgiebigkeit der Oberflächenrauigkeit verstanden werden. Die Steifigkeit ist maßgebend, ober der Kontakt "weich" oder "hart" ist. Harte Kontakte können in der numerischen Berechnung Probleme verursachen, da bei Kraftwirkung eine direkte Weiterleitung stattfindet und somit ein sprungartiges Verhalten mit sich bringt. Dies wird vermieden, indem das sprunghafte Verhalten regularisiert wird, d.h. die Kraftfunktion [\(Abbildung](#page-37-0)  [24\)](#page-37-0) wird mit einem kleinen Winkel  $\varphi$  umgelegt.

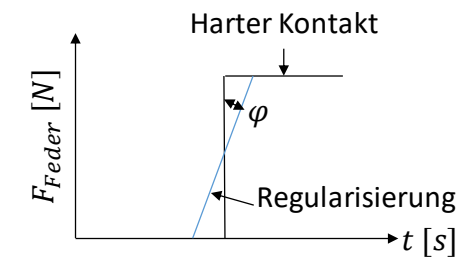

**Abbildung 24.: Regularisierung eines harten Kontaktes**

<span id="page-37-0"></span>Bei alleinige Betrachtung des Kontaktpunktes (Bremsbelag/Bremsscheibe) mit Gleitreibung wird ein Gleichungssystem mit unsymmetrischen Matrizen gebildet:

$$
\begin{bmatrix} m_1 & 0 & 0 & 0 \ 0 & m_1 & 0 & 0 \ 0 & 0 & m_2 & 0 \ 0 & 0 & 0 & m_2 \end{bmatrix} \begin{bmatrix} \ddot{u}_{1,x} \\ \ddot{u}_{1,y} \\ \ddot{u}_{2,x} \\ \ddot{u}_{2,y} \end{bmatrix} + \begin{bmatrix} 0 & -\mu k_n & 0 & \mu k_n \ 0 & k_n & 0 & -k_n \ 0 & \mu k_n & 0 & -\mu k_n \ 0 & -\mu k_n & 0 & k_n \end{bmatrix} \begin{bmatrix} u_{1,x} \\ u_{1,y} \\ u_{2,x} \\ u_{2,y} \end{bmatrix} = \begin{bmatrix} f_{1,x} \\ f_{1,y} \\ f_{2,x} \\ f_{2,y} \end{bmatrix}.
$$
 (3.42)

Aufgrund der unsymmetrische Anordnung der Terme, kann das gelöste Eigenwertproblem bereits eine komplexe Lösung besitzen (auch ohne Dämpfung). Für die Lösung des Beispiels ist die Lösung für das zwei Massensystem:

$$
\begin{bmatrix} m_1 & 0 & 0 & 0 \ 0 & m_1 & 0 & 0 \ 0 & 0 & m_2 & 0 \ 0 & 0 & 0 & m_2 \end{bmatrix} \begin{bmatrix} \ddot{u}_{1,x} \\ \ddot{u}_{1,y} \\ \ddot{u}_{2,x} \\ 0 & -k_n \end{bmatrix} + \begin{bmatrix} k_{1x} & -\mu k_n & 0 & \mu k_n \\ 0 & k_{1y} + k_n & 0 & -k_n \\ 0 & \mu k_n & k_{2x} & -\mu k_n \\ 0 & -k_n & 0 & k_{2y} + k_n \end{bmatrix} \begin{bmatrix} u_{1,x} \\ u_{1,y} \\ u_{2,x} \\ u_{2,y} \end{bmatrix} = \begin{bmatrix} f_{1,x} \\ f_{1,y} \\ f_{2,x} \\ f_{2,y} \end{bmatrix}.
$$
 (3.43)

Des Weiteren gilt für den Fall von Bremsenquietschen, im Vergleich zum Bremsenknarzen, dass sich die Reibbeläge zu der Bremsscheibe nur gering relativ zueinander bewegen. Beim Bremsenknarzen ist die Relativbewegung deutlich größer und stellt die Verwendbarkeit bzw. die Genauigkeit der Ergebnisse aus der KEA in Frage. Die Interpretation mit positiven/negativen Realteil wurde bereits gezeigt, was über die Stabilität des Systems aussagt.

#### $3.4$ **Reibung**

Reibung ist ein alltägliches Phänomen, das bis zum jetzigen Zeitpunkt einen großen Spielraum für Interpretationen offen lässt. Es gibt eine Reihe an verschiedenen Modellvorstellungen die in diesem Kapitel mit fünf Reibcharakteristiken vorgestellt werden.

### **3.4.1 Geschwindigkeitsabhängige Reibcharakteristiken**

Es gibt eine Vielzahl an wesentlichen Faktoren die den Reibwert bei trockener Reibung in Bremssystemen beeinflussen: die Flächenpressung, die Relativgeschwindigkeit, die Kontaktflächentemperatur, die Konditionierung der Reibpartner (chemische und physikalische Wechselwirkung), die Luftfeuchte, die Oberflächenbeschaffenheit, etc.. [Abbildung 25](#page-38-0) zeigt typische Reibkennlinien, die in den Analysen zu Reibschwingungen verwendet werden. Abbildung (a) und (b) sind als das Coulomb´sche Gesetz bekannt und unterscheiden zwischen dem Haftreibwert  $\mu_0$  und einem niedrigeren Reibwert  $\mu_r$ . Ein stetiger Verlauf des Reibkoeffizienten wird in Abbildung (c) und (d) dargestellt. Selbsterregte und reibungsinduzierte Schwingungen können aufgrund des geschwindigkeitsabfallenden Reibungskoeffizienten entstehen, der sich wie eine negative Dämpfung im System auswirkt. In Abbildung (e) unterscheidet *SCHIFFNER ET. AL (1992)* zwischen beschleunigter und verzögerter Bewegung im Reibverlauf [2]. In der Simulation innerhalb dieser Arbeit sind die Reibcharakteristiken von (a) und (b) relevant, da diese im Softwarepaket PERMAS standartmäßig implementiert sind. Weitere Kennlinien bzw. die Reibcharakteristik könnte mit sogenannten CONTROL6 Elementen erweitert werden, was bis zum jetzigen Zeitpunkt aber sehr schwierig und aufwändig ist, da die Anwendungen noch nicht erprobt sind.

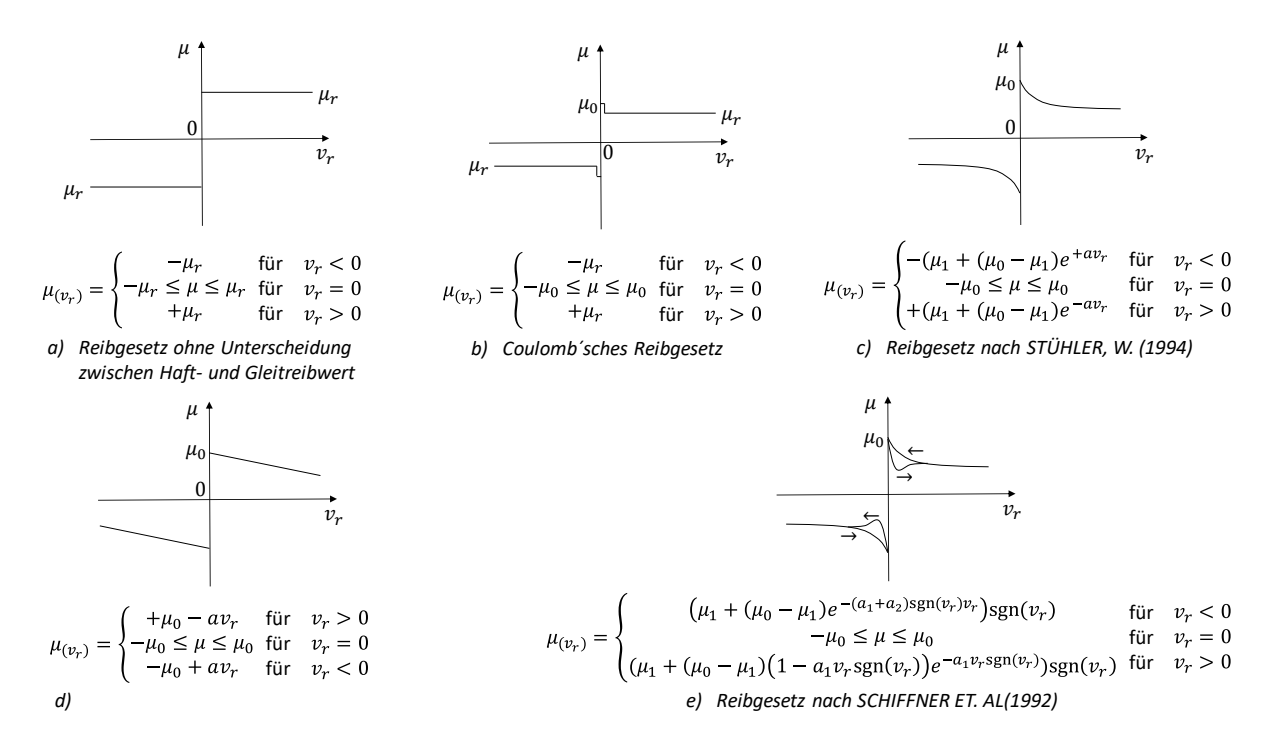

<span id="page-38-0"></span>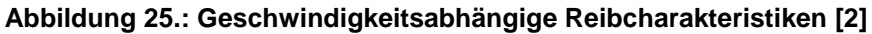

### **3.4.2 Stick-Slip-Effekt**

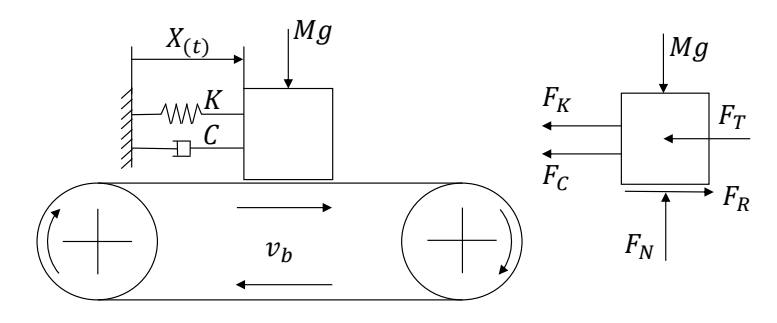

**Abbildung 26.: Stick-Slip-Einmassenschwinger-Modell mit Freischnitt**

<span id="page-39-0"></span>In der Literatur gibt es mittlerweile eine große Bandbreite an Modellen zur Analyse von Reibschwingungen und dem sogenannten Stick-Slip-Effekt. Im einfachsten Fall wird für die selbsterregte- und reibungsinduzierte Schwingung vom Modell des Einmassenschwingers auf einem angetriebenen Band [\(Abbildung 26\)](#page-39-0) ausgegangen. Eine Masse  $M$  befindet sich auf einem mit konstanter Geschwindigkeit  $v_b$  gehaltenen Band. Die Masse führt zeitabhängige Starrkörperbewegungen in Richtung  $X_{(t)}$  aus. Die auf den Gürtel wirkende Kraft  $Mg$  ist gravitationsbedingt. Federkraft  $F_K = KX$ , Dämpferkraft  $F_C = C \frac{dX}{dt}$  $\frac{ax}{dt}$ , Reibkraft  $F_R$  sowie die Trägheitskraft  $F_T = ma$  sind von der Masse, Steifigkeit, Dämpfung, Weg, Geschwindigkeit und Beschleunigung abhängig. Das in [Abbildung 25](#page-38-0) (b) illustrierte unstetige Reibgesetz ist für das Zuführen an Schwingungsenergie verantwortlich. Ist die Relativgeschwindigkeit Null,  $v_r = 0$ befindet sich das System in der Haftphase, sobald aber  $v_r \neq 0$  gilt, tritt Gleiten auf. Geschwindigkeit und der zurückgelegte Weg in den Halte- und Gleitphasen (der Masse) sind in [Abbildung 27](#page-39-1) schematisch dargestellt [25].

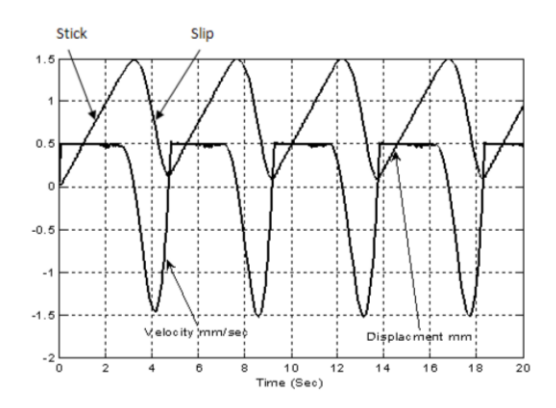

<span id="page-39-1"></span>**Abbildung 27.: Weg-Geschwindigkeitsdiagramm zur Veranschaulichung des Stick-Slip-Effekts [25]**

Der periodische Wechsel von Haften und Gleiten dient bei Reibungsbremsen als Anregung für die gesamte Radaufhängung. Wird genügend Energie im richtigen Frequenzbereich abgegeben, d. h. findet eine Anregung im Eigenfrequenzbereich der Bauteile statt, sind Aufschwingvorgänge, die schlussendlich zu akustischen Phänomenen führen, die Folge.

# **4 Modellbildung der Scheibenbremsanlage**

In der Fahrzeugentwicklung werden immer kürzere Innovationszeiten bei steigender Qualität gefordert. Damit die Automobilhersteller wettbewerbsfähig bleiben, greift man verstärkt auf CAE-Methoden für Berechnungen und Simulationen zurück. Während des gesamten Entwicklungsprozesses werden die Berechnungs- und Simulationswerkzeuge begleitend für die Überprüfung oder Fehlererkennung von Fahrzeugeigenschaften eingesetzt. Sie finden ihren Einsatz zum Beispiel in der Schwingungsanalyse von Karosserien, Fahrwerken und der Überprüfung von Sicherheitsaspekten (Crashtest) bis hin zur Optimierung des Fahrkomforts [26].

In diesem Abschnitt der Arbeit werden das physikalische und das virtuelle Modell miteinander verglichen, es folgt ein Einblick in die Simulationssoftware PERMAS und schließt mit der Strategie der Vernetzung und Kopplung der Bauteile ab.

Das um die Felge und Reifen erweiterte Simulationsmodell, der kurze Einblick in die FEM und der Berechnungscode aus der Software PERMAS sind Kern dieses Kapitels. Der Berechnungscode wurde aus einer KEA zusammengefasst. Die grundsätzlichen Befehle für Berechnungen in der Kontaktanalyse und einer dynamischen Antwortrechnung sind abgedeckt und können somit nachvollzogen werden.

#### $4.1$ **Finite-Elemente-Methode (FEM)**

In der FEM wird ein reales Bauteil in finite Elemente zerlegt und bildet als Ganzes ein idealisiertes Modell. Durch die Zerlegung einer komplexen Baugruppe in finite Elemente ist es einfacher oder überhaupt erst möglich eine Lösung zu erhalten. Es liegt eine Näherungslösung des Problems vor (nicht exakt, wie es bei einer analytischen Lösung der Fall ist). Für eine FE-Berechnung ist es notwendig, eine Reihe an Daten zur Verfügung zu stellen. Die Literatur für die Beschreibung der FEM wird mit [24], [27], [28], und [29] zusammengefasst.

**Werkstoffdaten** sind von der Formulierung des Materialgesetzes und vom Problem abhängig (elastisch/plastisch, linear/nicht linear). Wichtige Kennwerte sind unter anderem das E-Modul, Querkontraktionszahl, und die Fließspannung (Wärmeleitfähigkeit).

**Geometriedaten** sind mittlerweile sehr einfach von den CAD-Modellen abzuleiten.

**Randbedingungen** geben die Belastungen und deren Reaktionen wieder. Belastungen können unterschiedlich ausgeführt sein (Knotenkraft, Streckenlast, Druckkräfte, Schwingungen oder Temperaturgradienten).

# **4.1.1 Grundlegendes**

Die FEM wird für statische und dynamische Berechnungen, Stabilitätsuntersuchungen, Vibration und Akustik, Wärmeleitung, Crashverhalten, elektrische- und magnetische Felder und viele mehr verwendet. Eine typische Vorgehensweise in der FEM wird in [Abbildung 28](#page-41-0) gezeigt. Im ersten Abschnitt des Strukturbaums findet die Modellierung statt. Dabei wird ein reales Bauteil idealisiert und diskretisiert. Anschließend sind die Randbedingungen zu definieren. Der zweite Bereich befasst sich mit den mathematischen Problemen, im speziellen mit dem Aufbau der Steifigkeitsmatrix und mit der darauffolgenden Gesamtsteifigkeitsmatrix. Materialgesetz und Kontaktbedingungen werden für die Definition von Spannungen und Reaktionsgrößen verwendet, um schließlich die Ergebnisse: Verformungen, Spannungen und Auflagerreaktion, die im dritten Abschnitt dargestellt sind, zu erhalten [28].

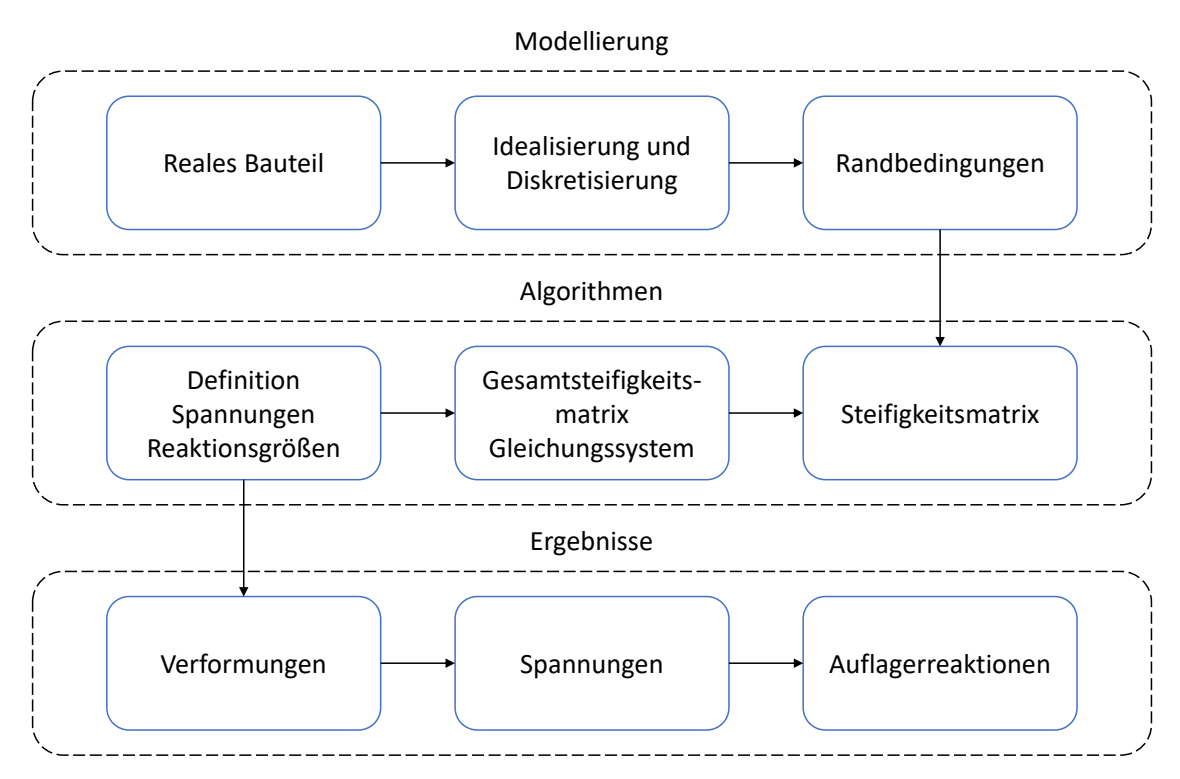

**Abbildung 28.: Die Teilbereichsschritte bei Anwendung von FEM [28]**

<span id="page-41-0"></span>In der Modellierung gibt es eine Vielzahl an Elementen, die der Vernetzung des Bauteils zur Verfügung stehen. Die wichtigsten Elementtypen sind Stab- und Balkenelemente (1D), Schalenelemente wie Dreiecks- und Viereckselemente (2D) und Volumselemente wie Tetraeder-, Pentaeder- und Hexaederelemente (3D). Sie sind in [Abbildung 29](#page-42-0) grafisch dargestellt. Stabelement und Volumselemente besitzen an den Knotenpunkten 3 Freiheitsgrade (translatorisch), Balkenelement und Schalenelemente 6 Freiheitsgrade (3 translatorisch und 3 rotatorisch).

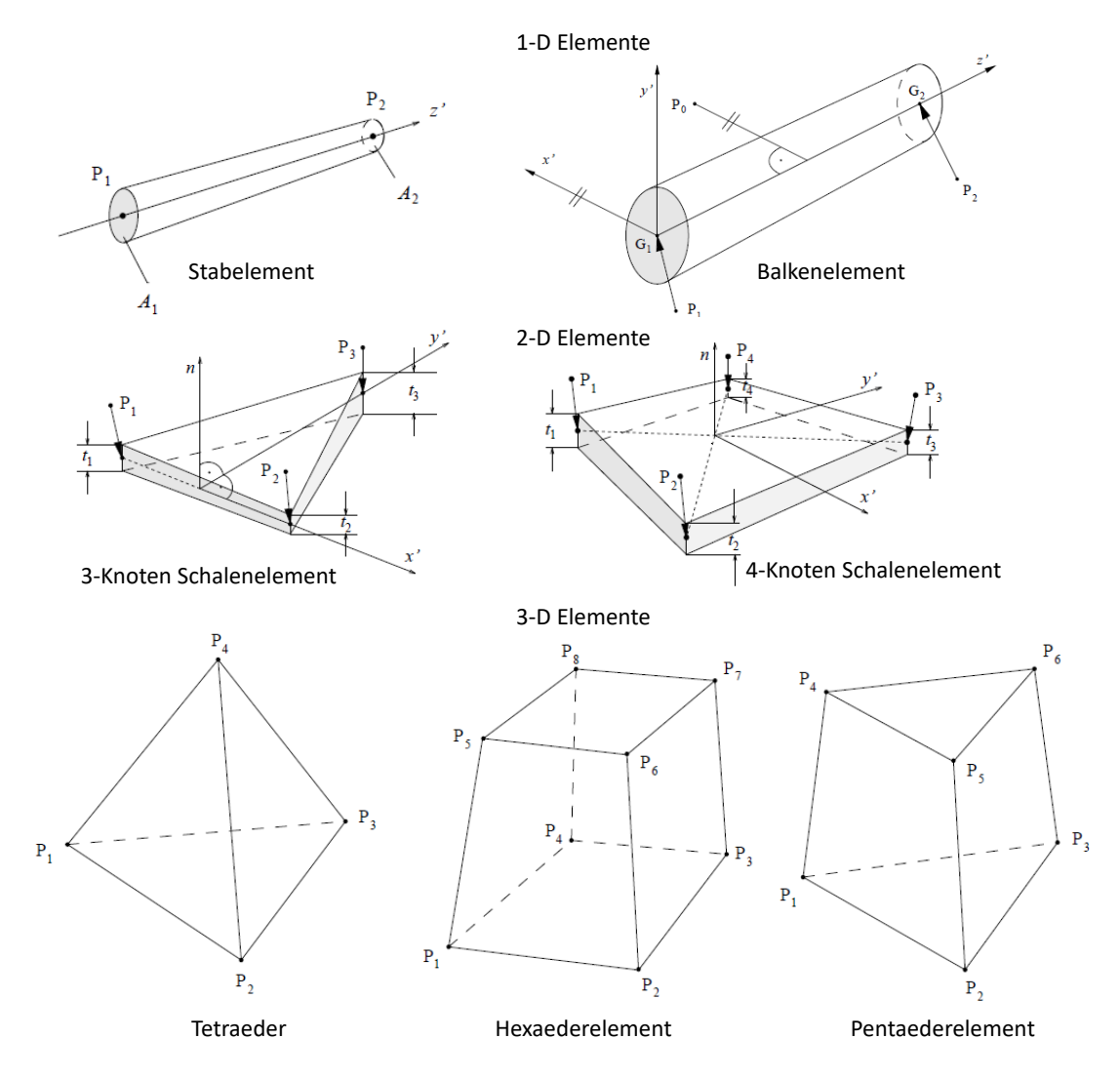

**Abbildung 29.: Häufig verwendetet Elementtypen in der FEM [24]**

<span id="page-42-0"></span>Die Randbedingungen sind je nach Einspannung, Fixierung, Halterung, Lagerung, etc. zu wählen – d. h. ist ein Balken fest mit der Wand verbunden, so wird er in allen Bewegungsrichtungen eingeschränkt bzw. festgehalten und hat somit keinen Freiheitsgrad.

Im Bereich der Algorithmen wird der Aufbau der Steifigkeitsmatrix anhand einer einfachen FE-Struktur [\(Abbildung 30\)](#page-42-1) nach [29] erklärt. Das simple Modell beinhaltet Knoten  $n$ , Federelemente  $k$ , Einspannungen und Kräfte f. Die Verschiebung der Knotenpunkte wird durch  $u$  gezeigt.

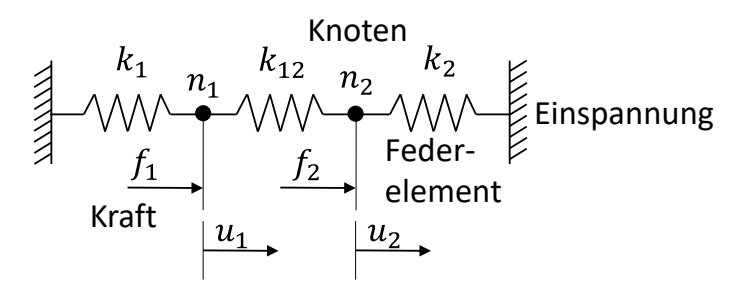

<span id="page-42-1"></span>**Abbildung 30.: Simple FE-Struktur [29]**

In den Knotenpunkten  $n_1$  und  $n_2$  ist das Kräftegleichgewicht anzusetzen:

<span id="page-43-0"></span>
$$
k_1 u_1 + k_{12}(u_1 - u_2) = f_1,
$$
  
\n
$$
k_2 u_2 + k_{12}(u_2 - u_1) = f_2.
$$
\n(4.1)

Die Gleichung [\(4.1\)](#page-43-0) umgeschrieben ergibt

$$
(k_1 + k_{12})u_1 - k_{12}u_2 = f_1,
$$
  
-k<sub>12</sub>u<sub>1</sub> + (k<sub>2</sub> + k<sub>12</sub>)u<sub>2</sub> = f<sub>2</sub>, (4.2)

und kann nun kompakt zusammengefasst werden zu

$$
\begin{bmatrix} k_1 + k_{12} & -k_{12} \ -k_{12} & k_2 + k_{12} \end{bmatrix} \begin{Bmatrix} u_1 \ u_2 \end{Bmatrix} = \begin{Bmatrix} f_1 \ f_2 \end{Bmatrix},
$$
 (4.3)

$$
[K] * \{u\} = \{f\}.
$$
 (4.4)

Die Matrix  $K$  ist die Steifigkeitsmatrix,  $\boldsymbol{u}$  der Verschiebungsvektor und  $\boldsymbol{f}$  der Kraftvektor. Für die numerische Lösung ist noch auf die Verschiebung  $u$  umzuformen:

$$
\{u\} = [K]^{-1} * \{f\}.
$$
 (4.5)

Die mathematischen Lösungen der Verschiebungen sind die Grundvoraussetzung für die Berechnungen der Spannungen und Lagerreaktionen. Das Hooke'sche Gesetz liefert den nötigen Zusammenhang, um die Spannungen zu berechnen.

$$
\sigma = \varepsilon * E = \frac{\Delta l}{l_0} E \,. \tag{4.6}
$$

Die einzelnen Spannungen in den Knoten für dieses Beispiel mit 3 ident langen Federn  $l_0$  lauten:

$$
\sigma_1 = \frac{u_1}{l_0} E, \qquad \sigma_2 = \frac{u_2 - u_1}{l_0} E, \qquad \sigma_3 = \frac{u_2}{l_0} E \tag{4.7}
$$

### **4.1.2 Grundgleichungen der linearen Elastizitätstheorie**

Die vier Punkte, Gleichgewichtsbedingungen, geometrische Beziehung, Werkstoffgesetz und Randbedingungen werden zum besseren Verständnis in den nachstehenden Grundgleichungen ohne Lösungen erläutert.

### **I. Gleichgewichtsbedingungen**

Die Gleichgewichtsbedingung für einen 3-D-elastischen Körper lautet:

$$
-\sum_{j=1}^{3} \frac{\partial}{\partial x_j} \sigma_{ij}(x) = f_i(x). \tag{4.8}
$$

Ausgeschrieben für ein Kontinuum [\(Abbildung 31\)](#page-44-0) sind die Gleichungen wie folgt definiert:

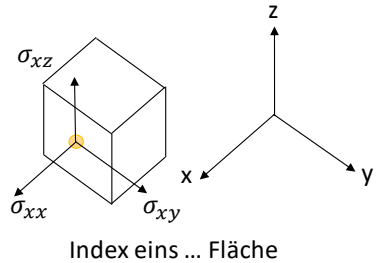

Index zwei … Richtung

### <span id="page-44-0"></span>**Abbildung 31.: Spannungsvektoren an einer Fläche des Kontinuums**

$$
-\left(\frac{\partial \sigma_{11}}{\partial x} + \frac{\partial \sigma_{12}}{\partial y} + \frac{\partial \sigma_{13}}{\partial z}\right) = f_1
$$
  

$$
-\left(\frac{\partial \sigma_{12}}{\partial x} + \frac{\partial \sigma_{22}}{\partial y} + \frac{\partial \sigma_{23}}{\partial z}\right) = f_2
$$
  

$$
-\left(\frac{\partial \sigma_{13}}{\partial x} + \frac{\partial \sigma_{23}}{\partial y} + \frac{\partial \sigma_{33}}{\partial z}\right) = f_3
$$
 (4.9)

Der Spannungstensor kann in allgemeiner Form in Matrizenschreibweise angegeben werden:

$$
\sigma = \begin{bmatrix} \sigma_{11} & \sigma_{12} & \sigma_{13} \\ \sigma_{12} & \sigma_{22} & \sigma_{23} \\ \sigma_{13} & \sigma_{23} & \sigma_{33} \end{bmatrix} = \begin{bmatrix} \sigma_{xx} & \sigma_{xy} & \sigma_{xz} \\ \sigma_{xy} & \sigma_{yy} & \sigma_{yz} \\ \sigma_{xz} & \sigma_{yz} & \sigma_{zz} \end{bmatrix},
$$
(4.10)

beziehungsweise aufgrund seiner Symmetrie in transponierter Form als:

$$
\{\boldsymbol{\sigma}\} = \{\sigma_{xx} \quad \sigma_{yy} \quad \sigma_{zz} \quad \sigma_{xy} \quad \sigma_{yz} \quad \sigma_{zx}\}^T. \tag{4.11}
$$

### **II. Geometrische Beziehung**

Der linearisierte Verzerrungstensor setzt sich aus den neun Verschiebungsgradienten zusammen:

$$
\{\varepsilon\} = [Diff](u)\,,\tag{4.12}
$$

wobei die Verschiebung  $u$ 

$$
\{u(x)\} = \{u_x \quad u_y \quad u_z\},\tag{4.13}
$$

und die Gradientenbildung  $[Diff]$  ist:

$$
[\text{Diff}] = \begin{bmatrix} \frac{\partial}{\partial x} & 0 & 0 \\ 0 & \frac{\partial}{\partial y} & 0 \\ 0 & 0 & \frac{\partial}{\partial z} \\ \frac{1}{2\partial y} & \frac{1}{2\partial x} & 0 \\ 0 & \frac{1}{2\partial z} & \frac{1}{2\partial y} \\ \frac{1}{2\partial z} & 0 & \frac{1}{2\partial x} \end{bmatrix}.
$$
(4.14)

Der allgemeine dreidimensionale Verzerrungszustand eines Körperpunkts wird mittels  $\varepsilon$ beschrieben. Auf der Hauptdiagonale von  $\varepsilon$  befinden sich die Normalverzerrungen  $\varepsilon_{11}$ ,  $\varepsilon_{22}$ ,  $\varepsilon_{33}$ und die restlichen Positionen der Matrix sind mit den Schubverzerrungen besetzt. Ausmultipliziert schreibt sich der Verzerrungstensor:

$$
\boldsymbol{\varepsilon} = \begin{bmatrix} \varepsilon_{11} & \varepsilon_{12} & \varepsilon_{13} \\ \varepsilon_{12} & \varepsilon_{22} & \varepsilon_{23} \\ \varepsilon_{13} & \varepsilon_{23} & \varepsilon_{33} \end{bmatrix} = \frac{1}{2} \left( \frac{\partial u_x}{\partial x} + \frac{\partial u_x}{\partial y} \right) \begin{bmatrix} \frac{1}{2} \left( \frac{\partial u_x}{\partial y} + \frac{\partial u_y}{\partial x} \right) & \frac{1}{2} \left( \frac{\partial u_x}{\partial z} + \frac{\partial u_z}{\partial x} \right) \\ \frac{1}{2} \left( \frac{\partial u_y}{\partial x} + \frac{\partial u_x}{\partial y} \right) & \frac{\partial u_y}{\partial y} & \frac{1}{2} \left( \frac{\partial u_y}{\partial z} + \frac{\partial u_z}{\partial y} \right) \\ \frac{1}{2} \left( \frac{\partial u_z}{\partial x} + \frac{\partial u_x}{\partial z} \right) & \frac{1}{2} \left( \frac{\partial u_z}{\partial y} + \frac{\partial u_y}{\partial z} \right) & \frac{\partial u_z}{\partial z} \end{bmatrix} \tag{4.15}
$$

### **III. Werkstoffgesetz**

Zwei unabhängige Elastizitätskonstanten, der E-Modul  $E$  und die Querkontraktionszahl  $v$ , beschreiben die Materialeigenschaften. Für die Materialien wie Stahl und Aluminium gilt das lineare isotrope Werkstoffgesetz. In allgemeiner Form kann das Werkstoffgesetz wie folgt geschrieben werden:

$$
\{\boldsymbol{\sigma}\} = [\boldsymbol{D}]\{\boldsymbol{\varepsilon}\} \,. \tag{4.16}
$$

Die Struktur des Reibbelags hingegen ist orthotrop aufgebaut und ist ein Spezialfall der Anisotropie. D. h. der Reibbelag hat richtungsabhängige Eigenschaften. Bei orthotropen Werkstoffen sind drei zueinander orthotrope Symmetrieebenen – die Hauptrichtungen des Materials – feststellbar. Die in die Hauptrichtungen wirkenden Schubspannungen haben keinen Einfluss auf die Normalverzerrungen und umgekehrt haben die Normalspannungen keinen Einfluss auf die Schubverzerrungen. Den wesentlichen Unterschied findet man in der Definition des Elastizitätstensors  $D$ . Der Elastizitätstensor des isotropen Materials lautet:

$$
[\mathbf{D}] = \frac{E}{(1+\nu)(1-2\nu)} \begin{bmatrix} 1 & \nu & \nu & 0 & 0 & 0 \\ \nu & 1 & \nu & 0 & 0 & 0 \\ \nu & \nu & 1 & 0 & 0 & 0 \\ 0 & 0 & 0 & \frac{1-2\nu}{2} & 0 & 0 \\ 0 & 0 & 0 & 0 & \frac{1-2\nu}{2} & 0 \\ 0 & 0 & 0 & 0 & 0 & \frac{1-2\nu}{2} \end{bmatrix}
$$
(4.17)

Für die Querkontraktionszahl gilt der Zusammenhang $0 \le \nu \ge \frac{1}{2}$ . Der orthotrope Elastizitätstensor ist durch

$$
\begin{bmatrix}\n\frac{1}{E_1} & -\frac{\nu_{12}}{E_2} & -\frac{\nu_{13}}{E_3} & 0 & 0 & 0 \\
-\frac{\nu_{21}}{E_1} & \frac{1}{E_2} & -\frac{\nu_{23}}{E_3} & 0 & 0 & 0 \\
-\frac{\nu_{31}}{E_1} & -\frac{\nu_{32}}{E_2} & \frac{1}{E_3} & 0 & 0 & 0 \\
0 & 0 & 0 & \frac{1}{G_{12}} & 0 & 0 \\
0 & 0 & 0 & 0 & \frac{1}{G_{23}} & 0 \\
0 & 0 & 0 & 0 & \frac{1}{G_{23}} & 0 \\
0 & 0 & 0 & 0 & 0 & \frac{1}{G_{31}}\n\end{bmatrix}
$$
\n(4.18)

bestimmt. In der Matrix befinden sich sechs Querdehnungszahlen, die sich aufgrund der notwendigen Symmetrie des Materialnachgiebigkeitstensors

$$
\frac{\nu_{12}}{E_2} = \frac{\nu_{21}}{E_1}, \frac{\nu_{13}}{E_3} = \frac{\nu_{31}}{E_1}, \frac{\nu_{23}}{E_3} = \frac{\nu_{32}}{E_2}
$$
(4.19)

zu drei reduzieren.

### **IV. Randbedingungen**

Randbedingungen sind in der Regel Angaben zu den Verschiebungen der Komponenten, Bauteile, Knoten etc., oder Oberflächenkräfte an den Randpunkten des Körpers und im Allgemeinen zeitabhängig. Findet zum Beispiel keine Verschiebung am betrachteten Knoten statt, lautet die Randbedingung

$$
\{u(x)\} = \{0\}.\tag{4.20}
$$

Diese vier Punkte schaffen einen guten Einblick und Überblick über die Eigenschaften in der FEM.

#### $4.2$ **Modellierung des Systems**

Die Herausforderung und die anspruchsvolle Aufgabe in der Modellbildung besteht immer darin, dass ein/e Beiteil/Baugruppe in ein mathematisch-physikalisches Modell – ein Analogiemodell – überführt wird. *Gerhard Banses* Leitsatz *"Nicht so exakt wie möglich, sondern so genau wie nötig"*  [30]*,* ist sehr treffend für das Themengebiet Modellbildung und Simulation. Es ist sinnvoller anfangs mehr Zeit in die Modellbildung und Konkretisierung zu investieren, um eine gutes und stabiles Analogiemodell mit überschaubaren Rechenzeiten/Rechnerkapazitäten zu erhalten, als ein sehr genaues und komplexes Modell, was zwar gleiche Ergebnisse liefert, aber wesentlich längere Rechenzeiten und schwer handhabbare Auswertungsdatein hat.

# **4.2.1 Einzelradaufhängung des Fahrzeugs**

Eine Einzelradaufhängung samt Bremsanlage, siehe [Abbildung 32,](#page-47-0) ist am kombinierten Bremsund Radaufhängungsprüfstand des Instituts für Fahrzeugtechnik in Graz im Rahmen einer Dissertation untersucht worden. Es zeigt die gesamte am Prüfstand eingespannte linksseitige Vorderachsaufhängung eines in Serie befindlichen Personenkraftwagens, das bei verschiedensten Parametern wie Geschwindigkeit, Bremsdruck, Temperatur, etc. auf Bremsenknarzen untersucht wurde.

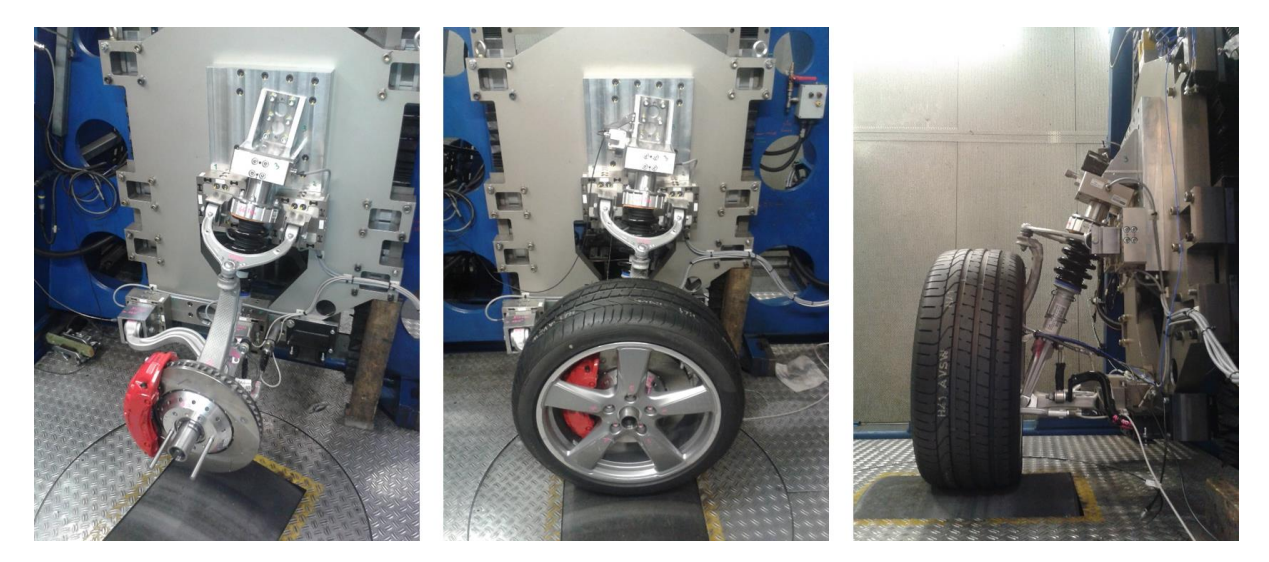

**Abbildung 32.: v. l. n. r.: Einzelradaufhängung am Rollenprüfstand ohne Felge und Reifen, Seitenansicht mit Felge und Reifen, Ansicht von hinten mit Felge und Reifen.**

### <span id="page-47-0"></span>**4.2.2 FE-Modell und Modellerweiterung**

In der Fahrzeugentwicklung wird ein virtuelles Modell mittels CAD-Programmen (Computer-Aided-Design) angefertigt. Anfangs dient es der gestalterischen Konkretisierung und zu guter Letzt den statischen und dynamischen Berechnungen, Simulationen und abgeleiteten Zeichnungen für die Produktion. Dieses Modell ist der Ausgangspunkt für das CAE-Modell, mit dem die Simulation durchgeführt wird. [Abbildung 34](#page-48-0) zeigt die CAD-Baugruppe mit sämtlichen der Einzelradaufhängung zugehörigen Bauteilen. Im CAE-Modell werden aufgrund der Komplexität des Gesamtsystems nur die wesentlichsten Bauteile verwendet, unwesentliche oder schwer umsetzbare Bauteile wurden mit Massepunkte oder einem Federersatzmodell vereinfacht. [Tabelle 8](#page-115-0) (Anhang) listet alle Bauteile (keine Massenpunkte) für die Simulation auf. Die [Abbildung](#page-48-0)  [34](#page-48-0) zeigt die gesamte Baugruppe (Einzelradaufhängung) mit dem erweiterten Bauteil: Felge. Ein Vergleich von [Abbildung 33](#page-48-1) mit [Abbildung 34](#page-48-0) zeigt die fehlenden Bauteile im Simulationsmodell wie Stahlfeder, Elastomerlager/Verbundlager, Auflageflächen für Stahlfeder etc. Diese sind bereits für das Simulationsmodell als Analogieelemente umgesetzt. Im Weiteren sind Punkmassen mit der Felge verbunden und entsprechend dem hinzugefügten Reifenersatzmodell, um die Reifenmasse und die entstehenden Trägheitskräfte bei Rotation zu berücksichtigen [\(Abbildung 36\)](#page-51-0).

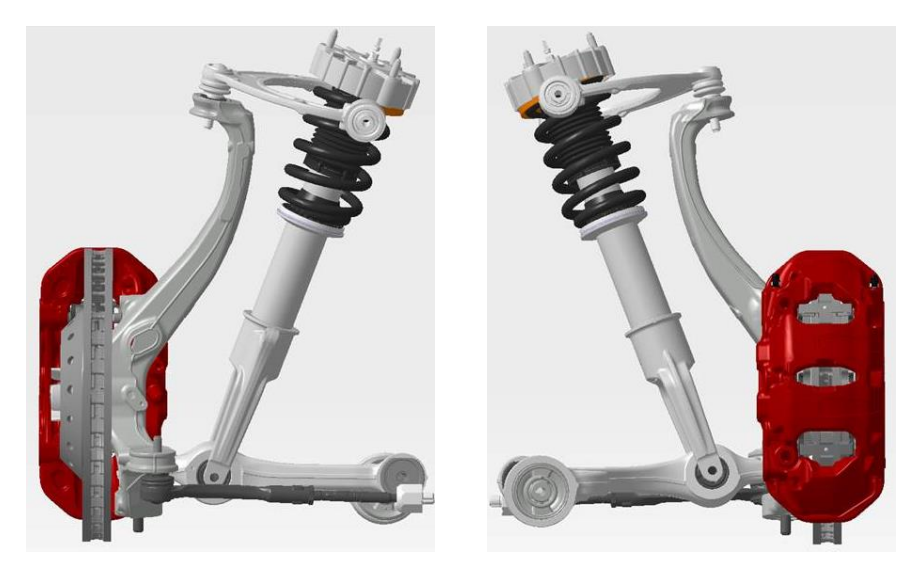

**Abbildung 33.: CAD-Modell**

<span id="page-48-1"></span><span id="page-48-0"></span>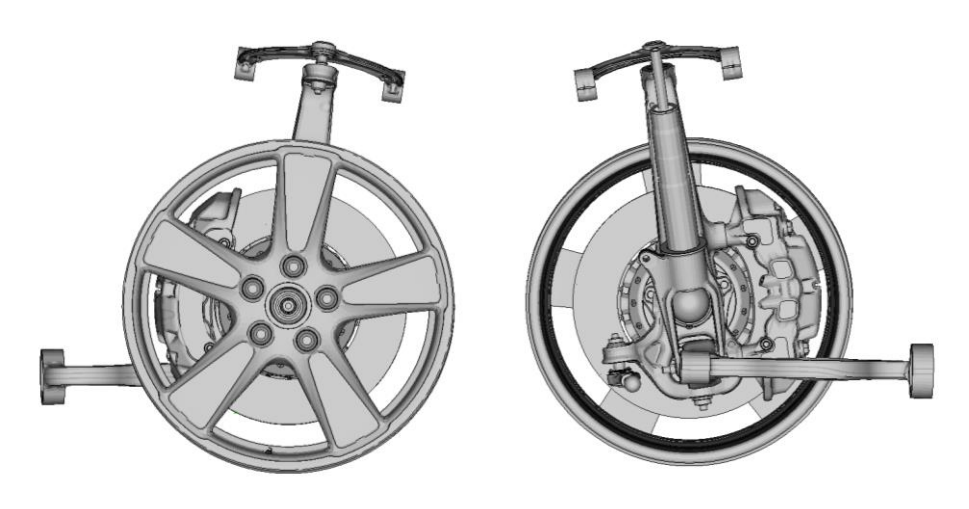

**Abbildung 34.: Simulationsmodell**

Zu [Tabelle 8](#page-115-0) Anhang: Das Bremssystem beinhaltet die Komponenten 1 bis 11; Kopplungsbauteile zwischen Radträger und Radlager (Rt, RL) sind von 26 bis 31 aufgelistet, wobei der Radträger selbst die Nummer 32 trägt, die restlichen Anbauteile (Res) sind von 12 bis 25 aufgezählt. Die Bauteile sind der Type PSoild zugewiesen, was einem Festkörper mit Eingabe definierten Eigenschaften entspricht. Allein hier wird aufgrund der Anzahl der Elemente und der Knotenpunkte ersichtlich, dass es sich um ein sehr komplexes Modell handelt.

Auflistung der Materialnummern (Mid) mit den zugewiesenen Werkstoffen:

- 1. Aluminium allgemein
- 2. Aluminium für Felgen
- 3. Aluminium für Sattel und Topf
- 4. Reibbelag (besitzt orthotropes Material, d. h. das Material hat einen richtungsabhängigen Strukturaufbau und reagiert auf Belastung dementsprechend)
- 5. Stahl für Bauteile im Bremssystem
- 6. Stahl allgemein
- 7. Material für Kolbeneinsatz wird separat definiert, um den Materialeinfluss des Kontakts zwischen Rückenplatte und Bremskolben untersuchen zu können.
- 8. Gusseisen (GG20)

Das Elastizitätsmodul (E-Modul) ist vom Werkstoff und somit auch von der Legierungszusammensetzung abhängig. Da die Bauteile aus unterschiedlichen Legierungen gefertigt werden, ist das entsprechende E-Modul in der Simulation zu berücksichtigen.

Das i[n Abbildung 34](#page-48-0) gezeigte Simulationsmodell wird FE vernetzt und mit den Analogieelementen erweitert [\(Abbildung 35\)](#page-50-0). Die Massenpunkte (a) sind in einem bestimmten Abstand zur Felge radial angeordnet und stellen eine konstante Verteilung des Reifengewichts dar. Fliehkräfte und gyroskopische Effekte werden somit bei Rotation berücksichtigt. Dem Punkt (b), dem Aufhängepunkt des unteren Querlenker sowie den anderen Aufhängepunkten – oberer Querlenker, Spurstange und Kolbenstange – werden zwei wichtige Tätigkeiten zugespielt: Einerseits dienen sie der räumlichen Fixierung in der Berechnung, andererseits bilden sie den Kontakt zum Analogieelement des Verbundlagers. Der Aufstandspunkt (c) dient der Herstellung des Bodenkontakts. Mit den Kontakten zwischen den einzelnen Komponenten ist das Modell nun vollständig miteinander verknüpft. Die Kontaktbedingungen, Freiheitsgrade, Kopplungen usw. sind in Kapitel [4.3](#page-51-1) detailliert erklärt.

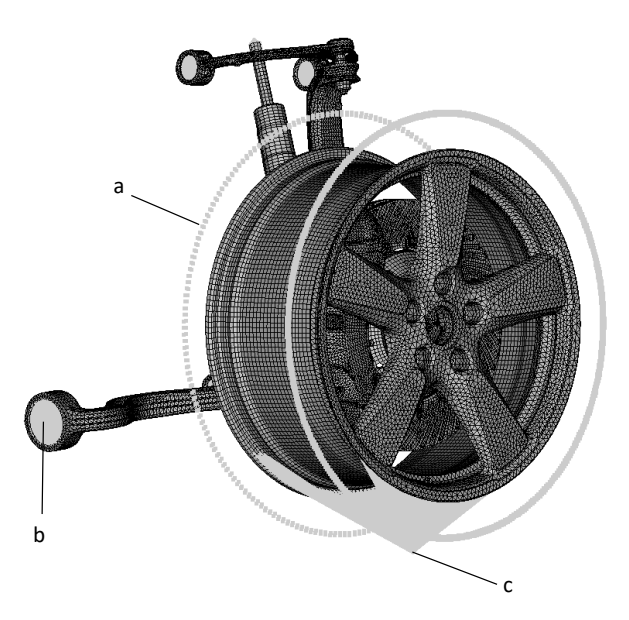

**Abbildung 35.: Vernetztes Simulationsmodell mit den Analogieelementen**

<span id="page-50-0"></span>*Felge und Reifen in Bezug auf Schwingungen:* Die zwei Komponenten Felge und Reifen sind für die Bildung des Kontakts zwischen Boden und Radaufhängung zuständig und übertragen sämtliche Anregungen die aufgrund von Fahrbahnunebenheiten entstehen. Bei umgekehrter Betrachtung, dass die Anregung von der Bremsanlage ausgeht, bilden die Felge und der Reifen den Kontakt zum Boden und beeinflussen das Schwingungsverhalten. Bei der Anregungsquelle – Bremssystem – beginnend werden die mechanischen Schwingungen auf die Radaufhängung, Felge und Reifen übertragen. Bei Anregungen im Eigenfrequenzbereich der Felge ist eine dementsprechende unterstützende Wirkung des Schwingungsverhaltens zu erwarten, was Komforteinbußen zur Folge hat und zu vermeiden ist. Die Felge ist direkt mit dem Reifen gekoppelt und ermöglicht eine Weitergabe der Bremsschwingungen. Der Reifen weist im Allgemeinen ein hohes Dämpfungsverhältnis auf, das zwar energieabsorbierend wirkt, aber kann dennoch aufgrund seiner geringen Steifigkeiten im niederfrequenten Bereich stark mitschwingen.

*Modellerweiterung:* Der Reifen ist als Punktmassenmodell an der Felge abgebildet und mit dem Boden über ein Federmodell abgestützt. Die Punktmassen sind in einem bestimmten Abstand radial zur Felgen angebracht, damit diese dasselbe Trägheitsmoment wie der Reifen haben. Im Weiteren werden die Massenpunkte paarweise mit den Knoten an der Felge verbunden (MPC-JOIN) und erfahren somit gleiche Verschiebungen wie die Knotenpunkte an der Felge. Bei einem rotierenden Rad werden jetzt nicht nur die Trägheitskräfte der inkludierten FE-Felge berücksichtigt, sondern auch die Trägheitskräfte durch den Reifen. Die Felge wurde als CAD-File importiert und vernetzt. Sie besteht aus Tetraeder-, Hexaeder- und Pentaederelementen. Eine sogenannte RIGID-Verbindung (Feste Verbindung) der Felge auf einen Knoten, der über Federelemente am Boden in allen Achsrichtungen (x, y, z) abgestützt wird, bildet den Aufstandspunkt. Die Steifigkeiten dieser Ersatzfedern sind dem verwendeten Reifen dementsprechend angepasst worden.

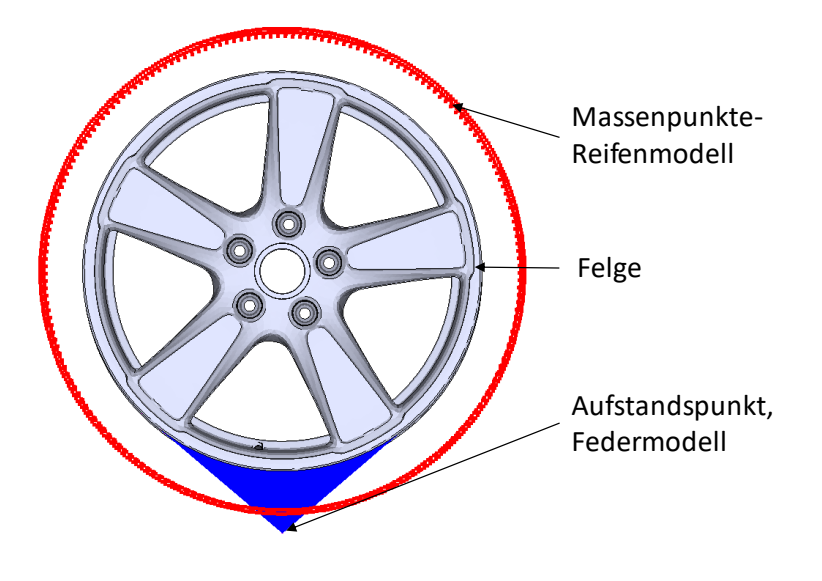

**Abbildung 36.: Felge-Reifen Modell**

#### <span id="page-51-1"></span><span id="page-51-0"></span>4.3 **Vernetzungsstrategie für die Bremsanlage und**

# **Einzelradaufhängung**

Die Einzelradaufhängung wurde mit dem Programm ANSA von BEATA CAE Systems S.A. vernetzt. Es enthält Standardvernetzungstools für die Softwarepakete wie NASTRAN, ABAQUS, LS-DYNA, PERMAS und viele mehr. Somit wurden in ANSA die Vorbereitungen für die darauffolgenden Berechnungen in PERMAS (Solver) getroffen.

### **4.3.1 Elemente**

Das vernetzte Modell, siehe [Abbildung 37](#page-52-0) (a), beinhaltet:

- 409.836 Volumselemente (277.564 Tetraeder-, 122.070 Hexaeder- und 10.202 Pentaederelemente)
- 2.066 Schalenelemente (b), (1.394 Dreiecks- und 672 Viereckselemente)
- $\triangleright$  4 Balkenelemente (c)
- > 22 Feder-/Dämpferelemente (d)
- $\geq$  1.257 Massenelemente (e)

Die Volumselemente stellen die Komponenten der Einzelradaufhängung und Bremsanlage dar, die Schalenelemente bilden die Bremsdruckkammer. Auf die Schalenkammer bzw. Schalenelemente wirkt der Bremsdruck (Druck eines Fluids wirkt immer normal, also auf jedes Schalenelement wirkt eine Normalkraft). Die Belastung auf die Schalenelemente entspricht in der Summe dem aufgebrachten Bremsdruck. Die Balkenelemente illustrieren die verbauten Federn im Bremssattel. Sie halten und positionieren die Bremsbeläge in Aktion und im Stillstand. Federund Dämpferelemente dienen als Analogiemodelle für Verbundlager, Stahlfeder etc. und verbinden/fixieren Komponenten. Massen an Federbein, Dämpferrohr, Radlager (Radschraube) und Felge (Reifen) ersetzen das Gewicht realer Bauteile, die im Modell nicht vorhanden sind.

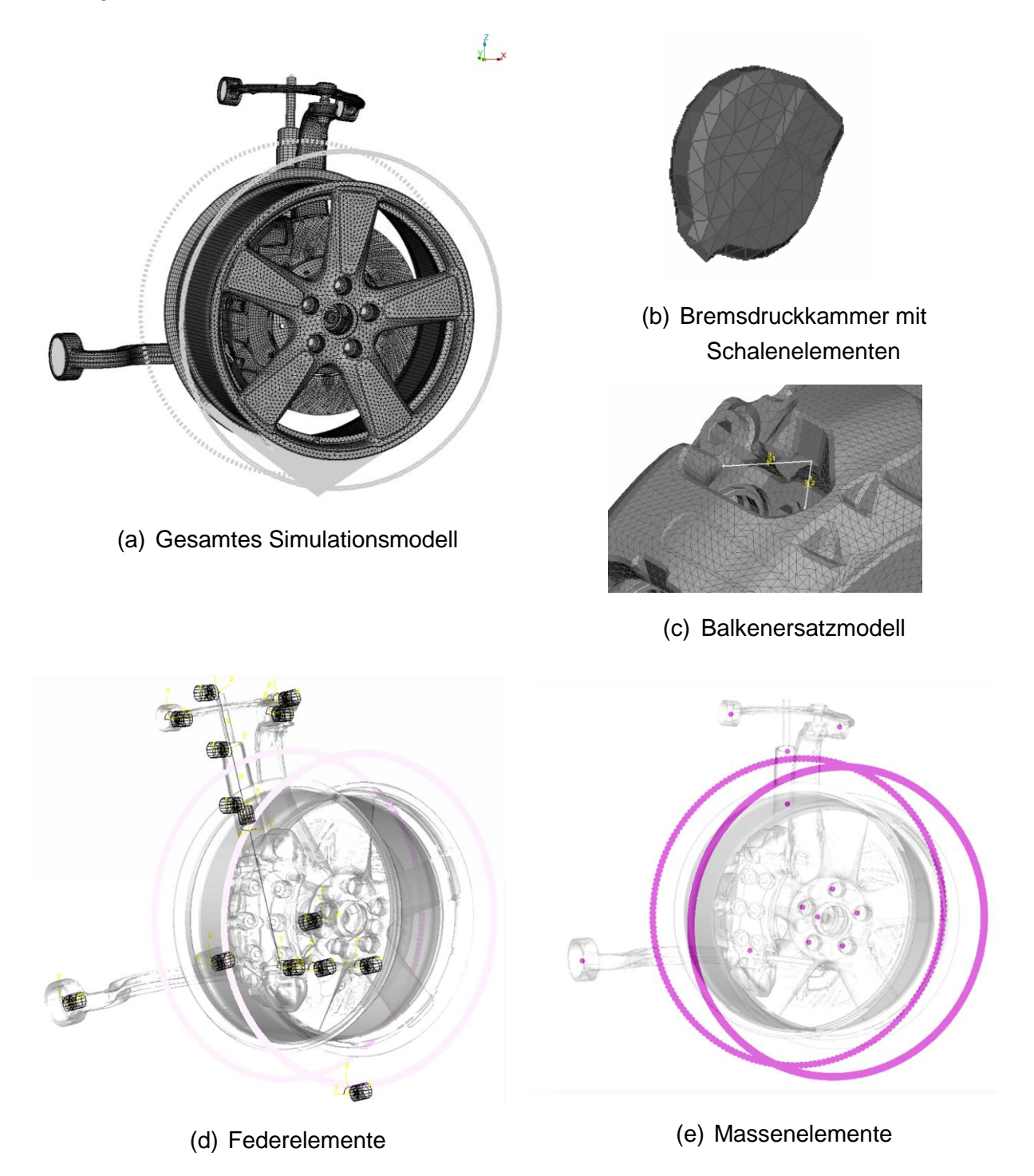

<span id="page-52-0"></span>**Abbildung 37.: Aufbau und Elemente des Simulationsmodells**

## **4.3.2 Vereinfachte Annahmen**

Ein generelles Ziel ist, bei einer Gegenüberstellung von realem und virtuellem Modell kaum Unterschiede im Verhalten und in den Ergebnissen zu erhalten. Dies wird allein schon aufgrund der begrenzten Rechengenauigkeit (numerische Lösung) mittels FEM-Programmen nicht möglich sein. Dennoch sind die Berechnungsergebnisse aus einem ausreichend guten Modell bei numerischen Simulationen oftmals genau genug. Trotzdem sollte aber stets auf Plausibilität geprüft werden.

Das virtuelle Modell ist geometrisch sehr gut an das reale Modell angepasst. Die fehlenden Bauteile wie Stahlfeder, Reifen etc. sind berücksichtigt und sollten auch ohne exakte Modellbildung für eine zufriedenstellende statische Berechnung, dynamische Antwortrechnung und KEA ausreichen. Das Simulationsmodell wird an den Aufhängepunkten mittels Federelementen festgehalten (nicht "fest" eingespannt). Die Einzelradaufhängung wird im Simulationsmodell angeregt, indem sich auf die rotierende Bremsscheibe die Bremsbeläge pressen (Reibkontakt Bremsscheibe-Bremsbelag wird geschlossen) und die Trägheitskräfte bei Rotation wirken. Die eingeleiteten Kräfte über den Reibkontakt und die der Trägheitskräfte sorgen für die nötige Energiezufuhr, um das Gesamtsystems – Einzelradaufhängung mit Felge und Reifen – in Schwingung zu versetzen. Die Trägheitskräfte im Simulationsmodell sind aufgrund der kleinen Drehzahlgeschwindigkeiten im Vergleich zu Simulationen für Bremsenquietschen (höhere Drehzahlgeschwindigkeiten) sehr gering, werden aber trotzdem für die Simulationen der niederfrequenten Instabilitäten in dieser Arbeit berücksichtigt, da der Einfluss nicht abschätzbar ist. Oftmals genügen geringe Änderungen im Simulationsmodell, die entscheidende bzw. große Auswirkungen auf das Ergebnis haben.

Die Verbundlager im Simulationsmodell sind als Federn mit linearen Steifigkeiten definiert. In der Realität jedoch weisen die Verbundlager aus Polymer- und Metallwerkstoffen gefertigten Materialien starke Nichtlinearitäten auf und können in der KEA, welche eine linearisierende Berechnung durchführt, bis jetzt nicht berücksichtigt werden.

# **5 Simulation niederfrequenter Instabilitäten**

#### **Überblick**  $5.1$

Im Zuge dieser Arbeit sind Berechnungen zur Untersuchung der statischen Kontaktzustände, im speziellen im Reibkontakt, eine dynamische Antwortrechnung, was einer sprunghaften Anregung entspricht, und eine KEA zur Evaluierung von Instabilitäten der Bremsanalage durchgeführt worden. Die elementaren und in der Simulation primär verwendeten Parameter wie Reibwert, Bremsdruck und Rotationsgeschwindigkeit bestimmen das Systemverhalten und bedürfen besonderer Aufmerksamkeit.

# **Einflussfaktoren auf die Bremsakustik im Überblick**

Es gibt viele Faktoren die einen Einfluss auf die Bremsakustik haben können. [Abbildung 38](#page-54-0) zeigt die veränderlichen Parameter im Simulationsmodell wie: Reibungskoeffizient, Bremsdruck, Drehrichtung, Fahrzeuggeschwindigkeit, Materialien und Dämpfung, die aktiv berücksichtigt und verändert wurden. Konsumenten haben lediglich auf die variablen Betriebsparameter Einfluss, denn die Bereiche Radaufhängung und Bremssystem sind bereits in der Entwicklung und Konstruktion festgelegt worden und ändern sich in der Serienfertigung nur im Notfall.

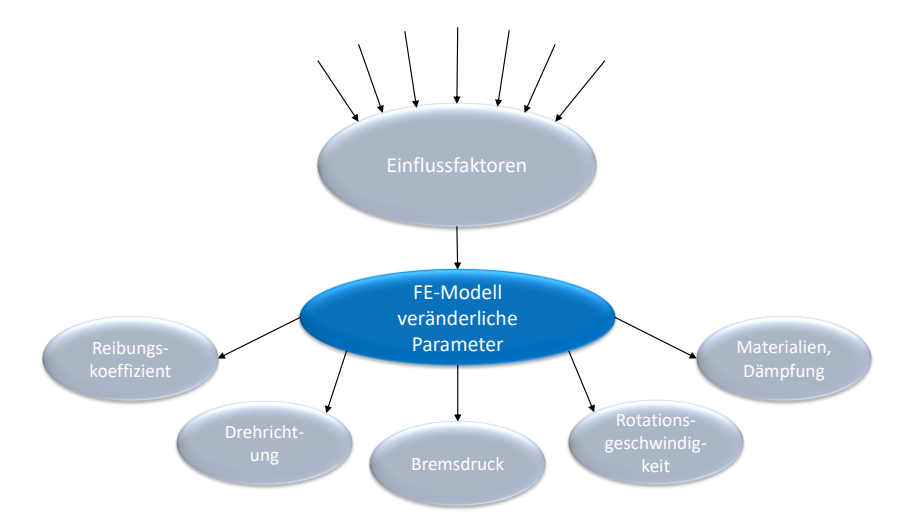

**Abbildung 38.: Einflussfaktoren auf die Bremsakustik im Überblick**

<span id="page-54-0"></span>Die rein simulative Beurteilung der einzelnen Parameter erweist sich oft als schwierig und verlangt nach zusätzlichen praktischen Überprüfungen. Diese Arbeit ist begleitend zu einer Dissertation, die unter anderem Messungen zur Untersuchung von Bremsenknarzen abgedeckt. Anhand dieser konnte ein grober Parameterbereich festgelegt werden.

#### $5.2$ **Statische Kontaktanalyse**

Die Verschiebungen von Knoten, Elementen und Bauteilen, die Kontaktkräfte, Kontaktzustände und Spannungen werden mit statischen Berechnungen ermittelt. Hauptaugenmerk gilt der Kontaktsituation Bremsscheibe/Bremsbelag und den maximalen Verschiebungen bei unterschiedlichen Reibwerten im System. Für die Start- und Endlage wurden zwei unabhängige Berechnungen mit dem gleichen Simulationsmodell, jedoch mit unterschiedlichen Reibungskoeffizienten und Moment durchgeführt [\(Tabelle 5\)](#page-62-0). In den statischen und quasistatischen Analysen werden die Belastungen Bremsdruck und Drehmoment aufgebracht und liefern die Ergebnisse für:

- $\triangleright$  Kontaktstatus und Kontaktkräfte bei  $\mu = 0.35, 16$  bar
- $\triangleright$  Losbrechmoment bei  $\mu_{Hatten} = 0.4$  *und*  $\mu_{Gleiten} = 0.3$ , 16 bar
- Startlage und Endlage mit maximalen Verschiebungen bei;  $\mu = 0.4$  und  $\mu = 0.3$ , 16 bar

## **5.2.1 Kontaktstatus und Kontaktkräfte**

Kontaktstatus und Kontaktkräfte werden mit einer statischen Berechnung mit den Parametern in [Tabelle 3](#page-55-0) und dem Lastkollektiv aus [Abbildung 39](#page-55-1) untersucht. Das Lastkollektiv beinhaltet die Lastverläufe: LPAT100 (Load Pattern) zum Aufbau der Kontaktbedingungen, LPAT200 zum Aufbringen des Bremsdrucks und LPAT300 zum Aktivieren des Drehmoments. Die Lastverläufe werden schrittweise von Null bis Drei – auf der Abszisse – aufgebracht und steigen linear von Null auf Eins – auf der Ordinate- an. Bei Wert Null sind 0 % der Last aufgebracht und bei Wert Eins 100 %. Das Drehmoment ist wesentlich geringer im Vergleich zu den Losbrechmomenten gewählt, damit Bereiche des Haftens besser visualisiert werden können. Gleichzeitig zeigen die Kontaktflächen zwischen Bremsscheibe und Bremsbeläge bei einem Drehmoment von 380 Nm, dass der Bremsbelag an der Innenseite nur noch an wenigen Elementen haftet und der

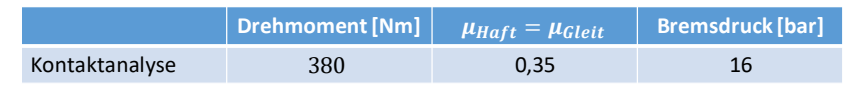

<span id="page-55-0"></span>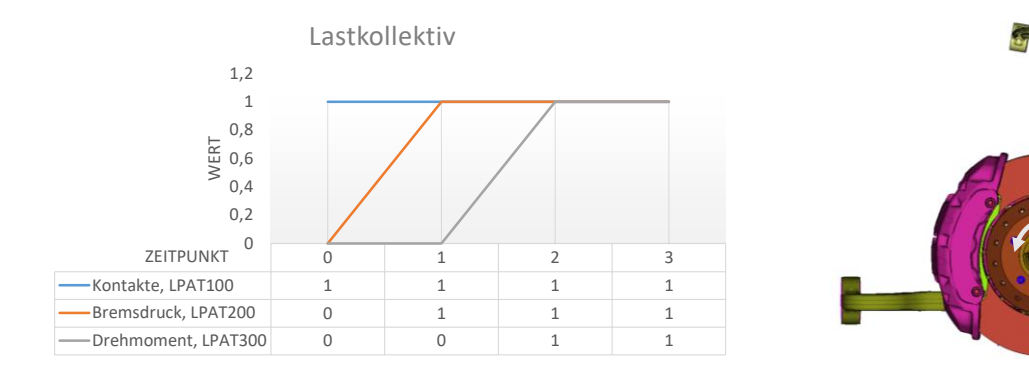

### **Tabelle 3.: Parameter für die Kontaktanalyse**

<span id="page-55-1"></span>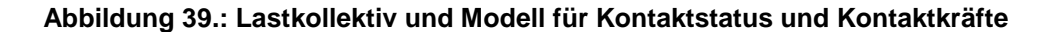

**M**

Bremsbelag an der Außenseite großflächiger haftet. Für den Reibkoeffizient wurde der Mittelwert von 0,3 (Gleiten) und 0,4 (Haften) verwendet.

Fokussiert werden die Auswertungen von Kontaktstatus, die Normalkraftverteilung und die Druckverteilung im Reibkontakt, um etwaige Besonderheiten wie ungleichmäßige Kräfteverteilung, inkonsistente Kraftverteilungen usw. zu begutachten.

Die zwei Bremsbeläge der Scheibenbremse befinden sich auf der Innen- und Außenseite [\(Abbildung 40\)](#page-56-0). Theoretisch wird auf jeden Bremsbelag der gleiche Bremsdruck aufgebracht, dennoch gibt es große/bedeutende Unterschiede zwischen Innen- und Außenseite.

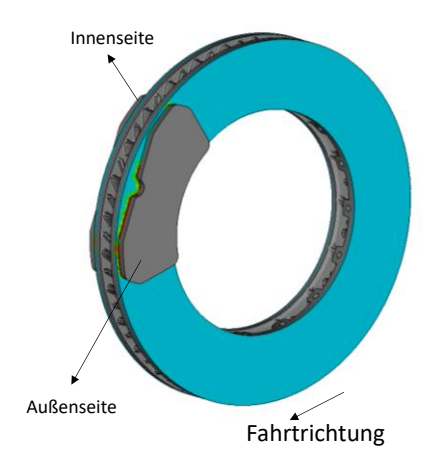

**Abbildung 40.: Definition von Innen- und Außenseite bzgl. der linken Vorderachse**

<span id="page-56-0"></span>Dem Kontaktzustand zwischen Bremsscheibe und Reibbelag entsprechend erhält jeder Knotenpunkt einen Statuswert von 0 bis 4. Die Definitionen lauten:

- $\geq$  = 0 Knoten nicht Teil einer Kontaktdefinition
	- o Blau
- $\geq$  = 1 Offener Kontakt "Passive"
	- o Türkis
- $\geq$  = 2 Aktiver Normalkontakt (ohne Reibung) "Active"
	- o Grün
- $\geq$  = 3 Aktiver Kontakt mit Haftreibung "Sticking"
	- o Gelb
- $\geq$  = 4 Aktiver Kontakt mit Gleitreibung "Slipping"
	- o Rot

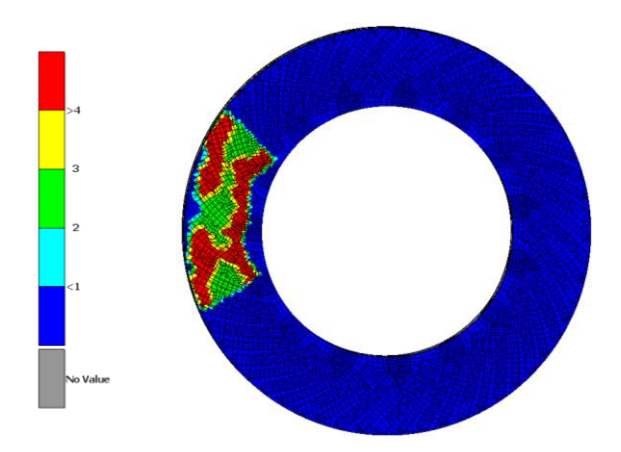

**Abbildung 41.: Kontakstatusbeispiel Bremsscheibe**

Die Kontaktflächen auf dem Reibbelag [\(Abbildung 42\)](#page-57-0) zeigen zum Zeitpunkt Null bei LPAT100 eine aktive mit Haftreibung gekoppelte Verbindung. Der Bremsdruck wird konstant bis zum Endwert von 16 bar im Laufe des LPAT200 aufgebracht. Der Bremsdruck von 16 bar ist deshalb gewählt, da von Messungen bekannt war, dass das System bei diesem Bremsdruck zu Knarzen neigt. Es stellt sich ein aus Haft- und Gleitreibung bestehender Kontakt ein. An den drei Bereichen (gelb eingefärbt) der Haftreibung kann die Anordnung der drei Bremskolben abgeleitet werden. Rot eingefärbt ist der bereits gleitende Teil der Bremsbeläge. Ein Drehmoment simuliert das Bremsmoment, das mit LPAT300 zum Zeitpunkt Eins eingeschalten wird. Aufgrund der Belastung stellt sich ein neuer Zustand in der Kontaktfläche ein, der zum Großteil gleitet. Nur ein kleiner Anteil der Bremsbelag-Innenseite und ein deutlich größerer Bereich an der Bremsbelage-Außenseite, haben noch eine haftende Wirkung, was einen haftenden Gesamtzustand der Bremsanlage bedeutet. Bei gleichmäßigem Druckaufbau in den Bremsdruckzylindern wird somit

|                                                                          | <b>LPAT100</b> | <b>LPAT200</b>                                                | <b>LPAT300</b>                                              |  |  |  |  |  |  |
|--------------------------------------------------------------------------|----------------|---------------------------------------------------------------|-------------------------------------------------------------|--|--|--|--|--|--|
| Zeitpunkt                                                                | 0              | $\mathbf{1}$                                                  | $\overline{2}$                                              |  |  |  |  |  |  |
| Lasten                                                                   | Kontaktfindung | Kontaktfindung<br>$\bullet$<br><b>Bremsdruck</b><br>$\bullet$ | Kontaktfindung<br>٠<br><b>Bremsdruck</b><br>٠<br>Drehmoment |  |  |  |  |  |  |
| Bremsbelag auf der<br>Innenseite der<br>Bremsscheibe                     |                |                                                               |                                                             |  |  |  |  |  |  |
| Bremsbelag auf der<br>Außenseite der<br>Bremsscheibe                     |                |                                                               |                                                             |  |  |  |  |  |  |
| .: Kontaktstatus der Bremsbeläge in Abhängigkeit des Lastkollektiv<br>39 |                |                                                               |                                                             |  |  |  |  |  |  |

<span id="page-57-0"></span>**Abbildung 42.: Kontaktstatus der Bremsbeläge in Abhängigkeit des Lastkollektiv in [Abbildung](#page-55-1)** 

eine ungleichmäßige Reibungsbeanspruchung der Bremsbeläge festgestellt. Als Ursachen können geometrische Einflüsse wie die Befestigung des Bremssattels (Festsattel) am Radträger, Nachgiebigkeit, Steifigkeiten und ferner die numerische Ungenauigkeit gezählt werden.

In der Normalkraftverteilung von Innen- und Außenseite spiegeln sich dieselben Differenzen wie bei den Statuswerten – d. h. nach Aufbringen des Drehmoments ist die Summe der Normalkräfte an der Außenseite größer als die der Innenseite. [Abbildung 43](#page-59-0) zeigt die Normalkraftverteilung zu den Zeitpunkten Eins und Zwei. Der Zeitpunkt Null ist hier nicht abgebildet, da nur die Kontakte aktiv sind und noch keine Kräfte wirken. Zum Zeitpunkt Eins liegt die Differenz der Normalkräfte zwischen innen- und außenliegenden Bremsbelägen bei ca. 11 N  $\sim$  0,19 % und bei Zeitpunkt Zwei bei ca. 61 N  $\sim$  1,26 %. In PERMAS werden für das Coulomb'sche Reibungsgesetz die Normalkräfte mit dem Reibungskoeffizienten multipliziert und um 90° umgeklappt, die in der Summe (jeder Knotenpunkt in der Kontaktfläche) die Reibkraft  $F_R$  ergeben. Die vorherrschende Reibkraft  $F_{R \text{ tat}}$  wird direkt aus der Kontaktsituation berechnet und weicht zum Zeitpunkt 1 wesentlich zur theoretischen (berechneten) Reibkraft ab: An der Bremsbelag Innenseite um 441,57 N  $\sim$  26,49 % und an der Bremsbelag Außenseite um 401,93 N  $\sim$  24,16 %.

Mit der Belastung des Drehmoments (LPAT300) nähert sich die Reibkraft  $F_{R, tot}$  der theoretischen Reibkraft  $F_R$ . Auffällig ist dennoch die Differenz von ca. 77 N ~ 4,73 % der theoretischen und der tatsächlichen Reibkraft an der Bremsbelag Außenseite. Die tatsächliche Reibkraft auf der Innenseite ist größer wie die der Außenseite, obwohl an der Außenseite eine größere Normalkraft wirkt. Die Werte stammen aus dem PERMAS Result-File (Ausgabedatei von Ergebnissen).

Statisch gesehen wirken zwei unterschiedlich große Kräfte (Reibkräfte) auf die Bremsscheibe, die ein zusätzliches Moment um die Längsrichtung verursachen. Bei dauerhafter Anregung, wie es beim Stick-Slip-Effekt der Fall ist, werden dauerhaft Kräfte in das System – die Bremsanlage – eingeleitet. Ist die Energiezufuhr groß genug, sprich die zugeführte Energie größer als die vom gedämpften System abgebaute Energie, und ist die Anregungsfrequenz des Stick-Slip-Effekts in Bereichen von Systemeigenfrequenzen, schwingt die Bremsanlage und gibt dabei Geräusche ab.

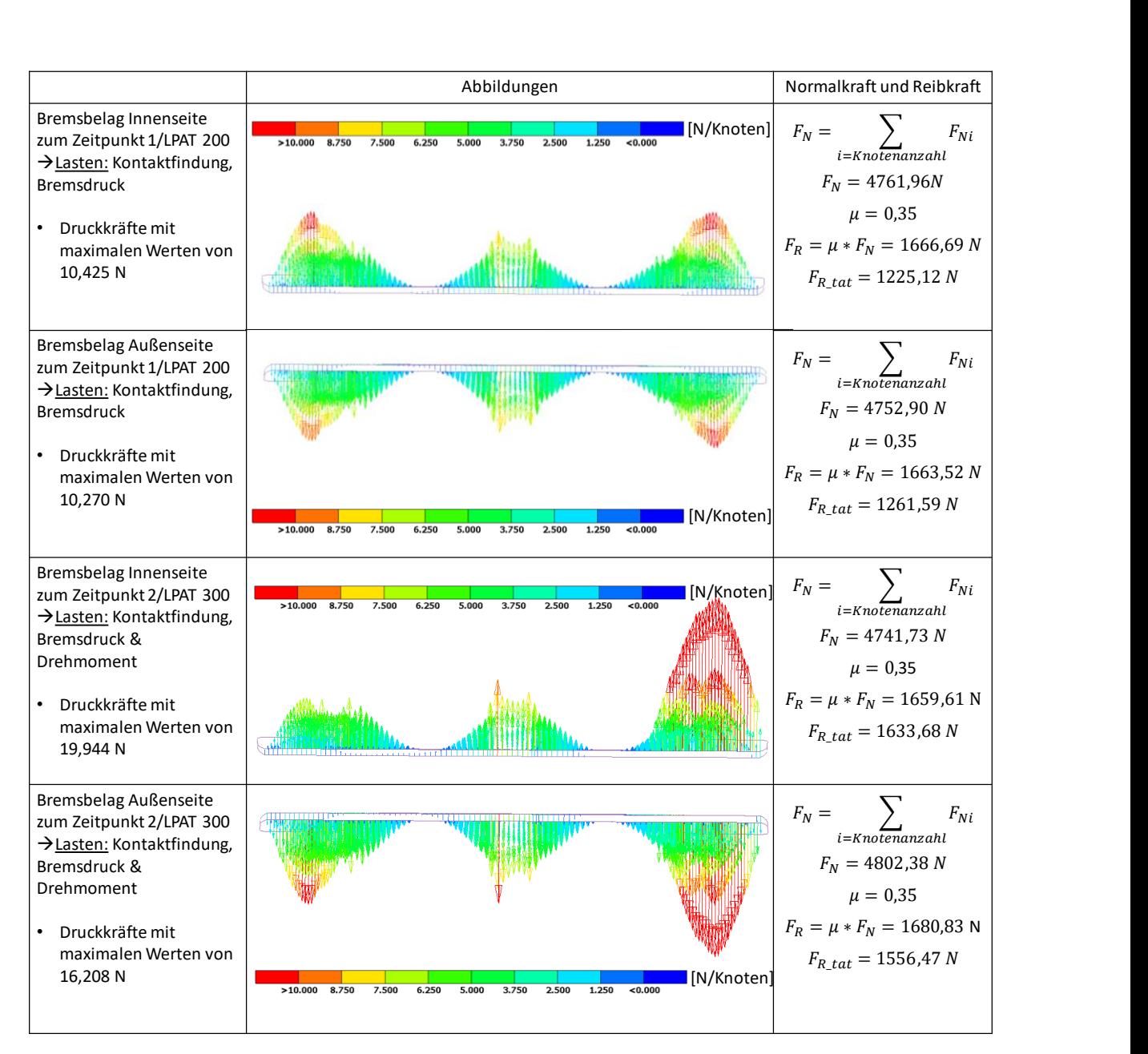

<span id="page-59-0"></span>**Abbildung 43.: Abbildungstabelle für die Normalkraftverteilung an den Bremsbelägen zur Bremsscheibe**

Die Druckverteilung [Abbildung 44](#page-60-0) zeigt, ebenso wie die Normalkraftverteilung, an welchen Positionen die Bremskolben angeordnet sind. Außen- und Innenseite weichen in den Druckwerten kaum voneinander ab, außer bei Verlagerung des Drucks auf den Bremsbelägen im Zeitpunkt Eins (nur Bremsdruck vorhanden) auf Zwei (Wirken des Drehmoments). Eine konsistente Druckverteilung über die gesamte Kontaktfläche, d. h. keine sprunghaften Werteänderungen im Kontakt, zeichnet einen guten und stabilen Reibkontakt aus. Der Druck von den einzelnen Knoten wird aufsummiert und zeigt den tatsächlichen Druck.

|                                                                                                    | Abbildungen                                                                | Summendruck und Elementedruck                                                                                                    |  |  |
|----------------------------------------------------------------------------------------------------|----------------------------------------------------------------------------|----------------------------------------------------------------------------------------------------|--|--|
| Bremsbelag Innenseite zum<br>Zeitpunkt 1/LPAT 200<br>→ Lasten: Kontaktfindung,<br><b>Bremsdruck</b><br>Maximaldrücke auf                                                           | $[N/mm^2]$<br>$-1.5$<br>1,3125<br>1.125<br>0.9375<br>0.75                  | $p_{pad} = \sum_{i=m} p_{i,Element}$<br>$p_{pad} = 1321,09 \frac{N}{Belagfläche}$                                                    |  |  |
| einem Element bis zu<br>4.5832 N/mm <sup>2</sup><br>$\bullet$<br>Elementeanzahl n=2394<br>Stück (ein Element ca. 4<br>$mm2$ )                                                      | 0.5625<br>0.375<br>0.1875<br><b>D</b> Value                                | $p_{d,Element} = \frac{p_{pad}}{n}$<br>$p_{d,Element} = 0.5518 \frac{N}{Element flick}$                                              |  |  |
| Bremsbelag Außenseite zum<br>Zeitpunkt 1/LPAT 200<br>→ Lasten: Kontaktfindung,<br><b>Bremsdruck</b><br>Maximaldrücke auf                                                           | $[N/mm^2]$<br>>1.5<br>1.3125<br>1.125<br>0.9375<br>0.75                    | $p_{pad} = \sum_{i} p_{i,Element}$<br>$p_{pad} = 1313,62 \frac{N}{Belagfläche}$                                                      |  |  |
| einem Element bis zu<br>4.5258 N/mm <sup>2</sup><br>Elementeanzahl n=2394<br>Stück (ein Element ca. 4<br>$mm2$ )                                                                   | 0.5625<br>0.375<br>0.1875<br>lo Value                                      | $p_{d,Element} = \frac{p_{pad}}{n}$<br>$p_{d,Element} = 0,5487 \frac{N}{Elementiläche}$                                              |  |  |
| Bremsbelag Innenseite zum<br>Zeitpunkt 2/LPAT 300<br>→ Lasten: Kontaktfindung,<br>Bremsdruck & Drehmoment                                                                          | $[N/mm^2]$<br>$*1.5$<br>1.3125<br>1.125                                    | $p_{pad} = \sum p_{i,Element}$                                                                                                    |  |  |
| Maximaldrücke auf<br>٠<br>einem Element bis zu<br>8.7337 N/mm <sup>2</sup><br>Elementeanzahl n=2394<br>Stück (ein Element ca. 4<br>$mm2$ )                                         | 0.9375<br>0.75<br>0.5625<br>0.375<br>0.1875                                | $p_{pad} = 1356,42 \frac{N}{Belagfläche}$<br>$p_{d,Element} = \frac{p_{pad}}{n}$<br>$p_{d,Element} = 0,5666 \frac{N}{Elementfläche}$ |  |  |
| Bremsbelag Außenseite zum<br>Zeitpunkt 2/LPAT 300<br>→ Lasten: Kontaktfindung,<br>Bremsdruck & Drehmoment<br>Maximaldrücke auf<br>einem Element bis zu<br>7.1184 N/mm <sup>2</sup> | $[N/mm^2]$<br>>1.5<br>1.3125<br>1.125<br>0.9375<br>0.75<br>0.5625<br>0.375 | $p_{pad} = \sum_{i=n} p_{i,Element}$<br>$p_{pad} = 1358,76 \frac{N}{Belagfläche}$<br>$p_{d,Element} = \frac{p_{pad}}{n}$             |  |  |
| Elementeanzahl n=2394<br>Stück (ein Element ca. 4<br>$mm2$ )                                                                                                    | 0.1875<br>lo Value                                                         | $p_{d,Element} = 0,5676 \frac{N}{Elementflache}$                                                                                     |  |  |

<span id="page-60-0"></span>**Abbildung 44.: Abbildungstabelle der Druckverteilung an den Bremsbelagoberflächen**

## **5.2.2 Losbrechmoment**

Das Losbrechmoment definiert in dieser Arbeit den Übergang von Haftreibung auf Gleitreibung und umgekehrt. Bei den Berechnungen sind die Reibkoeffizienten konstant mit  $\mu = 0.4$  und  $\mu =$ 0,3 angenommen und das Drehmoment wird manuell angepasst, bis ein Wegrutschen der Bremsscheibe feststellbar ist [\(Abbildung 45](#page-61-0) anhand einer radial aufgeweiteten Bremsscheibe). Die extrem aufgeblasene Bremsscheibe lässt vermuten, dass ein Berechnungsfehler vorliegt, was aber eigentlich nur ein Darstellungsproblem ist. Die Knoten erfahren bei der durchrutschenden Bremsscheibe in den einzelnen Berechnungsschritten sehr große tangentiale Verschiebungen und bilden somit die Ursache für das Aufweiten.

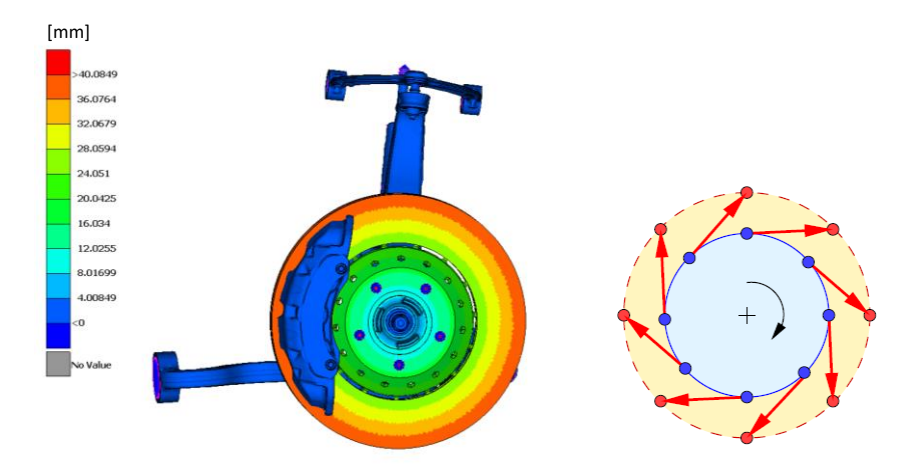

<span id="page-61-0"></span>**Abbildung 45.: Wegrutschende Bremsscheibe und schematische Darstellung der Aufweitung**

Das Losbrechmoment wird mit [\(2.8\)](#page-14-0) abgeschätzt und liefert bei 16 bar Bremsdruck folgende Ergebnisse:

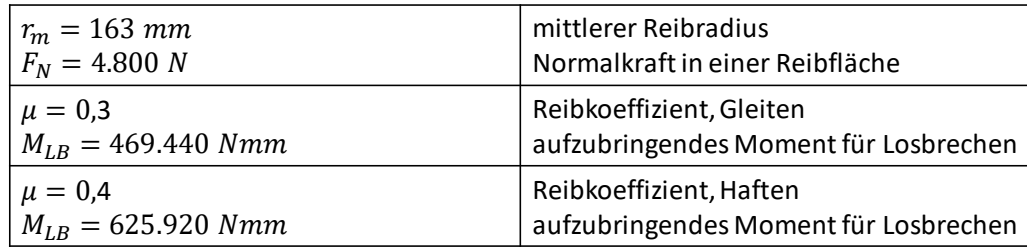

### **Tabelle 4.: Losbrechmoment für Haft- und Gleitreibung aus Abschätzung**

Ziel ist es, das System mit dem maximalen Drehmoment für jeden Reibkoeffizienten zu finden, um die maximalen Verschiebungen abzuschätzen, innerhalb welcher sich der Stick-Slip-Effekt bewegt. Daraus kann die am Prüfstand gemessene Amplitude der angeregten Schwingung mit dem Differenzweg (Weg zwischen Haften und Gleiten) aus der Simulation verglichen werden. Die tatsächlichen Losbrechmomente sind in der Simulation geringfügig größer und betragen bei  $\mu = 0.3$ ;  $M_{LB} = 476.300$  Nmm und bei  $\mu = 0.4$ ;  $M_{LB} = 633.000$  Nmm. Zu begründen ist das größere Drehmoment vermutlich mit einem tatsächlich größeren Reibradius.

## **5.2.3 Start- und Endlage mit den Verschiebungen**

Zwei Simulationen mit dem Lastkollektiv und Simulationsmodell nach [Abbildung 39](#page-55-1) und den Parametern laut [Tabelle 5,](#page-62-0) entsprechen einem Aufziehen des Systems bei Haft- und Gleitreibung, das vereinfacht einem Stick-Slip Zyklus entsprechen sollte. Die Drehmomente wurden nach Gl. [\(2.8\)](#page-14-0) erstmalig abgeschätzt und mit einigen statischen Berechnungen in PERMAS soweit angepasst, dass bereits ein vollständiges Gleiten im Reibkontakt festgestellt wurde.

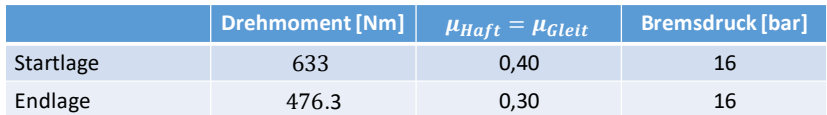

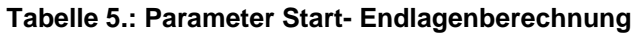

<span id="page-62-0"></span>Das System wird aufgrund der realistisch angenommenen Haftreibung  $\mu_{Haff} = 0.4$  maximal aufgezogen (maximale Verschiebung), bis die Kräfte groß genug werden und ein Umschlagen auf Gleitreibung  $\mu_{Gleit} = 0.3$  die Folge ist, was hier durch zwei unabhängige Berechnungen vereinfacht vorgestellt wird. D. h. die Bremsbeläge haften zu Beginn an der Bremsscheibe (Startlage), lösen sich nach dem Aufziehen und rutschen bis zum Erreichen der neuen Position (Endlage). Wiederholt sich dieser Prozess, entspricht dies einem vereinfachten Stick-Slip Effekt. Da es sich hier nur um statische Berechnungen handelt, können dynamische Effekte und die Schwingungseigenschaften nicht beurteilt werden. Eine Beurteilung der maximalen Verschiebungen bzw. diverser zurückgelegter Wege von Knoten (was zum Beispiel der Amplitude der Schwingung entsprechen kann) ist jedoch möglich.

Die Ausgabe der Verschiebungen ist auf vier Knotenpunkte reduziert. Sie sind an die Positionen der im Prüfstand eingespannten Einzelradaufhängung mit angebrachten Beschleunigungssensoren für oberen Querlenker und Bremssattel angepasst. Die Knotenpunkte an Bremsscheibe und Bremsbelag sind interessenshalber gewählt. Die Position der Knotenpunkte mit Beschreibung und Nummer [\(Abbildung 46\)](#page-62-1) dienen der weiteren Auswertung.

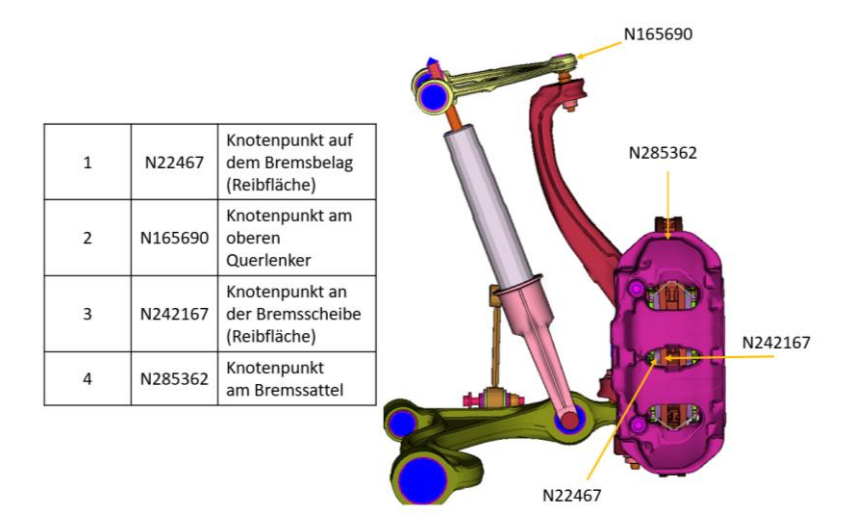

<span id="page-62-1"></span>**Abbildung 46.: Positionen, Beschreibung und Zuweisung der Knotenpunkte**

Die Verschiebungen aus der Ruhelage (Start- und Endlage) in den drei Achsrichtungen x, y, z für die beiden Reibungskoeffizienten und die Differenz beider Lagen, also die tatsächliche Bewegung während eines nachgeahnten Stick-Slip-Zyklus, sind in [Tabelle 6](#page-63-0) festgehalten. Die dazugehörige Abbildung zeigt das Koordinatensystem der Einzelradaufhängung. Die Differenzverschiebungen der vier Knoten reichen von ca. 0,003 mm bis ca. 0,5 mm.

### **1. Knotenpunkt Differenzen**

Der Knotenpunkt am Bremsbelag verschiebt sich im Laufe der Belastung großteils vertikal. Laterale und longitudinale Verschiebungen fallen sehr niedrig aus (0,04 bis 0,06 mm).

### **2. Knotenpunkt Differenzen**

Das Drehmoment an der Bremsscheibe verschiebt den Knotenpunkt am oberen Querlenker hauptsächlich in longitudinaler Richtung. Laterale und vertikale Verschiebungen sind gering.

### **3. Knotenpunkt Differenzen**

Der Knotenpunkt bewegt sich primär in vertikaler Achsrichtung. In longitudinaler und lateraler Richtung sind Verschiebungen von 0,03 bis 0,04 mm möglich.

### **4. Knotenpunkt Differenzen**

Der Bremssattel wird mit den haftenden Bremsbelägen in Umfangsrichtung mitgezogen und bewegt sich somit longitudinal und vertikal. In laterale Richtung sind kaum Verschiebungen vorhanden (0,002 mm).

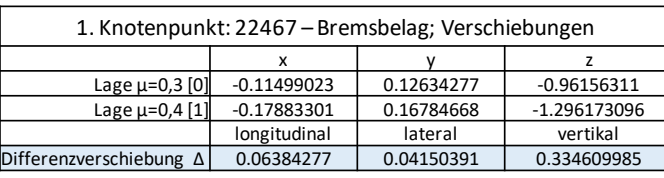

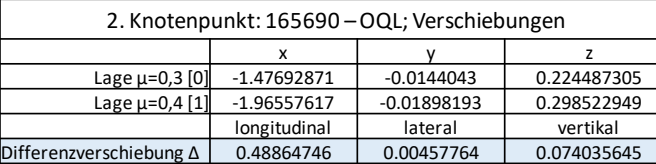

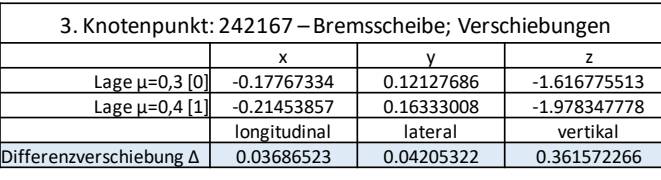

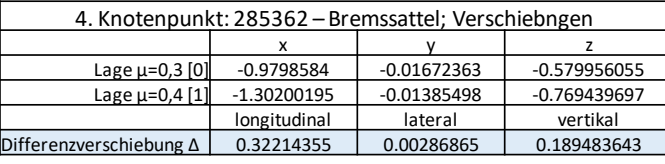

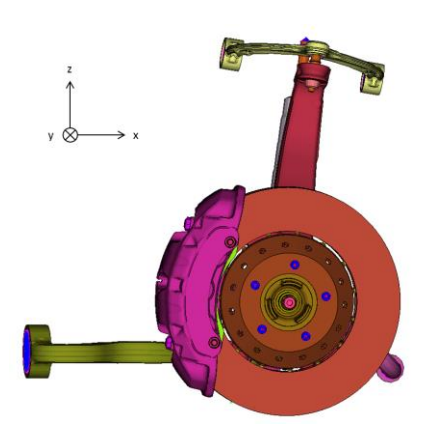

<span id="page-63-0"></span>**Tabelle 6.: Verschiebungen und Differenzverschiebungen der vier Knoten bei den Reibkoeffizienten von Haften und Gleiten**

Die Knotenpunkte verschieben sich aufgrund des Bremsmoments in die korrekten Richtungen, was auf ein richtig konfiguriertes Modell rückschließen lässt. Die größeren Verschiebungen in denselben Achsrichtungen wurden auch am Prüfstand bei Messungen von Bremsenknarzen in ähnlichen Größenordnungen festgestellt.

#### $5.3$ **Dynamische Antwortberechnung**

Die dynamische Antwortberechnung wird im Zeitbereich im Gegensatz zur komplexen Eigenwertanalyse, die im Frequenzbereich gelöst wird, durchgeführt. Aus einer statischen Vorberechnung folgen die Kontaktinformationen und die Matrizen der Steifigkeiten und der Massen. Mit der vorgegebenen Rotation der Bauteile Bremsscheiben, Topf, Felge, Massenersatzmodell-Reifen werden die gyroskopischen Matrizen zur Berücksichtigung der Trägheitskräfte erzeugt und mit den Matrizen aus der statischen Vorberechnung gekoppelt (bis hierher ident mit der KEA). Danach folgt eine dynamische Antwortberechnung mit einer Lastgeschichte. Die Parameter der Simulation sind mit

- $\triangleright$  Bremsdruck 30 bar
- Geschwindigkeit 0,16 km/h ∼ Drehgeschwindigkeit 1,6542 s −1
- Längskraft am Aufstandspunkt 5.000 N

festgelegt und werden sprunghaft zu Beginn (innerhalb von 0,0002 s) aufgebracht [\(Abbildung](#page-64-0)  [47\)](#page-64-0). Danach bleiben Bremsdruck, Geschwindigkeit und Längskraft konstant, sowie der Reibungskoeffizient  $\mu = 0.4$ , der während der gesamten Simulation konstant gehalten wird. Über die Drehgeschwindigkeit wird des Weiteren die Reibgeschwindigkeit im Kontakt Bremsscheibe/Bremsbelag eingestellt.

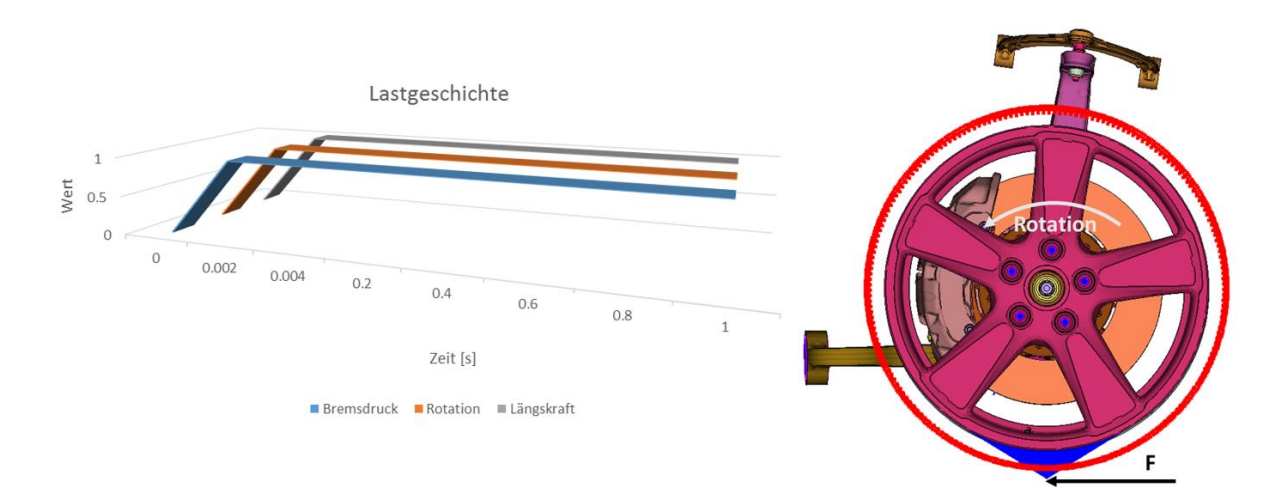

**Abbildung 47.: Lastkollektiv und Modell für die dynamische Antwortrechnung**

<span id="page-64-0"></span>Das Schwingungsverhalten der Einzelradaufhängung wird eine Sekunde lang aufgezeichnet und liefert mit einer anschließenden FFT (Fast Fourier Transformation) der ausgegebenen Knotenbewegungen die dazugehörigen Eigenfrequenzen. Das System wird sprunghaft angeregt, was aus der allgemeinen Überlegung, ein System mit einem Hammerschlag aus dem Gleichgewicht zu bringen um dessen Ausschwingverhalten festzustellen, herrührt.

Der Bremsdruck, die Rotation (Trägheitskräfte und Reibkontaktkräfte) und die Längskraft werden zu Beginn bei Sekunde Null sprungartig auf maximalen Werte gesetzt und konstant gehalten. Verschiebungen, Geschwindigkeiten und Beschleunigungen werden für die Knoten laut [Abbildung 46](#page-62-1) nach der Berechnung in einer separaten Datei abgespeichert, in MATLAB eingelesen und ausgewertet. Die Berechnungsfrequenz ist 5.000 Hz (entspricht Zeitschritten von 0,0002 s), was über den Bereich einer Sekunde zu 5.000 Berechnungspunkten führt.

Die nachstehenden Diagramme zeigen die Beschleunigungsamplitude der Knoten und FFT der Beschleunigungsamplitude. Auffällig sind die Amplituden bei 17, 30 und 35 Hz sowie die Amplituden der Frequenzbereiche von 70 bis 85 Hz am oberen Querlenker. In diesen Frequenzbereichen werden auch in der KEA instabile Schwingmoden gefunden. Im Visualisierungsprogramm ANSA-Metapost wurde ein Schwingungsvideo erstellt, das zeigt, dass es sich bei den Frequenzen von 17 bis 35 Hz rein um Starkörpermoden handelt. Eigenmoden von 70 bis 85 Hz zeigen hingegen eine rotierende Bewegung des oberen Querlenkers um das Radlager mit der Hebellänge des Radträgers. Im Detail werden die Schwingungsmoden in der Auswertung der KEA diskutiert.

Zusammengefasst, liefert die dynamische Antwortberechnung ähnliche Ergebnisse wie die KEA im niederfrequenten Bereich. Nachteilig sind die immense Speicherkapazität und die Rechnerleistungen, die für eine vollständige Ausgabe nötig wären. In der bereits präsentierten Simulation beträgt die Datei für einen Ausgabenknoten ca. 5 Mb und würde somit für die gesamte Einzelradaufhängung ca. 700.000 Knoten, eine Ausgabedatei von ca. 350 GB ergeben. Diese Dateigröße ist nicht bearbeitbar, was eine Reduzierung der Knoten bzw. eine sinnvolle Auswahl der auszuwertenden Knoten erfordert. Die Ausgabeknoten sind mit den Positionen der Beschleunigungssensoren an der überprüften Einzelradaufhängung am Bremsrollenprüfstand äquivalent, um bestmögliche Vergleiche zu erzielen.

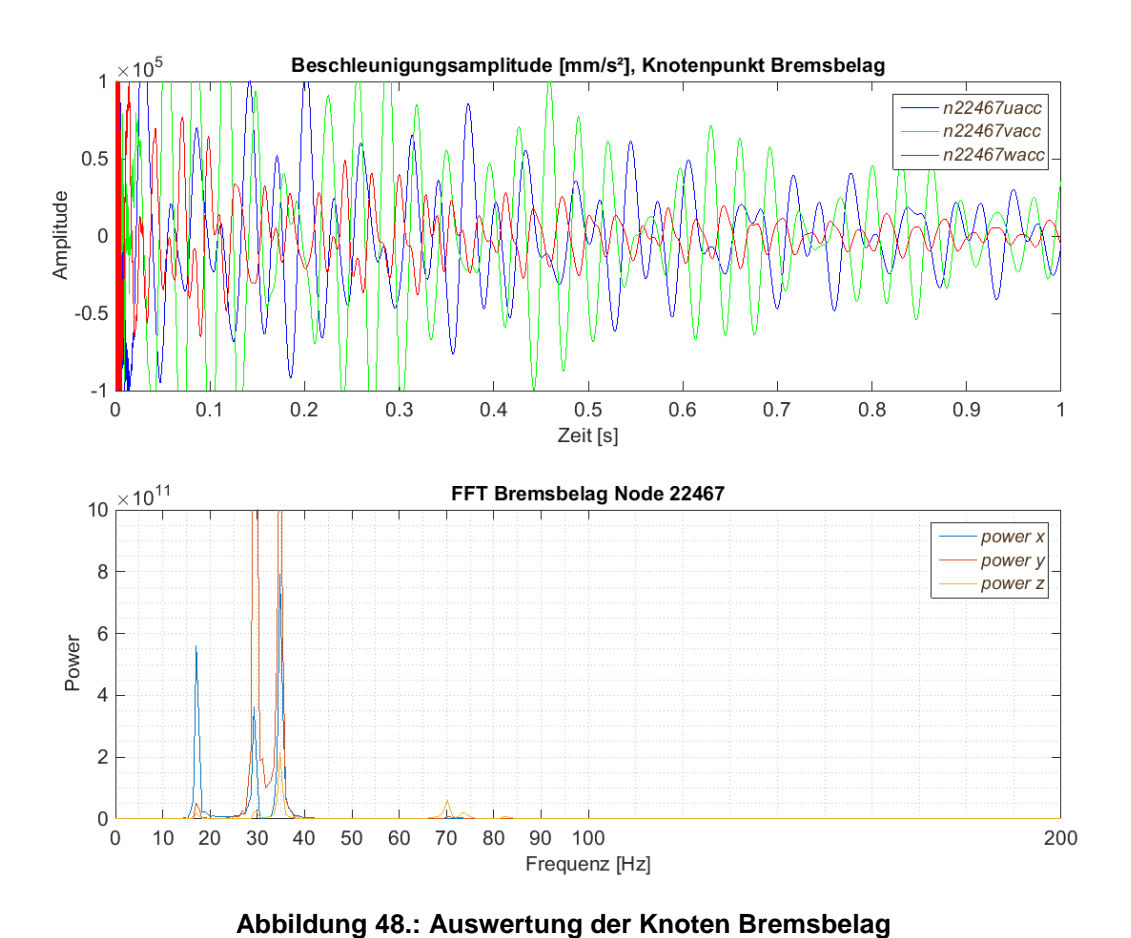

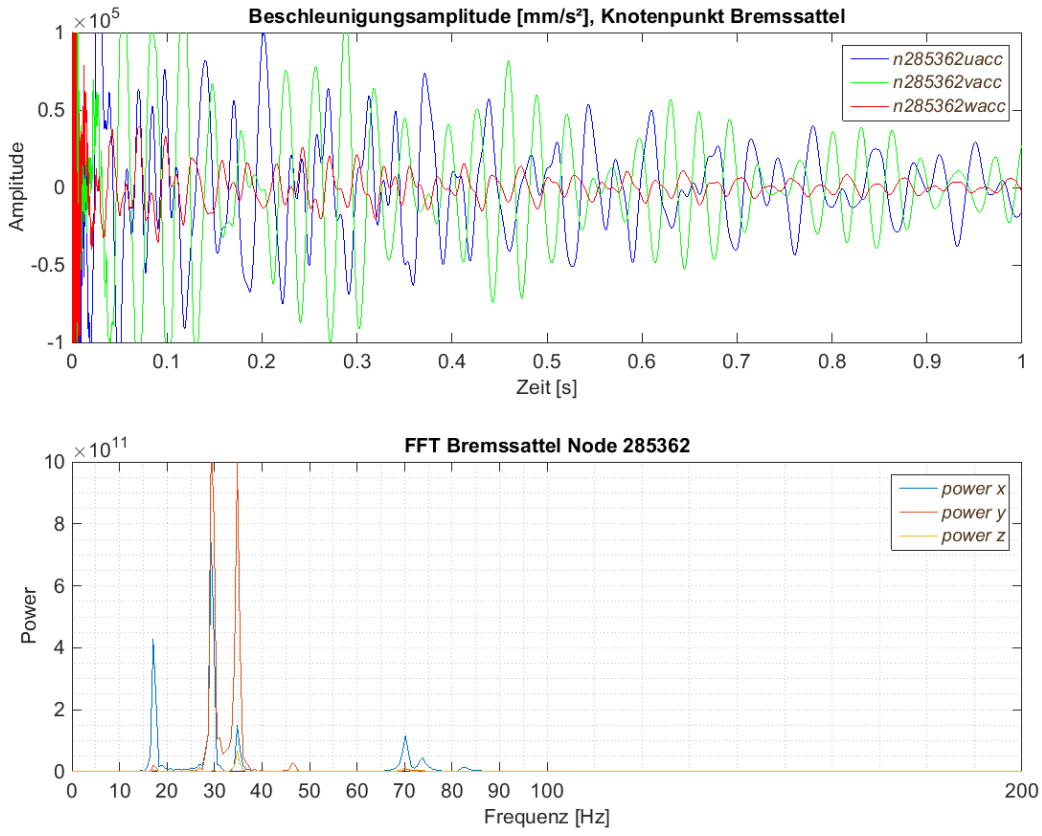

**Abbildung 49.: Auswertung der Knoten Bremssattel**

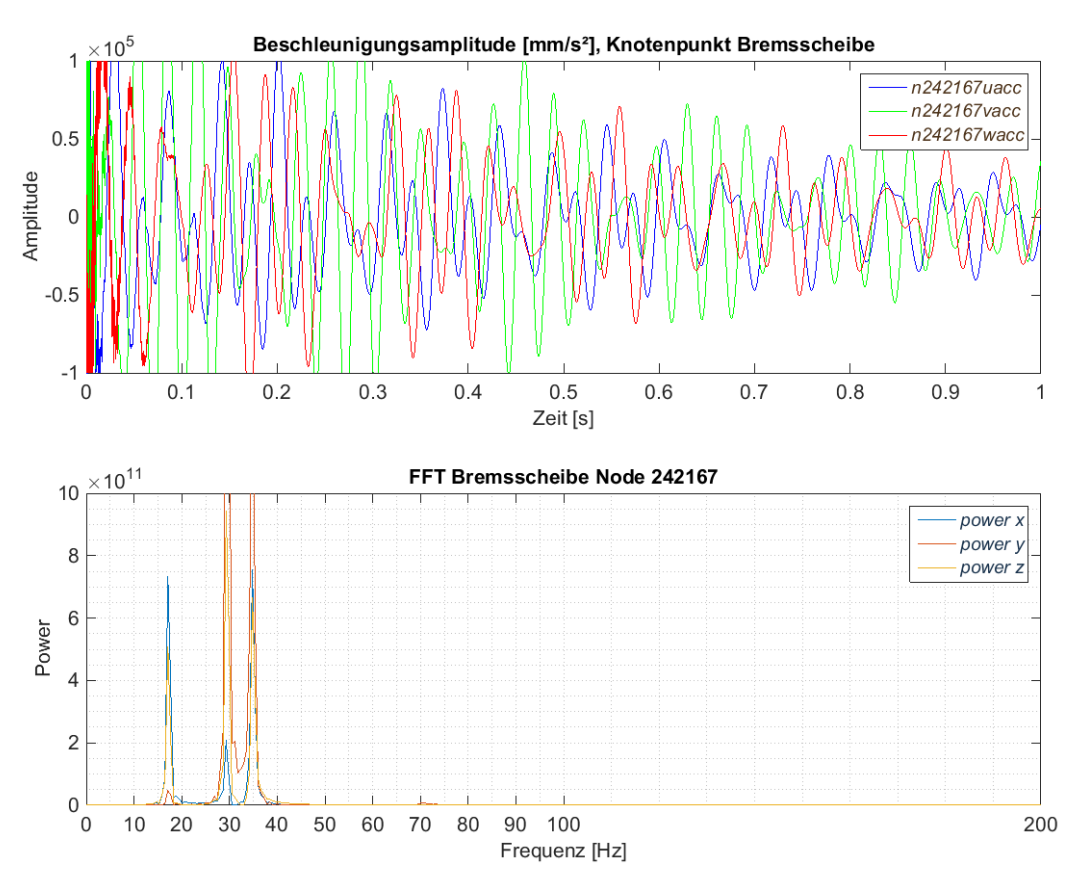

**Abbildung 50.: Auswertung der Knoten Bremsscheibe**

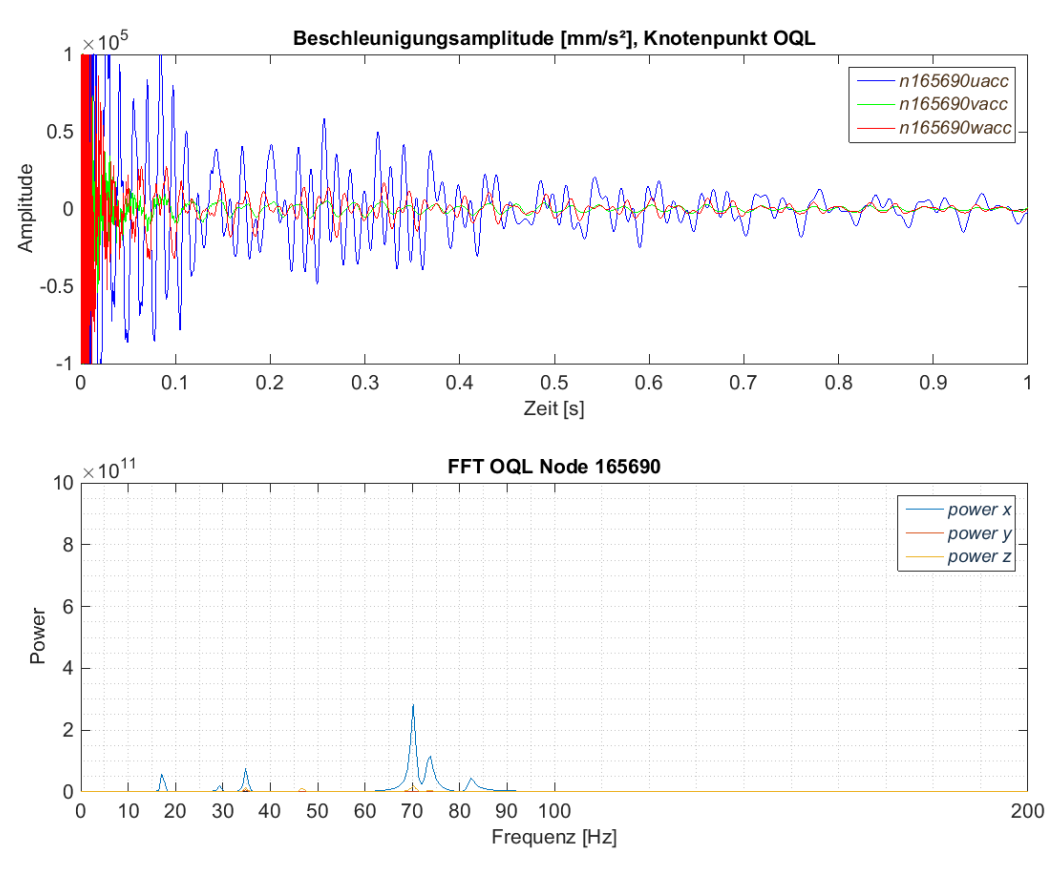

**Abbildung 51.: Auswertung der Knoten oberer Querlenker**

#### $5.4$ **Komplexe Eigenwertanalyse (KEA)**

Die KEA wird auf ihre Funktionalität und Anwendung (KEA für Bremsenquietschen gedacht) für die Untersuchung von niederfrequenten Instabilitäten des Einzelradaufhängungs- und Bremssystems verwendet. Die Berechnung umfasst einen statischen Vorlauf, eine reelle und eine komplexe Eigenwertanalyse. Zur Stabilitätsanalyse werden Instabilitäten untere anderem in Abhängigkeit der Drehzahl identifiziert und im sogenannten Stabilitäts-Diagramm illustriert. Da Bremsdruck und Reibung einen markanten Einfluss auf das Bremsgeräusche haben, werden diese Parameter als zusätzliche Variablen zu den Auswertungen hinzugefügt. Somit wird mit dieser Arbeit eine Stabilitätsmatrix zur Beurteilung von auftretenden Instabilitäten mit den Parametern Reibung, Bremsdruck und Geschwindigkeit für jeden instabilen Mode aufgebaut.

Die komplexen Eigenformen im Frequenzbereich von 10 bis 100 Hz sind steigend aufbereitet. Es werden nur die aus der Berechnung festgestellten Instabilitäten vorgestellt. Aus den Resultaten der Berechnungen lassen sich in der Summe vier Instabilitäten bis 100 Hz, somit vier konjugiert komplexe Eigenwertlösungen mit negativen äquivalenten viskosen Dämpfungsverhältnis identifizieren. Eine weitere Instabilität (Fünfte) liegt bei ca. 340 Hz und ist eventuell dem Muhen zuzuordnen. Sie ist aufgrund der am Prüfstand beobachteten Phänomene, einem sprunghaften Verhalten zwischen Knarzen und Muhen mit ca. 380 Hz bei Krafteinbringung am oberen Querlenker, für die Auswertung inkludiert worden.

[Abbildung 52](#page-68-0) zeigt den Aufbau der Result-File des Programms PERMAS, wobei die Bewertung (Spalte) manuell hinzugefügt wurde, um eine deutlichere Veranschaulichung der Instabilitäten zu demonstrieren.

| Mode            | Frequency      |               | Real(Lambda) Imag(Lambda) Damp.Coeff. Circ.Freq |              |                           | Eq.Dmp.Ratio Ref.Freq. |                               | Bewertung |
|-----------------|----------------|---------------|-------------------------------------------------|--------------|---------------------------|------------------------|-------------------------------|-----------|
| Maximum         | 4,99E+03       | 1,82E-02      | 3,14E+04                                        | 1,82E-02     | 3,14E+04                  | 9,48E-01               | 6,67E-02                      |           |
| at              | 791            | 25            | 791                                             | 25           | 791                       |                        |                               |           |
| Minimum         | $-4,99E+03$    | $-1,36E + 04$ | $-3,14E+04$                                     | $-1,36E+04$  | $-3,14E+04$               | $-9,56E-05$            | 6,67E-02                      |           |
| at              | 792            |               | 792                                             |              | 792                       | 25                     |                               |           |
|                 |                |               |                                                 |              |                           |                        |                               |           |
|                 |                |               |                                                 |              |                           |                        |                               |           |
| 21              | 1,223E+01      | $-1,656E-02$  | 7,686E+01                                       | $-1,656E-02$ | 7,686E+01                 | 2,155E-04              | 6,667E-02 stabil              |           |
| 22              | $-1,223E+01$   | $-1,656E-02$  | $-7,686E+01$                                    |              | $-1,656E-02$ $-7,686E+01$ |                        | 2,155E-04 6,667E-02 stabil    |           |
| 23              | 1,787E+01      | 1,689E-03     | 1,123E+02                                       | 1,689E-03    | 1,123E+02                 |                        | -1,504E-05 6,667E-02 instabil |           |
| 24              | $-1,787E+01$   | 1,689E-03     | $-1,123E+02$                                    | 1,689E-03    | $-1,123E+02$              | $-1,504E-05$           | 6,667E-02 instabil            |           |
| 25              | 3,021E+01      | 1,816E-02     | 1,898E+02                                       | 1,816E-02    | 1,898E+02                 | $-9,565E-05$           | 6,667E-02 instabil            |           |
| 26              | $-3,021E+01$   | 1,816E-02     | $-1,898E+02$                                    |              | 1,816E-02 - 1,898E+02     | $-9,565E-05$           | 6,667E-02 instabil            |           |
| 27              | 3,580E+01      | $-1,080E-01$  | 2,250E+02                                       | $-1,080E-01$ | 2,250E+02                 | 4,801E-04              | 6,667E-02 stabil              |           |
| 28              | $-3,580E+01$   | $-1,080E-01$  | $-2,250E+02$                                    |              | $-1,080E-01$ $-2,250E+02$ |                        | 4,801E-04 6,667E-02 stabil    |           |
| 29              | 4,684E+01      | $-1,741E-01$  | 2,943E+02                                       | $-1,741E-01$ | 2,943E+02                 | 5,915E-04              | 6,667E-02 stabil              |           |
| 30 <sup>°</sup> | $-4,684E+01$   | $-1,741E-01$  | $-2,943E+02$                                    | $-1,741E-01$ | $-2,943E+02$              |                        | 5,915E-04 6,667E-02 stabil    |           |
| 31              | 7,021E+01      | 2,608E-03     | 4,411E+02                                       | 2,608E-03    | 4,411E+02                 |                        | -5,912E-06 6,667E-02 instabil |           |
| 32              | $-7,021E+01$   | 2,608E-03     | $-4,411E+02$                                    |              | 2,608E-03 -4,411E+02      | $-5,912E-06$           | 6,667E-02 instabil            |           |
| 33              | 7,349E+01      | $-1,531E+00$  | 4,617E+02                                       | $-1,531E+00$ | 4,617E+02                 |                        | 3,316E-03 6,667E-02 stabil    |           |
| 34              | $-7,349E+01$   | $-1,531E+00$  | $-4,617E+02$                                    |              | $-1,531E+00$ $-4,617E+02$ | 3,316E-03              | 6,667E-02 stabil              |           |
| 35              | 8,216E+01      | $-2,630E-01$  | 5,162E+02                                       | $-2,630E-01$ | 5,162E+02                 | 5,094E-04              | 6,667E-02 stabil              |           |
|                 | 36 - 8,216E+01 | $-2,630E-01$  | $-5,162E+02$                                    |              | $-2,630E-01$ $-5,162E+02$ |                        | 5,094E-04 6,667E-02 stabil    |           |

<span id="page-68-0"></span>**Abbildung 52.: Aufbau der PERMAS-Resultfile**

### **5.4.1 Aufbau der KEA Berechnung in PERMAS**

Die Berechnung mit dem Solver PERMAS wird mit drei wesentlichen Dateien aufgebaut. Die erste Datei, das "MODEL-File", beschreibt die gesamte Struktur, d. h. alle Elemente, Knoten, Sets, Koordinatensysteme und MPC's (Multiple Point Constraints). Die zweite Datei, die sogenannte "DAT-File" (Eingabedatei) legt Varianten fest, die zum Beispiel Randbedingungen (unterdrückte oder vorgeschriebenen Freiheitsgrade), Lasten und die Zuweisung von physikalischen Eigenschaften und Material beinhalten. Die dritte Datei, die "UCI-File" (Kommandodatei) dient zur Steuerung der Berechnung. Die Einzelheiten der drei Dateien und deren Inhalte (Befehle) werden mit einer durchgeführten komplexen Eigenwertanalyseberechnung beschrieben, um die Berechnung besser nachvollziehen zu können. Mit der Literatur aus dem User Manual [24], Examples Manual [31] und dem Workshop [23] von PERMAS werden die drei Dateitypen beschrieben.

### **5.4.2 Das MODEL-File**

Das Model-File gliedert sich in zwei Abschnitte, die Struktur (STRUCTURE) und das System (SYSTEM). Jeder Knotenpunkt ist einem Koordinatensystem (COOR) oder Bezugssystem (RSYS) geometrisch eindeutig zugewiesen. Der Knotenpunkt ist nummeriert und wird zum Beispiel in kartesischen Koordinaten in x, y und z angegeben.

**\$STRUCTURE** \$COOR 1 1144.5391770943181 -854.0811218172644 82.43955263407787 ⋮  $SCOOR$  RSYS = 1 2 152.01022333881542 72.13513690096778 0.19989707403558754  $\ddot{\phantom{0}}$ 

Die finiten Elemente werden durch die Angaben Elementtyp (ein Tretraederelement mit zehn Knotenpunkten; TET10), Elementnummer und Koinzidenzen der Elementknoten zu den Knotenpunkten und Elementeigenschaften (zehn Folgeziffern nach der Elementnummer) definiert.

```
$ELEMENT TYPE = TET10
        117796 120221 492721 119574 492722 136077 498022 498009 
        & 492720 498015 120220
        ⋮
$ELEMENT TYPE = HEXE8
       \ddot{\phantom{a}}$ELEMENT TYPE = PENTA6
       \ddot{\cdot}
```
Rotierende Bauteile, wie es bei der Bremsscheibe, Felge, den Massenpunkten (Reifen) und Antriebselemente der Fall ist, müssen zusätzlich einem Koordinatensystem ROTB (Definition invarianter Freiheitsgradbasen) zugeteilt werden. Das rotierende Koordinatensystem schaltet beispielsweise für inkludierte Elemente den Freiheitsgrad der Rotation frei.

```
$ROTB RSYS = 13
       253167 253168 253169 253170
       ⋮
```
Je nach Notwendigkeit werden explizite Knoten- oder Elementesets (NSET, ESET) erzeugt, die die weitere Handhabung in Bezug auf Kontakterstellung und Ausgabereduzierung erleichtern.

```
$NSET NAME = RT_qlu
          ⋮
$ESET NAME = E_Oberfl
          \ddot{\cdot}
```
Die MPCs sind innere Verhaltensvorgaben, d. h. je nach Wahl der MPC Funktion werden die Verschiebungen der übereinstimmenden Freiheitsgrade an Knoten oder die Knoten einer festgelegten Oberfläche gekoppelt. Für die inneren Verhaltensvorgaben werden drei MPC-Varianten (mehr als zehn verfügbar) für das Modell der Bremsanalage verwendet. Der MPC RIGID beschreibt die Starrkörperbewegungen mehrerer Knoten, d. h. die Bewegungen der Knoten im Set: qlu\_hinten\_Fest mit dem leitenden Knoten 346385 entspricht einer Starrkörperbewegung. Die DPDOFS (Dependent Degree(s) of Freedom) geben die abhängigen Freiheitsgrade der im Set befindlichen Knoten zum leitenden Knoten wieder. Die sechs Freiheitsgrade sind in 1, 2, 3; Translation in u, v, w (x, y, z); und in Rotation  $\varphi_x, \varphi_y, \varphi_z$  (um die Achsen x, y, z) aufgeteilt.

```
MPC RIGID DPDOFS = 1,2,3,4,5,6
         13783 346385 : qlu_hinten_Fest
         ⋮
```
Der MPC JOIN sorgt für paarweise gleiche Verschiebungen für übereinstimmende Freiheitsgrade. Es werden für alle Knoten oder Knotensets die Verschiebungen mit den äquivalenten Freiheitsgraden zum Leitknoten erzwungen. Es werden immer Knotenpaare gebildet. Dieser MPC findet Anwendung bei der Illustration des Reifens, wo an jedem Knotenpunkt des Felgenrands eine paarweise Verbindung zu einem Massenpunkt herrscht.

```
MPC JOIN DPDOFS = 1,2,3 DOFTYPE = DISP
         1 N_RM_re_innen_1 : N_RM_re_aussen_1
         \colon
```
Mit dem MPC ISURFACE werden Knotensets oder Oberflächensets miteinander verbunden. Eines der beiden verbundenen Sets übernimmt die leitende Funktion, d. h. die Knoten des zweiten Sets übernehmen je nach Übereinstimmung der Freiheitsgrade die Bewegungen des leitenden Sets.

```
MPC ISURFACE DPDOFS = 1,2,3,4,5,6
            11 I_sat_schr : I_schr_sat
            \ddot{\phantom{a}}
```
Bei der Kopplung von inkompatiblen Netzen (Knoten die in den Kontaktstellen nicht exakt aufeinanderliegen) wie Knotensets oder Oberflächensets werden die geometrisch nächstliegenden Knotenpunkte miteinander verbunden.

```
MPC ISURFACE DPDOFS = 1,2,3,4,5,6 DISTOL = 1,000000 OUTTOL = 0.500000
         16 i_RT_Sattel_Schraube_O : i_Sattel_Schraube_RT_O
         ⋮
```
### \$END STRUCTURE

In PERMAS kann die Suchweite von Knotenpunkten mit DISTOL und OUTTOL manuell angepasst werden. [Abbildung 53](#page-71-0) zeigt die Funktion von DISTOL, eine Suche weiterer Knoten nach "links und rechts" sowie die Funktion von OUTTOL, eine Suche weiterer Knoten nach "vorne".

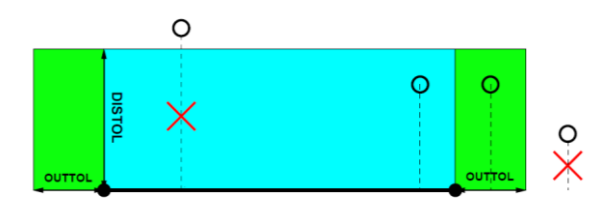

**Abbildung 53.: Suchfunktion der Knoten mit DISTOL und OUTTOL [24]**

<span id="page-71-0"></span>Die Basismodule für den Strukturblock sind soweit abgeschlossen und es folgt der zweite Abschnitt in dem Model-File, das "System". Im Abschnitt GEODAT (Geometrical Data Record) finden die Zuweisung von Namen, Querschnittsflächen bzw. Trägheitsmomenten für Balken, Dämpfungswerten (diese wurden speziell für die KEA auf der Suche nach niederfrequenten Instabilitäten mit dem Faktor 100 reduziert, gewählt), Steifigkeitswerten für Federelemente und Massen statt. In ELPROP (Element Properties) werden die Daten mit den Elementen aus GEODAT und mit den Werkstoffen der Bremsanlage verknüpft.

```
$SYSTEM
$GEODAT BEAM / DAMPER / SPRING / MASS
       ⋮
$ELPROP
       Res_QLo GEODAT = Res_QLo MATERIAL = Aluminium
       ⋮
```
#### \$END SYSTEM
#### **5.4.3 Das DAT-File**

Die Eingabedatei (DAT-File) ist für die Modellbeschreibung zuständig und ist für die Berechnung in drei Abschnitte gegliedert. In den ersten beiden Abschnitten sind zwei Komponenten, wobei die erste Komponente der statischen Berechnung und die zweite zur Berücksichtigung der unter Rotation belasteten Bauteile mit anschließender KEA dient. Als dritter Abschnitt wird die Eingabe des Materials gezählt.

In der statischen Komponente (FEM\_STAT) wird die Situation mit den Varianten (Randbedingungen, Lasten, System, Resultate) definiert, die der Kommandofile (UCI-File) als Input für die statische Vorberechnung (mit Bremsdruck und Rotationskräfte) dient. Die Situation kann Randbedingungen (CONSTRAINTS), Systeme (SYSTEM), Lasten (LOADING), Modifikationen und Resultate beinhalten.

```
$ENTER COMPONENT NAME = FEM_STAT
$SITUATION NAME = STATIK_CNT
   FEM_STAT CONSTRAINTS = CONST_STAT SYSTEM = SYS_BAS LOADING = LOAD_STAT 
SEND SITUATION
```
In der Variante CONSTRAINTS werden Kontakte als Knoten-Knoten, Oberfläche-Knoten oder Oberfläche-Oberfläche definiert und sind für den Fall des Reibkontakts in zwei Achsen reibungsbehaftet (FRICTION = BOTH). Der Kontakt ist zum Beispiel namentlich als "C\_RB\_1" (Verbindung von Bolzen und Reibplatte) festgelegt und verbindet die zwei Knotensets k\_B\_RP\_o und k\_RP\_B\_o.

```
$CONSTRAINTS NAME = CONST_STAT
$CONTACT NODE TO NODE FRICTION = BOTH CONTSYS = ROTB1 AXES = 1
       C_RB_1 k_B_RP_o : k_RP_B_o
        ⋮
```
Bei inkompatiblen Netzen wird automatisch eine Kopplung mit vordefinierten oder manuell bestimmten Abständen des Master-Knoten-/-Oberflächensets mit dem zweiten Knoten- /Oberflächenset erzielt.

```
$CONTACT SURFACE TO SURFNODE FRICTION = BOTH
         C_Kolben_Rueck_i k_RP_Kolben_i : k_Kolben_RP_i 
         \ddot{\phantom{a}}
```
Mit dem Befehl SUPRESS können einzelne Knoten bis Knotensets in den Freiheitsgraden eingeschränkt werden. So gilt zum Beispiel, dass alle Knoten im Knotenset SPC\_123456 in allen sechs Freiheitsgraden eingeschränkt, d. h. fest eingespannt sind. Je nach Anbindungselementen (Kopplung zum Fahrzeug, Boden) sind die Freiheitsgrade von oberem und unterem Querlenker, der Kolbenstange und vom Radaufstandspunkt festgelegt. Die Eingabe der Randbedingungen wird mit END CONSTRAINTS geschlossen.

```
$SUPPRESS DOFS = 1,2,3,4,5,6
        SPC_123456
        ⋮
```
#### \$END CONSTRAINTS

In der Variante LOADING findet die Definition der Lasten statt. Die Übertragung der Kräfte aufgrund der gesetzten Randbedingen ist in CONTVAL berücksichtig. Es werden des Weiteren die Coulomb'schen Reibwerte für die Kontakte definiert (Reibwert zwischen Bremsscheibe und Bremsbelag beträgt beispielsweise hier 0.36).

```
$LOADING NAME = LOAD_STAT
SCONTVAL LPAT = 100 GAPWIDTH = ABS FRICTION = ISO
       C Scheibe B a 0. : 0.36 : 0.36
        C_Scheibe_B_i 0. : 0.36 : 0.36
        \ddot{\phantom{a}}
```
Die volumsbezogenen Kräfte durch die Rotation (Trägheitskräfte) von Bremsscheibe, Felge und Rad, die das Elementeset Rotor\_el bilden, werden mit INERTIA ROTATION berücksichtigt. Des Weiteren wird mit zwei Punkten die Drehachse aufgebaut und die mit dem letzten Wert (0.5 s<sup>-1</sup>), die Rotationsgeschwindigkeit angegeben.

```
$INERTIA ROTATION LPAT = 100
```

```
Rotor_el 1199.861634467947 -817.0489700904623 192.87319032961372 
         1199.7618773186691 -885.7429030159709 193.7725270627391 0.5
```
Für die korrekte Bestimmung der Reibkraft zwischen Bremsscheibe und Bremsbelag ist es notwendig, die Rotationsbewegung der Bremsscheibe zu definieren. Dies geschieht mit einer vorgegebenen Geschwindigkeit an den Knoten über VELOSTATE. Im Set N\_Rotor befinden sich die Knoten, die ersten drei Koordinaten beschreiben den Achsenmittelpunkt und die drei folgenden die Richtung der Rotationsachse. Zuletzt folgt die Eingabe der Relativgeschwindigkeit. Mit dem VELOSTATE kann im Kontakt mit vorgegebener Geschwindigkeit nur zwischen "Passive" und "Slipping" unterschieden werden. Das Wechseln von Haften auf Gleiten, der sogenannten Stick-Slip-Effekt kann somit nicht erreicht werden. Im VELOSTATE und in INERTIA ROTATION müssen die gleichen Drehgeschwindigkeiten angegeben werden.

```
SVELOSTATE LPAT = 100
N Rotor ROT = 1199.861634467947 -817.0489700904623 192.87319032961372
                 1199.7618773186691 -885.7429030159709 193.7725270627391 0.5
```
Mit DISLOAD PRESS wird auf alle Knoten im Set Bremsdruck eine Druckkraft mit dem Wert "1" aufgebracht, was einem Bremsdruck von 10 bar entspricht.

```
$DISLOAD PRESS LPAT = 100 NODES = ALL
       Bremsdruck 1.0
```
\$END LOADING

Mit INCLUDE wird die gesamte Struktur und das System der Bremsanalage in das DAT-File importiert. Die Struktur und das System sind unabhängige Daten und zur übersichtlicheren Gestaltung der Berechnung in einem eigenen Daten-File – dem MODEL-File – untergebracht.

\$INCLUDE FILE='Model.dat' \$EXIT COMPONENT

Die Eingabedaten sind soweit für die statische Vorberechnung aufbereitet (Kontaktfindung und statische Lasten sind die Ergebnisse). Zusammenfassend gilt, dass zu Beginn ein Problem aus der linearen Statik mit Kontakt, Reibung und den Belastungen aus Bremsdruck und Rotation zu lösen ist.

In der zweiten Komponente (FEM\_ROT) wird zu Beginn in der Situation ROT\_LOADS ein lineares statisches Problem nur mit den Trägheitskräften gelöst. Dabei werden aktive Kontakte durch MPCs in Normalrichtung ersetzt und die Kontaktzustände als Zwangsbedingung übernommen. Die Linearisierung der Kontaktkräfte ergibt Beiträge zu den Steifigkeits- und Dämpfungsmatrizen.

\$ENTER COMPONENT NAME = FEM\_ROT \$SITUATION NAME = ROT\_LOADS FEM\_ROT SYSTEM=SYS\_BAS LOADING=ROT\_LOAD \$END SITUATION

Das Einfrieren der Kontaktzustände erfolgt über CONTLOCK und basiert auf der Referenzsituation STATIK CNT (die Struktur wird erweitert). Wenn verbundene Knoten (Knotenpaare) entsprechende Bedingungen erfüllen, werden implizit MPC-Bedingungen angelegt.

Bei NORMAL = LOCK IF ACTIVE werden die Verschiebungen in Richtung der Normale(n) und bei FRICTION = LOCK\_IF\_ACTIVE die Reibkräfte (Tangentiale Richtung) gekoppelt, sofern der Kontakt als aktiv (geschlossen) gilt.

```
$STRUCTURE
```

```
$CONTLOCK
COMPONENT = FEM_STAT SITUATION = STATIK_CNT LPAT = 100
        C_RB_2 NORMAL = LOCK_IF_ACTIVE FRICTION = LOCK_IF_ACTIVE 
        \ddot{\phantom{a}}
```
Für FRICTION = MATRICES bleiben die Verschiebungen in der Tangentialebene frei, es werden aber aus der Linearisierung der Kontaktkräfte zusätzliche Matrizen generiert.

C\_Scheibe\_B\_i NORMAL = LOCK\_IF\_ACTIVE FRICTION = MATRICES

Mit FRICTION = FREE findet keine Übertragung von Reibkräften statt.

C\_Kolben\_Sattel\_u NORMAL = LOCK\_IF\_ACTIVE FRICTION = FREE

 $\ddot{\phantom{a}}$ 

⋮

\$END STRUCTURE

Die Zentrifugallasten (der rotierenden Bauteile) bilden über LOADING die Belastung in der zweiten Komponente und liefern nach der Berechnung das Ergebnis des inneren Spannungszustandes der Bremsanlage.

\$LOADING NAME = ROT\_LOAD \$INERTIA ROTATION LPAT = 100 Rotor\_el 1199.861634467947 -817.0489700904623 192.87319032961372 1199.7618773186691 -885.7429030159709 193.7725270627391 0.5

\$END LOADING

Die Situation REAL\_MODES ist für die Lösung des Eigenwertproblems – reelle Eigenwertanalyse – zuständig.

\$SITUATION NAME = REAL\_MODES FEM\_ROT SYSTEM = SYS\_ROT \$END SITUA \$LOADING NAME = ROT\_LOADTION

Das Modell mit den Kontaktzuständen als Zwangsbedingung wird mit dem System SYS\_ROT erweitert. Das Basissystem SYS\_BAS wird mit INSERT VARIANT, dem System SYS\_ROT, hinzugefügt.

```
$SYSTEM NAME=SYS_ROT
$INSERT VARIANT
       SYS_BAS
```
Aufgrund von Bewegungen bezüglich des Inertialsystems und rotierenden elastischen Bauteilen sind die zusätzlichen Matrizen – die gyroskopische Matrix, die geometrische und konvektive Steifigkeitsmatrix – erforderlich und werden mittels ADDMATRIX dem neuen System zugeführt.

**\$ADDMATRIX** 

GEOSTIFF GYRO CONVSTIFF

Für die Evaluierung der lastabhängigen Systemmatrizen werden in ELSTATE LOAD die Resultate einer bereits durchgeführten Berechnung (ROT\_LOADS) verwendet.

\$ELSTATE LOAD

 $SITUATION = NOT LOADS LPAT=100$ 

\$END SYSTEM

Für die KEA wird die Situation GROAN, die als Kindsfunktion der reellen Eigenwertanalyse zugeordnet ist, definiert. Der letzte Abschnitt des DAT-File stellt die Materialdaten zur Verfügung.

 $SNIUATION NAME = GROAN PARENT = REAL MODES$ *SEND SITUATION* 

Es sind die in der Bremsanalage verwendeten Werkstoffe mit dem E-Modul (isotrop\anisotrop), der Dichte, die Materialdämpfung und Poissonzahl definiert. Die Materialdaten wurden vom vorhandenem Bremsenquietschen-Modell übernommen. Eine Anpassung der Materialeigenschaften für die Simulation niederfrequenter Instabilitäten wäre vorteilhaft ist aber aufgrund des Umfangs in dieser Arbeit nicht behandelt worden.

```
$ENTER MATERIAL
$MATERIAL NAME = Stahl TYPE = ISO
$DENSITY
       7.85E-9
$ELASTIC GENERAL INPUT=DATA
       210000. 0.3 
$DAMPING INPUT=DATA
       0.005 
$END MATERIAL
       ⋮
$EXIT MATERIAL
```
#### **5.4.4 Das UCI-File**

Das UCI-File regelt und steuert den gesamten Ablauf der Berechnung und ist somit die Kommandodatei der Simulation. Der hierarchische Aufbau der Kommandodatei ist dreistufig:

- $\triangleright$  Globale Kommandos sind immer verfügbar
- $\triangleright$  Abschnittskommandos sind nur im aktiven Menü einsetzbar
- $\triangleright$  Transparente Kommandos sind nur in bestimmten Menüs verfügbar

Aufbau und Struktur mit Befehlsbeispielen der Kommandosprache:

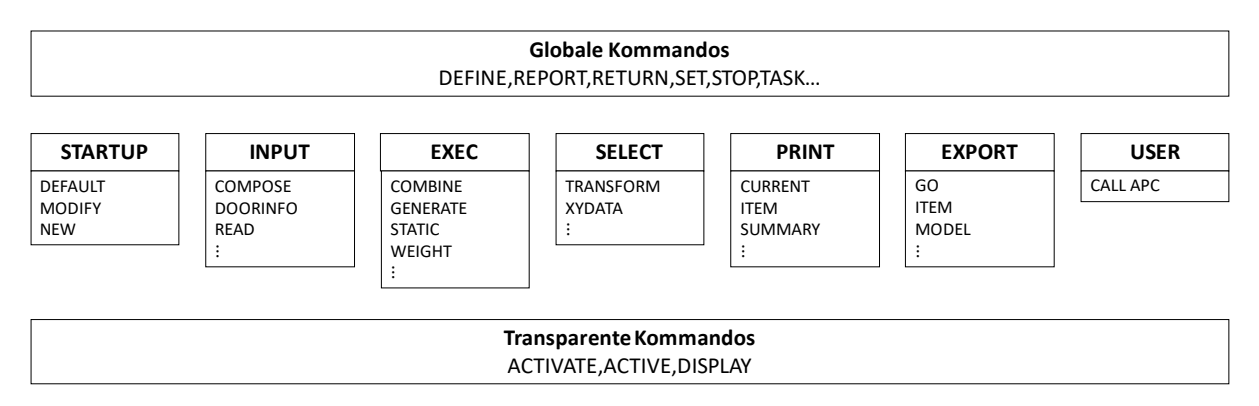

**Abbildung 54.: Menüstruktur des UCI-File [23]**

Die Kommandodatei wird in vier Abschnitte, die statische Kontaktanalyse, die statische Analyse mit Zentrifugallasten aufgrund der Rotation, die reelle Eigenwertanalyse und die komplexe Eigenwertanalyse eingeteilt.

Mit NEW wird eine neue Simulation gestartet. Der erste Schritt in der Berechnung ist mit dem Befehl INPUT, mit dem das DAT-File (Kommandodatei, diese beinhaltet auch die MODEL-File) eingelesen wird.

NEW INPUT

READ PERMAS FILE=DAT-File.dat

RETURN

EXEC enthält die Befehle und Kommandos zur Erzeugung von Primär- und Sekundärergebnissen. Für die statische Analyse wird die erste Komponente FEM\_STAT mit ACTIVE CONIFIG aktiviert.

## **EXEC**

## ACTIVATE CONFIG=FEM\_STAT

Mit TASK werden die folgenden Berechnungsschritte bis zum TASK END gesammelt. Dies erweist den Vorteil, dass die einzelnen Befehle nicht sofort ausgeführt, sondern zuerst auf die Durchführbarkeit der gesammelten Kommandos überprüft werden. Die in der DAT-File definierte Situation STATIK\_CNT wird mit ACTIVE SITUATION aufgerufen und anschließend einer statischen Berechnung (STATIC) unterzogen.

TASK

ACTIVATE SITUATION=STATIK\_CNT

**STATIC** 

Im Bereich EXPORT findet die Ergebnisausgabe im Postprozessorformat statt (MEDINA). Bei GO MEDINA wird eine Ausgabedatei mit Standartwerten wie Kontaktkräfte und Verschiebungen generiert. Die Standartwerte sind zur Beurteilung des Kontaktzustands Bremsscheibe und Bremsbelag unbefriedigend und werden deshalb mit dem Befehl ITEM (dient der Auswahl) für die Spaltgeschwindigkeit, das Reibungsverhältnis und die Starkörperbewegungen (VELOSTATE) erweitert.

#### **EXPORT**

ITEM GAP VELOCITY ITEM VELOSTATE ITEM FRICTION RATIO GO MEDINA FILE=Statik\_Analyse

#### TASK END

Die zweite Komponente aus der DAT-File wird mit ACTIVE CONFIG für die Situation ROT\_LOADS aktiviert. Die statische Berechnung wird mit STATIC durchgeführt. Als Belastung in dieser Situation gilt die Zentrifugalkraft und liefert mit GENERATE EL STRESS den inneren Spannungszustand der Bremsanlage.

#### **EXEC**

ACTIVATE CONFIG=FEM\_ROT

TASK

ACTIVATE SITUATION=ROT\_LOADS **STATIC** GENERATE EL STRESS

Die Datei Rotation Lasten wird mit GO MEDINA für die Belastung der Rotation ausgeschrieben.

**EXPORT** 

GO MEDINA FILE=Rotation\_Lasten

#### TASK END

In der zweiten Komponente inkludiert, ist die reelle Eigenwertanalyse. Die Situation REAL\_MODES führt eine Vibrationsanalyse (VIBRATION ANALYSIS) bis zum Eingabe-Frequenz-Limit von 2.000 Hz durch. Bis zu dieser Frequenz werden alle reellen Eigenfrequenzen (Moden) berechnet und ausgegeben. Es werden die Dehnungsenergiedichte und die kinetische Energiedichte zusätzlich mit GEN MASS STRAIN/KIN EN DEN berechnet. Somit kann eine adäquate Beurteilung für Bauteile mit viel Schwingungsenergie in der Bremsanlage durchgeführt werden.

TASK

ACTIVATE SITUATION=REAL\_MODES VIBRATION ANALYSIS FREQLIM=2000 GEN MASS STRAIN EN DEN GEN MASS KIN EN DEN

Im Export sind spezifische Einstellungen getroffen, da nicht alle Berechnungsdaten erwünscht sind und um auch Speicherplatz zu sparen. Mit CURRENT FREQUENCY wird der Ausgabefrequenzbereich von 1 bis 300 definiert, mit CURRENT N/ESET werden die Daten nur für dieses Set ausgegeben und mit CURRENT RESET werden die Einschränkungen zurückgesetzt. Zuletzt folgt wieder die Ausgabe der Datei im MEDINA-Format mit dem Befehl GO.

#### EXPORT

ITEM CLEAR CURRENT RESET CURRENT FREQUENCY=1, 300 CURRENT NSET=N\_OBERFL ITEM DISP CURRENT RESET CURRENT FREQUENCY=1, 300 CURRENT ESET=E\_OBERFL ITEM MASS STRAIN EN DEN ITEM MASS KIN EN DEN GO MEDINA FILE=Reelle\_Eigenmoden

#### TASK END

Die komplexe Eigenwertanalyse ist als Kindsfunktion der reellen Eigenwertanalyse zugeordnet und muss deshalb noch einmal aufgerufen werden. Mit MODAL ROTATING werden die komplexen Eigenfrequenzen der Situation GROAN mit der Referenzfrequenz (RFREQ) von 5.000 (diese ist der Maßstab für die äquivalente viskose Dämpfung, siehe [\(3.33\)\)](#page-34-0) berechnet. Vor dem EXPORT wird die Situation GROAN aufgerufen, da sonst die Situation der reellen Eigenwertberechnung noch aktiv wäre.

TASK

EXEC

ACTIVATE SITUATION=REAL\_MODES MODAL ROTATING SITUATION=GROAN OUTPUT=ALL RFREQ=5000 MODESEL=POSREL ACTIVATE SIT=GROAN

In der Summe werden vier Dateien ausgegeben: das MEDINA File und drei Textdokumente im ASCII Format. SPREADSHEET gibt die Textdokumente mit den Inhalten der Schwingungsmoden von Eigenfrequenzen über Rotationgeschwindigkeit (RSFRQ), Dämpfungskoeffizient über Rotationsgeschwindigkeit (RSDMP) und äquivalentes viskoses Dämpfungsverhältnis über Rotationsgeschwindigkeit (RSDRT) aus. Diese Dateien werden für die Auswertung mithilfe der Software MATLAB benötigt. Die Berechnung endet schlussendlich mit dem Befehl STOP.

```
EXPORT
        ⋮
       GO MEDINA FILE=Komplexe_Eigenwertanalyse
        ⋮
       GO SPREADSHEET FILE= KEA_ RSFRQ_Tabelle
       ⋮
       GO SPREADSHEET FILE= KEA_ RSDMP_Tabelle
        ⋮
       GO SPREADSHEET FILE= KEA_RSDRT_Tabelle
        ⋮
SELECT
       CLEAR SITUATION = GROAN
TASK END
```
**STOP** 

#### $5.5$ **Modenevaluierung der KEA**

Insgesamt 8 Schleifenberechnungen werden mit der KEA für die Bewertung der Scheibenbremsanlage durchgeführt. In jeder Schleifenberechnung sind Berechnungsdurchläufe kombiniert. Der Bremsdruck ist dabei konstant, die Reibung wird von 0,2 bis 0,8 in 0,05 (13) Schritten erhöht und die Geschwindigkeit wird in 100 Schritten von 0,017-0,417 km/h durchlaufen. Somit wird danach in MATLAB für jeden Reibungswert ein Stabilitäts-Diagramm, eine Auswertung über einen Drehzahlbereich, erstellt. In PERMAS erfolgt die Eingabe der Rotation über die Winkelgeschwindigkeit und muss für die Ausgabe der Geschwindigkeit im Stabilitäts-Diagramm umgerechnet werden. Die Umrechnung erfolgt mithilfe des Abrollumfangs des Rades in m (Meter)

<span id="page-80-0"></span>
$$
U = 2 * R_{Rad} * \pi \tag{5.1}
$$

und der Geschwindigkeit in m/s

<span id="page-80-1"></span>
$$
v = \frac{R_{Rad}[m] * \omega\left[\frac{1}{S}\right]}{3.6} \tag{5.2}
$$

Gl. [\(5.1\)](#page-80-0) und Gl [\(5.2\)](#page-80-1) zusammengefasst:

$$
v = \frac{1}{2\pi * 3.6} * U * \omega
$$
 (5.3)

Zum Erstellen der Stabilitätsmatrix werden mehrere Schleifenberechnungen, d. h. Berechnungen, die den Bremsdruck variieren, herangezogen. Die Bremsdrücke sind 4, 6, 8, 10, 12, 14, 16 und 18 bar. Die Berechnungsparameter zusammengefasst lauten:

|          |             |               | <b>Bremsdruck [bar]</b> Geschw. [km/h] $\vert$ Reibung $\vert$ Referenzfrequenz [Hz] |
|----------|-------------|---------------|--------------------------------------------------------------------------------------|
| $4 - 18$ | 0,017-0,417 | $0, 2 - 0, 8$ | 5000                                                                                 |

**Tabelle 7.: KEA-Berechnungsparameter**

<span id="page-81-1"></span>Die Referenzfrequenz ersetzt in PERMAS als mathematischen Trick die Strukturdämpfung als äquivalentes viskoses Dämpfungsverhältnis nach [\(3.33\).](#page-34-0) Ist die Referenzfrequenz zu klein gewählt (Werte kleiner als 100), wird das System so stark gedämpft, dass keine Instabilitäten feststellbar sind. Dies wurde bis 300 Hz mit Simulationen überprüft. [Abbildung 55](#page-81-0) zeigt den Verlauf der Dämpfungswerte mit Beispielen der Referenzfrequenz bei 1.000, 5.000 und OMEGA (Referenzfrequenz wird durch die Drehgeschwindigkeit, Omega bestimmt). Im vorhandenem "Squeal" Modell (für Bremsenquietschen-Simulationen) war die Referenzfrequenz auf einen Wert von 3.000 definiert. Es ist aber anzunehmen, dass bei sehr niedrigen Frequenzen die Dämpfung geringer ist als bei höherfrequenten Moden des Bremsenquietschen. Deshalb wurde als Referenzfrequenz der Wert 5000 gewählt, was einer Dämpfungsreduktion von ca. 1,66 entspricht.

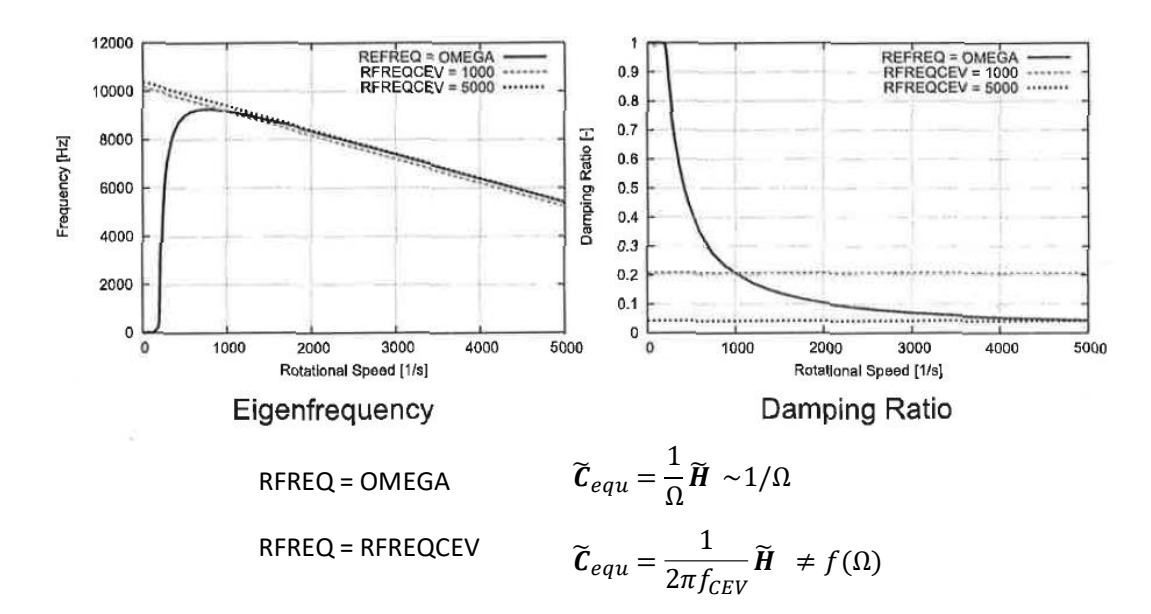

**Abbildung 55.: Verlauf Referenzfrequenz [23]**

<span id="page-81-0"></span>Für die Modenevaluierung wird die Auswertungsdatei mit: 10 bar Bremsdruck (mittlerer Druck), Reibungskoeffizienten 0,4 und Geschwindigkeit 0,417 km/h (in Ausgabedatei PERMAS nur letzter Geschwindigkeitseintrag für Visualisierung verfügbar) verwendet. Die Schwingungsamplituden werden ohne Vergrößerung im Postprocessing aus der Berechnung in PERMAS angezeigt.

## **5.5.1 Instabilität 1 (18 Hz)**

Der erste instabile Mode liegt bei ca. 18 Hz. Die Eigenfrequenz kann in der Modenevaluierung nicht exakt angegeben werden, da diese geringfügig geschwindigkeitsabhängig ist. Der Mode zeigt ein Abrollen der Felge samt Scheibe im Aufstandspunkt (Kontaktpunkt Felge – Federmodell – Boden) in Richtung der x-Achse. Der Bremssattel und die Reibeläge schwingen gemeinsam relativ zur Bremsscheibe und gleichen dem Vorgang, als öffne sich der Kontakt in tangentialer Richtung. Die Relativbewegung von Reibbelag und Bremsscheibe ist farblich in [Abbildung 56](#page-82-0) dargestellt. Zu Beginn (A) schieben äußerer und innerer Bremsbelag in die positive Richtung der z-Achse und die Bremsscheibe in die negative Richtung. Am Scheitelpunkt der Schwingung wenden die Schwingrichtungen beider Komponenten und bewegen sich erneuet relativ zueinander (B). Aus Messungen am Prüfstand ist eine Frequenz bei ca. 20 Hz, eine mögliche Knarzfrequenz oder der Stick-Slip Frequenz, bekannt.

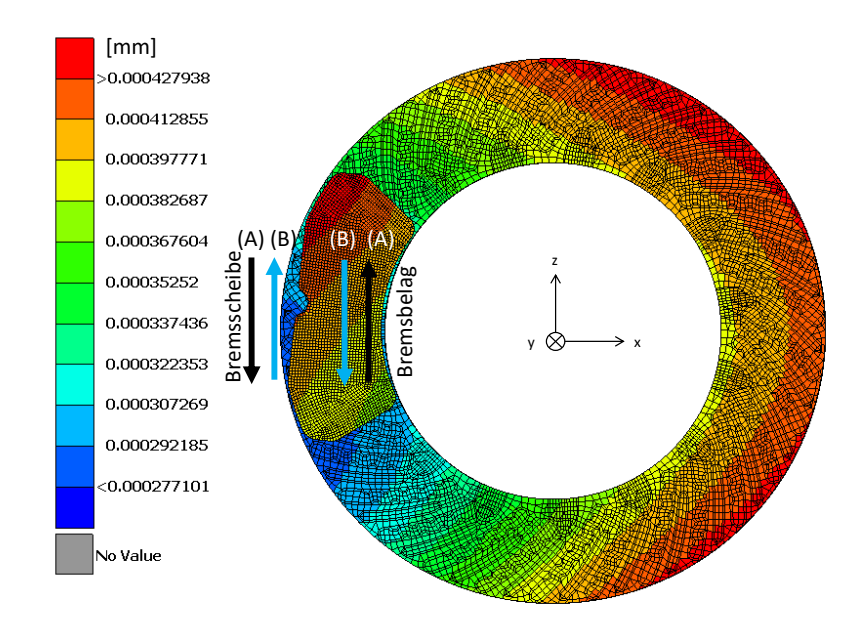

<span id="page-82-0"></span>**Abbildung 56.: Bewegungsrichtungen von Bremsscheibe/Bremsbelägen beim ersten instabilen Mode**

[Abbildung 57](#page-83-0) stellt die Verschiebungen in der Einzelradaufhängung für den ersten instabilen Mode dar. Translatorische Bewegungen werden von oberen Querlenker in x-Achse (a) und vom unteren Querlenker in x-Achse (b) und in y-Achse (c) ausgeführt. Die Felge samt Bremsscheibe führt gleichzeitig zum Abrollen eine geringfügige drehende Bewegung um die z-Achse aus (d).

Die translatorischen Bewegungen beider Querlenker können auf das Abrollen der Felge zurückgeführt werden. Die Felge ist über die Rad-Naben-Mutter mit dem Radträger verbunden. Beim Abrollen drückt die Felge auf den Radträger (in x-Achse), was mit der Hebellänge auf den oberen und unteren Querlenker Großteils zu einer translatorischen Bewegung führt.

Der Aufstandspunkt zur Felge – das Reifenfederersatzmodell – wirkt sich deutlich auf diesen instabilen Mode aus. Je nach Reifenmodellmodifikation verschieben sich die Eigenfrequenzen dieser Moden, was schlussfolgernd zu der Erkenntnis führt, dass der Reifen des Fahrzeuges massiven Einfluss auf niederfrequente Instabilitäten haben kann. Das zeigten Simulationen, bei denen die Steifigkeiten im Federersatzmodell für den Aufstandspunkt geändert wurden (Frequenzänderung des Starrkörpermode). Je nach Dimension und Reifenanbieter sind verschiedenste Konfigurationen mit den stark einfließenden Steifigkeiten des Reifens möglich,

was sich z.B. auf eine etwaige Knarzfrequenz oder die Anregung für das Knarzen positiv wie auch negativ auswirken kann.

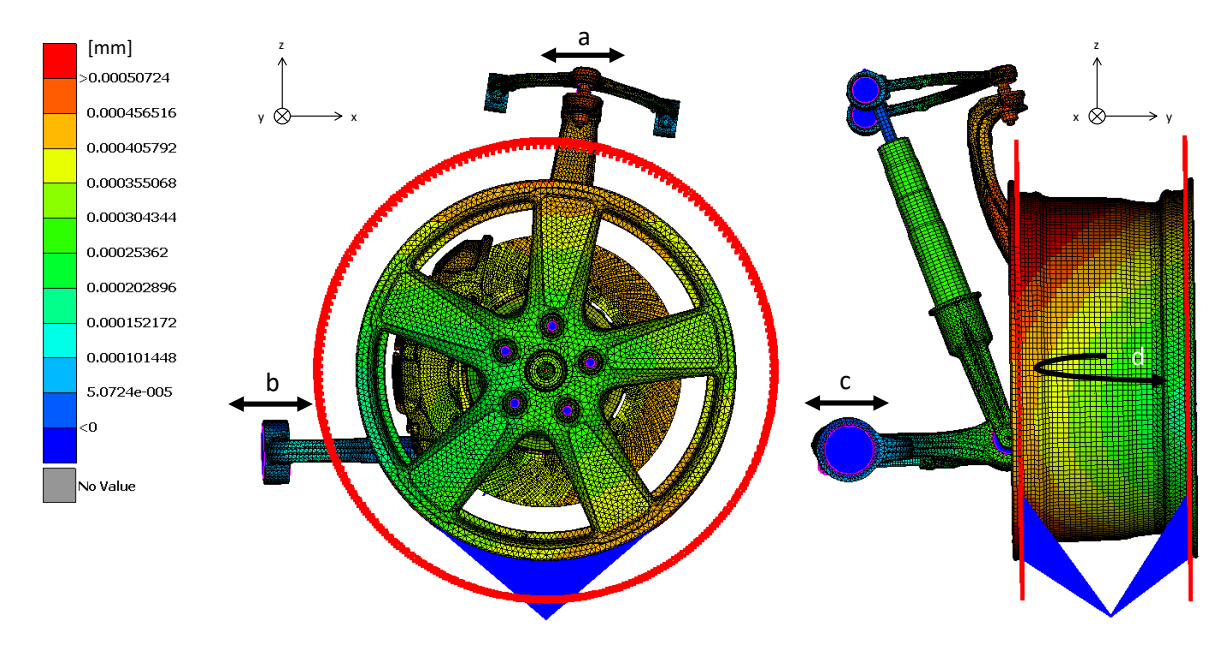

<span id="page-83-0"></span>**Abbildung 57.: Verschiebungen der Einzelradaufhängung beim ersten instabilen Mode**

## **5.5.2 Instabilität 2 (31 Hz)**

Die zweite Instabilität liegt bei einer Eigenfrequenz von ca. 31 Hz und wird mit Hilfe de[r Abbildung](#page-84-0)  [58](#page-84-0) vorgestellt. Die Felge weist auch hier, wie in der ersten Instabilität, Verschiebungen im Aufstandspunkt (a) auf. Der Aufstandspunkt schwingt hauptsächlich in longitudinaler Richtung des Fahrzeugs (in x-Achse). Aufgrund der Bewegung des Aufstandspunktes und der eingespannten Felge wird die translatorische Bewegung prinzipbedingt (Lager) in eine rotatorische Bewegung (b) umgeleitet. Die Rotation um die z-Achse ist an den Bauteilen Radträger, Bremsscheibe, Bremssattel und Felge feststellbar, wobei der Verlauf der z-Achse durch den Radträger gelegt (c) wird. Eine Relativbewegung zwischen Bremsscheibe und Bremsbelag ist feststellbar, was aber auf das kinematische Verhalten der Einzelradaufhängung und aufgrund der somit mitgebrachten Verschiebungen zurückzuführen ist. D. h. der Aufstandspunkt drückt in Richtung negativer x-Achse, die Felge schiebt zwangsweise nach vorne und die Bremsscheibe dreht geringfügig um die y-Achse (im Reibkontakt in positive z-Achse), wobei sich die Bremsbeläge im Bremssattel am befestigten Radträger durch eine Rotation entgegengesetzt zu der Bremsscheibe bewegen (in Richtung der negativen z-Achse). Schlüsselelemente für diesen Mode sind die Anordnungen und die Steifigkeiten der Lager der

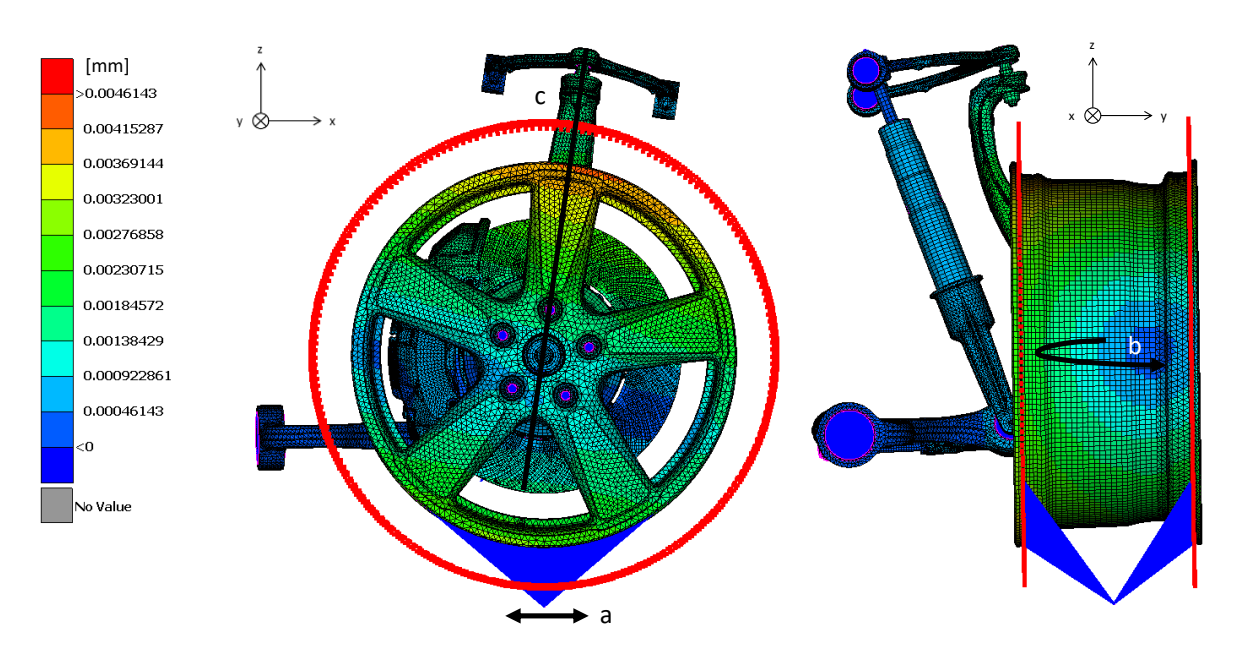

einzelnen Bauteile und der Aufstandspunkt, der wie in der ersten Instabilität zu behandeln ist.

<span id="page-84-0"></span>**Abbildung 58.: Verschiebungen der Einzelradaufhängung beim zweiten instabilen Mode**

## **5.5.3 Instabilität 3 (40 Hz)**

Die Eigenfrequenz des dritten instabilen Mode beträgt ca. 40 Hz. Auffallend ist, dass dieser Mode den zwei Instabilitäten 1 und 2 ähnelt. Die Relativbewegung zwischen Bremsbelägen und Bremsscheibe ist ident mit der ersten Instabilität und mit den Verschiebungen des Aufstandspunkts der zweiten Instabilität.

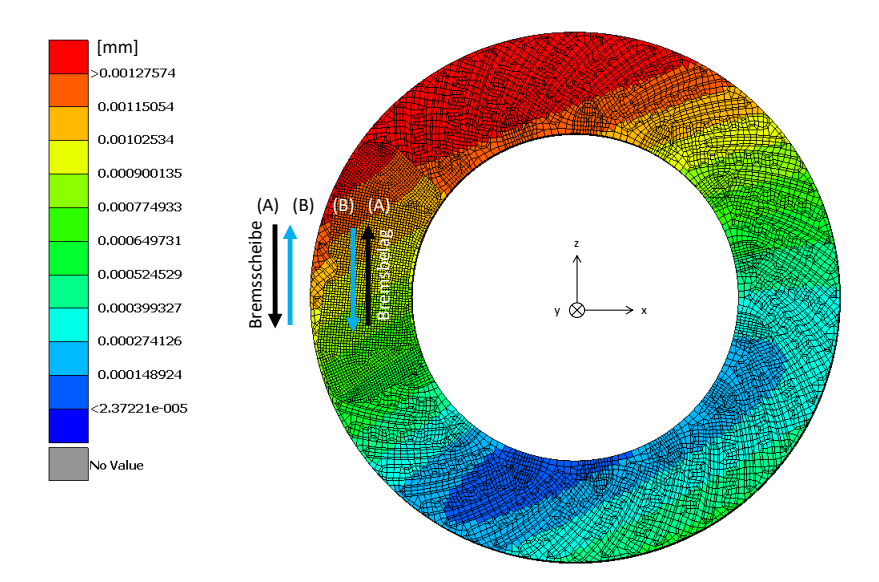

<span id="page-84-1"></span>**Abbildung 59.: Bewegungsrichtungen von Bremsscheibe/Bremsbelägen beim zweiten instabilen Mode**

[Abbildung 59](#page-84-1) zeigt die Relativbewegung im Reibkontakt. Anfangs (A) bewegen sich Bremsbelag in Richtung positiver z-Achse und die Bremsscheibe entgegengesetzt bis zum Erreichen des Schwingungswendepunkts, wo beide Bauteilgruppen (Bremsscheibe und zwei Bremsbeläge) die Bewegungsrichtung um 180° ändern (B).

Die Verschiebungen der Einzelradaufhängung sind in [Abbildung 60](#page-85-0) abgebildet. Im Gegensatz zur zweiten Instabilität weist der Aufstandspunkt größere Verschiebungen in longitudinaler Richtung (x-Achse) auf, aber eine geringere Rotation der Bauteile Felge, Bremssattel und Radträger um die z-Achse. Zusammengefasst zeigt sich bei dieser Instabilität der Einfluss aufgrund der anderen Instabilitäten bzw. der gegenseitige Einfluss von Eigenfrequenzmoden, die in einem nahegelegenen Frequenzbereich liegen.

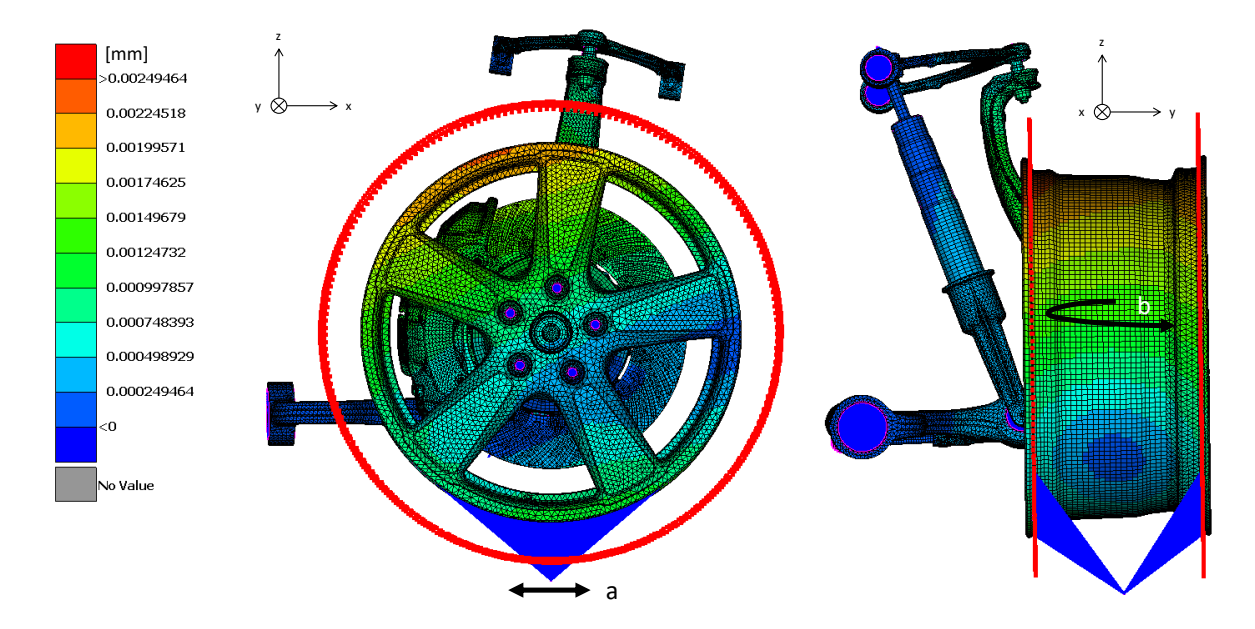

<span id="page-85-0"></span>**Abbildung 60.: Verschiebungen der Einzelradaufhängung beim dritten instabilen Mode**

## **5.5.4 Instabilität 4 (71 Hz)**

Die vierte Instabilität hat eine Eigenfrequenz von ca. 71 Hz. Von Prüfstandmessungen ist bekannt, dass ein akustisches Phänomen (möglicherweise Bremsenknarzen) in dem Frequenzbereich von 70 bis 80 Hz für diese Einzelradaufhängung vorliegt. Die Relativbewegungen im Reibkontakt sind deutlich größer, als die der Instabilitäten 1, 2 und 3. Der Größenunterschied liegt bei einem Faktor von ca. 200 und mehr. In [Abbildung 61](#page-86-0) werden die Bewegungsrichtungen von Bremsbelag und Bremsscheibe zu Beginn (A) und am Ende (B) gezeigt. Die Farbenskala zeigt die maximalen Verschiebungen in den einzelnen Bereichen. Der deutliche Unterschied, dass sich die Bremsbeläge mit knapp 0,27 mm und die Bremsscheibe im Reibkontakt mit ca. 0,1 mm verschieben, lässt auf eine große Relativbewegung, in diesem Fall, von ca. 0,17 mm schließen. Gültigkeit dieser Aussage ist für die Simulationsparameter: 10 bar Bremsdruck, Reibungskoeffizient 0,4 und Fahrgeschwindigkeit 0,417 km/h (sonst andere Werte

für Verschiebungen). Parallelitäten zwischen Simulation und Prüfstand bzgl. Relativverschiebungen und vergleichbares Schwingungsverhalten sind feststellbar.

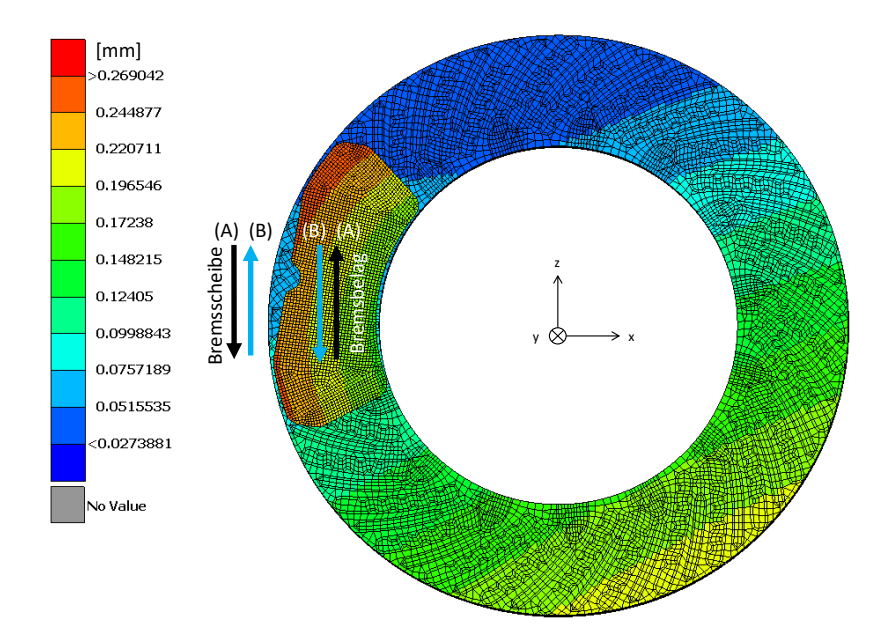

<span id="page-86-0"></span>**Abbildung 61.: Bewegungsrichtungen von Bremsscheibe/Bremsbelägen beim dritten instabilen Mode**

[Abbildung 62](#page-87-0) verdeutlich die Schwingungsrichtungen. Sehr auffällig ist die größte Verschiebung, die am oberen Querlenker in Richtung der x-Achse zu finden ist. Die Verschiebung während einer Schwingung beträgt hier ca. 0,48 mm. Der Bremssattel mit den Bremsbelägen wird aufgrund der Belastung von der Bremsscheibe mitgenommen und dreht somit die verbundenen Bauteile Radträger und oberer Querlenker im Drehpunkt Radlager mit. Auch Prüfstandmessungen zeigen ein deutliches Schwingen und Vibrieren des oberen Querlenkers.

Der Aufstandspunkt bewegt sich dieses Mal nicht wie bei den Instabilitäten 1, 2 und 3 in longitudinaler Richtung, sondern in lateraler Richtung (y-Achse). Felge und Bremsscheibe mit Topf wanken um die x-Achse mit dem Mittelpunkt im Radlager (c), das als Rotationsachse definiert wird. Zusammengefasst ähnelt dieser Schwingungsmode in sämtlichen beschriebenen Bewegungs- und Verschiebungsrichtungen einem am Prüfstand reproduzierten akustischen Phänomen, dem Bremsenknarzen.

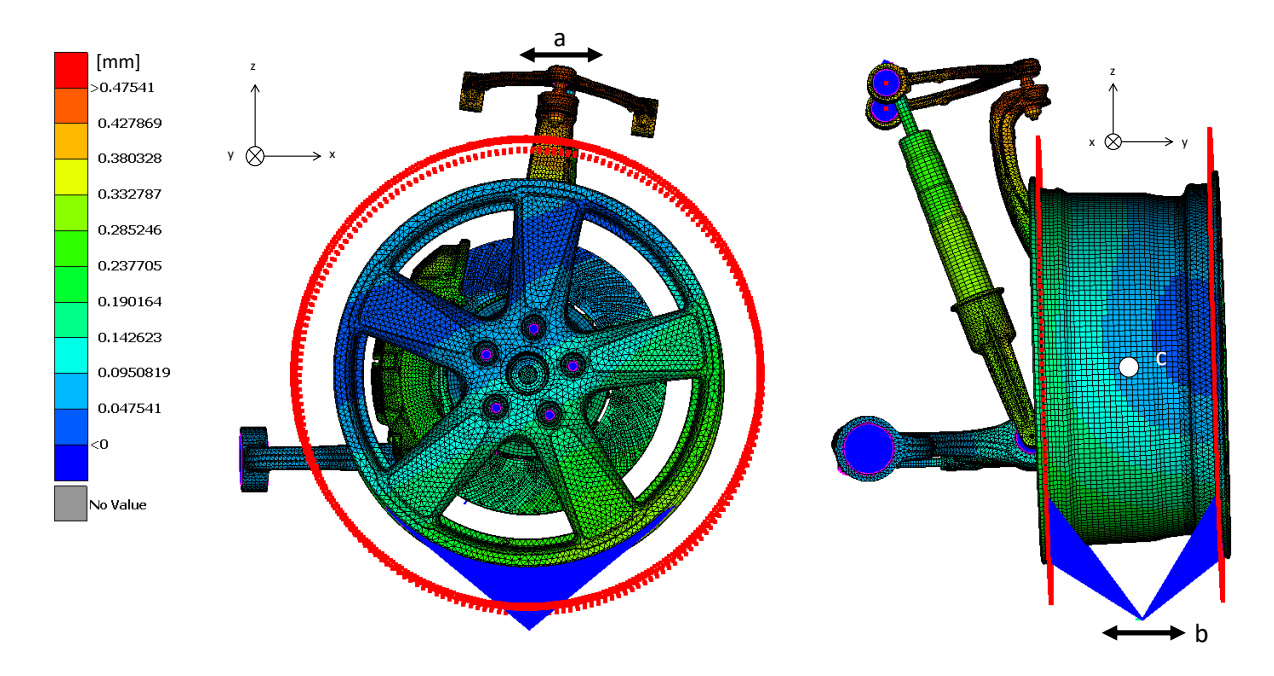

<span id="page-87-0"></span>**Abbildung 62.: Verschiebungen der Einzelradaufhängung beim vierten instabilen Mode**

## **5.5.5 Instabilität 5 (341 Hz)**

Die Instabilität liegt bei einer Eigenfrequenz von ca. 341 [Hz] und wird am ehesten dem Bereich bzw. der akustischen Wahrnehmung des Muhens zugeteilt. Die Bremsscheibe wird soweit angeregt, dass sie die zweite Biegeschwingform einnimmt [\(Abbildung 63\)](#page-87-1).

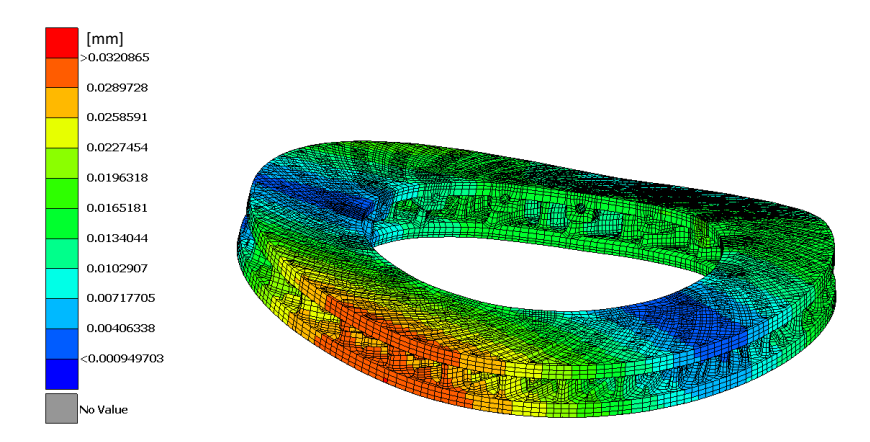

**Abbildung 63.: Zweite Biegeschwingform der Bremsscheibe**

<span id="page-87-1"></span>Die Verschiebungen der Einzelradaufhängung sind in [Abbildung 64](#page-88-0) dargestellt. Der obere Querlenker führt an den (a) gekennzeichneten Stellen vertikale Bewegungen in Richtung der z-Achse aus. Der Bremssattel dreht sich mit den Bremsbelägen um die z-Achse (b), was zu unterschiedlicher (entgegengesetzt) radialer Bewegungsrichtung der Reibbeläge (Außen/Innen) führt. Radaufhängung mit Radträger, Federbein und unterer Querlenker führen die in (c) gekennzeichneten Bewegungen aus, wobei sich Radträger und unterer Querlenker bei einer Schwingung zueinander bewegen.

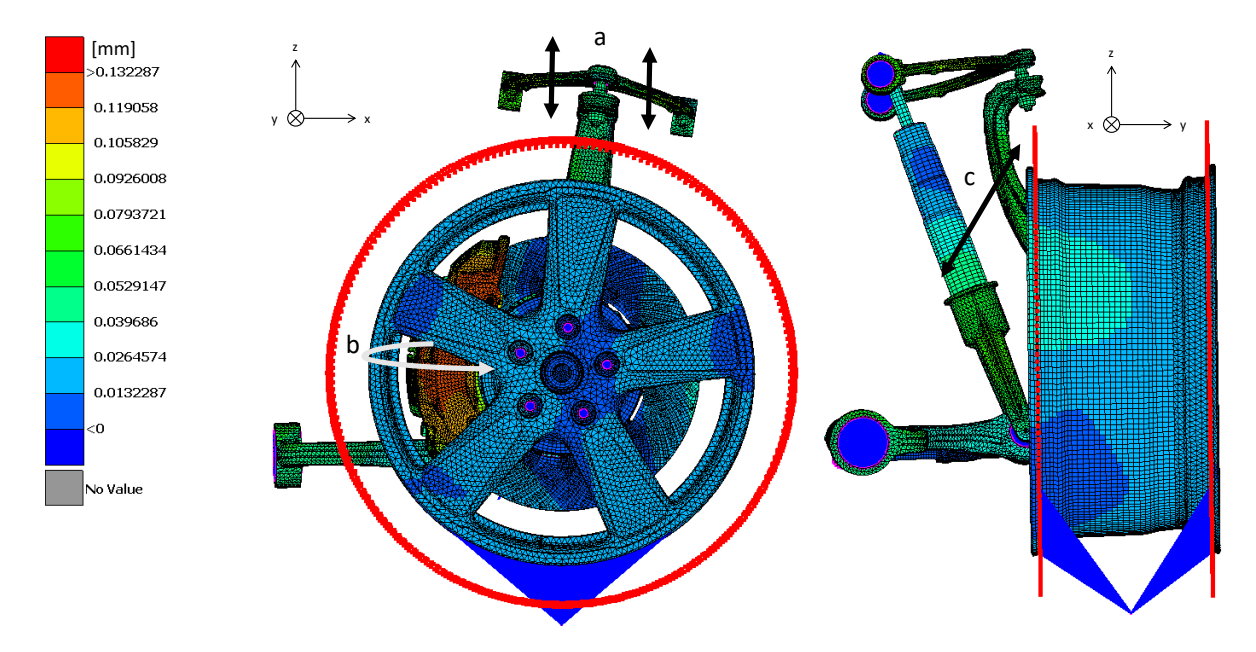

<span id="page-88-0"></span>**Abbildung 64.: Verschiebungen der Einzelradaufhängung beim fünften instabilen Mode**

#### 5.6 **Stabilitäts-Diagramm und Stabilitätsmatrix der KEA**

Die variablen Simulationsparameter und die fix eingestellte Referenzfrequenz der Schleifenberechnungen sind in [Tabelle 7.: KEA-Berechnungsparameter](#page-81-1) aufgelistet. Das niederfrequente Simulationsmodell wurde im Zuge dieser Arbeit mit der Dämpfung für die zuvor erklärten Instabilitäten angepasst. Die viskose Dämpfung wurde (Federmodelle der Lagerungen, Reifenmodell und Dämpfer-Federbein) um den Faktor 100 (Beispiel: von 0,1 auf 0,001) reduziert und die Referenzfrequenz um den Faktor 1,66 (von 3.000 auf 5.000 Hz) erhöht. Die Definition der Dämpferelemente erfolgt in der MODEL-File (GEODAT) und wurde dort mit dem Reduktionsfaktor abgeändert. Die Referenzfrequenz wird im UCI-File mit dem Befehl der Analyse MODAL ROTATING mit RFREQ=5000 definiert. Dies entspricht einer Reduktion der Strukturdämpfung um den Faktor 1.66 und hat zur Folge, dass das System aufgrund der geringeren Dämpfung instabiler wird. D. h. je geringer die Dämpfung, desto weniger Energie kann vom System abgebaut werden und neigt somit leichter zu selbsterregten Schwingungen. Dieser Vorgang wird bewusst ausgenutzt, um Instabilitäten für dieses System (Einzelradaufhängung) zu provozieren bzw. überhaupt zu finden. Die Ausgangswerte wurden vom bestehenden Bremsenquietschen-Simulationsmodell entnommen bzw. übernommen und mit den Dämpfungswerten wie bereits genannt modifiziert.

Acht Schleifenberechnungen mit manuell eingestellten Bremsdrücken, Startwert  $p_{start} = 4 \, bar$ , Differenzdruck  $\Delta p = 2 \bar{b}ar$  und Endwert  $p_{ende} = 18 \bar{b}ar$ , füllen die Teilbereiche der Stabilitätsmatrix, die mit MATLAB generiert wird. In einer Bremsdruckberechnung sind

Reibungskoeffizient, Startwert  $\mu = 0.2$ , Differenzreibungskoeffizient  $\Delta \mu = 0.05$  und Endwert  $\mu =$ 0.8, über die Rotationsgeschwindigkeit (Fahrgeschwindigkeit), Startwert  $v_{start} = 0.017 \, km/h$ , Differenzgeschwindigkeit  $\Delta v \sim 0.004 \ km/h$  und Endwert  $v_{ende} = 0.417 \ km/h$  als Schleifenvariablen hinterlegt. Die Dauer einer Schleifenberechnung beträgt ca. 12 Stunden. Mit dem Befehl MODAL ROTATING aus PERMAS wird automatisch die Geschwindigkeitsabhängigkeit generiert (es müssen Start-, Endgeschwindigkeit und Differenzschritte definiert werden). In Summe werden diese 10.400 (8 x Bremsdruck, 13 x Reibungskoeffizient, 100 x Geschwindigkeit) Parameteroptionen in einem Diagramm – die Stabilitätsmatrix – für einen Instabilen Mode zusammengefasst.

Das sogenannte Stabilitäts-Diagramm, ebenfalls mit MATLAB generiert, zeigt für den jeweiligen Mode mit seiner Eigenfrequenz sein instabiles Verhalten bei den Reibwerten von 0,2 bis 0,8 über den Geschwindigkeitsbereich 0,017 bis 0,417 km/h bei nur einem Bremsdruck. In der Stabilitätsmatrix werden die gleichen kritischen Moden mit den verschiedenen Bremsdrücken zusammengefasst. Die Stabilitätsmatrix spiegelt das Verhalten und auch die Tendenzen des Mode. So kann in einem Diagramm gezeigt werden, dass in bestimmten Betriebsbereichen die Bremsanlage möglicherweise instabil reagiert, also instabiles Auftreten vorliegt und wie der Ausblick bei höheren und niedrigeren Reibungskoeffizienten, Bremsdrücken oder Geschwindigkeiten ist.

Die Stabilitäts-Diagramme und die Stabilitätsmatrizen beziehen sich auf die bereits vorgestellten Instabilitäten 1-5. Aufgrund der großen Anzahl (8 Diagramme pro Instabilität) wird jeweils nur das Diagramm mit 10 bar Bremsdruck gezeigt. Die übrigen Stabilitäts-Diagramme 4-18 bar befinden sich im Anhang.

## **5.6.1 Instabilität 1 (18 Hz)**

Das erste Diagramm in der [Abbildung 65](#page-90-0) zeigt das äquivalente viskose Dämpfungsverhältnis über dem Geschwindigkeitsbereich. Sobald das äquivalente viskose Dämpfungsverhältnis Werte kleiner Null annimmt, ist das System in einem instabilen Zustand. Im zweiten Diagramm wird die Frequenz über der Geschwindigkeit präsentiert. Die Eigenfrequenz ist bis auf geringe Änderungen zu Beginn (bis 0,04 km/h) konstant.

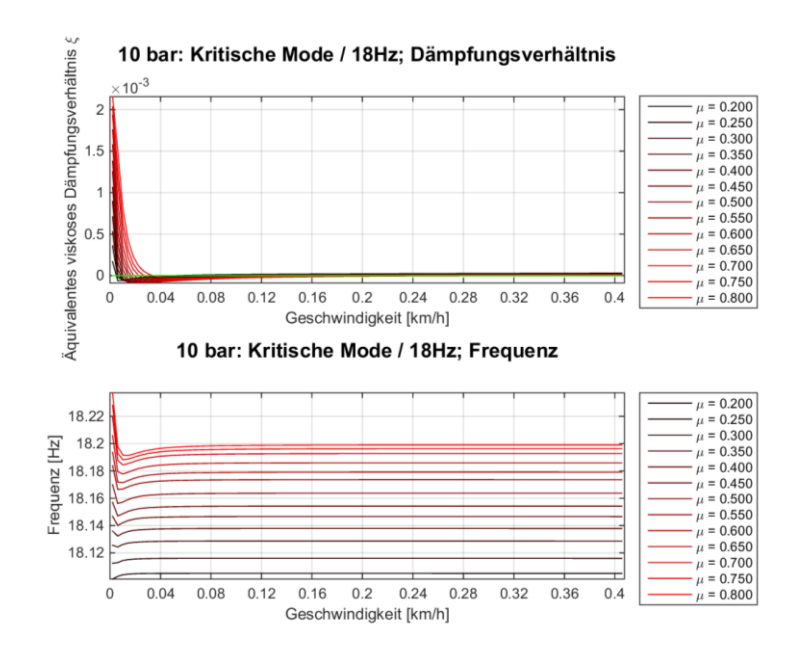

<span id="page-90-0"></span>**Abbildung 65.: Kritische Mode 1 bei einer Eigenfrequenz von 18 Hz und 10 bar Bremsdruck**

In der Stabilitätsmatrix, siehe [Abbildung 66,](#page-90-1) sind die Bremsdrücke 4 bis 18 bar sektorweise mit der Geschwindigkeit und dem Reibungskoeffizienten von 0,2 bis 0,8 abgebildet. Die Farbskala zeigt den Grad der Instabilität, d. h. wie klein/negativ das äquivalente viskose Dämpfungsverhältnis ist, an. Die Farbskala des äquivalenten viskosen Dämpfungsverhältnises ist für alle Stabilitätsmatrizen der Moden gleich skaliert, um einen besseren Vergleich für die

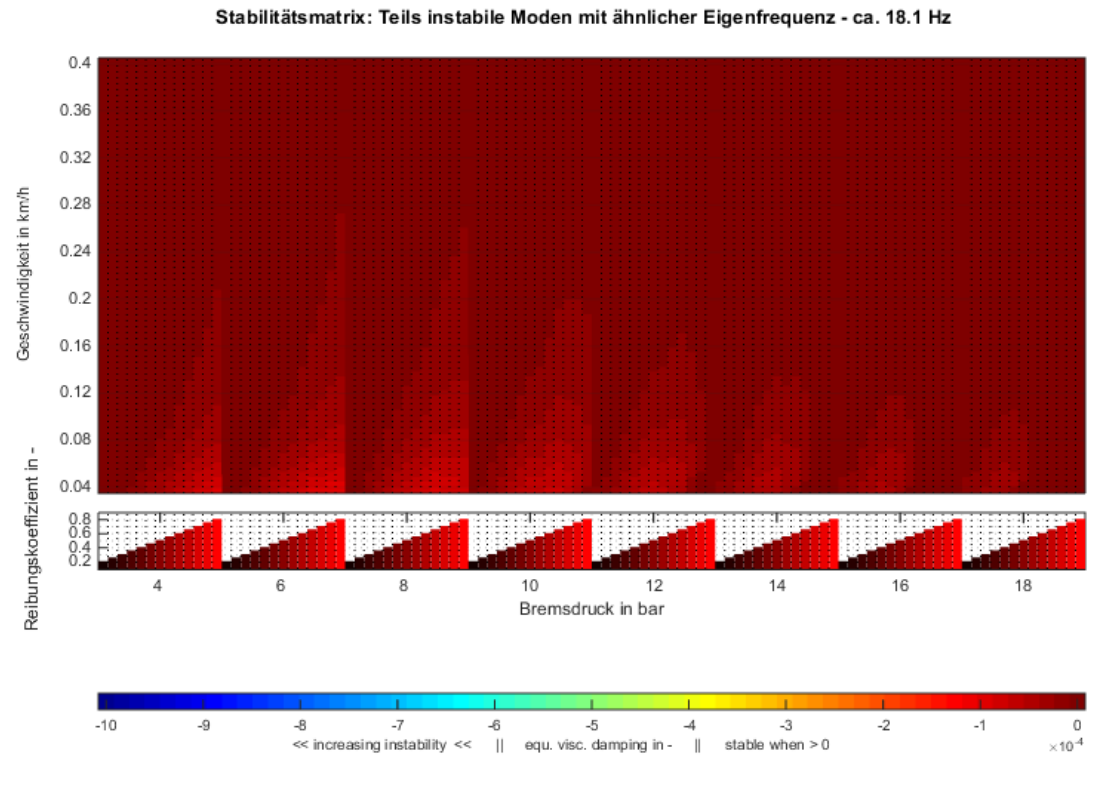

**Abbildung 66.: Stabilitätsmatrix bei 18 Hz**

<span id="page-90-1"></span>Dimension der Instabilität zu erzielen. Es wird nun klar ersichtlich, dass dieser kritische Mode

hauptsächlich bei niedrigen Geschwindigkeiten instabil ist. Am meisten Instabilitäten werden in den Bereichen bei 6 und 8 bar gezählt. Des Weiteren nimmt der Instabilitätsbereich bei höheren Bremsdrücken ab, was bei fortlaufender Tendenz ein eventuelles Verschwinden dieses kritischen Mode vermuten lässt. Um dies zu bestätigen, wären weitere Berechnungen mit höheren Bremsdrücken nötig.

## **5.6.2 Instabilität 2 (31 Hz)**

Auffällig im ersten Diagramm der [Abbildung 67](#page-91-0) ist, dass bei einem Reibungskoeffizienten von 0,2 und einem Bremsdruck von 10 bar die Bremsanlage in einem rein stabilen Zustand ist und somit in der Auswertung nicht erscheint. Im Frequenzdiagramm sind die Eigenfrequenzen über die Drehzahl annähernd konstant.

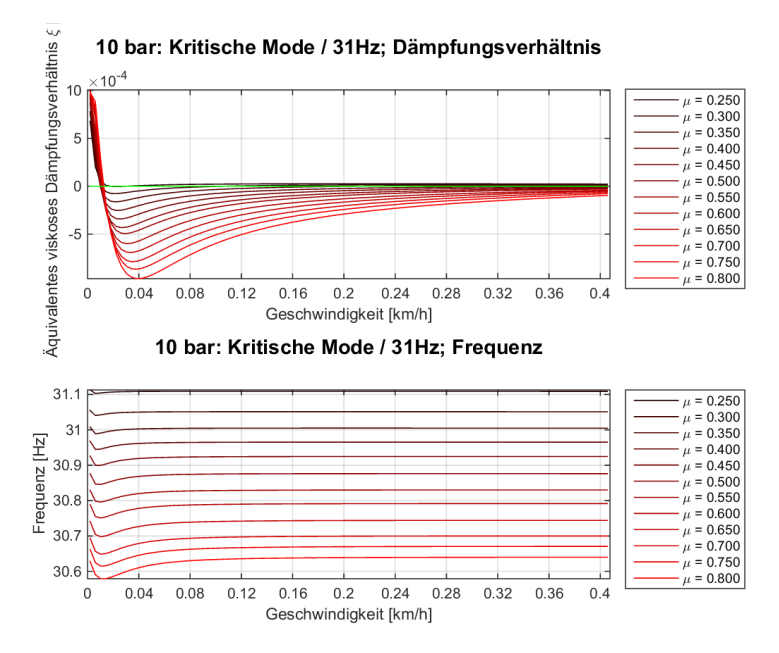

<span id="page-91-0"></span>**Abbildung 67.: Kritische Mode 2 bei einer Eigenfrequenz von 31 Hz und 10 bar Bremsdruck**

[Abbildung 67](#page-91-0) zeigt die Stabilitätsmatrix für den kritischen Mode bei 31 Hz. Bei einem Bremsdruck von 4 bar erfolgen die größten Instabilitäten bei geringen Geschwindigkeiten und hohen Reibwerten. Die Stärke dieser Instabilitäten weitet sich im Umfeld aus und verschiebt sich bei einem Bremsdruck von 16 bar zu höheren Geschwindigkeiten. Eindeutig ist, dass die Häufigkeiten der Instabilitäten zunehmen und das äquivalente viskose Dämpfungsverhältnis mit steigendem Bremsdruck und Reibungskoeffizienten negativer wird.

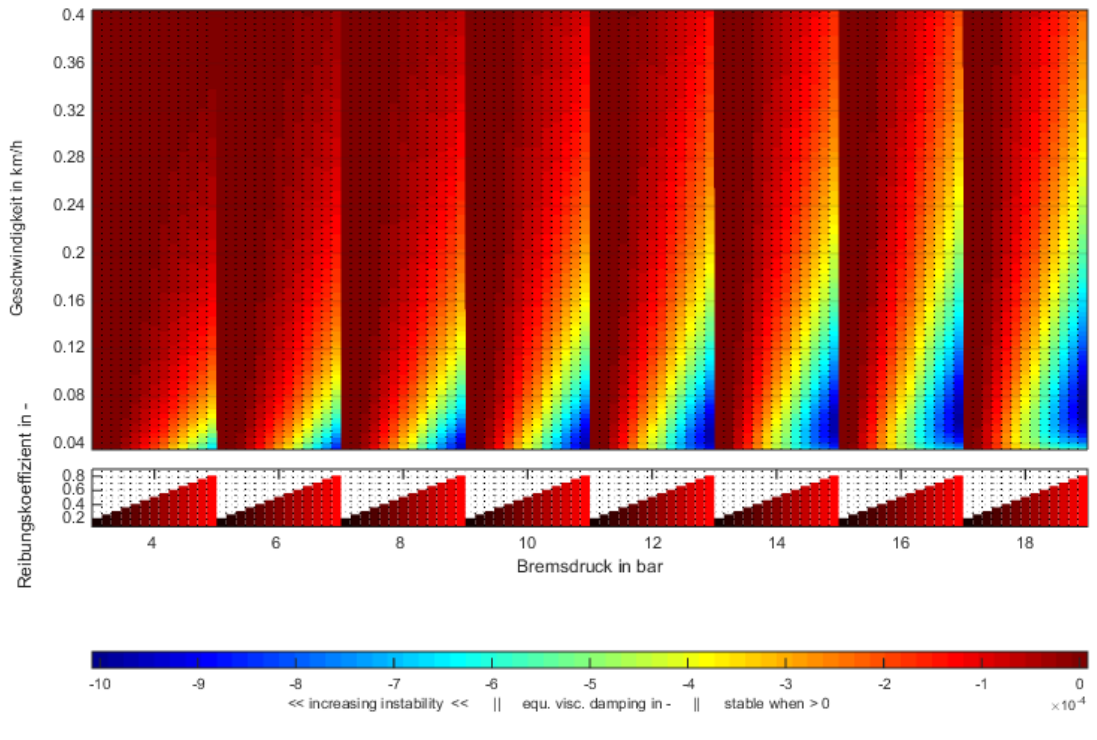

Stabilitätsmatrix: Teils instabile Moden mit ähnlicher Eigenfrequenz - ca. 30.6 Hz

**Abbildung 68.: Stabilitätsmatrix bei 31 Hz**

## **5.6.3 Instabilität 3 (40 Hz)**

[Abbildung 69](#page-93-0) zeigt das Dämpfungsverhältnis und den Frequenzverlauf des kritischen Modes bei 40 Hz. Die Instabilität ist bei einem Reibungskoeffizienten von 0,8 nur sehr kurz vorhanden. Der Mode ist fast zu Gänze stabil, was in [Abbildung 70](#page-93-1) ersichtlich ist. Wenn Instabilitäten auftreten, weisen diese eine geringe Drehzahl, einen hohen Reibungskoeffizienten und ein sehr kleines äquivalentes viskoses Dämpfungsverhältnis nahe Null auf. Die Bereiche sind grau gekennzeichnet, da mit der standardisierten Farbskaleneinstellung optisch kaum ein Unterschied feststellbar war.

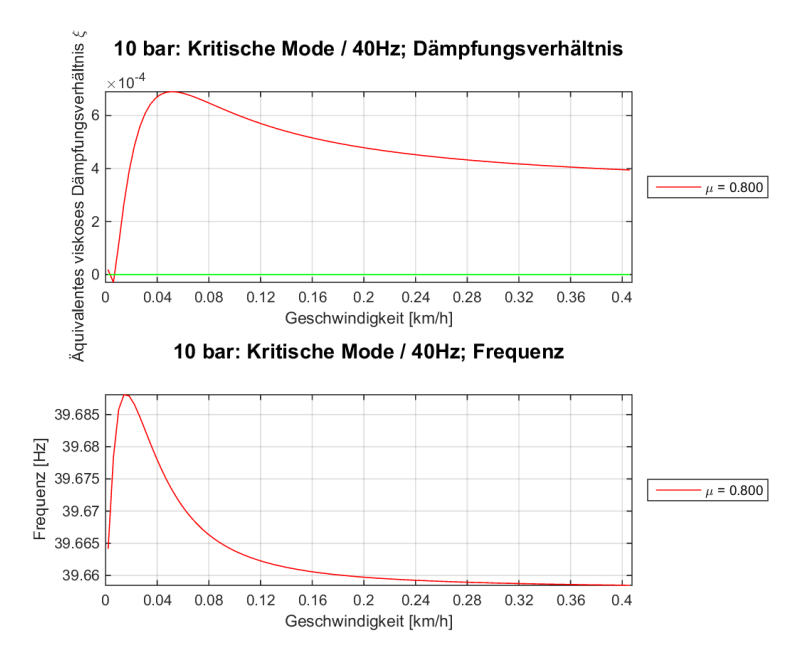

<span id="page-93-0"></span>**Abbildung 69.: Kritische Mode 3 bei einer Eigenfrequenz von 40 Hz und 10 bar Bremsdruck**

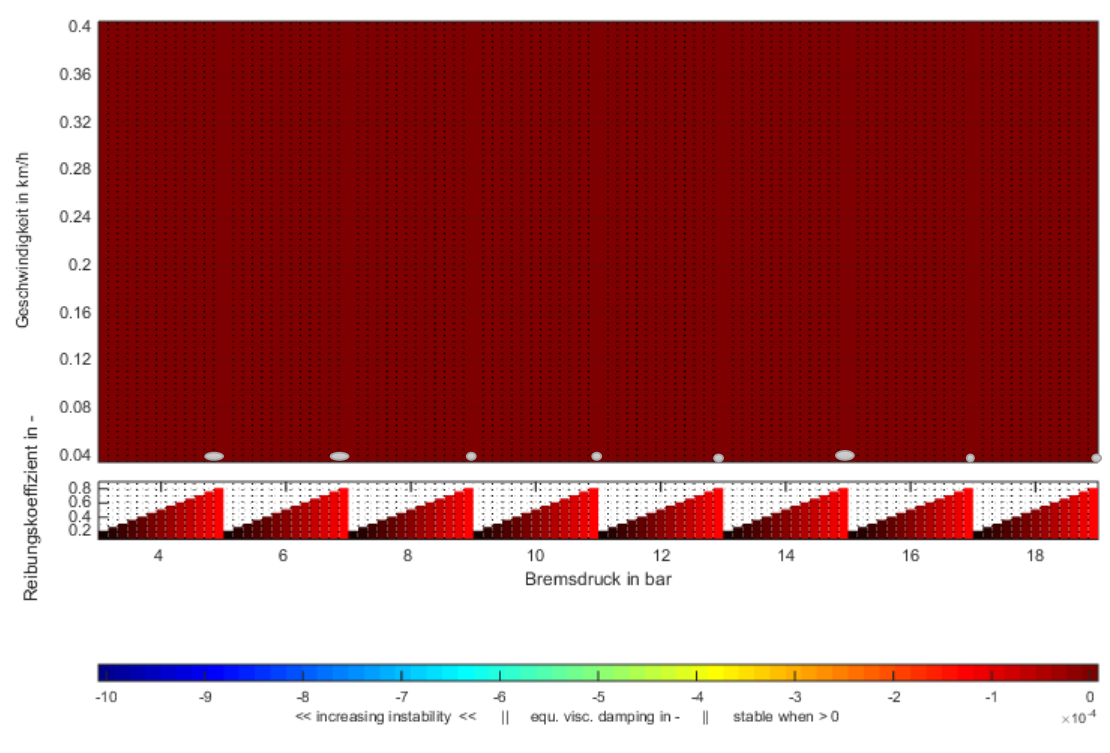

Stabilitätsmatrix: Teils instabile Moden mit ähnlicher Eigenfrequenz - ca. 39.7 Hz

**Abbildung 70.: Stabilitätsmatrix bei 40 Hz**

## <span id="page-93-1"></span>**5.6.4 Instabilität 4 (71 Hz)**

Das Dämpfungsverhältnis und die Eigenfrequenz über die Geschwindigkeit werden in [Abbildung](#page-94-0)  [71](#page-94-0) illustriert. Das System ist ab einem Reibungskoeffizienten von 0,3 durchgehend bis 0,8 instabil. Im Vergleich zu den anderen Instabilitäten nimmt das äquivalente viskose Dämpfungsverhältnis bei dieser Eigenfrequenz weitaus negativere Werte an. Die Frequenzabweichung bei kleinen Reibungskoeffizienten ist gering und bei höheren ist ein stetiger Anstieg feststellbar, was eine geschwindigkeitsabhängige Eigenfrequenz, siehe Kennlinie mit  $\mu = 0.8$  im zweiten Diagramm, zeigt.

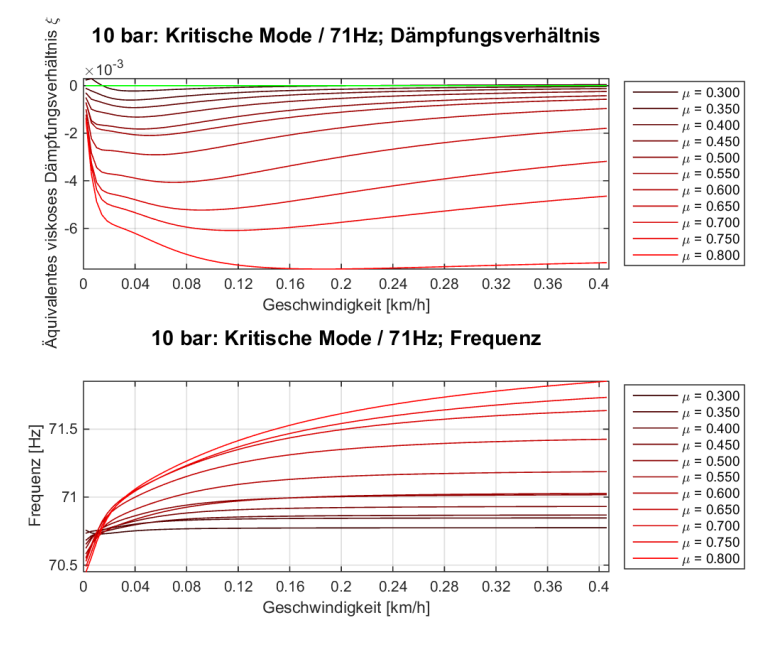

<span id="page-94-0"></span>**Abbildung 71.: Kritische Mode 4 bei einer Eigenfrequenz von 71 Hz und 10 bar Bremsdruck**

In [Abbildung 72](#page-95-0) ist die zugehörige Stabilitätsmatrix für diesen kritischen Mode abgebildet. Sie zeigt eine Zunahme der Instabilitäten bei größeren Reibungskoeffizienten und Bremsdrücken. Die Geschwindigkeit wirkt sich vibroakustisch positiv aus, d. h. mit steigender Geschwindigkeit werden stabilere Bereiche des Systems angesteuert. Bei allen Bremsdrücken (4-18) sind bei den Reibwerten  $\mu = 0.2$ ; 0.25 keine Instabilitäten vorhanden. Bei einem Bremsdruck von 4 bar und einem Reibungskoeffizienten von 0,8 ist dieser Mode durchgehend instabil, was im Vergleich bei einem Bremsdruck von 16 bar und einem Reibungskoeffizienten von 0,2 zu einem rein stabilen System führt. Die Anregung aus dem Reibkontakt (Reibkräfte) ist für beide Fälle überschlagsweise gleich. Mathematisch betrachtet: Die Normalkraft  $F_N = p * A$  ist vom Bremsdruck und der Bremskolbenfläche abhängig. Die Reibkraft ist über das Coulombsche Gesetz mit  $F_R = F_N * \mu$  definiert. Bringt man beide Bremsdrücke mit der Reibung ins Verhältnis ergibt sich der Zusammenhang:  $\frac{F_{R1}}{F_{R2}} = \frac{\mu_1 * p_1}{\mu_2 * p_2}$  $\frac{\mu_1*\mu_1}{\mu_2*\mu_2}$ . Die vorgetragenen Parameter – Bremsdruck 4 bar und Reibungskoeffizient 0,8 , Bremsdruck 16 bar und Reibungskoeffizient 0,2 – ergeben im Nenner sowie im Zähler die Faktoren 3,2 , d. h. die Reibkräfte sind bei beiden Kombinationen gleich. Unterschiedlich sind jedoch die Normalkräfte (Druckkräfte vom Bremsdruck), die auf die Rückenplatte, Bremsbeläge, den Bremssattel und die Bremsscheibe wirken. Dadurch wird die Steifigkeitsmatrix des Systems verändert, was sich schlussendlich auf die komplexe Eigenwertanalyse auswirkt, da diese auf die aus der statischen Vorlaufberechnung erstellten Steifigkeitsmatrizen zugreift. Die Veränderungen der statischen Vorbelastung genügen in diesem Zusammenhang, damit das System bei kleinen Reibwerten und höheren Bremsdrücken auch stabil bleibt.

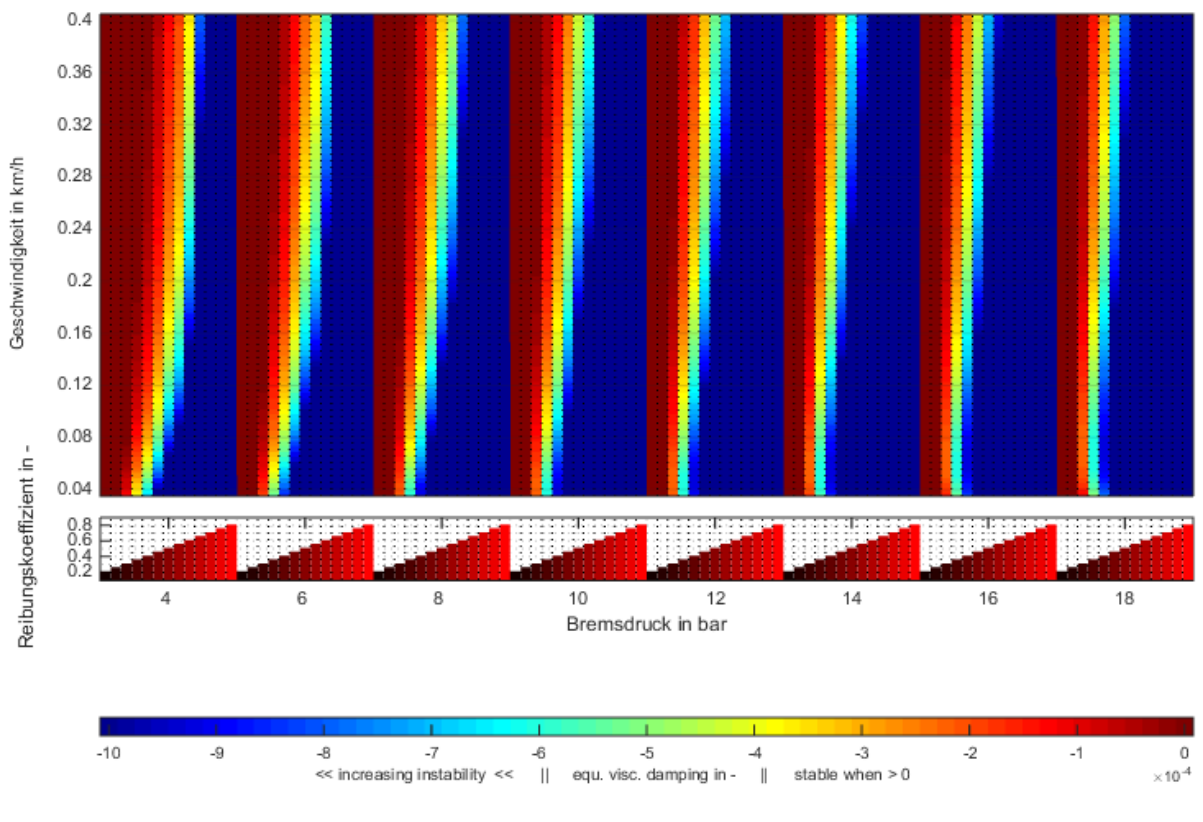

Stabilitätsmatrix: Teils instabile Moden mit ähnlicher Eigenfrequenz - ca. 70.8 Hz

**Abbildung 72.: Stabilitätsmatrix bei 71 Hz**

## <span id="page-95-0"></span>**5.6.5 Instabilität 5 (341 Hz)**

[Abbildung 73](#page-96-0) zeigt im ersten Diagramm, dass erst bei höheren Geschwindigkeiten (ca. 0,25 km/h) das äquivalente viskose Dämpfungsverhältnis negativ wird und das System somit instabil ist. Nur Reibwerte oberhalb von 0,45 neigen zur Instabilität. Das zweite Diagramm zeigt zu Beginn bis ca. 0,08 km/h den stark fallenden und danach den beinah konstanten Eigenfrequenzverlauf über der Geschwindigkeit.

In der Stabilitätsmatrix, siehe [Abbildung 74,](#page-96-1) ist im Gegensatz zum kritischen Mode bei 71 Hz ein abklingendes Verhalten bei steigendem Bremsdruck erkennbar. In Bereichen geringer Bremsdrücke und hohen Reibwerte ist die Bremsanlage instabil und führt eventuell zu akustischen Phänomenen. Außerdem beginnen die ersten Instabilitäten bei einem Bremsdruck von 4 bar und Geschwindigkeiten von ca. 0,1 km/h bei einem Reibungskoeffizienten von 0,8. Je größer die Geschwindigkeit ist, umso instabiler wird das System, was im Gegensatz bei dem kritischen Mode mit 71 Hz umgekehrt beobachtet wurde. Bei einem Bremsdruck von 16 bar ist der kritische Mode mit 341 Hz nur noch schwach vorhanden und erlischt bei einem Bremsdruck von 18 bar zur Gänze, was die Tendenz zeigt, dass das System bei steigendem Bremsdruck stabiler wird.

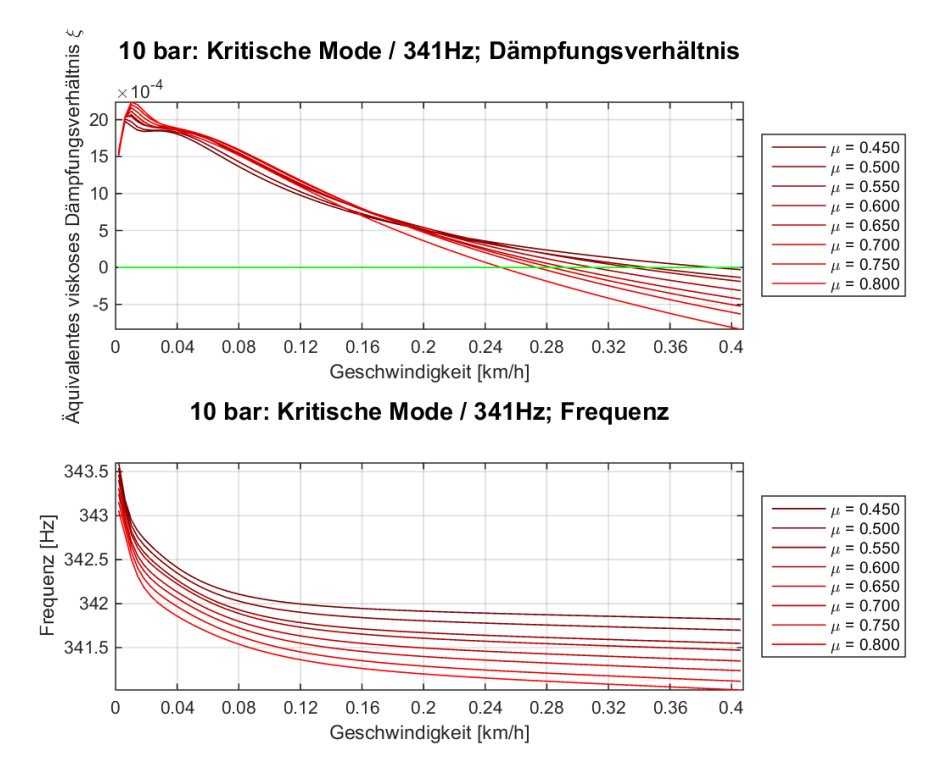

<span id="page-96-0"></span>**Abbildung 73.: Kritische Mode 5 bei einer Eigenfrequenz von 341 Hz und 10 bar Bremsdruck**

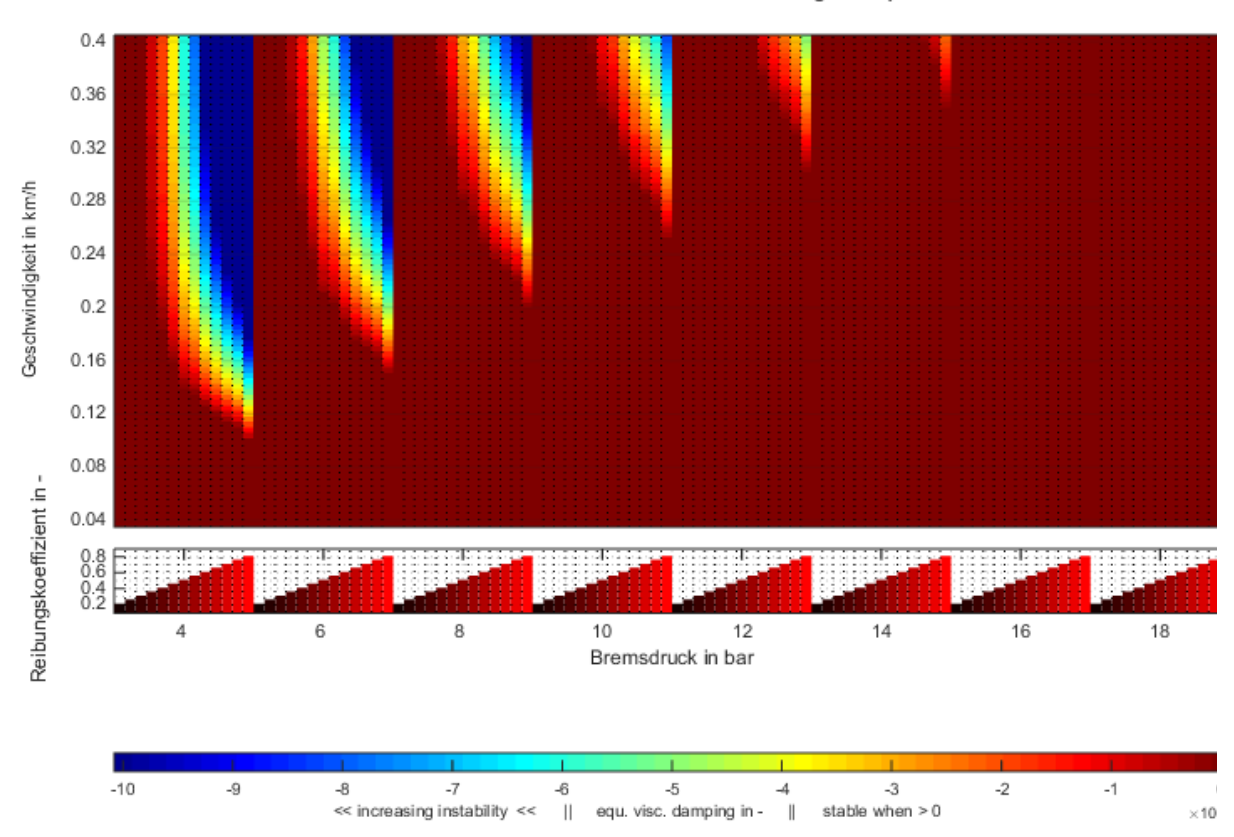

Stabilitätsmatrix: Teils instabile Moden mit ähnlicher Eigenfrequenz - ca. 340.9 Hz

<span id="page-96-1"></span>**Abbildung 74.: Stabilitätsmatrix bei 341 Hz**

#### $5.7$ **Geräuschentstehung durch Instabilitäten**

Die mögliche Anregung der Scheibenbremsanlage oder der Radaufhängung tritt erst bei einem bewegten Fahrzeug (drehendes Rad) und betätigter Bremsanlage auf. Etwaige Reibschwingungen, sei es durch den Stick-Slip-Effekt oder andere ähnliche Phänomene, sorgen für die Anregung des Systems. Die schwingenden Bauteile geben über die Oberfläche Energie an die Luft ab, was den Schalldruckpegel verändert und vom Menschen akustisch und die von der Karosserie übertragenen Vibrationsschwingungen haptisch wahrgenommen werden [32]. Die Geräusche unterschiedlicher Frequenz wurden bereits in [1.2](#page-7-0) vorgestellt.

In den Simulationen in dieser Arbeit gilt es, mögliche Instabilitäten des Systems zu identifizieren, indem mithilfe einer KEA der Realteil, der Imaginärteil oder das im Simulationsprogramm PERMAS verwendete äquivalente viskose Dämpfungsverhältnis überprüft wird und dementsprechend zu beurteilen, d. h. bei negativem äquivalenten viskosen Dämpfungsverhältnis ist eine Instabilität in diesem Frequenzbereich zu erwarten. Es können somit vermeidende Maßnahmen simuliert werden, um den störenden Geräuschen entgegenzuwirken. Das betrifft in erster Linie konstruktive Maßnahmen.

## **6 Zusammenfassung und Ausblick**

Das im Vergleich zum Bremsenquietschen eher unbekannte akustische Phänomen Bremsenknarzen gewinnt aufgrund der steigenden Verkaufszahlen von Fahrzeugen mit Automatikgetrieben, bei denen dieses Geräusch prinzipbedingt häufiger auftritt, vermehrt an Bedeutung. Neben der lokalen Geräuschentstehung sorgen die ins Fahrzeug eingeleiteten niederfrequenten Schwingungen dafür, dass die Fahrzeugkarosserie angeregt wird. Die bei solchen reibungserregten Phänomenen verursachten Vibrationen werden vom Fahrzeuglenker zudem haptisch wahrgenommen, was zu Verunsicherung führen kann und ein mögliches Sicherheitsrisiko darstellt. Außerdem vermindert es den Qualitätseindruck und führt teilweise zu Reklamationen. Es bedarf somit einer frühzeitigen Untersuchung solcher Probleme und erfordert simulativ testbare Maßnahmen, die z. B. das Bremsenknarzen reduzieren oder gar gänzlich vermeiden. Des Weiteren erhebt die Industrie Anspruch auf immer kürzere und kostengünstigere Entwicklungszeiten, was den erhöhten Bedarf des Einsatzes von Simulationsprogrammen eindeutig zeigt. Die an der Entwicklung beteiligten Rechentools/Simulationsansätze müssen allerdings stets effektiv und effizient in Bezug auf Rechenleistung, Zeitdauer und Auswertung sein.

Um das Problem niederfrequenter Instabilitäten aufzuarbeiten, wurde ein Blick auf die Baugruppen, Komponenten und Funktion einer Bremsanlage und Radaufhängung geworfen. Ebenso wurde ein Überblick über häufige Bremsgeräusche gegeben. Die Schwingungstheorie und die vorgestellten Reibungsmodelle liefern einen kurzen Einblick, um Ursachen und das Verhalten vibroakustischer Bremsschwingungen besser zu verstehen und weiters auch festzustellen, wie eine Instabilität in einem Gleichungssystem mathematisch aufgebaut ist. Das Ausgangssimulationsmodell mit anschließender Modellerweiterung, die Vernetzungsstrategie und die FE-Methode wurden präsentiert. Zu Beginn der Simulationen sind statische Berechnungen durchgeführt worden, um das Modellverhalten zu analysieren. Mit zwei quasistatischen Berechnungen wurde versucht, einen sogenannten Stick-Slip-Zyklus nachzubauen, um einen Vergleich zu Schwingungsamplituden aus Prüfstandsmessungen zu erhalten. Das Schwingungsverhalten mit einem sprunghaften Lastkollektiv und permanenter Reibkraftanregung wurde mittels einer dynamischen Antwortberechnung im Zeitbereich durchgeführt. Hauptaugenmerkt dieser Arbeit lag aber auf der Verwendbarkeit einer KEA in Bezug auf die Simulation niederfrequenter Instabilitäten in der Scheibenbremsanlage. Die Modellanpassungen und der Rechnungsaufbau/-ablauf für die KEA wurden gezeigt, um schlussendlich die Ergebnisse der einzelnen Schwingmoden mithilfe von Stabilitätsdiagrammen und Stabilitätsmatrizen zu erörtern. Damit können Aussagen über Instabilitätsbereiche und Tendenzen mithilfe eines einzigen Bilds gezeigt werden, womit die Entwicklung eines Fahrzeugs im bremsakustischen Bereich fortlaufend unterstützt werden könnte.

Ein vorhandenes Simulationsmodell für die lineare Untersuchung von Bremsenquietschen war das Ausgangsmodell für die Untersuchung von niederfrequenten Instabilitäten. Das Simulationsmodell wurde soweit als möglich und nötig im Rahmen dieser Arbeit angepasst, um plausible Instabilitäten festzustellen. Die vom Modell ausgeführten Schwingungen sowohl stabil als auch instabil sind im Allgemeinem von den Massen, den Dämpfungen und von den Steifigkeiten im System abhängig. Eventuell wäre eine vollständige Aufarbeitung des Modells sinnvoll, was die inkludierten Steifigkeiten (Lager, Material etc.), Dämpfungswerte (Lager, Material), Massen, Bauteile, Analogieelemente, Materiealien usw. betrifft, um plausiblere Ergebnisse zu erlangen. Die Herausforderung liegt sozusagen nicht nur in der Berechnung, sondern auch darin, die korrekten Bauteil-, Materialeigenschaften, etc. zu erlangen. Eine weitere Schwierigkeit ist es, das nichtlineare Verhalten dieser Bauteile in einem linearen Modell abzubilden. Dazu muss eine Anpassung in Abhängigkeit des Betriebsbereichs erfolgen, um ähnliche Ergebnisse wie aus praktischen Untersuchungen zu erhalten. Mit der KEA wurde beispielsweise gezeigt, dass die Bremsanlage bei starker Reduktion der lokalen Dämpfungswerte, wie sie bei niedriger Frequenz zu erwarten ist, in instabile Bereiche übergehen kann.

Die KEA mit dem Softwarepaket PERMAS liefert zwar Ergebnisse bezüglich niederfrequenter Instabilitäten in einer Bremsanalage, dennoch muss deren Plausibilität bei dieser Parameterwahl (Reduktion der Dämpfung) hinterfragt werden. Das Simulationsmodell wurde mittels geringer Dämpfungswerte abgeändert, um im Zuge dieser Arbeit niederfrequente Instabilitäten mit einer komplexen Eigenwertanalyse festzustellen. Wie sich in den Simulationsergebnissen gezeigt hat, wurden 5 Instabilitäten im relevanten Frequenzbereich bis 350 Hz mit dem angepassten Modell gefunden, wobei der kritische Mode mit 71 Hz dem realen Bremsenknarzen bzgl. der an der Bewegung beteiligten Bauteile ähnelt. Auffällig sind bei dieser Instabilität im Gegensatz zu den anderen Instabilitäten die größeren Schwingungsamplituden (bis Faktor 200) am oberen Querlenker in longitudinaler Richtung und der Relativbewegung zwischen Bremsscheibe und den Reibbelägen. Der Ansatz mit der KEA beinhaltet den sogenannten Stick-Slip-Effekt nicht. Trotz dieser Vorrausetzung wurden mit dem erweiterten Simulationsmodell und den getroffenen Modifikationen niederfrequente Instabilitäten gefunden, was aber die Aussagekraft der Ergebnisse in Frage stellt

In Expertenkreisen wird über den Einsatz der KEA in Bezug auf Simulationen niederfrequenter Instabilitäten ebenso diskutiert, ob diese sinnvolle Lösungen liefern kann. Grundsätzlich ist die KEA eine lineare Stabilitätsanalyse, mit welcher ein Eigenwertproblem gelöst wird und dessen Ergebnis die Stabilität bestimmt. Beim Bremsenquietschen wie auch beim Bremsenknarzen geht man davon aus, dass es um einen Fixpunkt herum eine geschlossene Trajektorie (einen Grenzzyklus) im Phasenraum geben kann. Man begnügt sich jedoch in der Praxis mit der Bewertung des Fixpunkts und dessen Interpretation: Ist ein aufschwingendes Verhalten feststellbar, existiert ein Grenzzyklus. Grundsätzlich ist die Topographie des Phasenraums hochfrequenter mit niederfrequenten Instabilitäten vergleichbar und liefert für beide mithilfe der Stabilitätsanalyse Ergebnisse. Aus der Sicht von Experten sind aber weiterhin anderweitige Lösungen zu finden, wie akustische Phänomene besser berechnet und approximiert werden können.

Aus diesem Grund wurde eine dynamische Antwortberechnung durchgeführt, bei der bestimmte Knotenpunkte des modifizierten Simulationsmodells nach sprunghafter Anregung aufgezeichnet wurden. Mit einer anschließenden Fast-Fourier-Transformation wurden die Frequenzen der

Knotenpunkte aus den Beschleunigungsamplituden berechnet und abgebildet. Die auffälligen Frequenzen decken sich betragsmäßig mit den Eigenfrequenzen der Instabilitäten aus der KEA. Die dynamische Antwortberechnung ist jedoch mit sehr kleinen Zeitschritten 0,0002 Sekunden durchgeführt worden. Sie könnten um den Faktor 5 (wegen der ausreichenden Frequenzabdeckung bei 1 kHz) auf 0,001 Sekunden erhöht werden, was einer Reduktion der Maximalfrequenz entspricht, um Rechenkapazitäten und Speicherplatz zu sparen. Die Ausgabeknoten könnten bis auf den Knoten am Bremssattel reduziert werden, da dieser für die experimentelle Auswertung von Bremsschwingungen etabliert ist.

Bei Simulationen im Zeitbereich kann der Stick-Slip-Effekt im Gegensatz zur KEA und dynamischen Antwortberechnung berücksichtigt werden. Im Softwarepaket PERMAS könnten dazu nichtlineare Elemente namens CONTROL6 (ein Element mit 3 Knoten und 6 Kräften) eingebaut werden. Der Einbau solcher nichtlinearer Elemente gestaltet sich noch sehr schwierig, ist aber eventuell für die Benutzung und Handhabung ausbaufähig. Eine Untersuchung der Einzelradaufhängung mit diesen Elementen würde weitere Ergebnisse im Bereich der Simulation niederfrequenter Instabilitäten liefern und gleichzeitig als Vergleich zur KEA dienen.

## **7 Literaturverzeichnis**

- [1] D. Wallner, "Experimental and Numerical Investigations on Brake Squeal", Dissertation, Graz, 2012.
- [2] J. Brecht, "Untersuchungen zum Bremsenknarzen Ein Beitrag zu Beschreibung von Schwingungen in Bremssystemen", Shaker Verlag, Dissertation, Siegen, 2000.
- [3] D. Riesland, J. Janevic, J. Malosh und W. Stringham, "Rear disc brake moan experimental investigation and ADAMS simulation", in *Proceedings of second International Seminar on automotive Brakings*, England, 1998.
- [4] J.-T. Ki und K.-H. Park, "Brake Moan Simulation Using Complex", in *ABAQUS Users' Conference*, 2006.
- [5] J. J. Xu, "Disc Brake Low Frequency Creep Groan Simulation", in *ADAMS International User Conference*, Orlando, Florida, USA, 2000.
- [6] M. Xianjie, W. Huan und W. Guangqiang, "A Review of Research on Brake Groan", China, 2009.
- [7] H. Xing, "Squeal Analysis of Disc Brake Syste", in 4th ANSA & μETA Internationa, Ltd. Beiiing, Chin.
- [8] Dassault Systèmes, SIMULIA, "Automotive Brake Squeal Analysis Using a Complex Modes Approach", Dassault Systèmes,SIMULIA, USA, 2007.
- [9] A. R. Abu-Bakar und H. Ouyang, "RECENT STUDIES OF CAR DISC BRAKE SQUEAL", Nova Science Publishers, Inc., 2008.
- [10] H.-H. Braess und U. Seiffert, "Vieweg Handbuch Kraftfahrzeugtechnik", Springer Vieweg, Grünwald, Braunschweig, 2013.
- [11] B. Breuer und K. H. Bill, "Bremsenhandbuch", Springer Vieweg, Darmstadt, Berlin, 2012.
- [12] K. Reif, "Bremsen und Bremsregelsysteme", Vieweg und Teubner, Berlin, 2010.
- [13] G. Pulugundla, "CFD Design Analysis of Ventilated Disc Brakes", Cranfield University, School of Engineering, 2008.
- [14] A. Thuresson, "CFD and Design Analysis of Brake Disc", Chalmers University of Thechnology, Gothenburg, Sweden 2014, 2014.
- [15] G. Barigozzi, G. E. Cossali und a. A. Perdichizzi, "Experimental Investigation of the Mean and Turbulent Flow Characteristics at the Exit of Automotive Vented Brake Discs", SAE International, United States, 2002.
- [16] B. Heißing, M. Ersoy und S. Gies, "Fahrwerkhandbuch (Grundlagen, Fahrdynamik, Komponenten, Systeme, Mechatronik, Perspektiven) ", Teubner und Vieweg, Deutschland, 2011.
- [17] W. Hirschberg und H. M. Waser, "Kraftfahrzeugtechnik", Institut für Fahrzeugtechnik, Skriptum, TU-Graz, Graz, 2013.
- [18] C. Wrana, "Polymerphysik, Eine physikalische Beschreibung von Elastomeren und ihren anwendungsrelevanten Eigenschaften", Springer, Leverkusen, 2013.
- [19] F. Pfeiffer und T. Schindler, "Einführung in die Dynamik", Springer Vieweg, München, Deutschlang, 2014.
- [20] R. Gasch, K. Knothe und R. Liebich, "Strukturdynamik, Diskrete Systeme und Kontinua", Springer Vieweg, Berlin, Deutschland, 2012.
- [21] K. Magnus, K. Popp und W. Sextro, "Schwinungen; Eine einführung in die physikalischen Grundlagen und die theoretische Behandlung von Schwingungsproblemen", Vieweg + Teubner Verlag, Deutschland/Österreich, 2008.
- [22] K. Magnus, K. Popp und W. Sextro, "Schwingungen; Physikalische Grundlagen und mathematische Behandlung von Schwinungen", Springer Vieweg, Deutschland/Östereich, 2013.
- [23] INTES Stuttgart, "PERMAS Workshop", INTES GmbH, Stuttgart, 2015.
- [24] INTES GmbH, "PERMAS Users's Reference Manual", INTES GmbH, Stuttgart, 2014.
- [25] Ammar A. Yousif Mohammed, "Investigate Stick-Slip Intervals with One Equation Of Motion And Analyse The Effect Of The Friction Noise", Malaysia, 2013.
- [26] M. Meywerk, "CAE-Methoden in der Fahrzeugtechnik", Springer Verlag, Hamburg, 2007.
- [27] K. Schier, "Finite Elemente Modelle der Statik und Festigkeitslehre", Springer Verlag, Deutschland, 2011.
- [28] P. Steinke, "Finite-Elemente-Methode, Rechnergestützte Einführung", Springer Vieweg, Steinfurt, 2015.
- [29] P. Fischer, "Modelling and Simulation in Automotive Strctural Mechanics", Institut für Fahrzeugtechnik, Skriptum, TU-Graz, Graz, 2015.
- [30] G. Banse, "Auf dem Wege zur Konstruktionswissenschaft. Recherchen im Bereich der Konstruktionstheorie und -methodologie aus der Sicht der Technikphilosophie", Cottbus (BTUC), 1997.
- [31] INTES Stuttgart, "PERMAS-Examples Manual", INTES Gmbh, Stuttgart, 2014.
- [32] V. L. Popov, "Kontaktmechanik und Reibung", Springer-Verlag, Berlin, 2010.
- [33] M. Schumann und H. Winner, "Analysemethode zur Beurteilung des ungleichförmigen Bresscheibenverschleißes an Pkw-Scheibenbremsen", Deut, 2006.
- [34] .http://www.brembo.com". Brembo S.p.A. [Online]. Available: http://www.brembo.com/de/pkw/sportliche-nutzung/bremsscheiben. [Zugriff am 22 06 2016].
- [35] S. Yang und R. Gibson, "Brake vibration an noise: Reviews, comments an d proposals", in *International Journal of Materials and Product Technology*, 12:496-513, 1997.
- [36] j. Walascheck, K.-H. Hach und U. S. u. P. Mody, "A Survey of the Present State of the Friction Modelling in the Analytical an Numerical Investigation of Brake Noise Generation", in *In ASME Design Engineering Technical Conferences and Computers in Engineering Conference (DETC)*, Las Vegas, NV, USA, 199.
- [37] B. Heißing, M. Ersoy und S. Gies, "Fahrwerkhandbuch (Grundlagen, Fahrdynamik, Komponenten, Systeme, Mechatronik, Perspektiven) ", Vieweg und Teubner, Deutschland, 2011.
- [38] R. Allgaier, "Experimentelle und numerische Untersuchungen zum Bremsenquietschen", Universität Stuttgart, 2001.

# **8 Abbildungsverzeichnis**

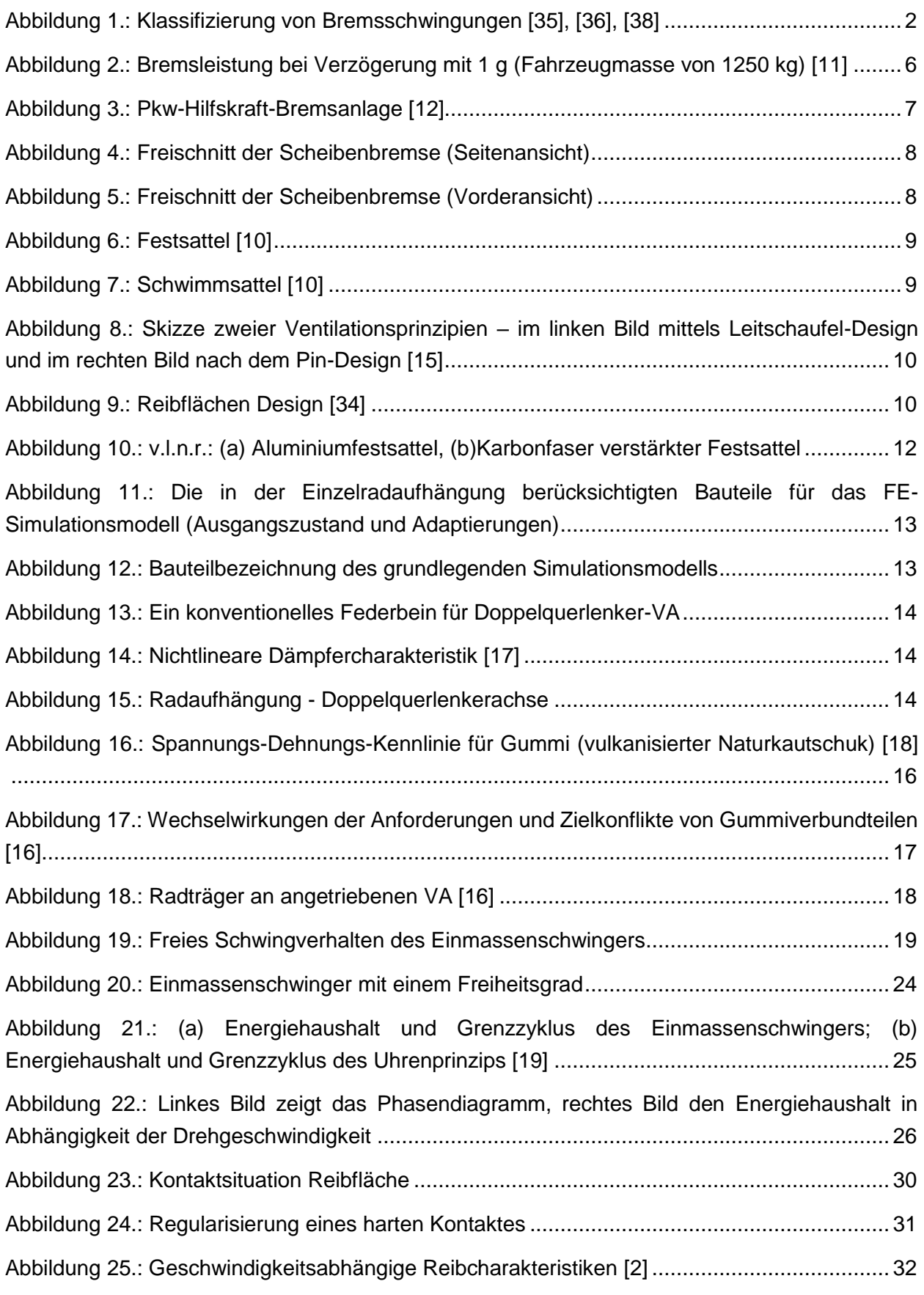

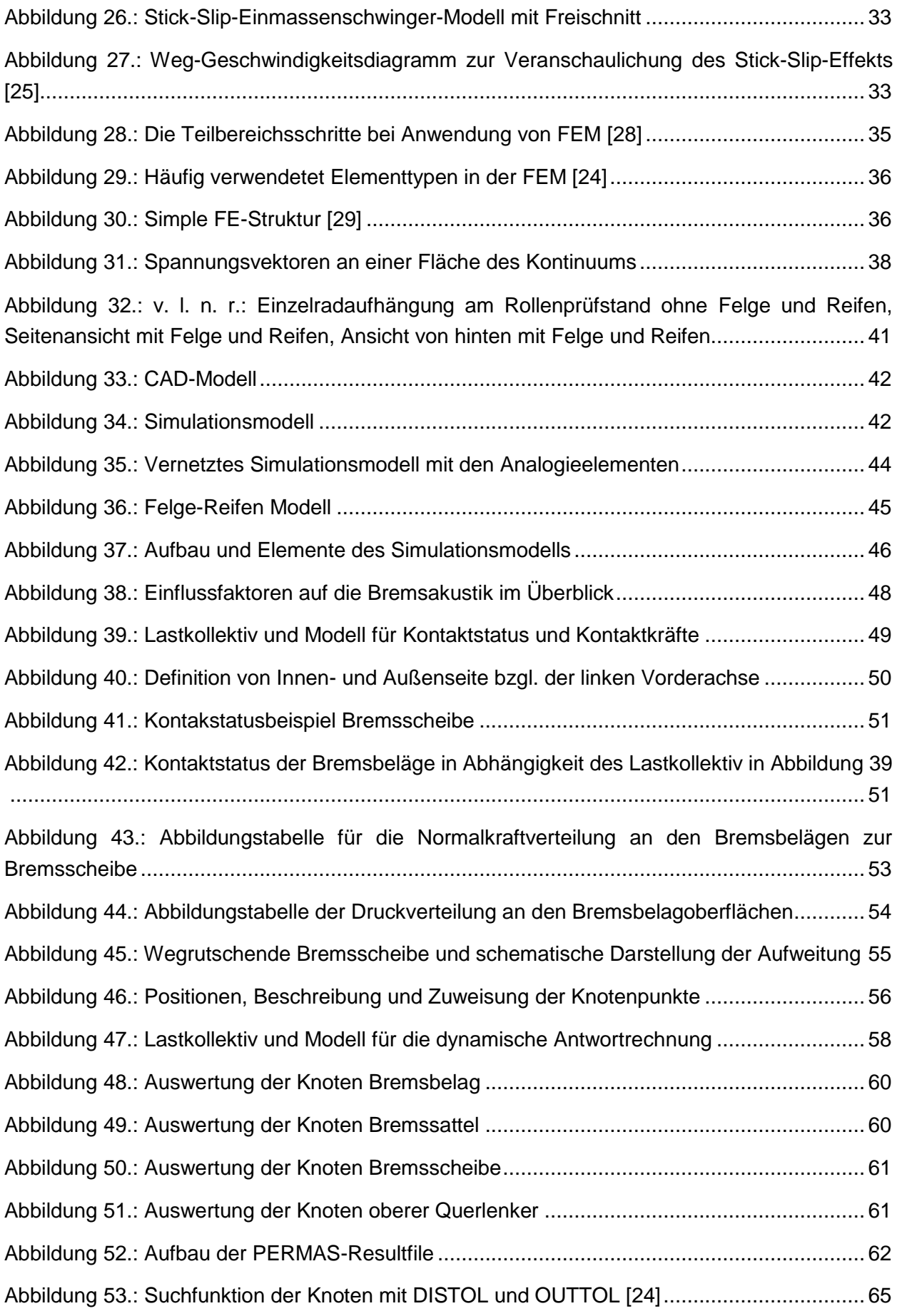

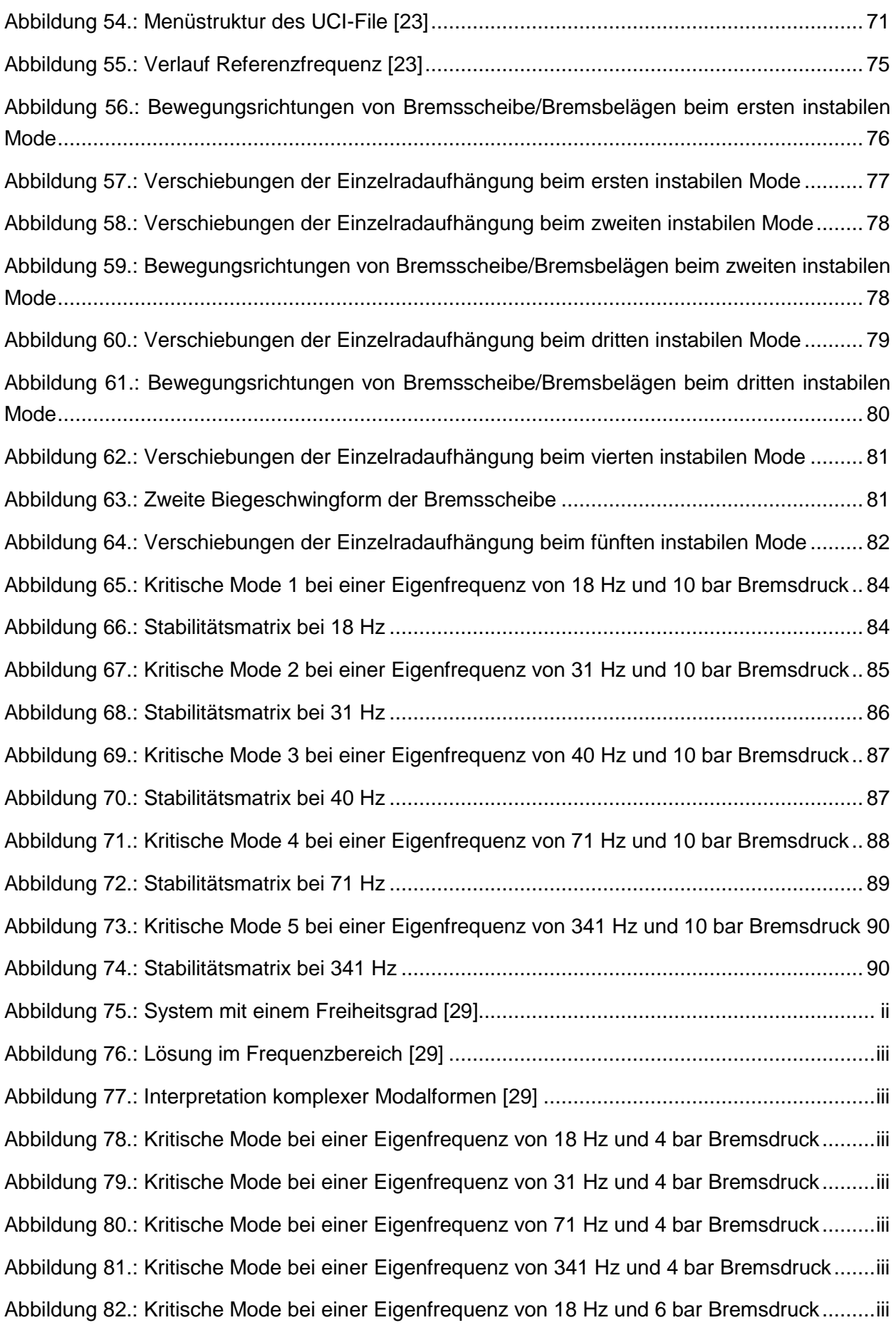

[Abbildung 83.: Kritische Mode bei einer Eigenfrequenz von 31 Hz und 6 bar Bremsdruck.........iii](file:///E:/Korrekturordner/Diplomarbeit_20171016_stand_fertig_16.docx%23_Toc465093480) [Abbildung 84.: Kritische Mode bei einer Eigenfrequenz von 40 Hz und 6 bar Bremsdruck.........iii](file:///E:/Korrekturordner/Diplomarbeit_20171016_stand_fertig_16.docx%23_Toc465093481) [Abbildung 85.: Kritische Mode bei einer Eigenfrequenz von 71 Hz und 6 bar Bremsdruck.........iii](file:///E:/Korrekturordner/Diplomarbeit_20171016_stand_fertig_16.docx%23_Toc465093482) [Abbildung 86.: Kritische Mode bei einer Eigenfrequenz von 341 Hz und 6 bar Bremsdruck.......iii](file:///E:/Korrekturordner/Diplomarbeit_20171016_stand_fertig_16.docx%23_Toc465093483) [Abbildung 87.: Kritische Mode bei einer Eigenfrequenz von 18 Hz und 8 bar Bremsdruck.........iii](file:///E:/Korrekturordner/Diplomarbeit_20171016_stand_fertig_16.docx%23_Toc465093484) [Abbildung 88.: Kritische Mode bei einer Eigenfrequenz von 31 Hz und 8 bar Bremsdruck.........iii](file:///E:/Korrekturordner/Diplomarbeit_20171016_stand_fertig_16.docx%23_Toc465093485) [Abbildung 89.: Kritische Mode bei einer Eigenfrequenz von 40 Hz und 8 bar Bremsdruck.........iii](file:///E:/Korrekturordner/Diplomarbeit_20171016_stand_fertig_16.docx%23_Toc465093486) [Abbildung 90.: Kritische Mode bei einer Eigenfrequenz von 71 Hz und 8 bar Bremsdruck.........iii](file:///E:/Korrekturordner/Diplomarbeit_20171016_stand_fertig_16.docx%23_Toc465093487) [Abbildung 91.: Kritische Mode bei einer Eigenfrequenz von 341 Hz und 8 bar Bremsdruck.......iii](file:///E:/Korrekturordner/Diplomarbeit_20171016_stand_fertig_16.docx%23_Toc465093488) [Abbildung 92.: Kritische Mode bei einer Eigenfrequenz von 18 Hz und 12 bar Bremsdruck](file:///E:/Korrekturordner/Diplomarbeit_20171016_stand_fertig_16.docx%23_Toc465093489) .......iii [Abbildung 93.: Kritische Mode bei einer Eigenfrequenz von 31 Hz und 12 bar Bremsdruck](file:///E:/Korrekturordner/Diplomarbeit_20171016_stand_fertig_16.docx%23_Toc465093490) .......iii [Abbildung 94.: Kritische Mode bei einer Eigenfrequenz von 40 Hz und 12 bar Bremsdruck](file:///E:/Korrekturordner/Diplomarbeit_20171016_stand_fertig_16.docx%23_Toc465093491) .......iii [Abbildung 95.: Kritische Mode bei einer Eigenfrequenz von 71 Hz und 12 bar Bremsdruck](file:///E:/Korrekturordner/Diplomarbeit_20171016_stand_fertig_16.docx%23_Toc465093492) .......iii [Abbildung 96.: Kritische Mode bei einer Eigenfrequenz von 341 Hz und 12 bar Bremsdruck](file:///E:/Korrekturordner/Diplomarbeit_20171016_stand_fertig_16.docx%23_Toc465093493) .....iii [Abbildung 97.: Kritische Mode bei einer Eigenfrequenz von 18 Hz und 14 bar Bremsdruck](file:///E:/Korrekturordner/Diplomarbeit_20171016_stand_fertig_16.docx%23_Toc465093494) .......iii [Abbildung 98.: Kritische Mode bei einer Eigenfrequenz von 31 Hz und 14 bar Bremsdruck.......iii](file:///E:/Korrekturordner/Diplomarbeit_20171016_stand_fertig_16.docx%23_Toc465093495) [Abbildung 99.: Kritische Mode bei einer Eigenfrequenz von 40 Hz und 14 bar Bremsdruck](file:///E:/Korrekturordner/Diplomarbeit_20171016_stand_fertig_16.docx%23_Toc465093496) .......iii [Abbildung 100.: Kritische Mode bei einer Eigenfrequenz von 71 Hz und 14 bar Bremsdruck](file:///E:/Korrekturordner/Diplomarbeit_20171016_stand_fertig_16.docx%23_Toc465093497) .....iii [Abbildung 101.: Kritische Mode bei einer Eigenfrequenz von 341 Hz und 14 bar Bremsdruck](file:///E:/Korrekturordner/Diplomarbeit_20171016_stand_fertig_16.docx%23_Toc465093498) ...iii [Abbildung 102.: Kritische Mode bei einer Eigenfrequenz von 18 Hz und 16 bar Bremsdruck](file:///E:/Korrekturordner/Diplomarbeit_20171016_stand_fertig_16.docx%23_Toc465093499) .....iii [Abbildung 103.: Kritische Mode bei einer Eigenfrequenz von 31 Hz und 16 bar Bremsdruck](file:///E:/Korrekturordner/Diplomarbeit_20171016_stand_fertig_16.docx%23_Toc465093500) .....iii [Abbildung 104.: Kritische Mode bei einer Eigenfrequenz von 40 Hz und 16 bar Bremsdruck](file:///E:/Korrekturordner/Diplomarbeit_20171016_stand_fertig_16.docx%23_Toc465093501) .....iii [Abbildung 105.: Kritische Mode bei einer Eigenfrequenz von 71 Hz und 16 bar Bremsdruck](file:///E:/Korrekturordner/Diplomarbeit_20171016_stand_fertig_16.docx%23_Toc465093502) .....iii [Abbildung 106.: Kritische Mode bei einer Eigenfrequenz von 341 Hz und 16 bar Bremsdruck](file:///E:/Korrekturordner/Diplomarbeit_20171016_stand_fertig_16.docx%23_Toc465093503) ...iii [Abbildung 107.: Kritische Mode bei einer Eigenfrequenz von 18 Hz und 18 bar Bremsdruck](file:///E:/Korrekturordner/Diplomarbeit_20171016_stand_fertig_16.docx%23_Toc465093504) .....iii [Abbildung 108.: Kritische Mode bei einer Eigenfrequenz von 31 Hz und 18 bar Bremsdruck](file:///E:/Korrekturordner/Diplomarbeit_20171016_stand_fertig_16.docx%23_Toc465093505) .....iii [Abbildung 109.: Kritische Mode bei einer Eigenfrequenz von 40 Hz und 18 bar Bremsdruck](file:///E:/Korrekturordner/Diplomarbeit_20171016_stand_fertig_16.docx%23_Toc465093506) .....iii [Abbildung 110.: Kritische Mode bei einer Eigenfrequenz von 71 Hz und18 bar Bremsdruck](file:///E:/Korrekturordner/Diplomarbeit_20171016_stand_fertig_16.docx%23_Toc465093507) ......iii
## **9 Tabellenverzeichnis**

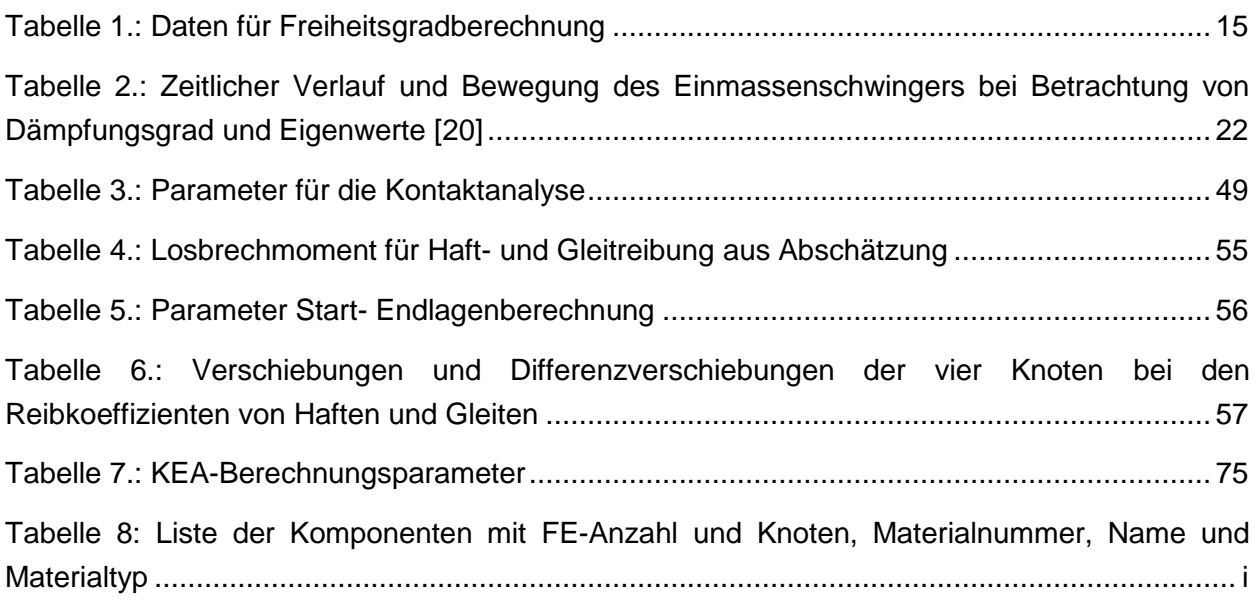

# **10 Abkürzungsverzeichnis**

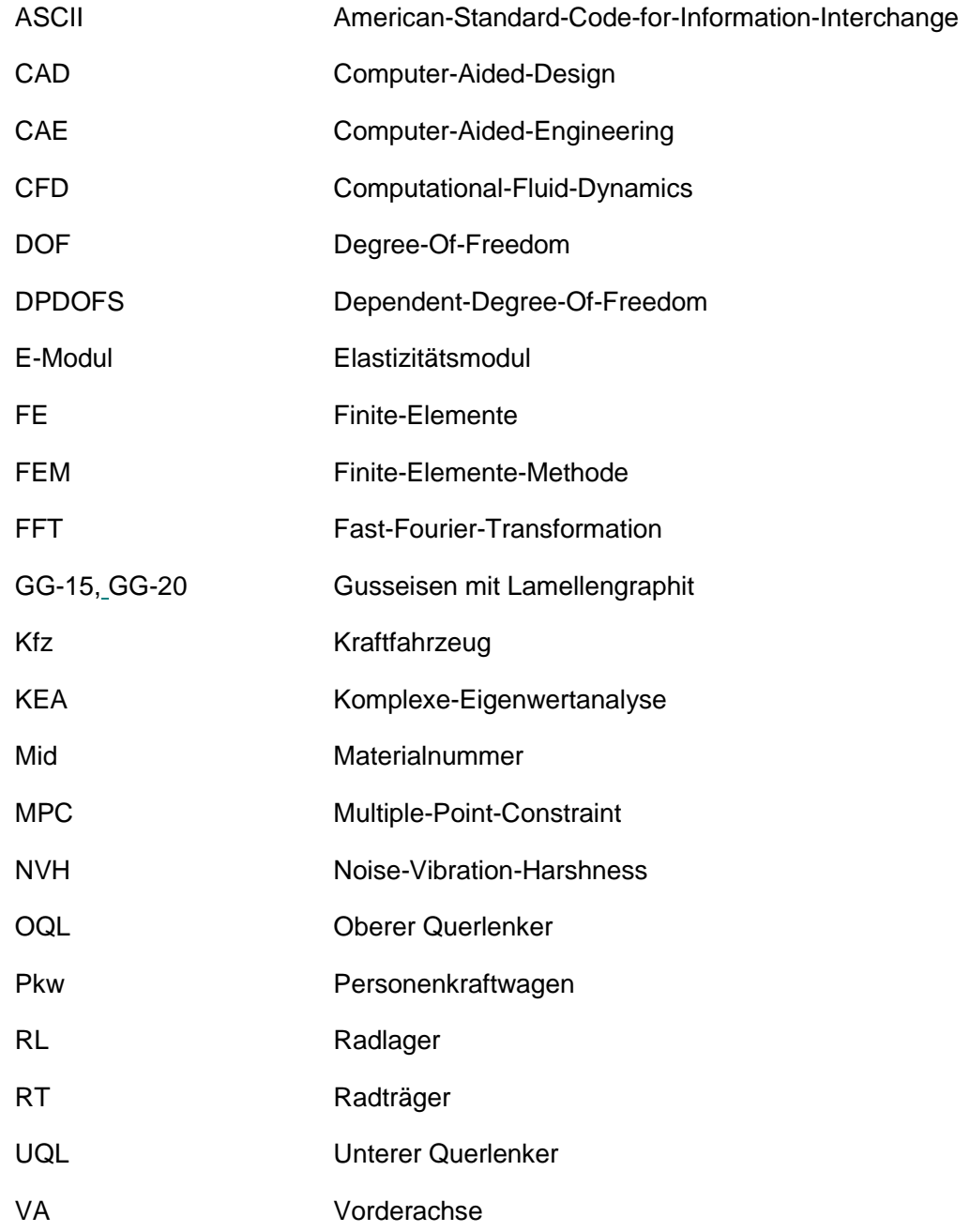

# **11 Symbole**

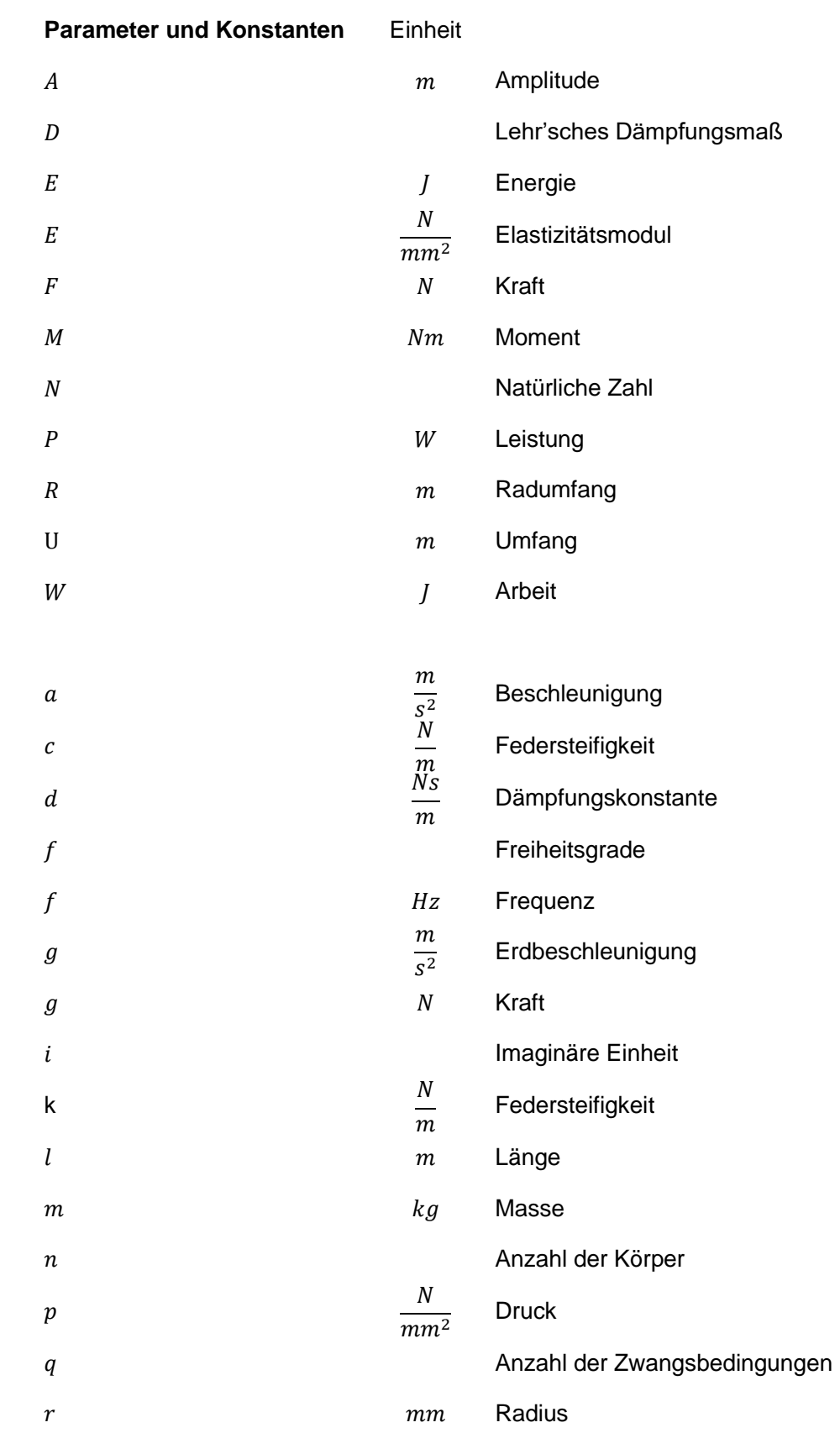

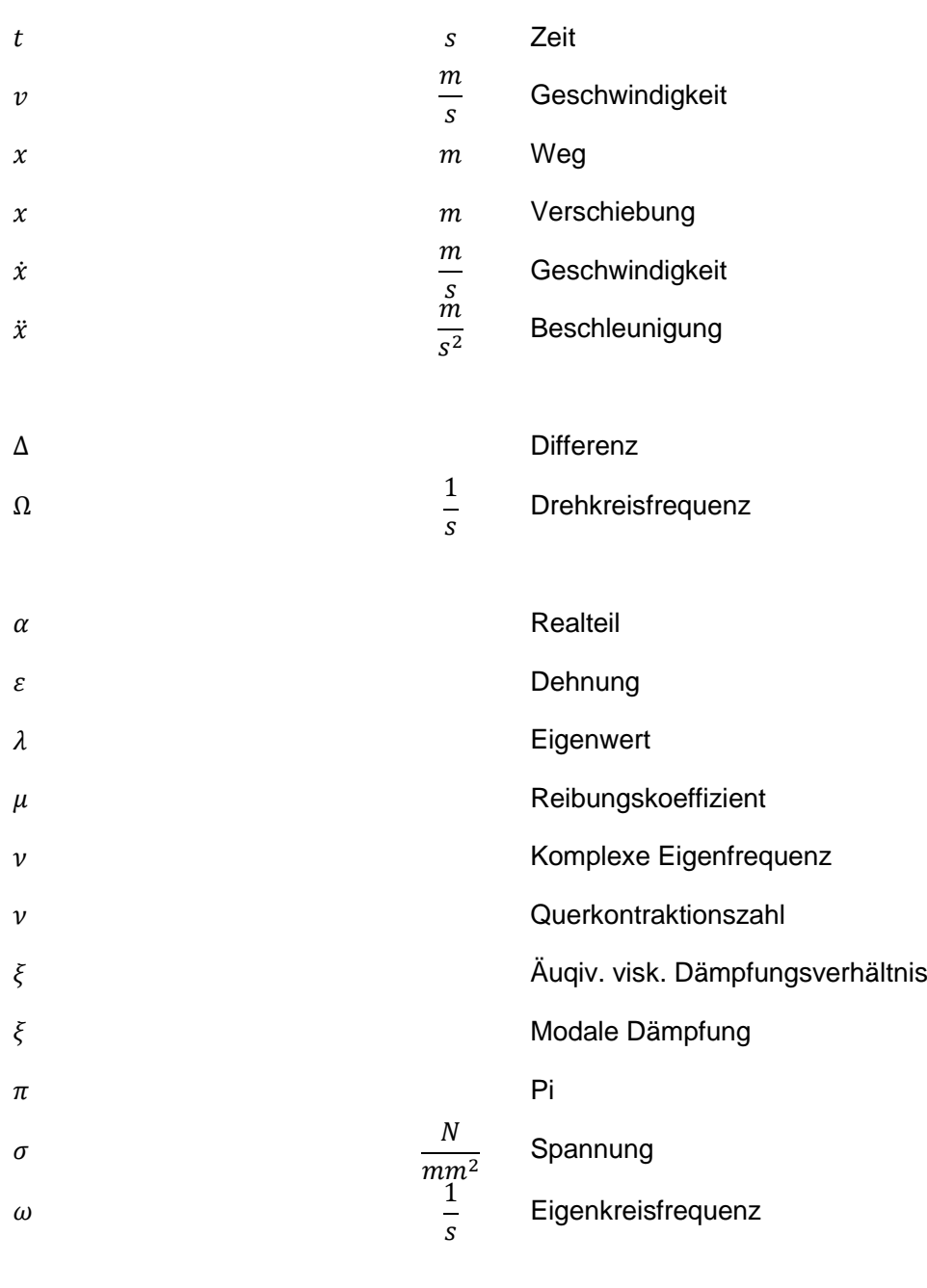

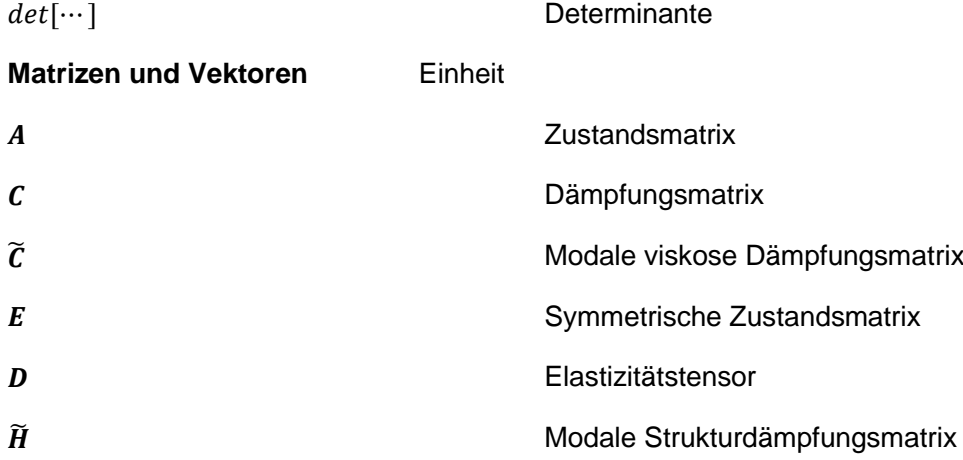

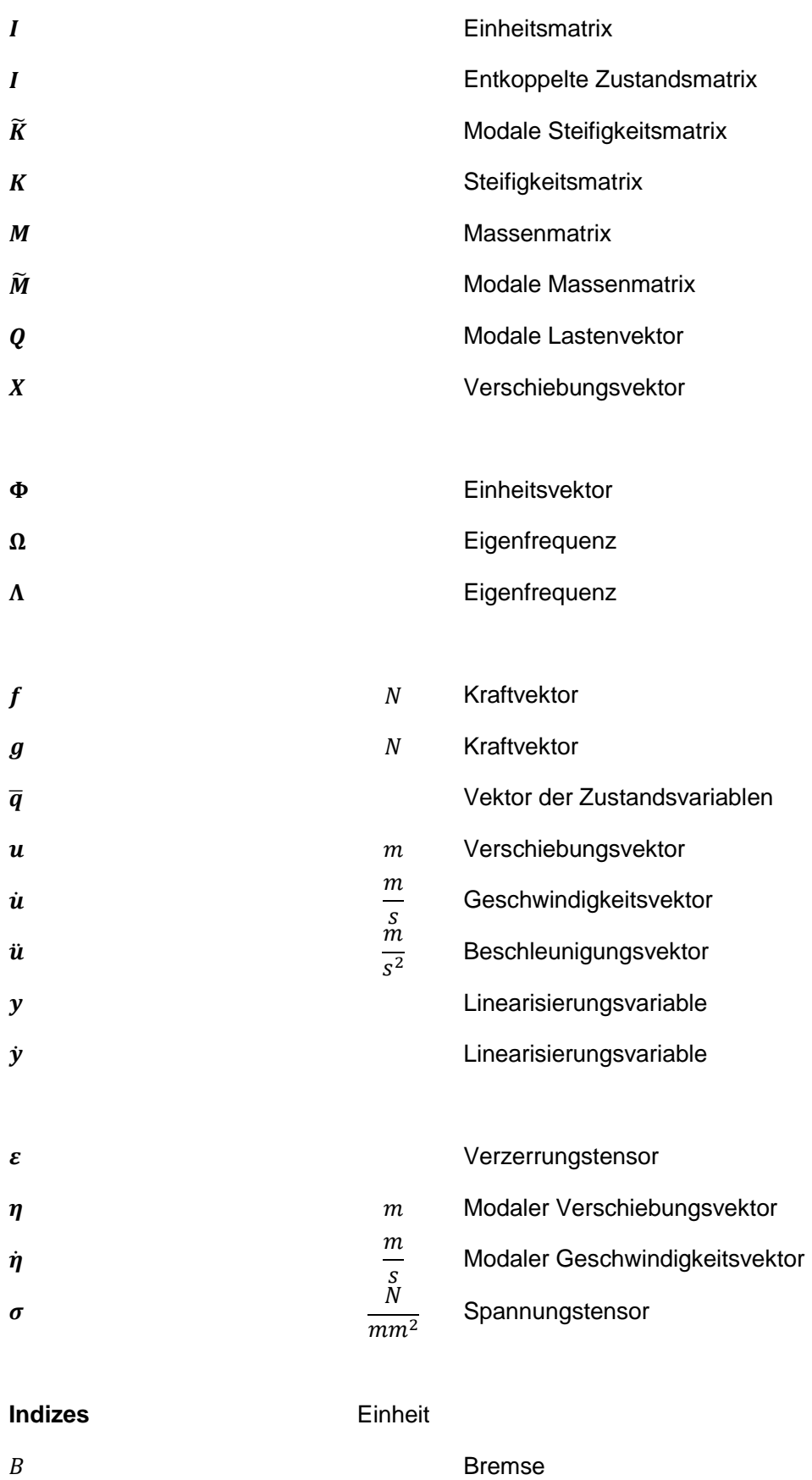

Gyroskopische Anteil

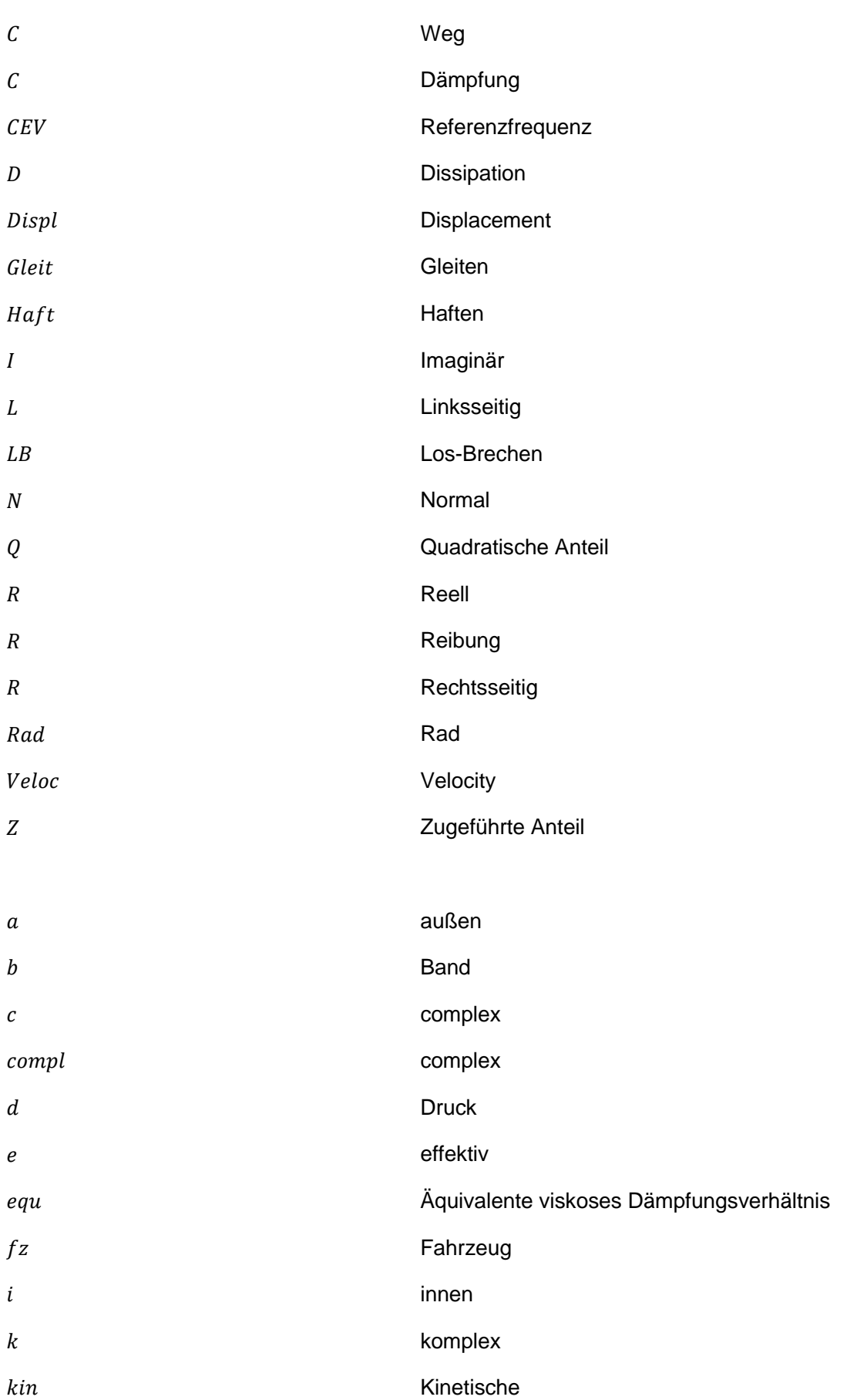

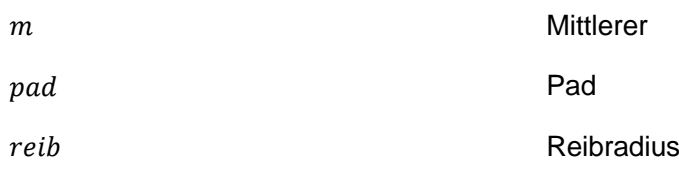

## **Anhang**

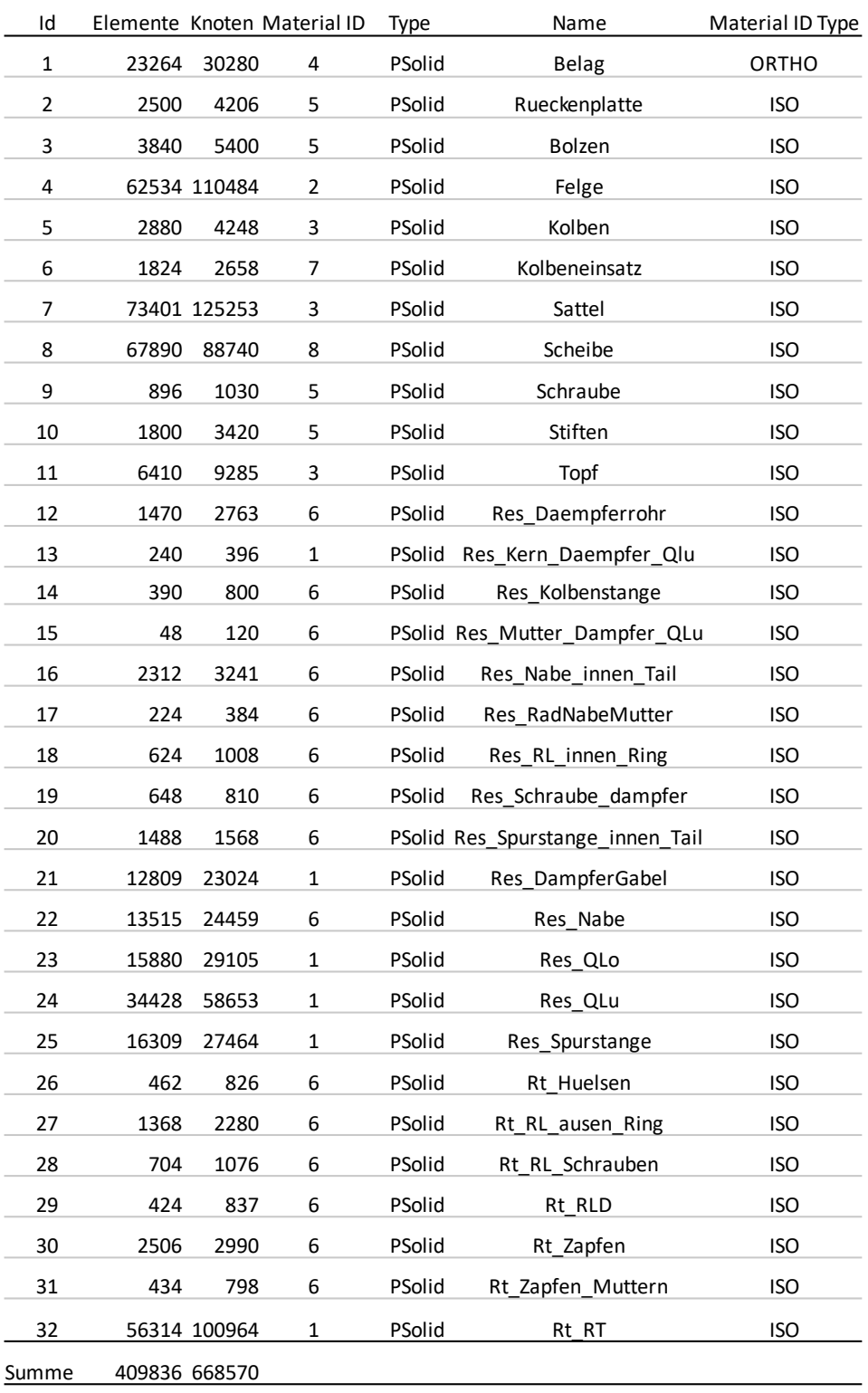

**Tabelle 8: Liste der Komponenten mit FE-Anzahl und Knoten, Materialnummer, Name und Materialtyp**

#### $12.1$ **Linear dynamisches Systems**

**Einfreiheitsgradiges System**

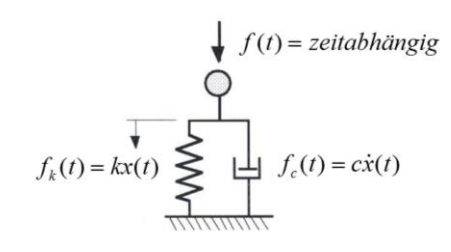

### **Abbildung 75.: System mit einem Freiheitsgrad [29]**

Für den statischen Fall gilt**:**

$$
kx = f,\tag{12.1}
$$

und damit lautet die statische Lösung:

$$
x = \frac{f}{k} \tag{12.2}
$$

Das dynamische System ungedämpft:

$$
m\ddot{x}(t) + kx(t) = f(t) \tag{12.3}
$$

und gedämpft:

$$
m\ddot{x}(t) + c\dot{x}(t) + kx(t) = f(t)
$$
\n(12.4)

Die Lösung der Bewegungsgleichung lautet:

$$
\ddot{x}(t) + \frac{c}{m}\dot{x}(t) + \frac{k}{m}x(t) = \frac{f(t)}{m}
$$
\n(12.5)

wobei:

$$
\frac{c}{m} = 2\xi\Omega \text{ und } \frac{k}{m} = \Omega^2 \tag{12.6}
$$

ist. Die stationäre Lösung im Frequenzbereiche:

$$
\ddot{x}(t) + 2\xi\Omega\dot{x}(t) + \Omega^2x(t) = g(t)
$$
\n(12.7)

Die modale Dämpfung ist  $\xi$  und die Eigenfrequenz  $\Omega$ . Die Fouriertransformation lautet:

$$
q_j(\omega) = \frac{1}{2\pi} \int_{\omega = -\infty}^{\infty} q_j(t) e^{i\omega t} dt
$$
 (12.8)

$$
q_j(t) = \int_{\omega = -\infty}^{\infty} q_j(\omega) e^{i\omega t} d\omega
$$
 (12.9)

abgeleitet nach  $\omega$ :

$$
\dot{q}_j(\omega) = \int_{\omega = -\infty}^{\infty} i\omega q_j(\omega) e^{i\omega t} d\omega
$$
 (12.10)

$$
\ddot{q}_j(\omega) = \int_{\omega = -\infty}^{\infty} -\omega^2 q_j(\omega) e^{i\omega t} d\omega
$$
 (12.11)

Bedeutet für die Lösung im Frequenzbereich:

$$
\ddot{x}(t) \to -\omega^2 x(\omega) \tag{12.12}
$$

$$
\dot{x}(t) \to i\omega x(\omega) \tag{12.13}
$$

$$
x(t) \to x(\omega) \tag{12.14}
$$

$$
g(t) \to g(\omega) \tag{12.15}
$$

Die Übertragungsfunktion lautet:

$$
(-\omega^2 + i2\xi\Omega\omega + \Omega^2)x(\omega) = g(\omega)
$$
\n(12.16)

$$
x(\omega) = g(\omega) \frac{1}{(-\omega^2 + i2\xi\Omega\omega + \Omega^2)}
$$
(12.17)

$$
|x(\omega)| = |g(\omega)| \sqrt{\frac{1}{(\Omega^2 - \omega^2) + (2\xi \Omega \omega)}}
$$
(12.18)

Die Übertragungsfunktion ist aufgrund der Dämpfung komplex. Der Nenner wird mit:

$$
\omega = \Omega \text{ und } \xi = 0 \tag{12.19}
$$

Null und es stellt sich eine "unendlich Große" Verstärkungsfunktion ein. Die Schwingung in Eigenfrequenz:

$$
|x(\omega = \Omega)| = |g(\omega = \Omega)| \frac{1}{2\xi\Omega}
$$
 (12.20)

Der statische Grenzfall:

$$
|x(\omega = 0)| = |g(\omega = 0)| \frac{m}{k} \to x(\omega = 0) = \frac{f}{k}
$$
 (12.21)

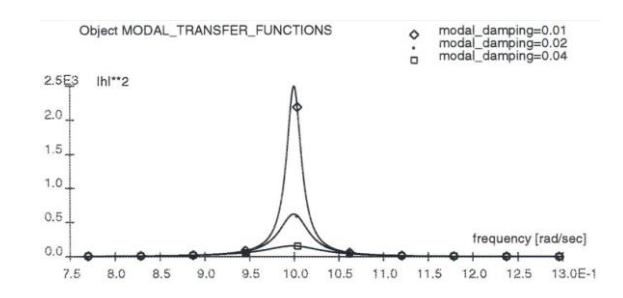

**Abbildung 76.: Lösung im Frequenzbereich [29]**

#### **Mehrfreiheitsgradiges System:**

Die Bewegungsgleichung in Matrizenform lautet:

$$
\mathbf{M}\ddot{\mathbf{x}}(t) + \mathbf{C}\dot{\mathbf{x}}(t) + \mathbf{K}\mathbf{x}(t) = f(t) \tag{12.22}
$$

Mit der modalen Lösung (Standardmethode) wird ein guter Überblick über die Systemeigenschaften mit günstigen Rechenzeiten für große Systeme erzielt.

Ansatz für Eigenfrequenz, Eigenvektor:

$$
x(t) = \Phi e^{i\Omega t} \tag{12.23}
$$

$$
\dot{\mathbf{x}}(t) = i\Omega \mathbf{\Phi} e^{i\Omega t} \tag{12.24}
$$

$$
\ddot{\mathbf{x}}(t) = -\Omega^2 \mathbf{\Phi} e^{i\Omega t} \tag{12.25}
$$

Die Verschiebungsformen werden durch den Eigenvektor  $\Phi$  welcher mit der Eigenfrequenz  $\Omega$ schwingt beschrieben. Eingesetzt in die Bewegungsgleichung für ein ungedämpftes System (Eigenwertproblem) lautet die Gleichung:

$$
M\ddot{x}(t) + Kx(t) = 0 \tag{12.26}
$$

$$
[-\Omega^2 M + K] \Phi = 0 \tag{12.27}
$$

Wird das Eigenwertproblem gelöst, zeigt sich, dass es so viele Eigenwertpaare (Eigenfrequenzen, Eigenvektoren) wie Freiheitsgrade im System gibt. Eine wichtige Eigenschaft der Eigenlösung ist die Orthogonalität. Dazu wird die Massennormierung für einen Einheitsvektor/Eigenwert mit "1" definiert, was die Normierung für die Steifigkeitsmatrix gleich der quadratischen Eigenfrequenzen zur Folge hat. Die Gleichungen lauten:

$$
\left\{\boldsymbol{\Phi}_j\right\}^T \boldsymbol{M} \left\{\boldsymbol{\Phi}_j\right\} = 1 \tag{12.28}
$$

$$
\left\{\mathbf{\Phi}_j\right\}^T \mathbf{K} \left\{\mathbf{\Phi}_j\right\} = \Omega_j^2 \tag{12.29}
$$

Die Eigenvektoren und Eigenwerte in Matrizenform:

$$
\{\mathbf{\Phi}\}^T \mathbf{M} \{\mathbf{\Phi}\} = [\mathbf{I}] \tag{12.30}
$$

$$
\{\mathbf{\Phi}\}^T \mathbf{K} \{\mathbf{\Phi}\} = diag[\mathbf{\Omega}^2] \tag{12.31}
$$

Für die Antwortrechnung wird die Bewegungsgleichung mittels der Eigenlösung entkoppelt. Dies gescheit indem die Bewegungsgleichung mit den Eigenvekorenmatrizen vormultipliziert werden.

$$
[\mathbf{\Phi}]^T M \ddot{\mathbf{x}}(t) + [\mathbf{\Phi}]^T \mathbf{C} \dot{\mathbf{x}}(t) + [\mathbf{\Phi}]^T K \mathbf{x}(t) = [\mathbf{\Phi}]^T f(t)
$$
\n(12.32)

Mit den modalen Koordinaten:

$$
\mathbf{x}(t) = [\mathbf{\Phi}]\mathbf{q}(t) \tag{12.33}
$$

Bzw. für den Frequenzbereich mit:

$$
x(\omega) = [\Phi]q(\omega) \tag{12.34}
$$

schreibt sich die entkoppelte Bewegungsgleichung:

$$
[\mathbf{\Phi}]^T \mathbf{M} [\mathbf{\Phi}] \ddot{\mathbf{q}}(t) + [\mathbf{\Phi}]^T \mathbf{C} [\mathbf{\Phi}] \dot{\mathbf{q}}(t) + [\mathbf{\Phi}]^T \mathbf{K} [\mathbf{\Phi}] \mathbf{q}(t) = [\mathbf{\Phi}]^T f(t) [\mathbf{\Phi}] = \mathbf{g}(t) \tag{12.35}
$$

Aufgrund der Orthogonalität sind die Matrixprodukte Diagonalmatrizen:

$$
[\mathbf{\Phi}]^T \mathbf{M} [\mathbf{\Phi}] = diag[I] \tag{12.36}
$$

$$
[\mathbf{\Phi}]^T K [\mathbf{\Phi}] = diag[\mathbf{\Omega}^2]
$$
 (12.37)

Mit der Annahme, dass das Produkt mit der Dämpfungsmatrix ebenfalls diagonal ist, lautet die Gleichung:

$$
[\mathbf{\Phi}]^T \mathbf{C}[\mathbf{\Phi}] = diag[\mathbf{\Gamma}] = diag\begin{bmatrix} 2\xi_1 \Omega_1 & 2\xi_2 \Omega_2 & 0 \ 0 & 2\xi_2 \Omega_2 & 0 \end{bmatrix}
$$
 (12.38)

Das Ergebnis ist eine Reihe an unabhängigen Gleichungen (wie Freiheitsgrade im System) für einzelne modale Koordinaten. Die Ergebnisse für den Zeitbereich lauten beispielsweise:

$$
\ddot{q}_1(t) + 2\xi_1 \Omega_1 \dot{q}_1(t) + \Omega_1^2 q_1(t) = g_1(t) \tag{12.39}
$$

$$
\ddot{q}_2(t) + 2\xi_2 \Omega_2 \dot{q}_2(t) + \Omega_2^2 q_2(t) = g_2(t) \tag{12.40}
$$

 $\vdots$ 

Und für den Frequenzbereich:

$$
(-\omega^2 + i2\xi_1\Omega_1\omega + \Omega_1^2)q_1(\omega) = g_1(\omega)
$$
\n(12.41)

$$
(-\omega^2 + i2\xi_2\Omega_2\omega + \Omega_2^2)q_2(\omega) = g_2(\omega)
$$
\n(12.42)

 $\vdots$ 

Die Lösung des Ausgangsproblems (physikalischer Raum) wird mit

$$
\{\boldsymbol{x}(t)\} = [\boldsymbol{\Phi}]\{q(t)\}\tag{12.43}
$$

für den Zeitbereich bzw. mit

$$
\{\boldsymbol{x}(\omega)\} = [\boldsymbol{\Phi}]\{q(\omega)\}\tag{12.44}
$$

Für den Frequenzbereich zurücktransformiert (aus der modalen Lösung). Die Gesamtlösung ist die Überlagerung der Bewegungen einzelner Modes mit der entsprechenden Gewichtung aus den modalen Antworten. Somit gilt für den Zeitbereich:

$$
\{\mathbf{x}(t)\} = \{\Phi_1\}q_1(t) + \{\Phi_2\}q_2(t) + \{\Phi_3\}q_3(t) + \cdots
$$
\n(12.45)

und für den Frequenzbereich:

$$
\{\mathbf{x}(\omega)\} = \{\Phi_1\}q_1(\omega) + \{\Phi_2\}q_2(\omega) + \{\Phi_3\}q_3(\omega) + \cdots
$$
\n(12.46)

#### **Zustandsdarstellungen mit allgemeinen Strukturmatrizen**

Die Systemgröße wird hier verdoppelt, da von einer Differentialgleichung zweiter Ordnung auf zwei Gleichungen erster Ordnung umgeformt wird. Dies bringt auch eine Linearisierung mit sich. Die Lösung der Grundgleichung:

$$
\ddot{x}(t) = -M^{-1}Kx(t) - M^{-1}Cx(t) + M^{-1}f(t)
$$
\n(12.47)

$$
\begin{bmatrix} \dot{x}(t) \\ \ddot{x}(t) \end{bmatrix} = \begin{bmatrix} \mathbf{0} & I \\ -M^{-1}K & -M^{-1}C \end{bmatrix} \begin{Bmatrix} x(t) \\ \dot{x}(t) \end{Bmatrix} + \begin{Bmatrix} \mathbf{0} \\ M^{-1}f(t) \end{Bmatrix}
$$
(12.48)

Die Lösung der Gleichung erfolgt über komplexe Moden der Zustandsmatrix [A]:

$$
\{\dot{\mathbf{y}}(t)\} = [A]\{\mathbf{y}(t)\} + \{\mathbf{h}(t)\}\tag{12.49}
$$

Mit den links- und rechtsseitigen komplexen Moden wird die Zustandsmatrix entkoppelt:

$$
\left[A - \lambda_j I\right] \left\{\boldsymbol{\Phi}_j^{(R)}\right\} = \left\{\mathbf{0}\right\}; \; \boldsymbol{\Phi}^{(L)^T} \boldsymbol{\Phi}^{(R)} = I \tag{12.50}
$$

$$
\left[A^{T} - \lambda_{j}I\right] \left\{\boldsymbol{\Phi}_{j}^{(L)}\right\} = \left\{\mathbf{0}\right\}; \; \boldsymbol{\Phi}^{(L)^{T}} A \boldsymbol{\Phi}^{(R)} = \boldsymbol{\Lambda}
$$
\n(12.51)

#### **Zustandsdarstellung mit symmetrischen Strukturmatrizen**

Die Systemgröße wird hier verdoppelt, da von einer Differentialgleichung zweiter Ordnung auf zwei Gleichungen erster Ordnung umgeformt wird. Die Lösung über komplexe Moden der symmetrischen Zustandsmatrizen  $[D]$  und  $[E]$  wird wie folgt durchgeführt:

$$
\begin{bmatrix} \mathbf{C} & \mathbf{M} \\ \mathbf{M} & \mathbf{0} \end{bmatrix} \begin{bmatrix} \dot{\mathbf{x}}(t) \\ \ddot{\mathbf{x}}(t) \end{bmatrix} - \begin{bmatrix} -\mathbf{K} & \mathbf{0} \\ \mathbf{0} & \mathbf{M} \end{bmatrix} \begin{bmatrix} \mathbf{x}(t) \\ \ddot{\mathbf{x}}(t) \end{bmatrix} = \begin{Bmatrix} f(t) \\ \mathbf{0} \end{Bmatrix}
$$
(12.52)

$$
[\mathbf{D}]\{\dot{\mathbf{y}}(t)\} - [\mathbf{E}]\{\mathbf{y}(t)\} = \{\mathbf{g}(t)\}\tag{12.53}
$$

Das komplexe Eigenwertproblem in Zustandsdarstellung:

$$
[\mathbf{E} - \mathbf{D}\lambda_j] \{\mathbf{\Phi}_j\} = \{\mathbf{0}\}\tag{12.54}
$$

$$
\begin{bmatrix} \mathbf{\Phi} \end{bmatrix} = \begin{bmatrix} \mathbf{\Phi}^{(Displ)} \\ \mathbf{\Phi}^{(Veloc)} \end{bmatrix} = \begin{bmatrix} \mathbf{\Phi}^{(Displ)} \\ \mathbf{\Phi}^{(Displ)} \Lambda \end{bmatrix}
$$
(12.55)

Die Geschwindigkeitskomponenten der Eigenvektoren sind proportional zu den Wegkomponenten.

### **Komplexes Eigenwertproblem mit symmetrischen Strukturmatrizen**

Exakt handelt es sich hier um ein quadratisches Eigenwertproblem, was wie folgt lautet:

$$
\begin{bmatrix} -K & 0 \\ 0 & M \end{bmatrix} - \begin{bmatrix} C & M \\ M & 0 \end{bmatrix} \lambda_k \begin{bmatrix} X_k \\ X_k \lambda_k \end{bmatrix} = \begin{bmatrix} 0 \\ 0 \end{bmatrix}
$$
(12.56)

$$
[\mathbf{K} - \mathbf{C}\lambda_k + \mathbf{M}\lambda_k^2](\mathbf{X}_k) = \{\mathbf{0}\}\tag{12.57}
$$

Mit der komplexen Massennormierung:

$$
d_k^2 e^{i2\Theta_k} {\left\{ X_k^{class} \right\}}^T \left[ C + 2\lambda_k^{compl} M \right] {\left\{ X_k^{class} \right\}} = 2\lambda_k^{compl}
$$
 (12.58)

somit folgt:

$$
\Omega_k^{class} \approx |im(\lambda_k^{compl})| \; ; \; \xi_k \approx \frac{|re(\lambda_k^{compl})|}{|im(\lambda_k^{compl})|} \tag{12.59}
$$

Die Verschiebungen sind:

$$
X_k^{class} \approx re(X_k^{compl})
$$
 (12.60)

Komplexe Modalformen werden nach den imaginären und reellen Eigenwerten beurteilt:

- Imaginärteile Eigenwert:
	- o stabile Eigenfrequenzen
	- o + instabile Eigenfrequenzen
	- o 0 überkritisch gedämpfte Modes (reelle Modes)
- Bei stabilen Eigenfrequenzen ist das Verhältnis von Realteil zu Imaginärteil eine sehr gute Näherung für die modale Dämpfung

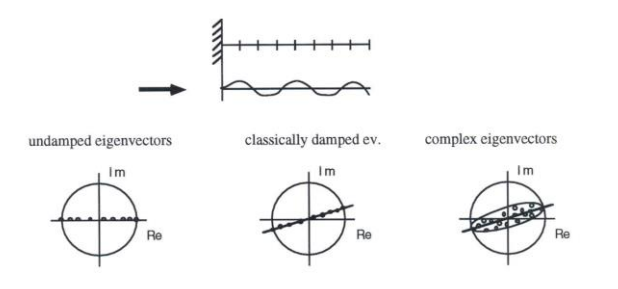

**Abbildung 77.: Interpretation komplexer Modalformen [29]**

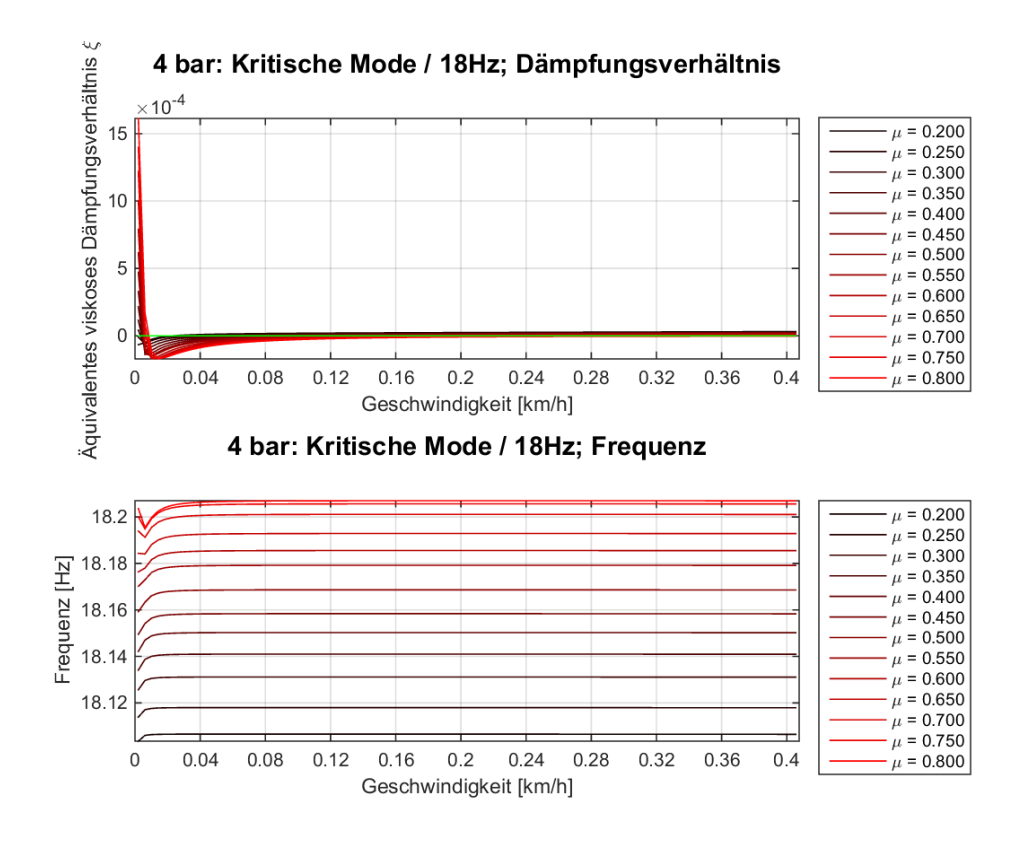

**Abbildung 78.: Kritische Mode bei einer Eigenfrequenz von 18 Hz und 4 bar Bremsdruck**

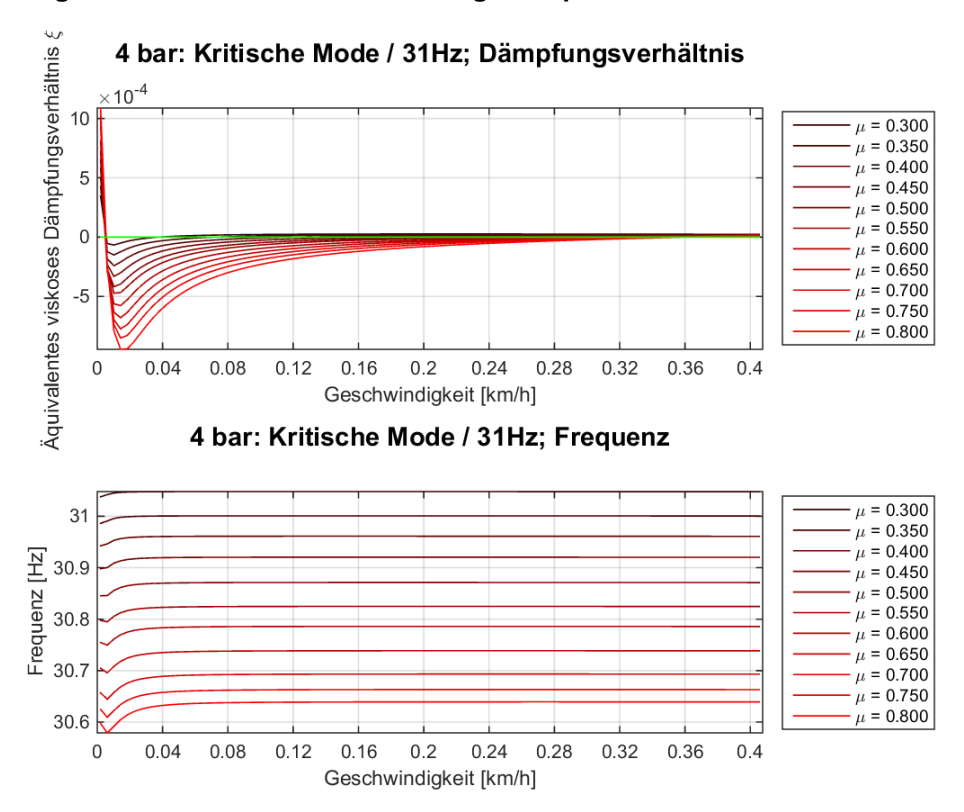

**Abbildung 79.: Kritische Mode bei einer Eigenfrequenz von 31 Hz und 4 bar Bremsdruck**

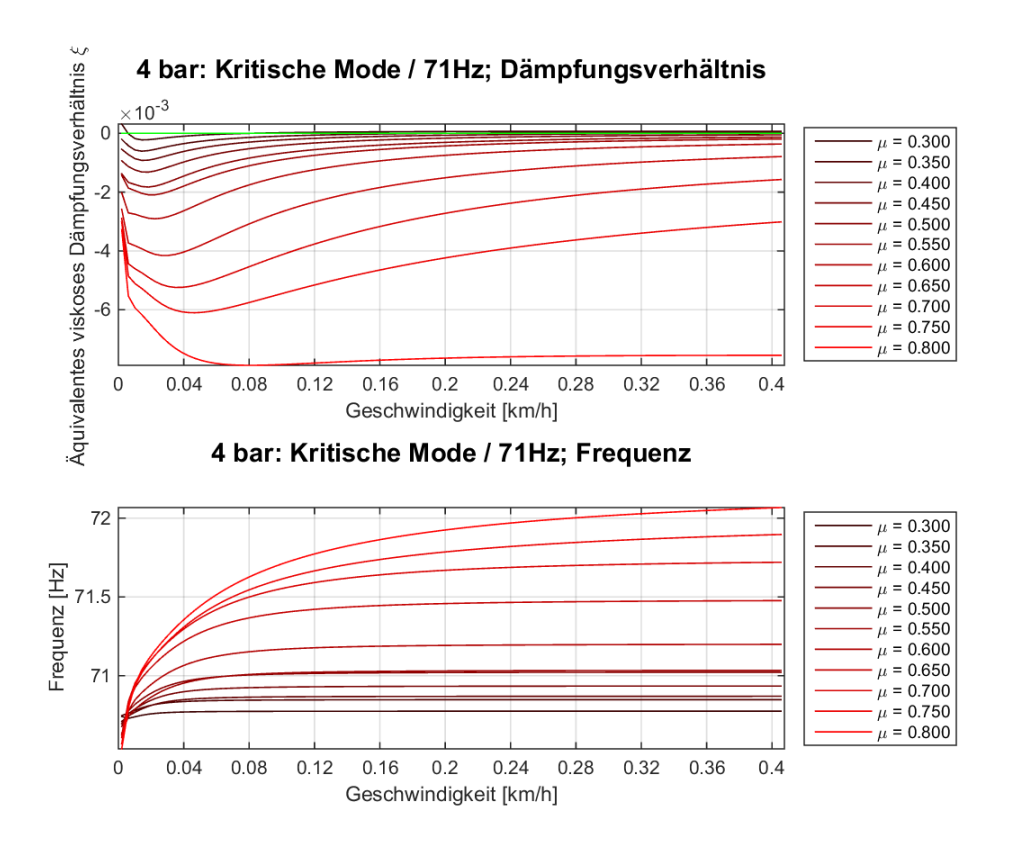

**Abbildung 80.: Kritische Mode bei einer Eigenfrequenz von 71 Hz und 4 bar Bremsdruck**

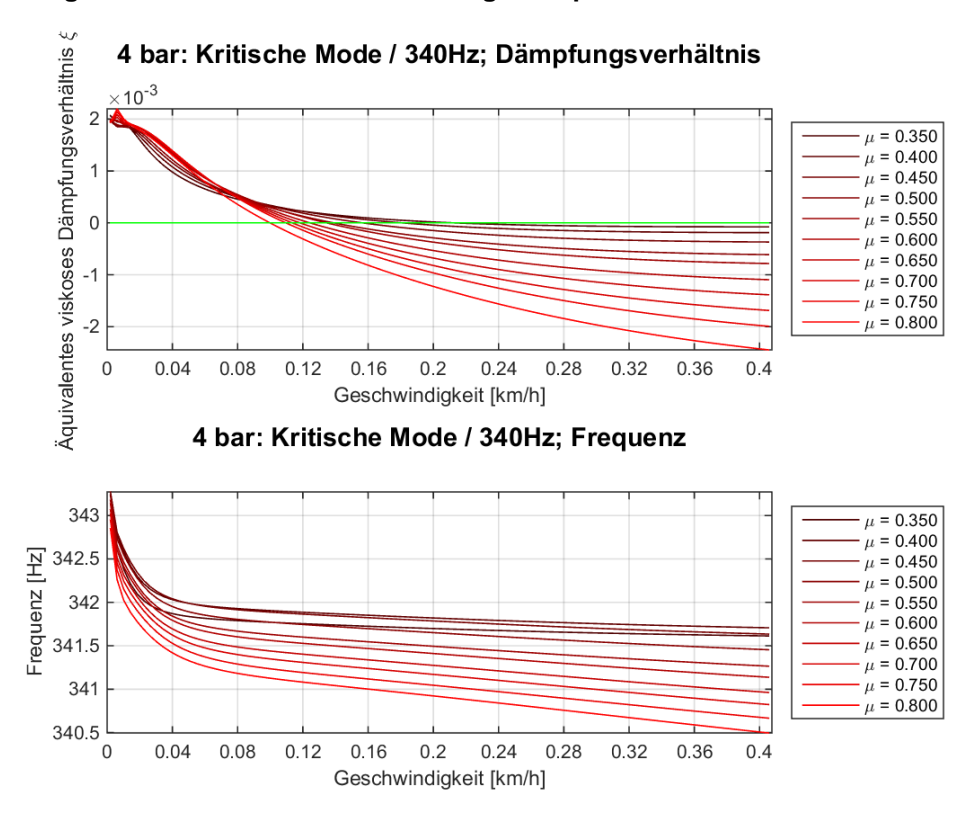

**Abbildung 81.: Kritische Mode bei einer Eigenfrequenz von 341 Hz und 4 bar Bremsdruck**

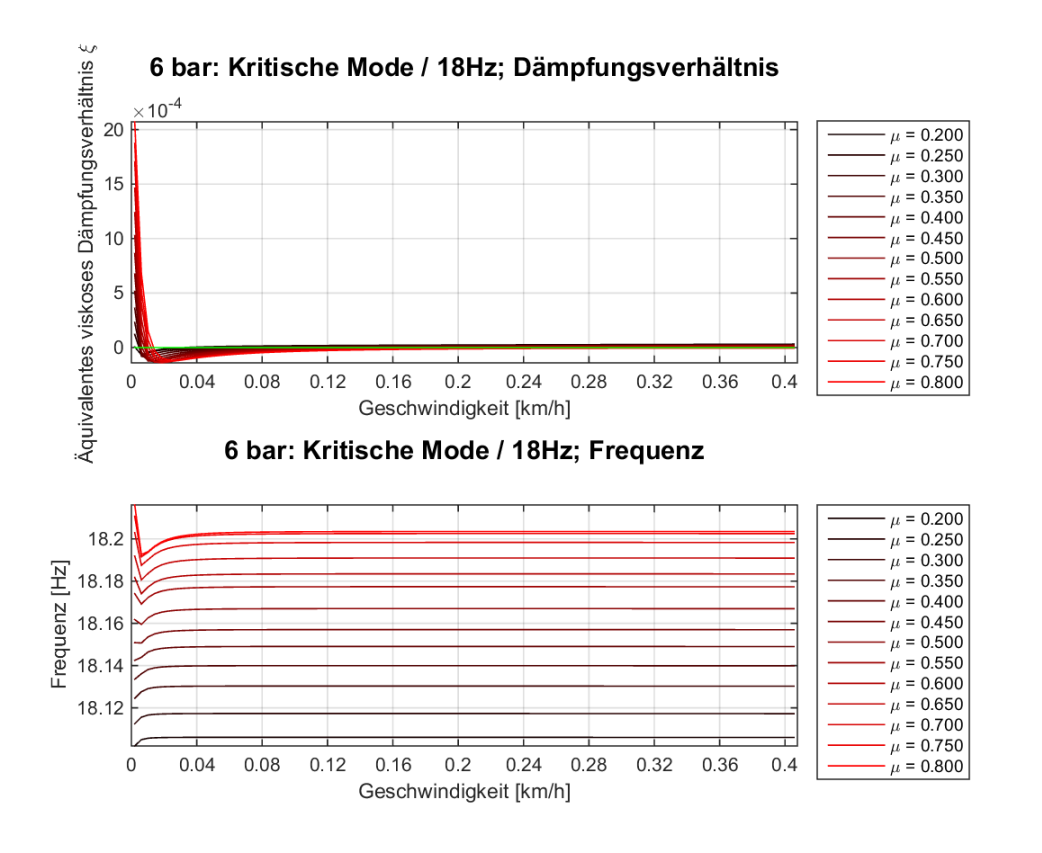

**Abbildung 82.: Kritische Mode bei einer Eigenfrequenz von 18 Hz und 6 bar Bremsdruck**

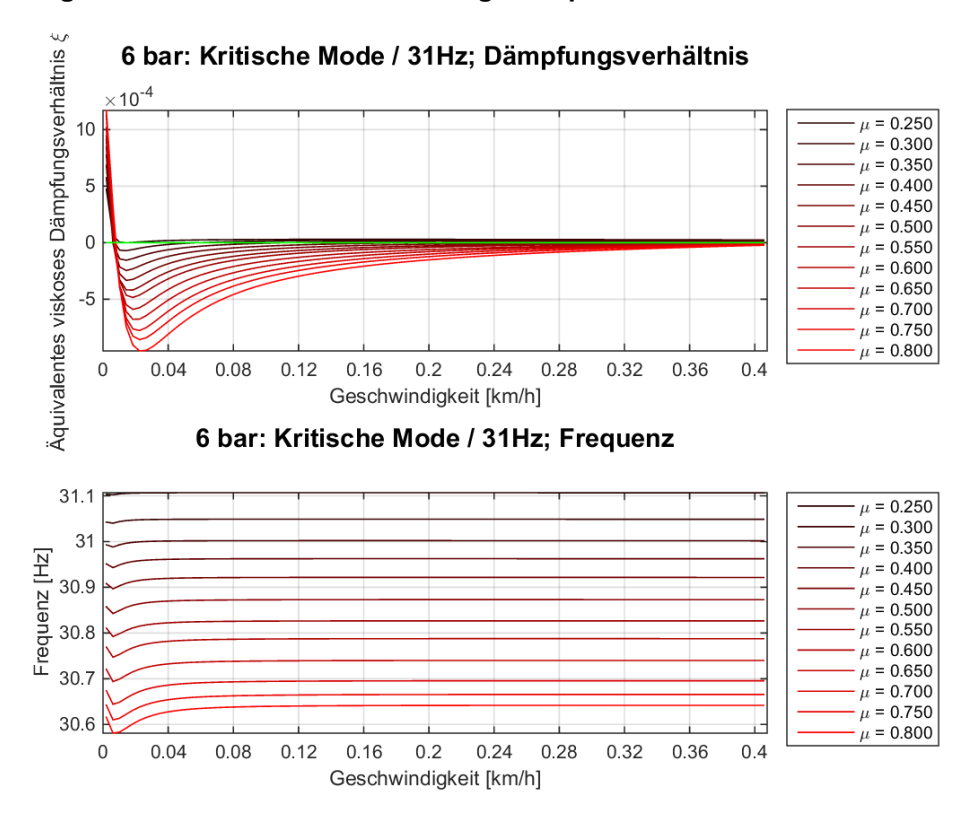

**Abbildung 83.: Kritische Mode bei einer Eigenfrequenz von 31 Hz und 6 bar Bremsdruck**

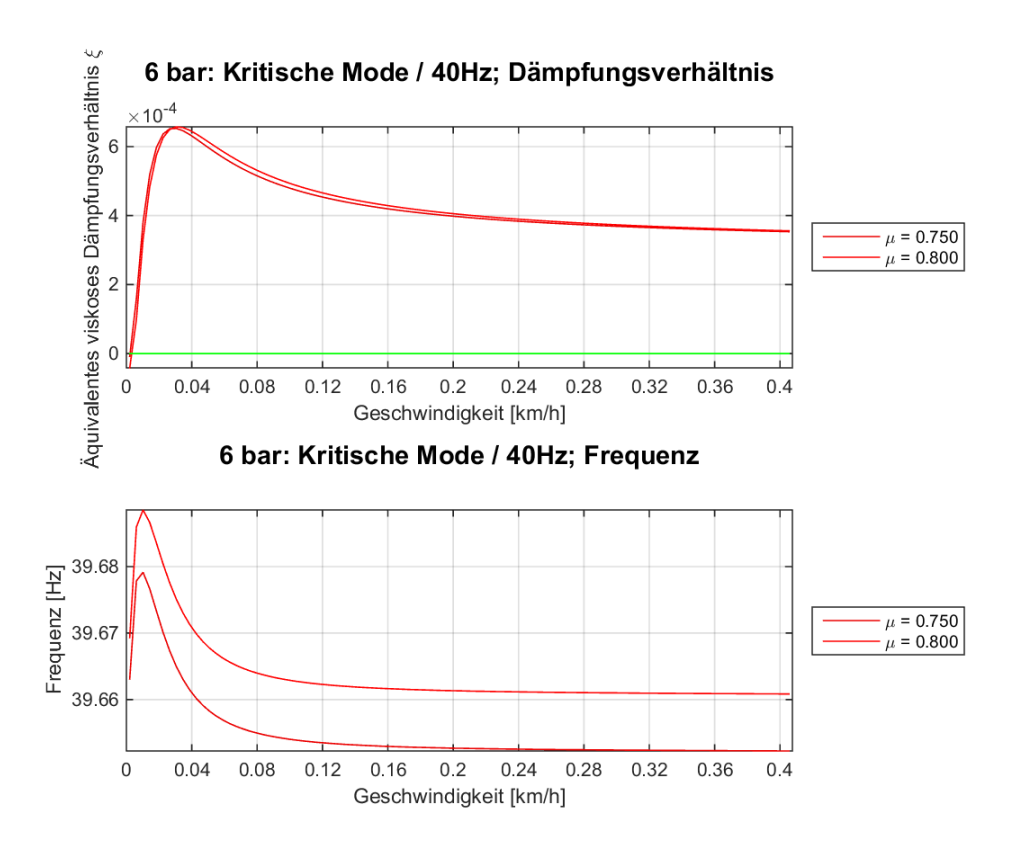

**Abbildung 84.: Kritische Mode bei einer Eigenfrequenz von 40 Hz und 6 bar Bremsdruck**

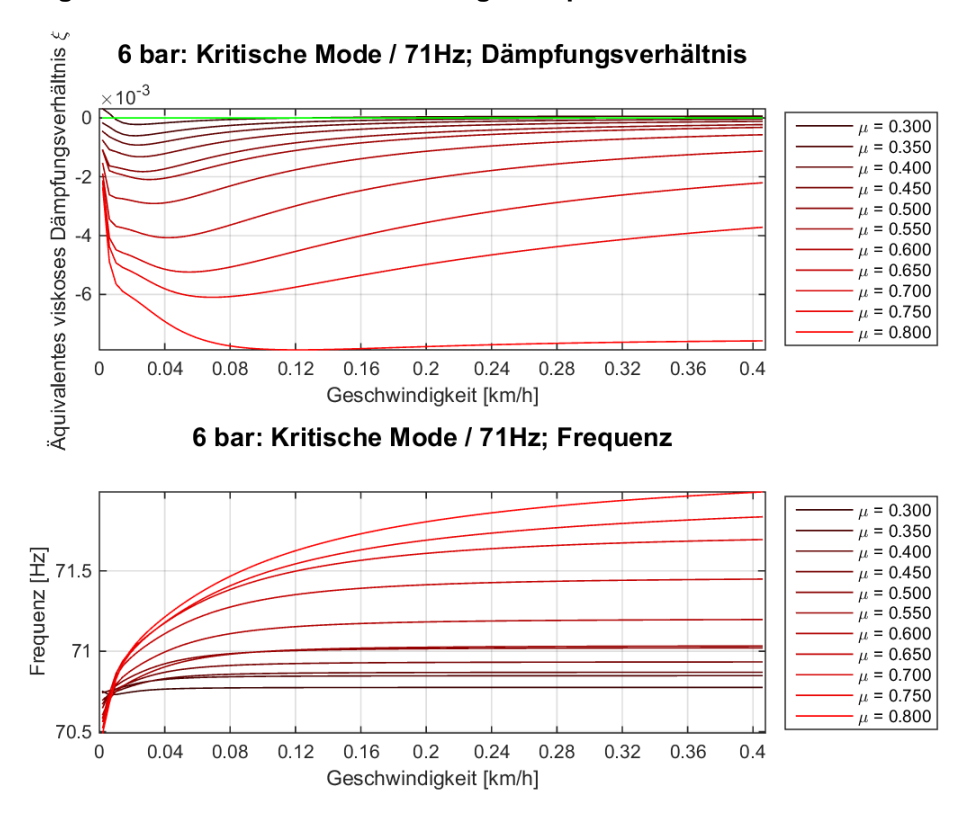

**Abbildung 85.: Kritische Mode bei einer Eigenfrequenz von 71 Hz und 6 bar Bremsdruck**

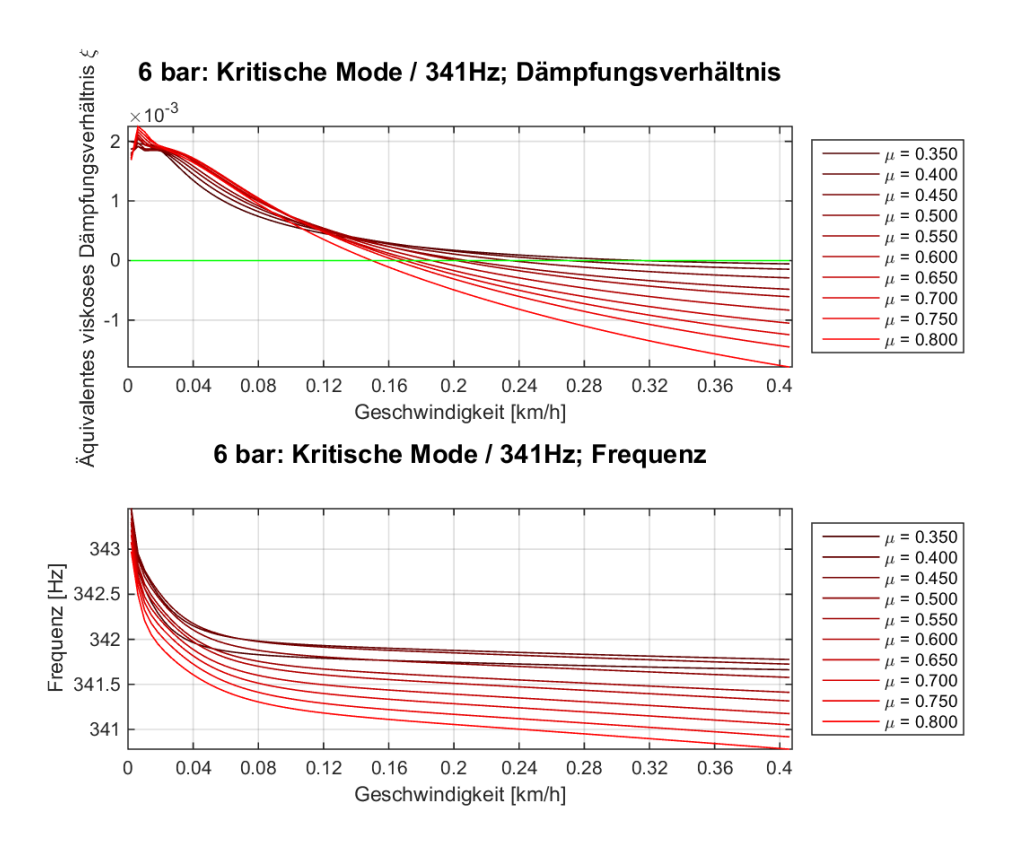

**Abbildung 86.: Kritische Mode bei einer Eigenfrequenz von 341 Hz und 6 bar Bremsdruck**

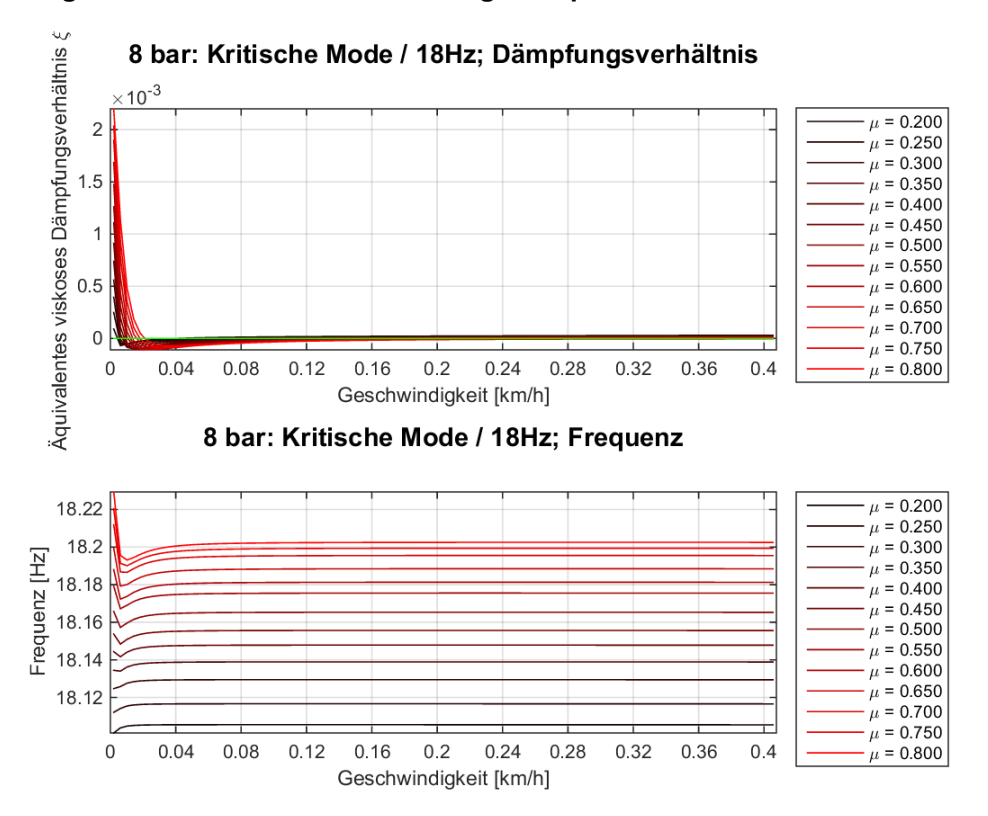

**Abbildung 87.: Kritische Mode bei einer Eigenfrequenz von 18 Hz und 8 bar Bremsdruck**

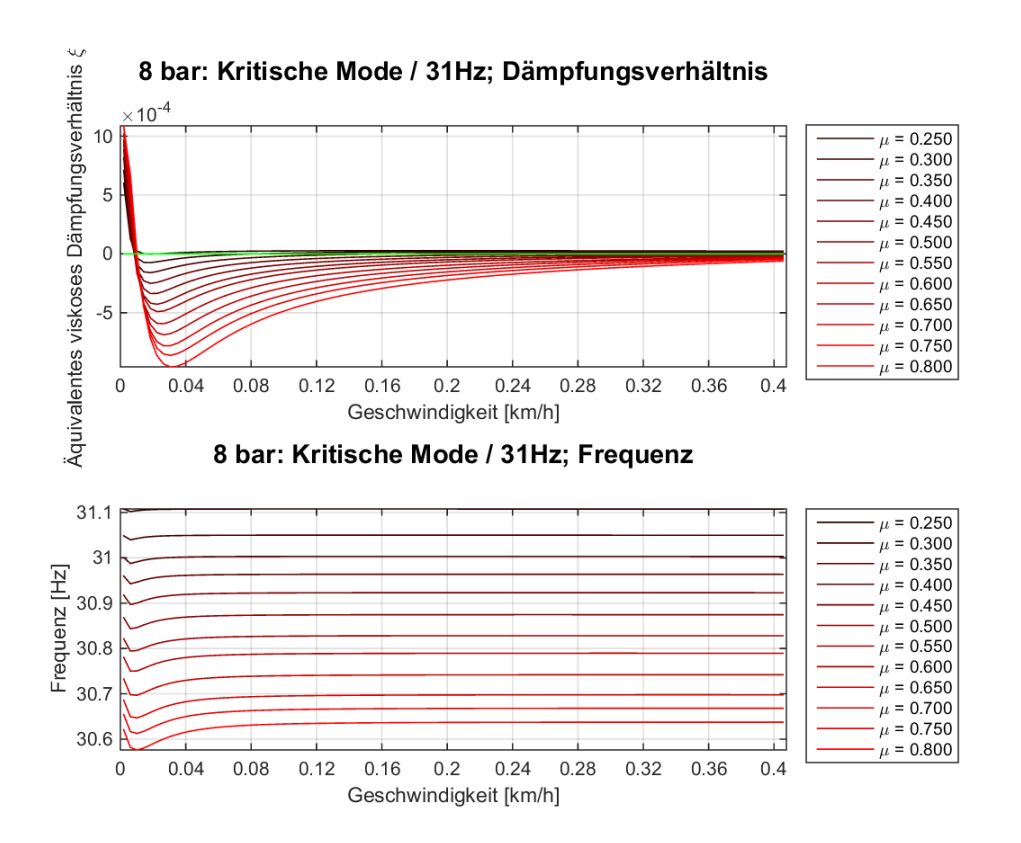

**Abbildung 88.: Kritische Mode bei einer Eigenfrequenz von 31 Hz und 8 bar Bremsdruck**

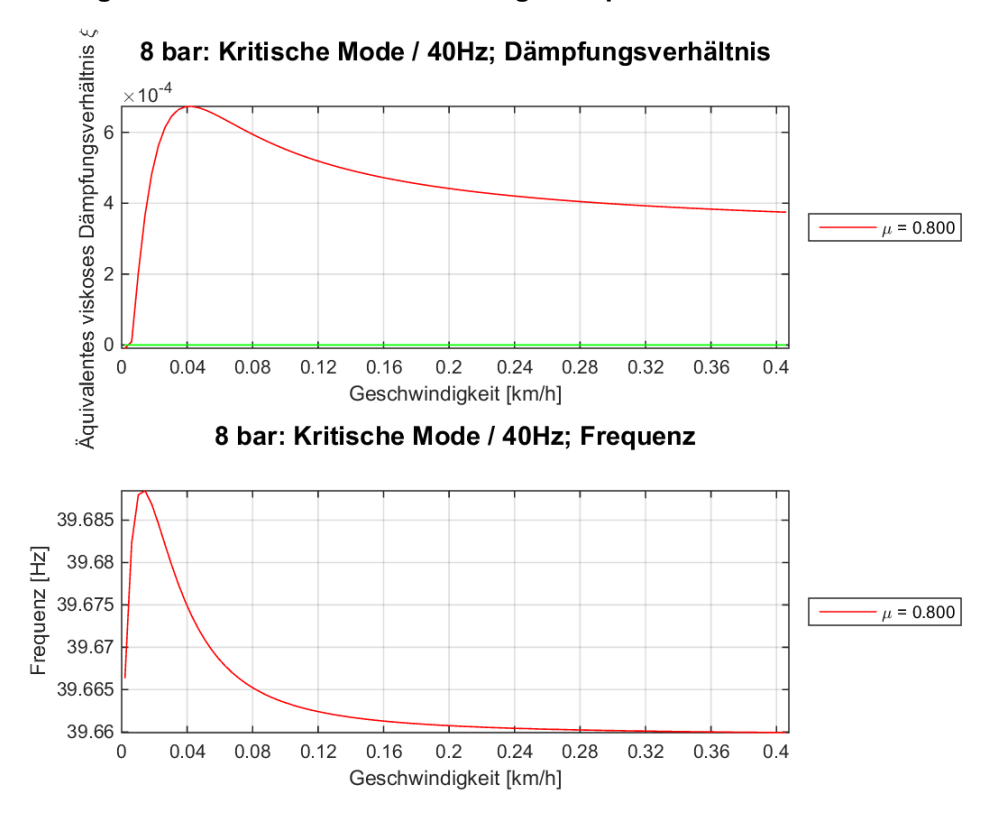

**Abbildung 89.: Kritische Mode bei einer Eigenfrequenz von 40 Hz und 8 bar Bremsdruck**

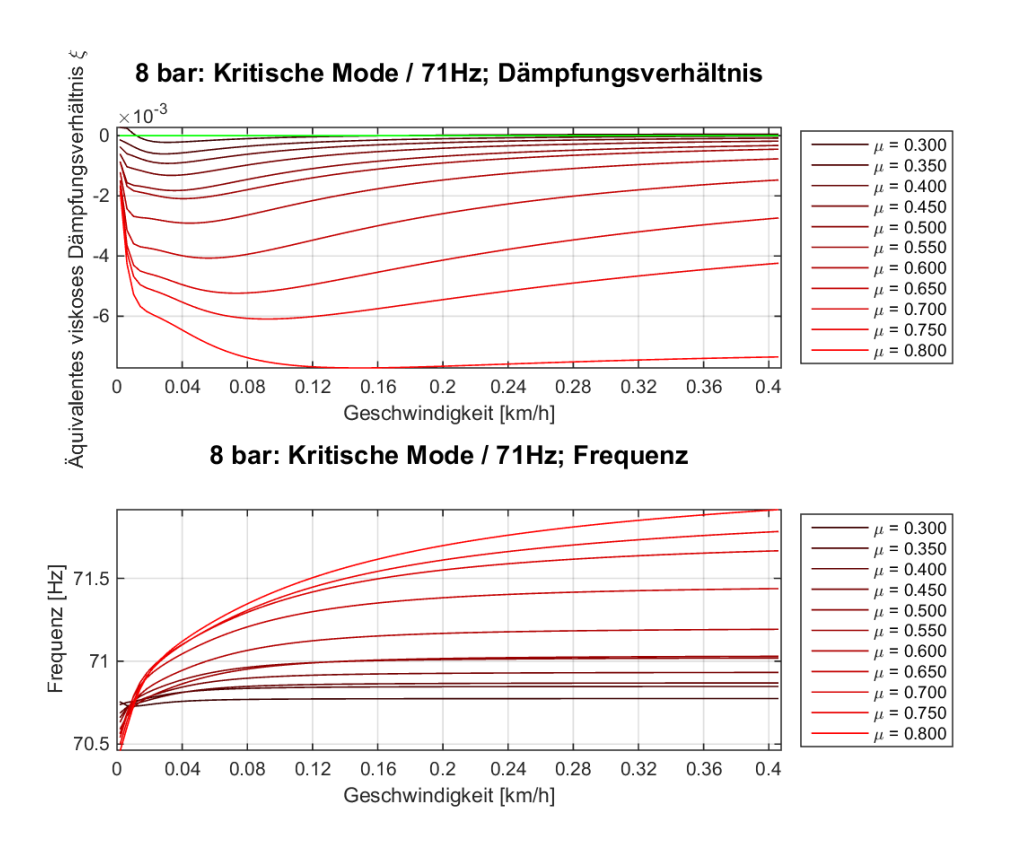

**Abbildung 90.: Kritische Mode bei einer Eigenfrequenz von 71 Hz und 8 bar Bremsdruck**

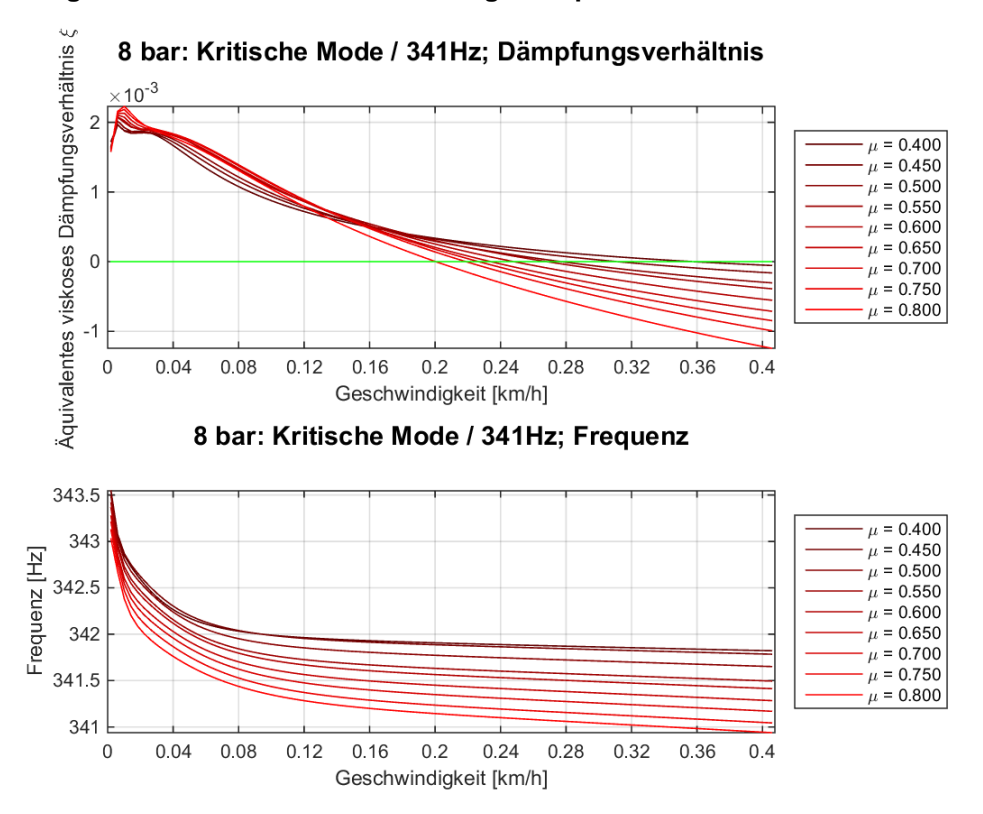

**Abbildung 91.: Kritische Mode bei einer Eigenfrequenz von 341 Hz und 8 bar Bremsdruck**

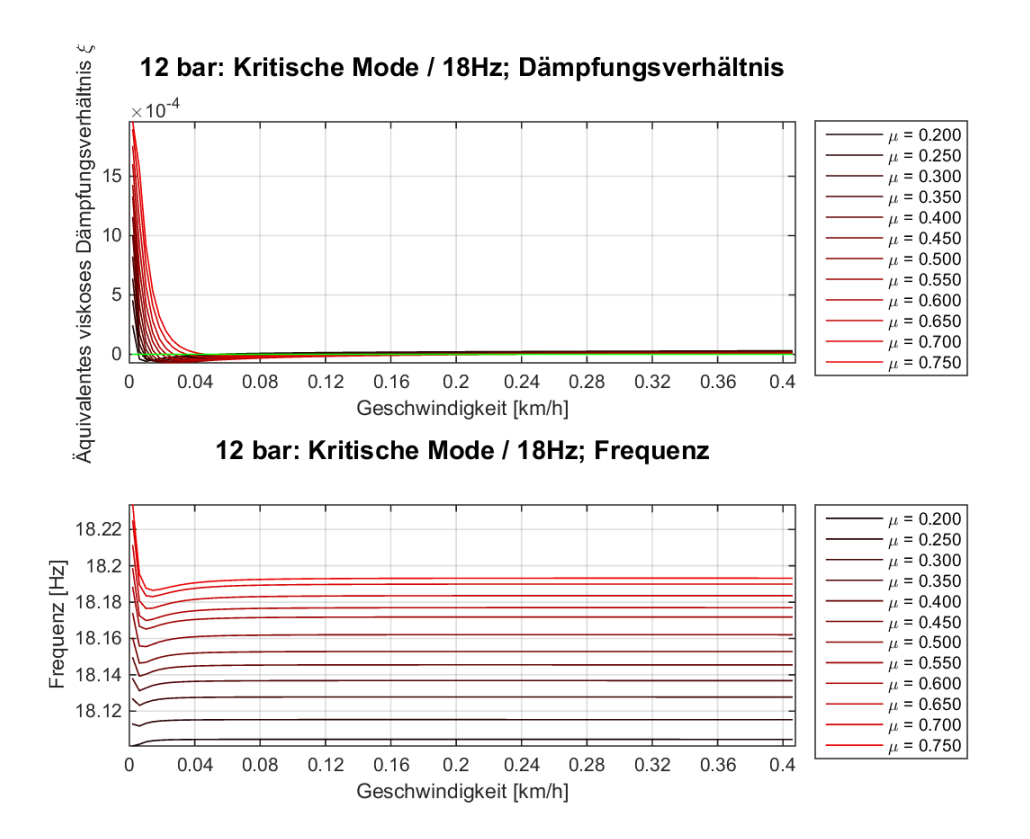

**Abbildung 92.: Kritische Mode bei einer Eigenfrequenz von 18 Hz und 12 bar Bremsdruck**

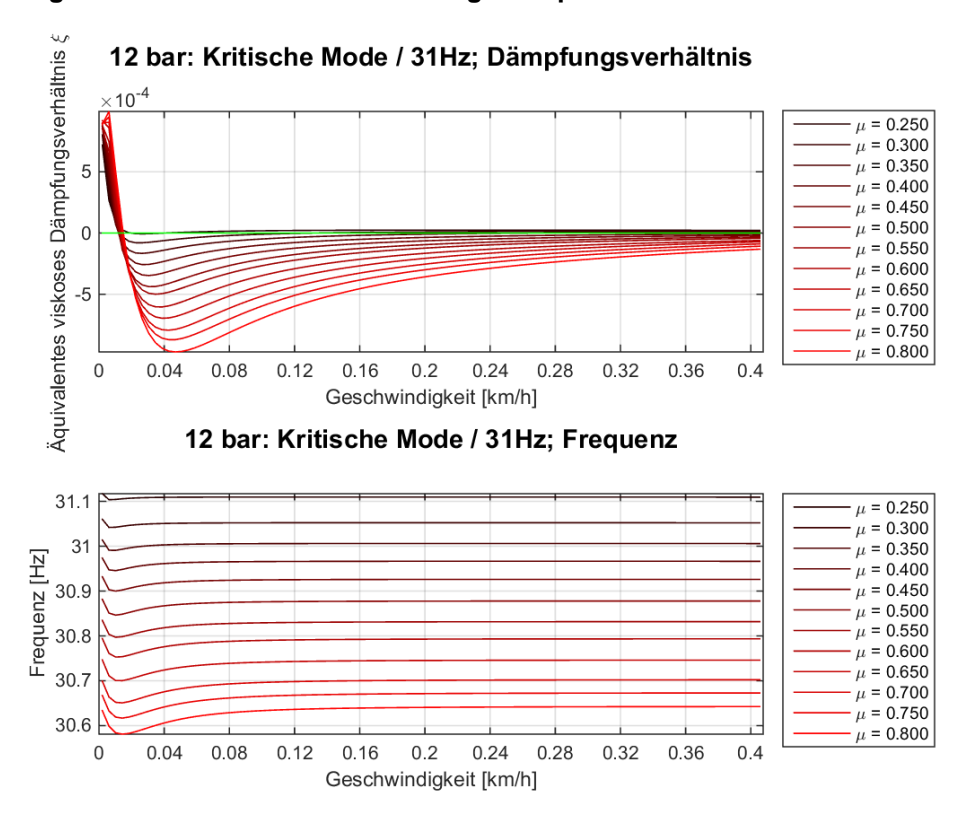

**Abbildung 93.: Kritische Mode bei einer Eigenfrequenz von 31 Hz und 12 bar Bremsdruck**

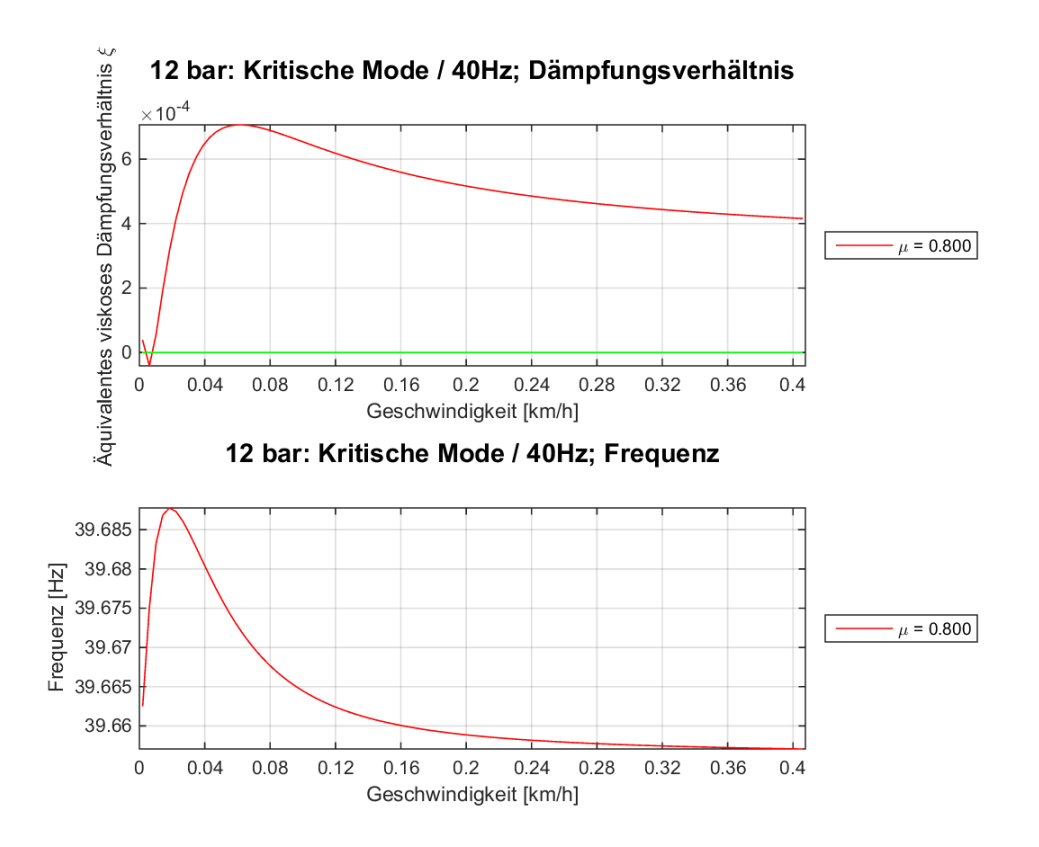

**Abbildung 94.: Kritische Mode bei einer Eigenfrequenz von 40 Hz und 12 bar Bremsdruck**

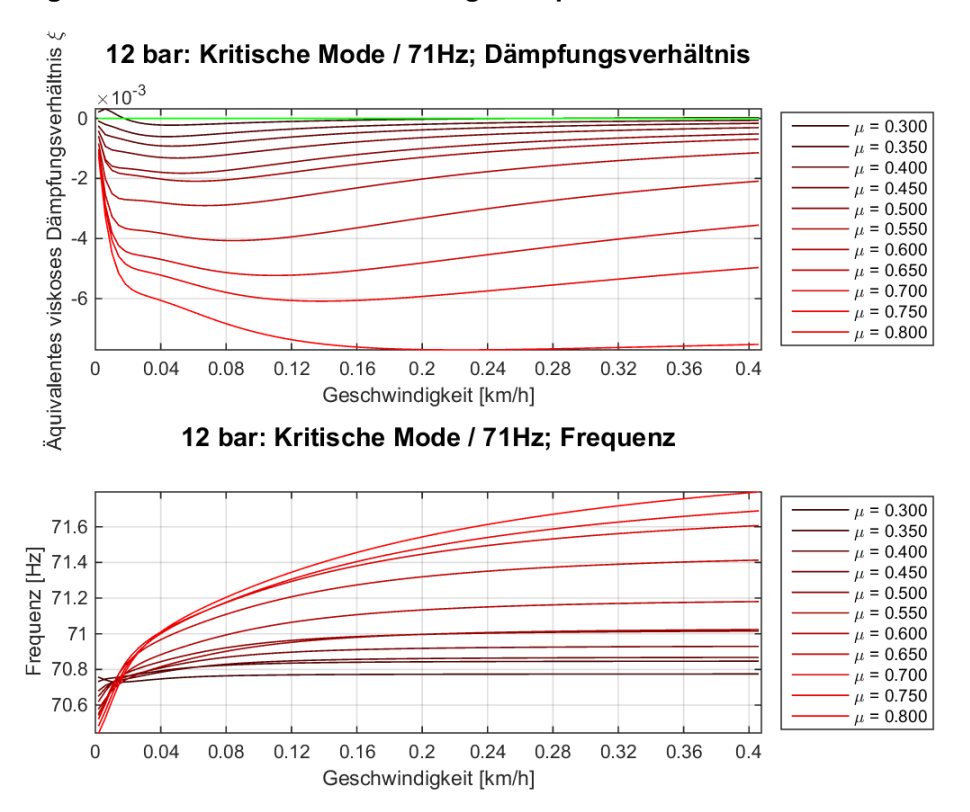

**Abbildung 95.: Kritische Mode bei einer Eigenfrequenz von 71 Hz und 12 bar Bremsdruck**

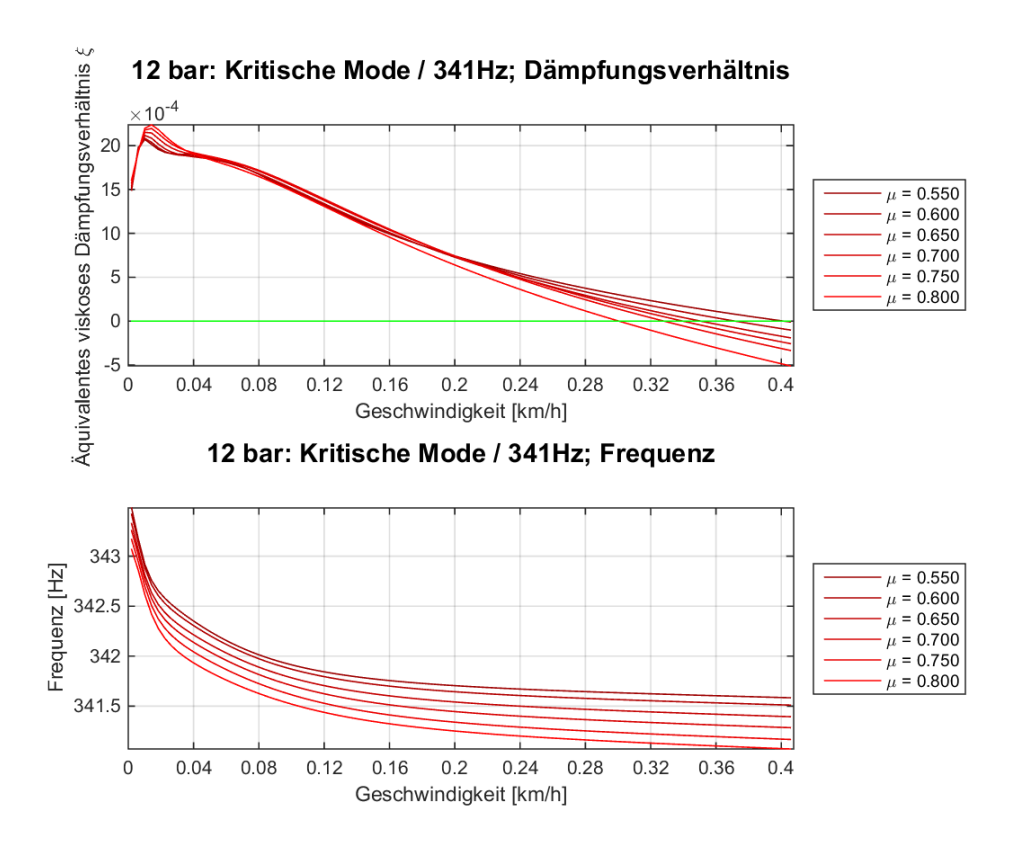

**Abbildung 96.: Kritische Mode bei einer Eigenfrequenz von 341 Hz und 12 bar Bremsdruck**

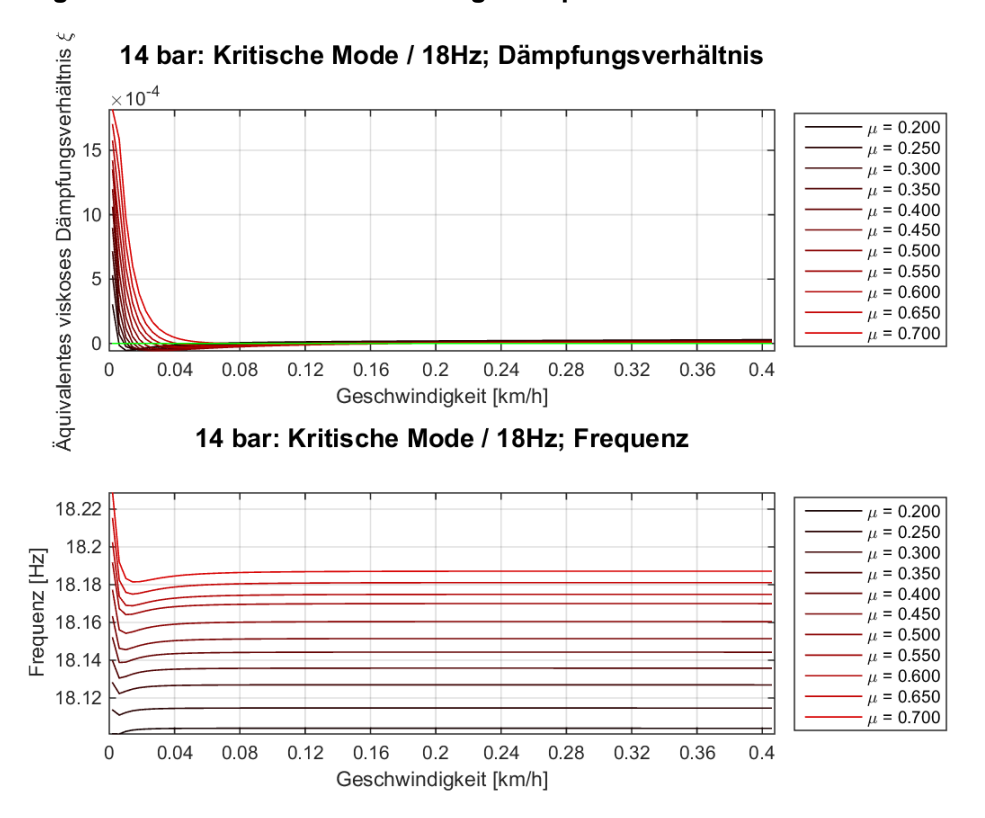

**Abbildung 97.: Kritische Mode bei einer Eigenfrequenz von 18 Hz und 14 bar Bremsdruck**

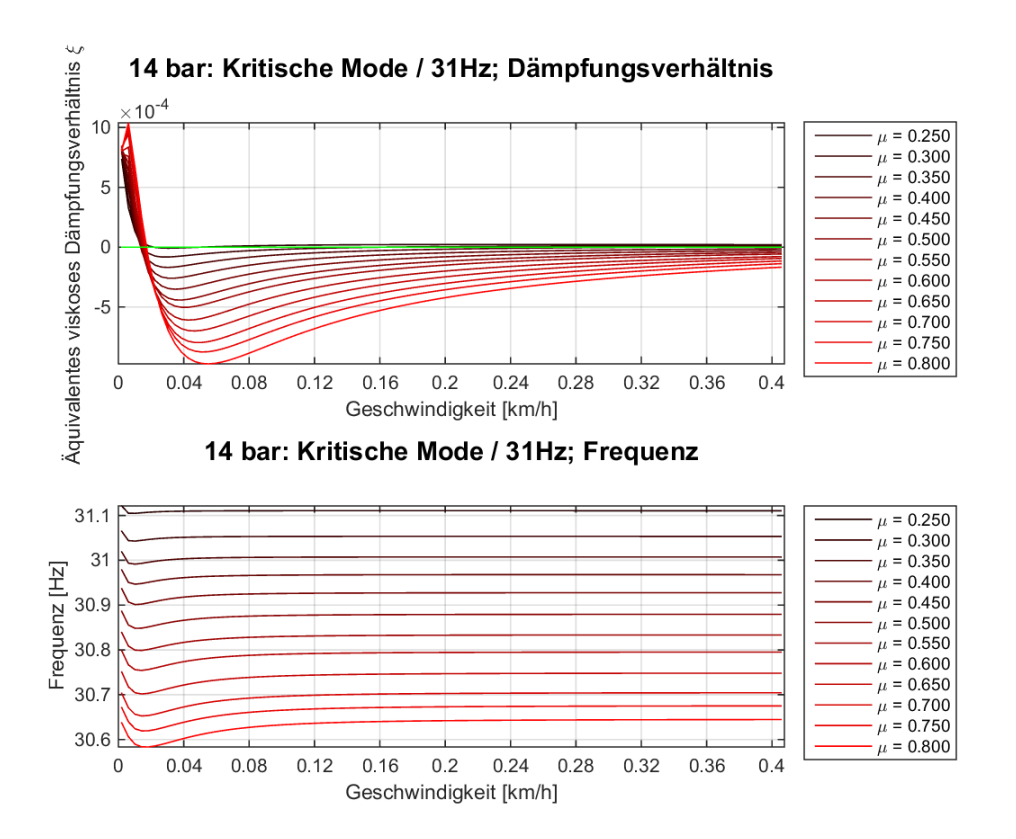

**Abbildung 98.: Kritische Mode bei einer Eigenfrequenz von 31 Hz und 14 bar Bremsdruck**

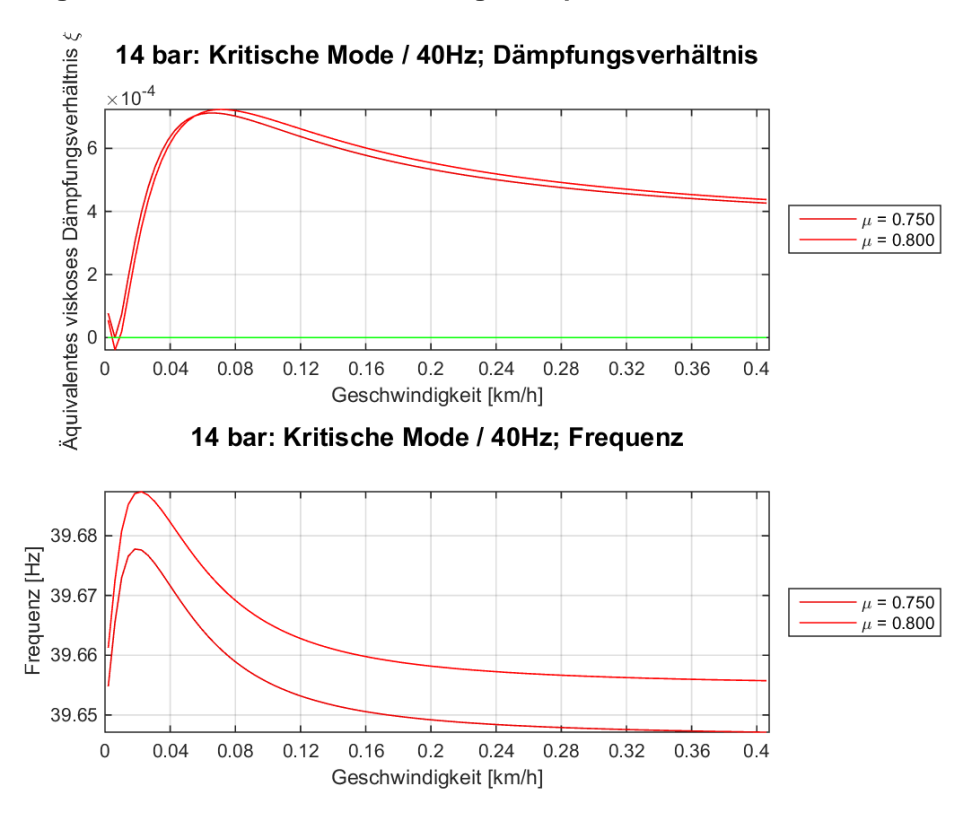

**Abbildung 99.: Kritische Mode bei einer Eigenfrequenz von 40 Hz und 14 bar Bremsdruck**

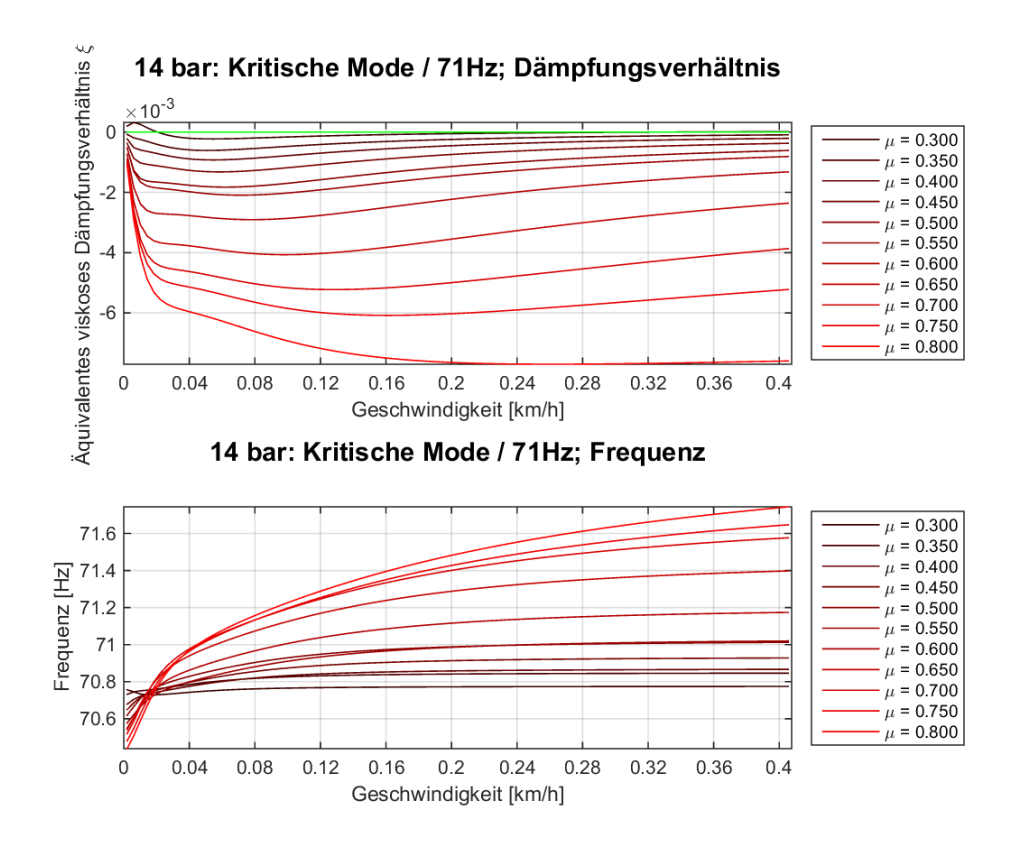

**Abbildung 100.: Kritische Mode bei einer Eigenfrequenz von 71 Hz und 14 bar Bremsdruck**

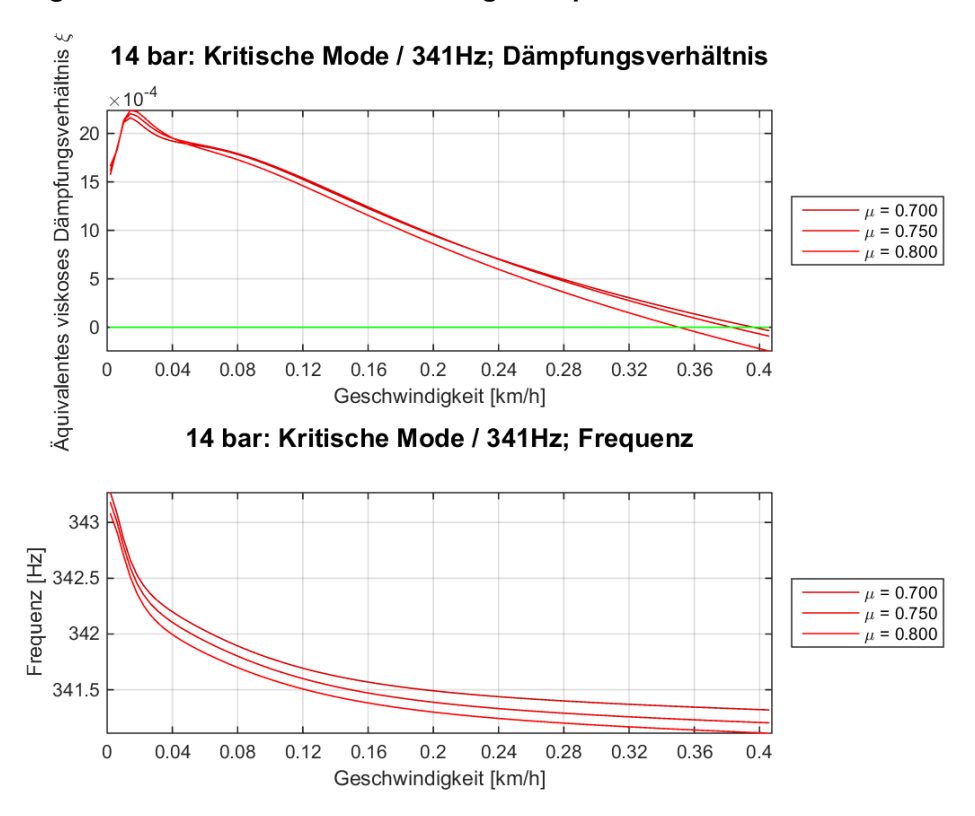

**Abbildung 101.: Kritische Mode bei einer Eigenfrequenz von 341 Hz und 14 bar Bremsdruck**

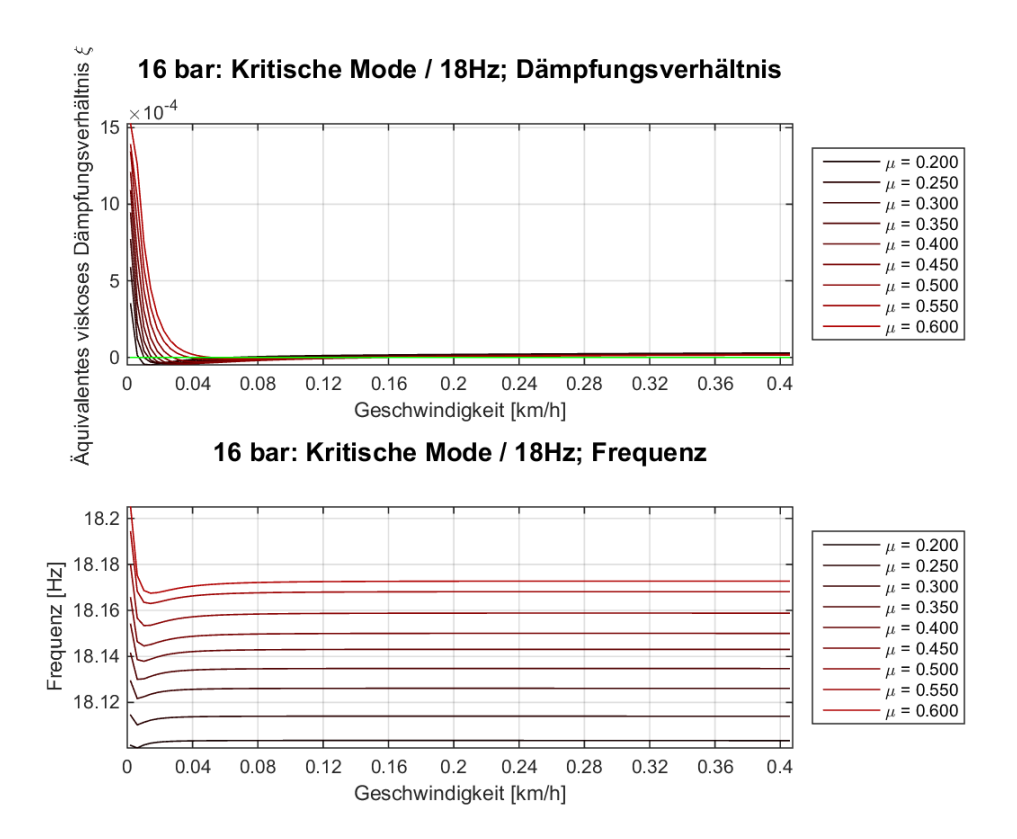

**Abbildung 102.: Kritische Mode bei einer Eigenfrequenz von 18 Hz und 16 bar Bremsdruck**

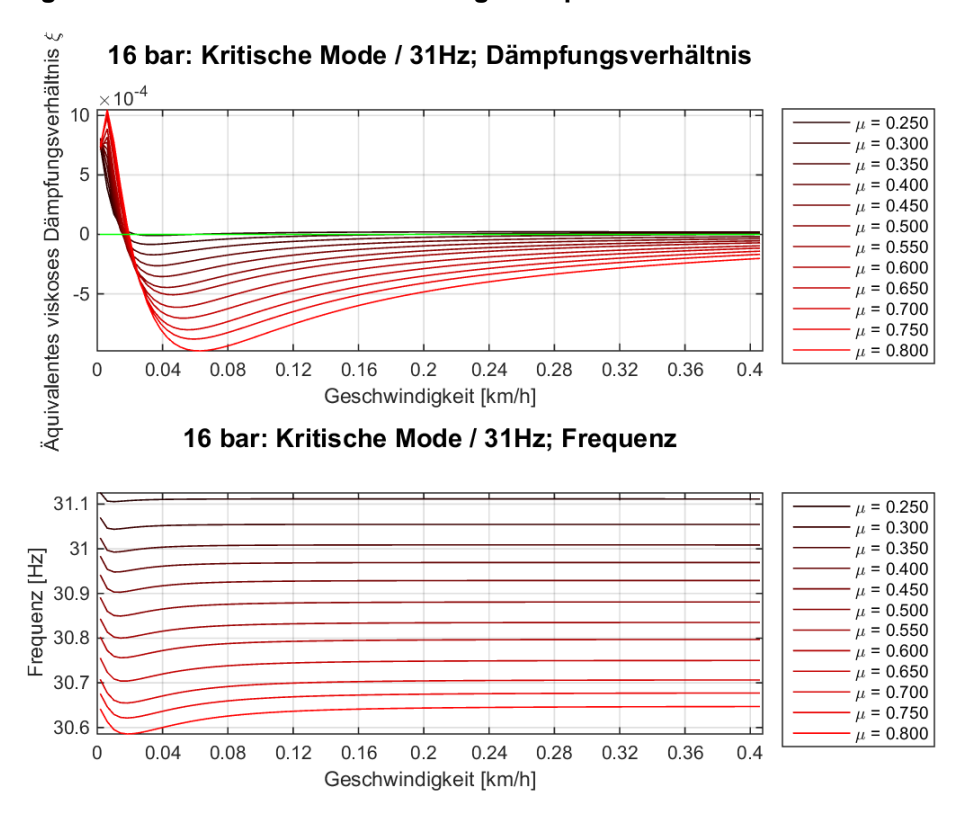

**Abbildung 103.: Kritische Mode bei einer Eigenfrequenz von 31 Hz und 16 bar Bremsdruck**

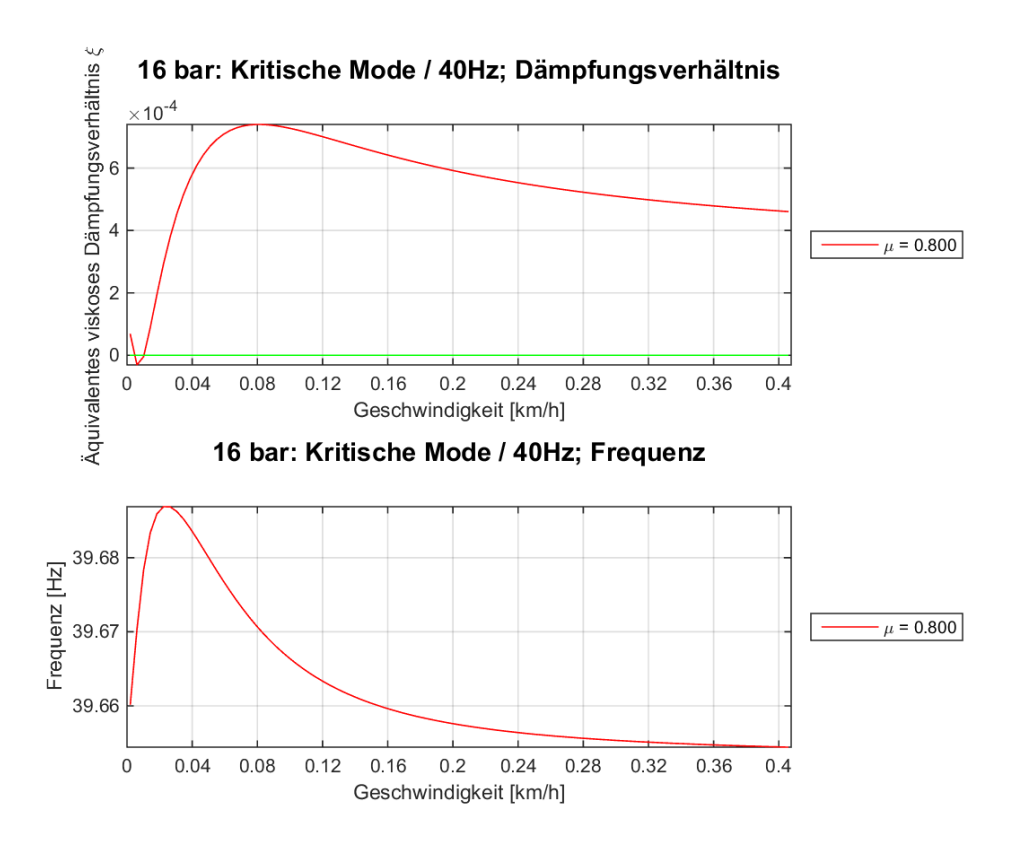

**Abbildung 104.: Kritische Mode bei einer Eigenfrequenz von 40 Hz und 16 bar Bremsdruck**

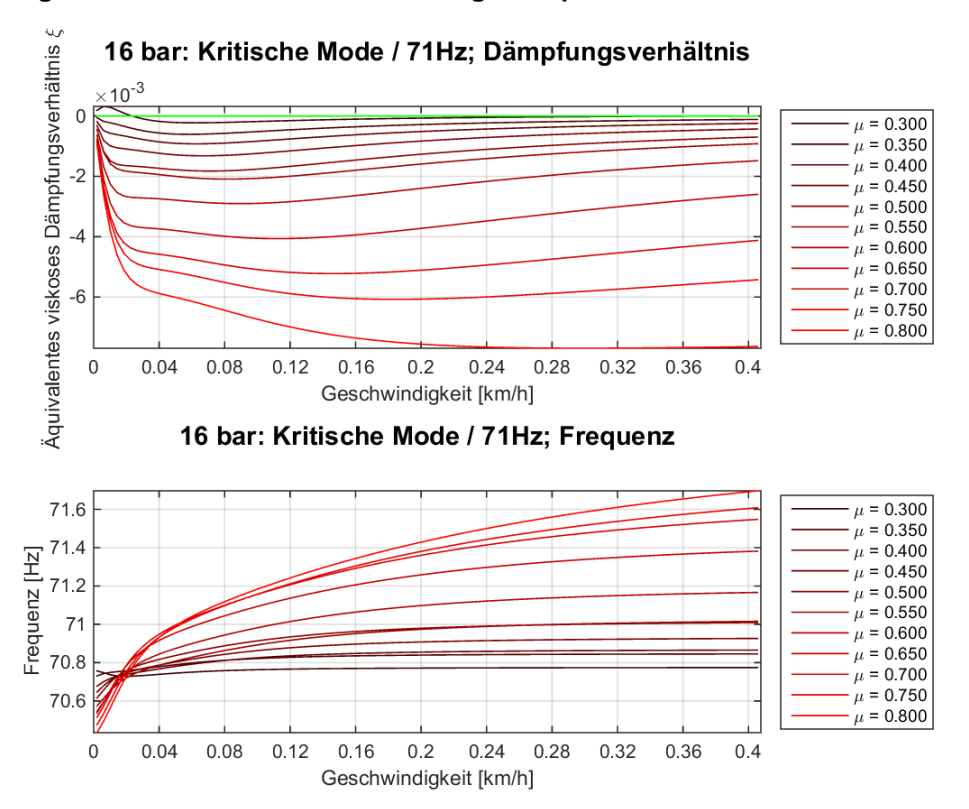

**Abbildung 105.: Kritische Mode bei einer Eigenfrequenz von 71 Hz und 16 bar Bremsdruck**

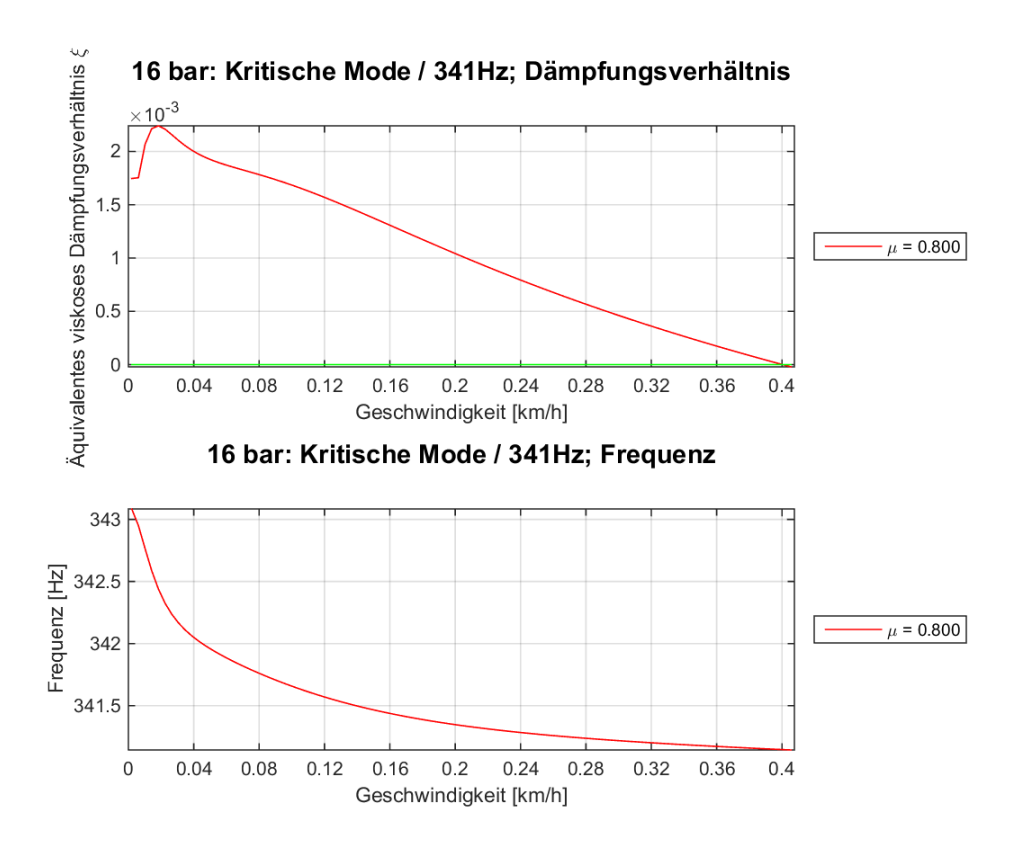

**Abbildung 106.: Kritische Mode bei einer Eigenfrequenz von 341 Hz und 16 bar Bremsdruck**

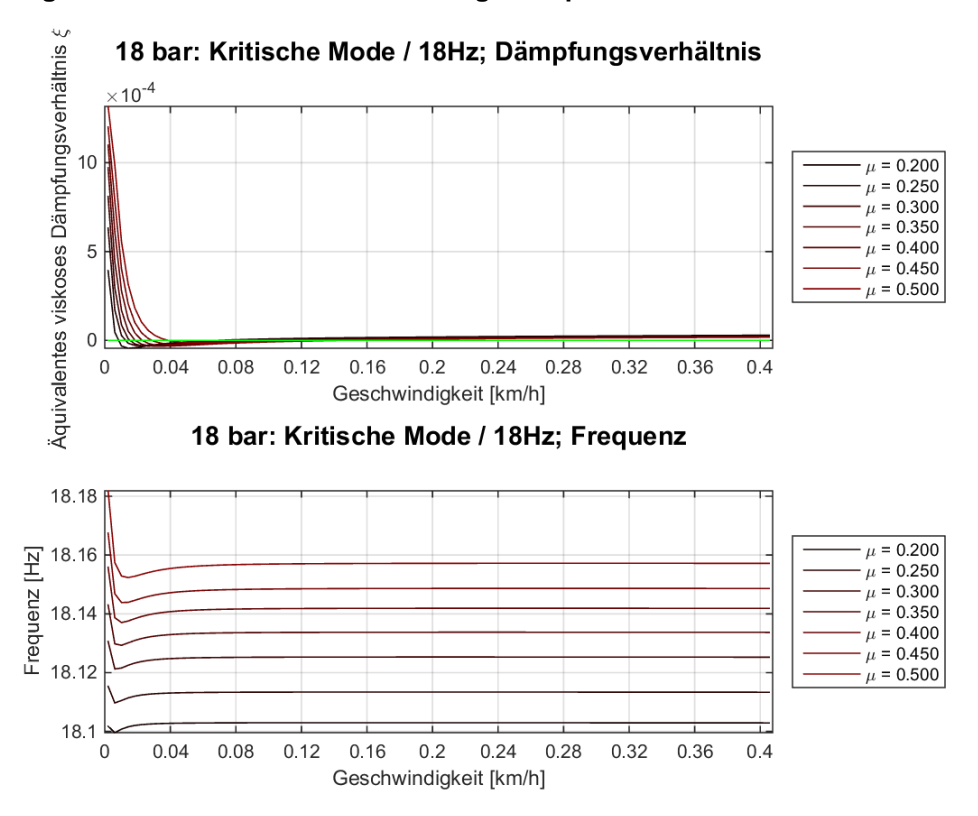

**Abbildung 107.: Kritische Mode bei einer Eigenfrequenz von 18 Hz und 18 bar Bremsdruck**

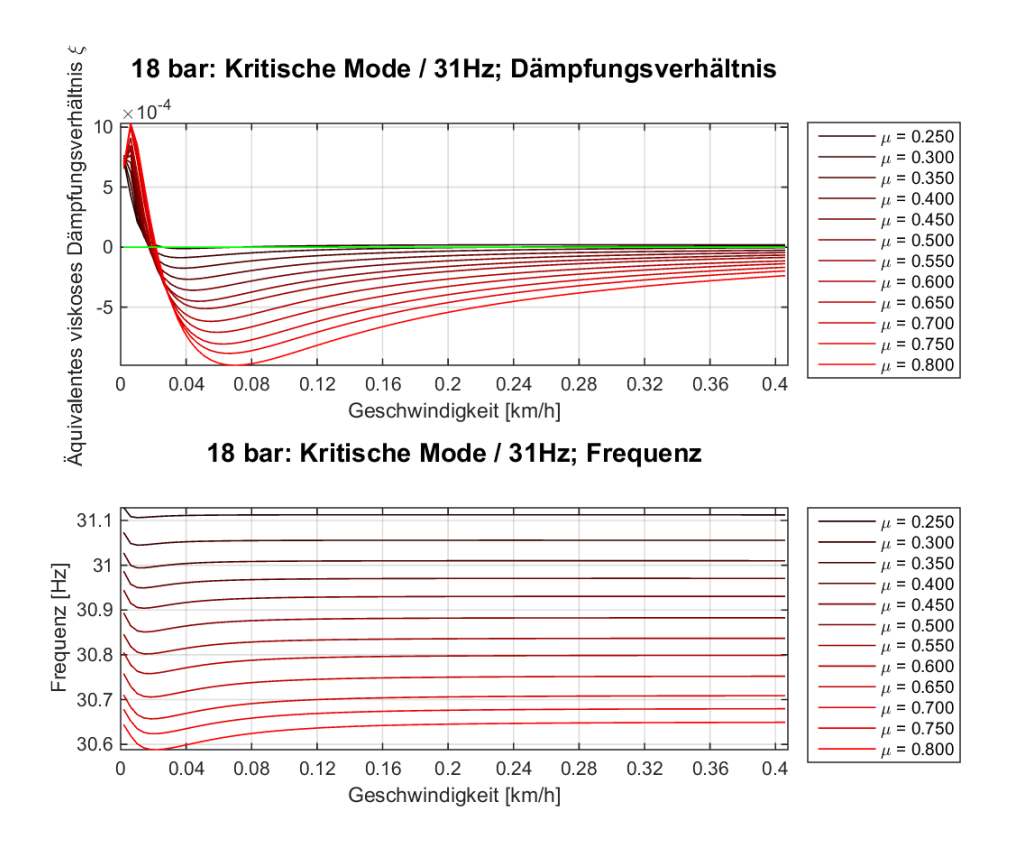

**Abbildung 108.: Kritische Mode bei einer Eigenfrequenz von 31 Hz und 18 bar Bremsdruck**

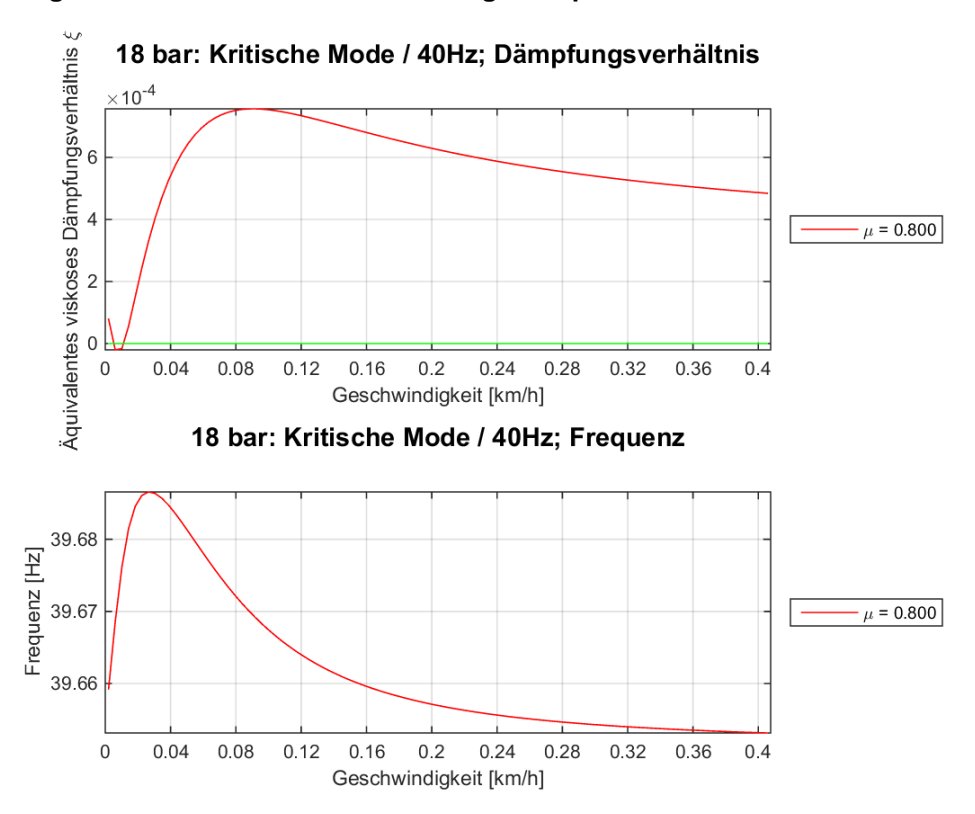

**Abbildung 109.: Kritische Mode bei einer Eigenfrequenz von 40 Hz und 18 bar Bremsdruck**

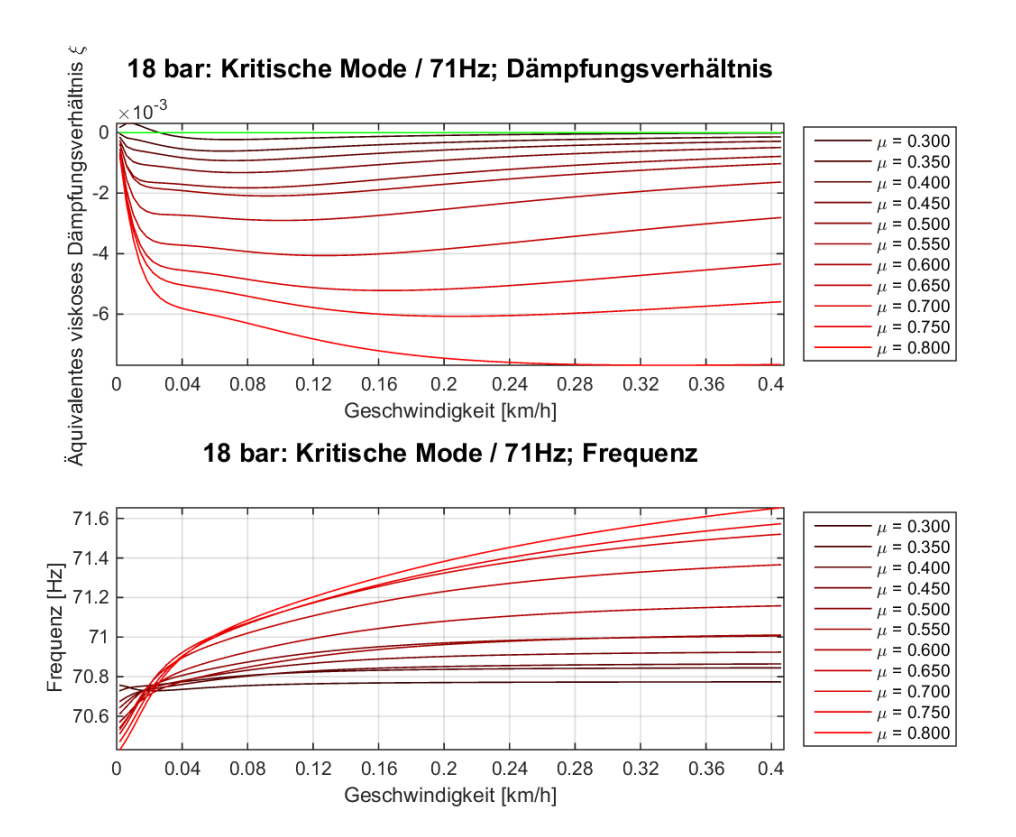

**Abbildung 110.: Kritische Mode bei einer Eigenfrequenz von 71 Hz und18 bar Bremsdruck**

#### $12.2$ **Berechnungs-Files**

### **Statik Berechnungen:**

20160212 FE Kontaktanalyse.uci

20160212\_FE\_Kontaktanalyse.dat

20160212 FE Kontaktanalyse model.dat

### **Dynamische Antwortberechnung:**

20160405\_Dynamic\_response\_analysis.uci

20160405\_Dynamic\_response\_analysis.dat

20160405\_Dynamic\_response\_analysis\_model.dat

### **Komplexe Eigenwertanalyse Berechnungen:**

20160530\_CEA\_Anpassung.uci

20160530\_CEA\_Anpassung.dat

20160530\_CEA\_Anpassung\_model.dat